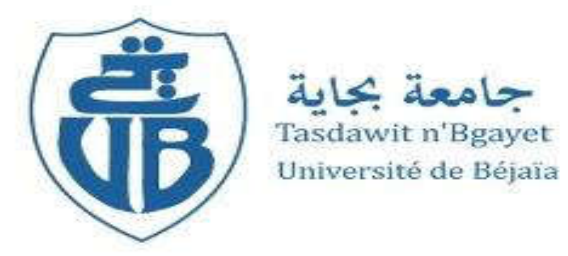

## *République Algérienne Démocratique et Populaire*

 *Ministère de l'Enseignement Supérieur Et de la Recherche Scientifique Université Abderrahmane MIRA- Bejaia Faculté de Technologie Département de Génie Civil*

# Mémoire de fin d'étude

*En Vue d'Obtention du Diplôme Master en génie civil Option : Matériaux et Structures*

## Thème

*Etude d'un bâtiment (R+7+Soupente avecS.SOL) à usage Multiple contreventé par un système mixte*

*(voiles-portiques)*

DJOUDER Hakim

Membres de jury:

Réalisé par : Encadré par :

TAHIR Rahim Mer LABIODH.B

# *REMERCIEMENTS*

*Je remercie avant tout le bon dieu.* 

*J'adresse mes chaleureux remerciements à mon promoteur : « Monsieur LABIODH Bachir », pour son aide, ses conseils et sa disponibilité durant toute la période de mon projet.* 

*Je remercie tous les enseignants de la faculté de génie civil pour tout le savoir que j'ai acquis grâce à eux durant ma formation.*

,E Dédicaces

*Rien n'est aussi beau à offrir que le fruit d'un labeur qu'on dédie du fond du cœur à ceux qu'on aime et qu'on remercie en exprimant la gratitude et la reconnaissance durant toute notre existence.*

*Je dédie ce mémoire :*

*A mes très chers parents qui ont toujours été là pour moi, et qui m'ont donné un magnifique modèle de labeur et de persévérance. J'espère qu'ils trouveront dans ce travail toute ma reconnaissance et tout mon amour.*

*A mes chers frères et sœurs : Nassia, Katia, Tinhinane ,Fares,Akila*

*A mes tantes et à mes oncles.* 

*A chaque cousins et cousines.*

*A mon* binôme *: Rahim* et toute sa famille

*A mes meilleurs amis et à tous ceux qui me sont chère sans exception*

*A notre promoteur Mr Labiodh B qui a fourni beaucoup d'effort.* 

Djouder Hakim

*ODédinanes* 

*Rien n'est aussi beau à offrir que le fruit d'un labeur qu'o qu'on dédie du fond du cœur à ceux qu'on aime et qu'on remercie en exprimant la gratitude et la reconnaissance durant toute notre existence. Rien n'est aussi beau à offrir que le fruit d'un labeur qu'on dédie du for<br>
à ceux qu'on aime e<mark>t qu'on remercie en exprimant la gratitude</mark><br>
maissance durant toute not<mark>re existence.</mark><br>
<i>A mes très chers parents qui ont tou* 

*Je dédie ce mémoire :*

donné un magnifi<mark>que modèle de labeur et de persévérance. J'espèr</mark>e qu'ils<br>trouveront <mark>dans ce travail toute ma r</mark>econnaissance et tout mon amour. *trouveront dans ce travail toute ma reconnaissance et tout mon amour.*

*A mes chers frères et sœurs : Malia, Morad, Toufik, Kaci, Nadjat Nadjat, Mustapha, Houria*

*A mes petites anges : Raid Raid. Abdeldjalil, Amina, zineb, Saifedine, Sohaib, Sohaib, A ma très chère Maysem*

*A mes meilleurs amis et à tous ceux qui me sont chère sans exception*

*A notre promoteur Mr LABIODH qui a fourni beaucoup d'effort. Enfin je remercie mon binôme Hakim et toute sa famille* 

*T .Rahim*

#### Notations **:**

- La signification des notations est la suivante :
- **E :** Séisme
- **G :** Charges permanentes
- **Q :** Action variables quelconque.
- **S :** Action dues à la neige.
- **W :** Action dues au vent.
- **A<sup>s</sup> :** Aire d'un acier.
- **B :** Aire d'une section de béton.
- **E :** Module d'élasticité longitudinal.
- **E<sup>b</sup> :** Module de déformation longitudinale du béton.
- **E<sup>i</sup> :** Module de déformation instantanée.
- **Ef**l **:** Module de déformation sous fluage.
- **E<sup>s</sup> :** Module d'élasticité de l'acier.
- **E<sub>v</sub>** : Module de déformation différée (E<sub>vi</sub> pour un chargement appliqué à l'age de j jours).
- **F :** Force ou action en général.
- **I :** Moment d'inertie.
- **L :** Longueur ou portée.
- **M :** Moment en général.
- **M<sup>g</sup> :** Moment fléchissant développé par les charges permanente.
- **M<sup>q</sup> :** Moment fléchissant développé par les charges ou actions variable**.**
- **N :** force de compression en général.
- **a :** Une dimension (en générale longitudinal).
- **b :** Une dimension (largeur d'une section).
- **b<sup>0</sup> :** Epaisseur brute de l'âme de la poutre.
- **d :** Distance du barycentre des armatures tendues à la fibre extrême la plus comprimée.
- **d :** Distance du barycentre des armatures comprimées à la fibre extrême la plus comprimée.
- **e :** Excentricité d'une résultante ou effort par rapport au centre de gravité de la section comptée positivement vers les compressions.

**f :** Flèche.

- **f<sup>e</sup> :** Limite d'élasticité.
- **fcj :** Résistance caractéristique à la compression du béton a l'age j jours.
- **Ftj :** Résistance caractéristique à la traction du béton a l'age j jours.
- **Fc28 et ft28** : Grandeurs précédentes avec j=28j.
- **g :** Densité des charges permanentes.
- **h<sup>0</sup> :** Epaisseur d'une membrure de béton.
- **h :** Hauteur totale d'une section.
- **i :** Rayon de giration d'une section de B A.
- **j :** Nombre de jours.
- **l<sup>f</sup> :** Longueur de flambement.
- **l<sup>s</sup> :** Longueur de scellement.
- **n :** Coefficient d'équivalence acier-béton ;
- **p :** Action unitaire de la pesanteur.
- **q :** Charge variable.
- **S<sup>t</sup> :** Espacement des armatures transversales.
- **x :** Coordonnée en général, abscisse en particulier.
- $\sigma_{bc}$ : Contrainte de compression du béton.
- **D** : profondeur d'encastrement de la fondation.
- $q_u$ : Contrainte de rupture.
- $q_a$ : Contrainte admissible du sol.
- $Q_{p_u}$ : charge limite de pointe.
- Charge limite de frottement latérale. : *QSu*
- *C* : *cohesion du sol*.
- $\gamma$ : poids volumique

 $N_C$ , Nγ, Nq sont des paramètre sans dimension dépendant de γ, ils sont donnes par le tableau de l'article 3.31(DTR-BC2.331).

# Sommaire

### Introduction générale

#### CHAPITRE I : Généralités

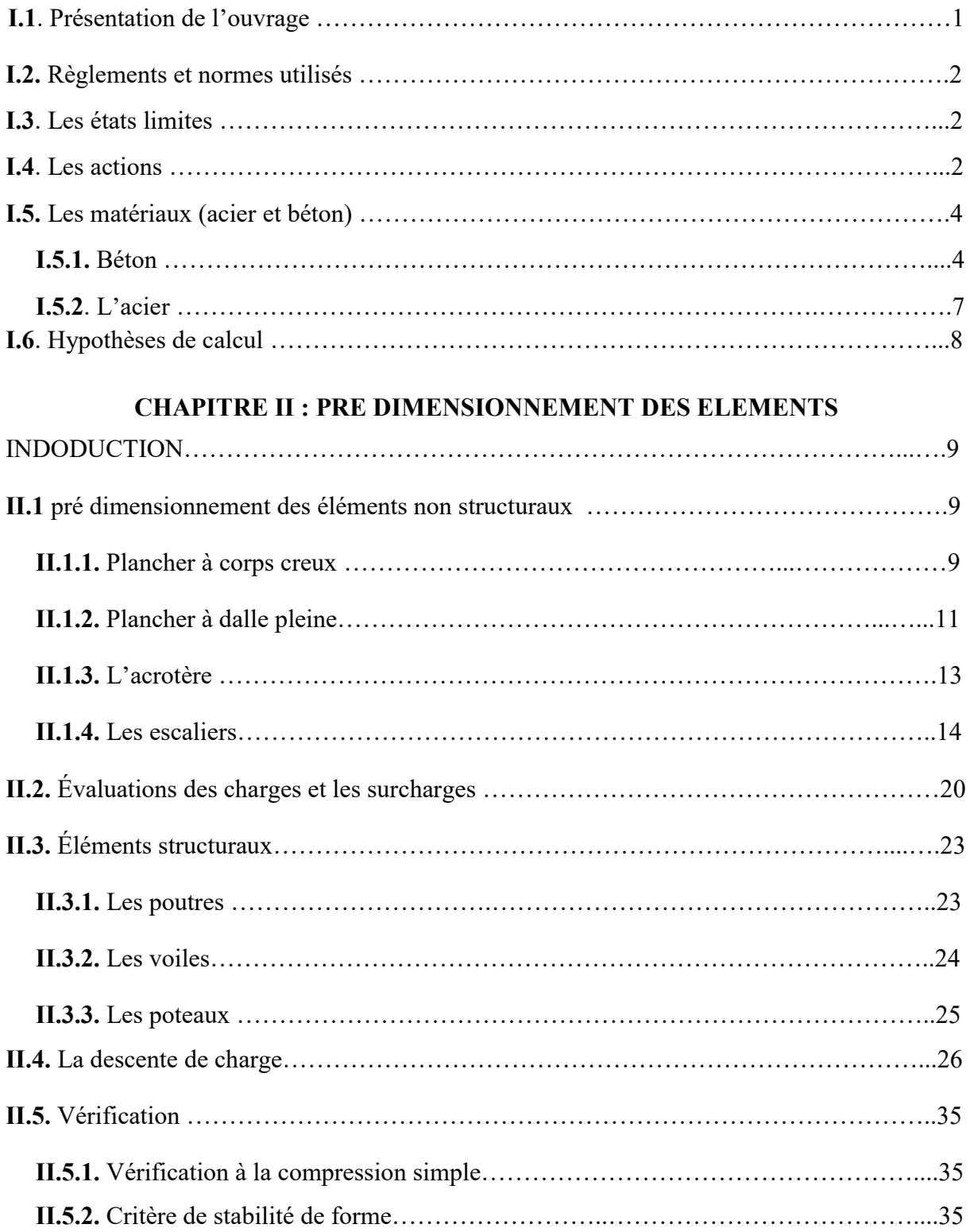

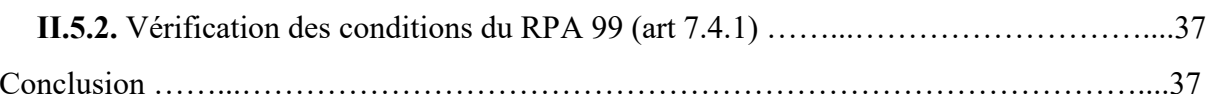

#### **CHAPITRE III : ETUDE DES ELEMENTS SECONDAIRES**

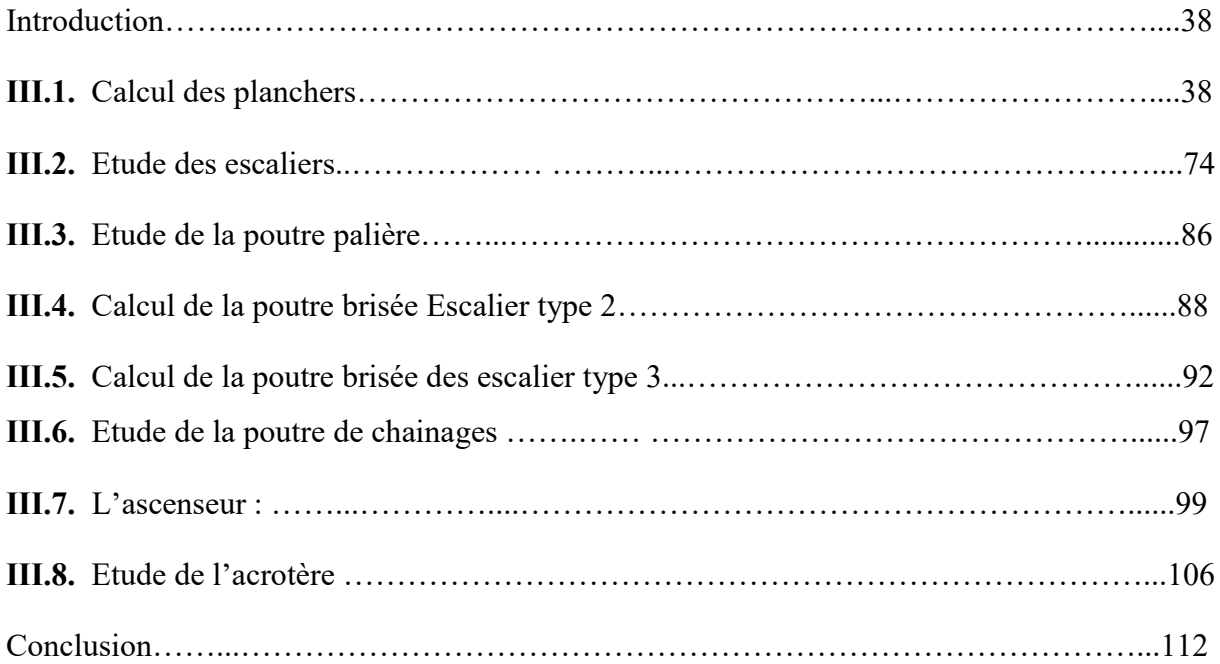

#### **CHAPITRE IV : ETUDE DYNAMIQUE**

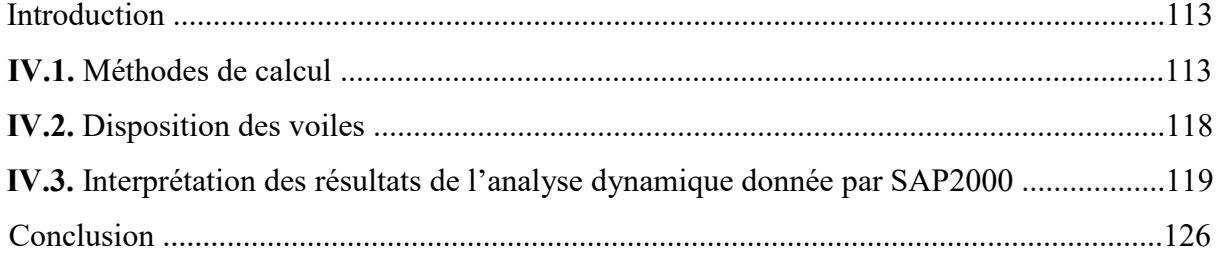

#### **CHAPITRE V : ETUDE DES ELEMENTS STRUCTUREAUX**

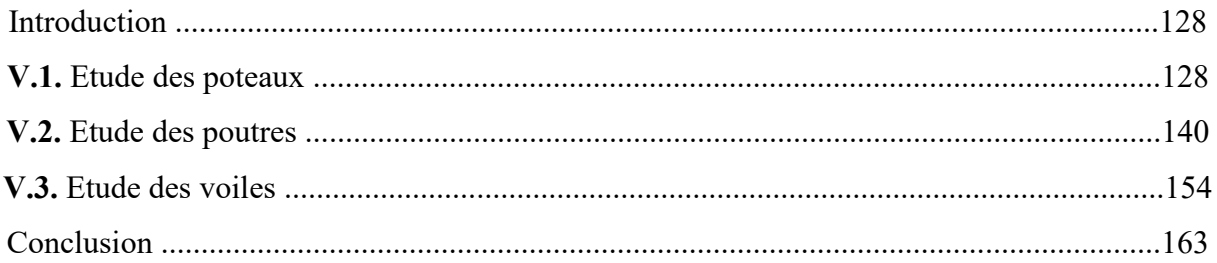

#### **CHAPITRE VI : ETUDE DE L'INFRASTRUCTURE**

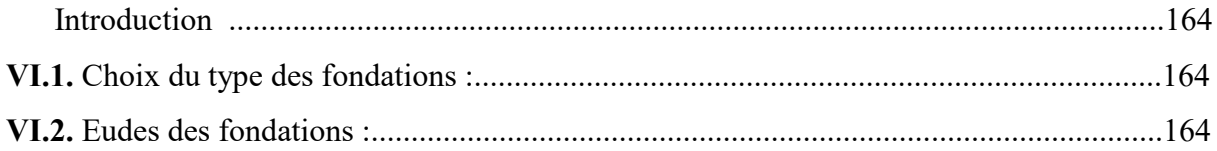

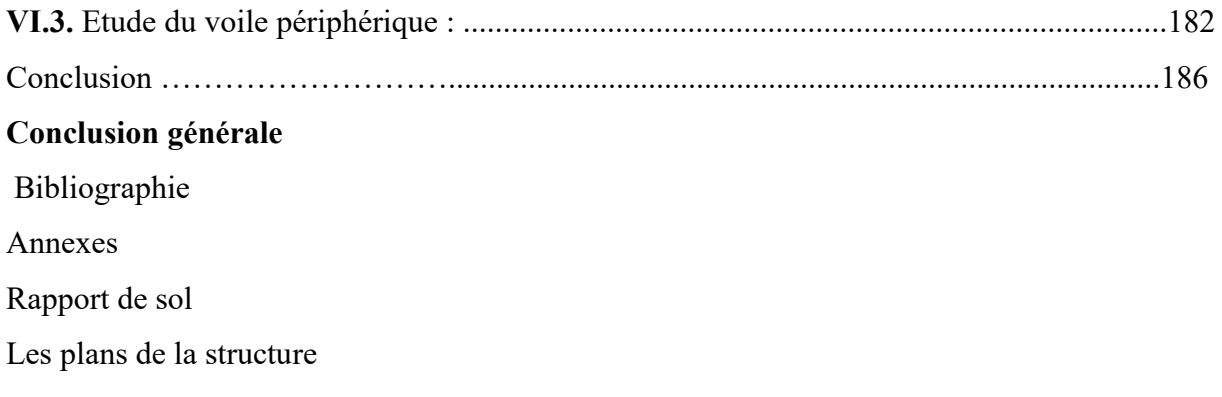

## *LISTE DES FIGURES*

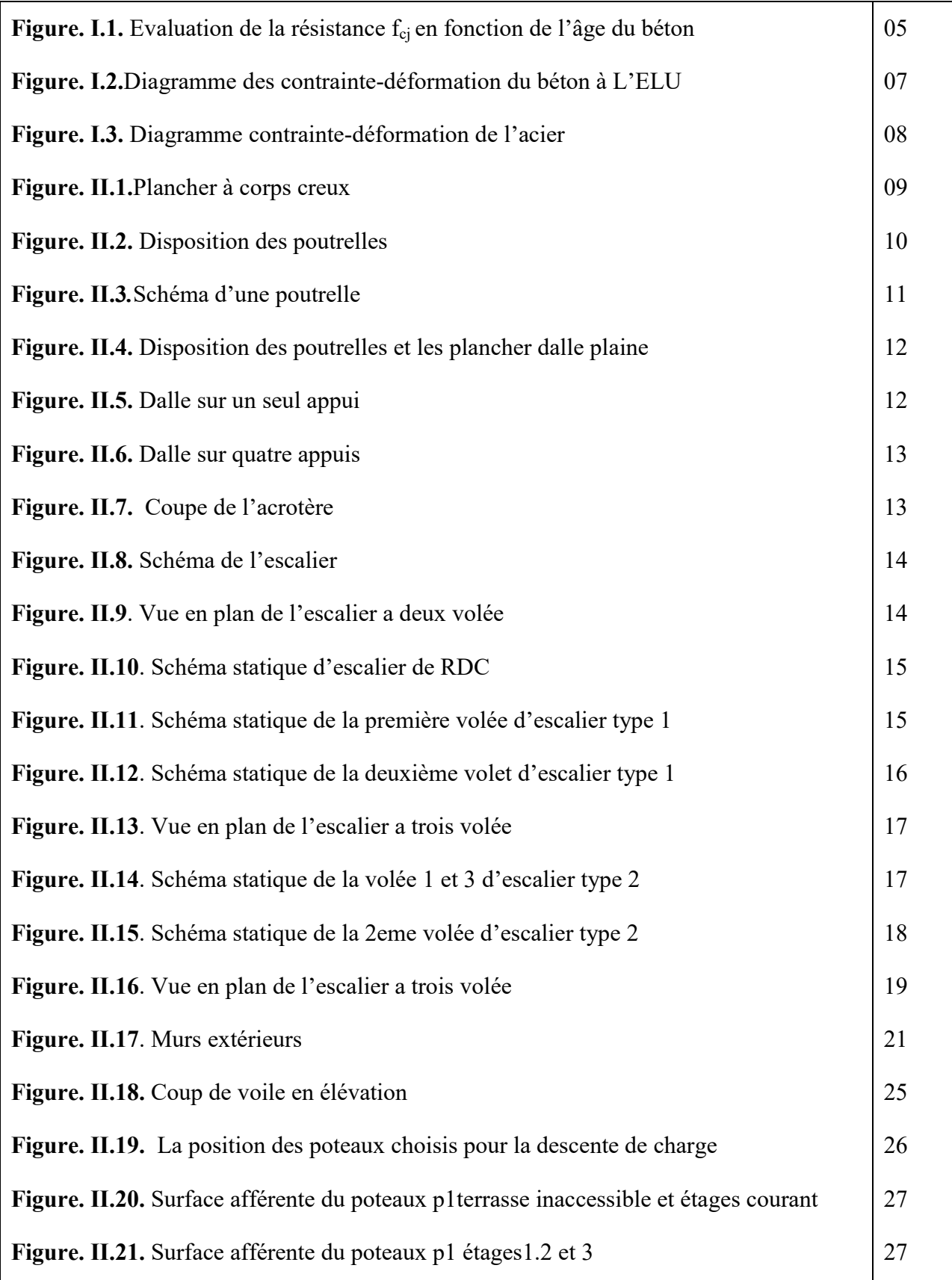

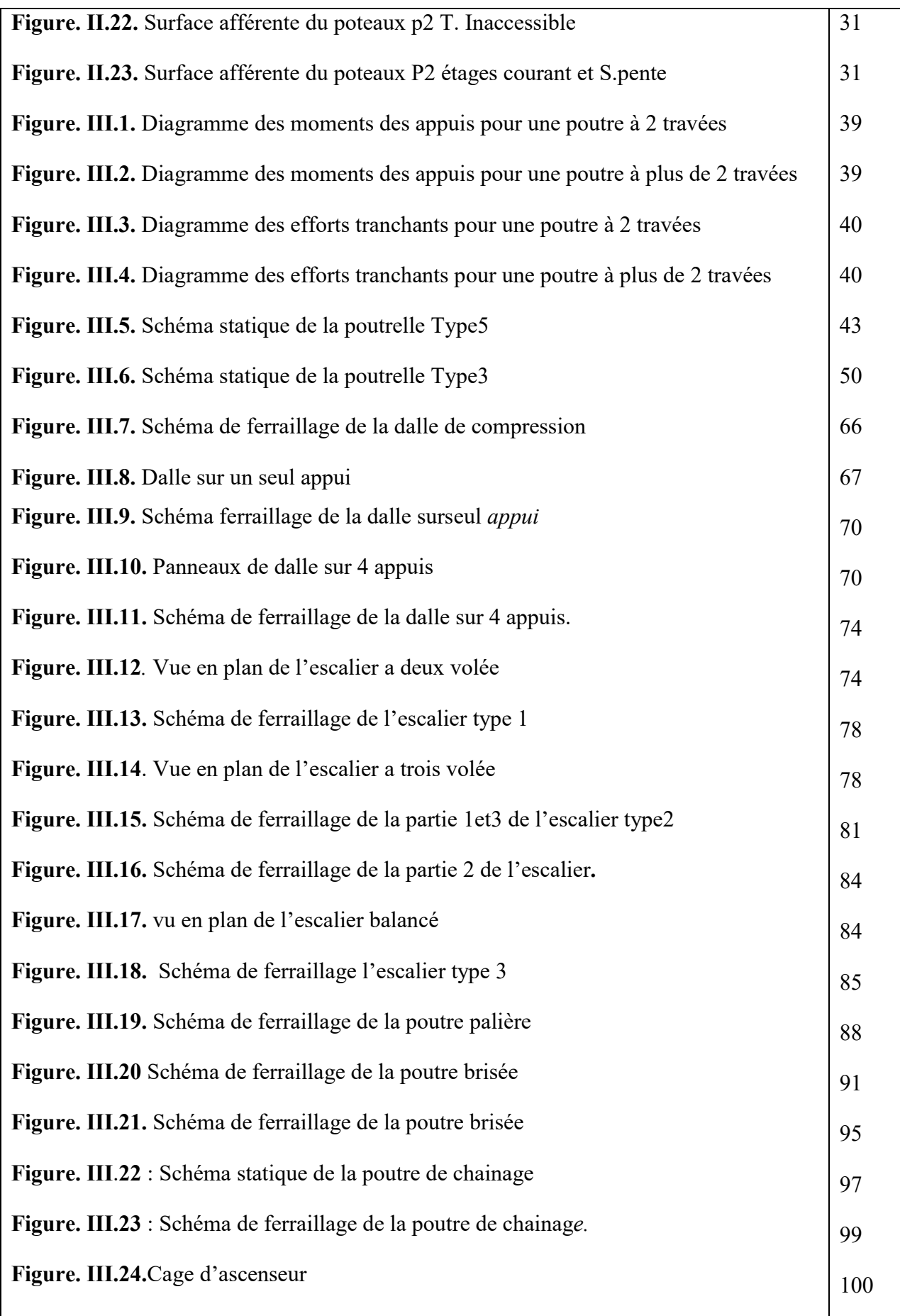

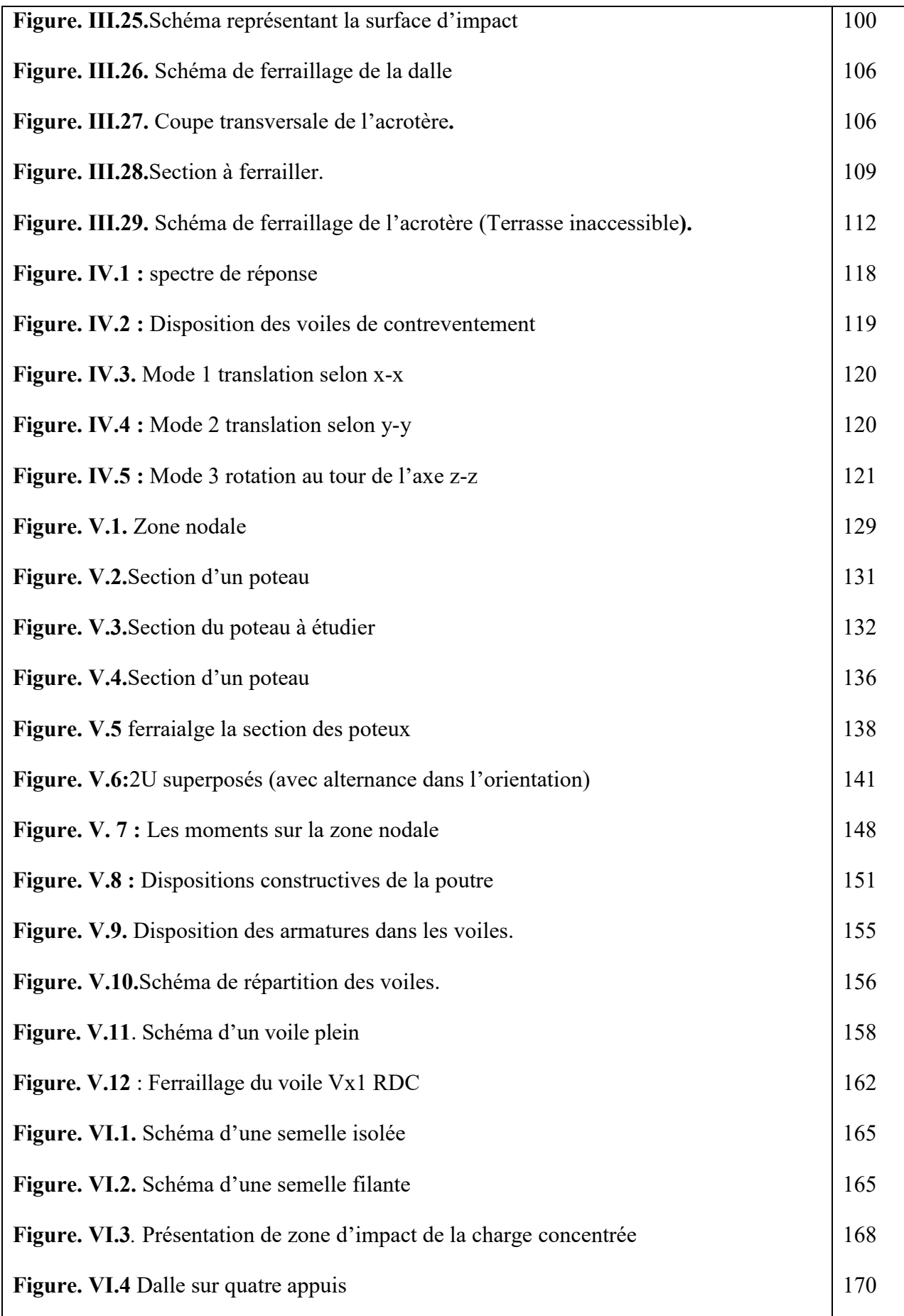

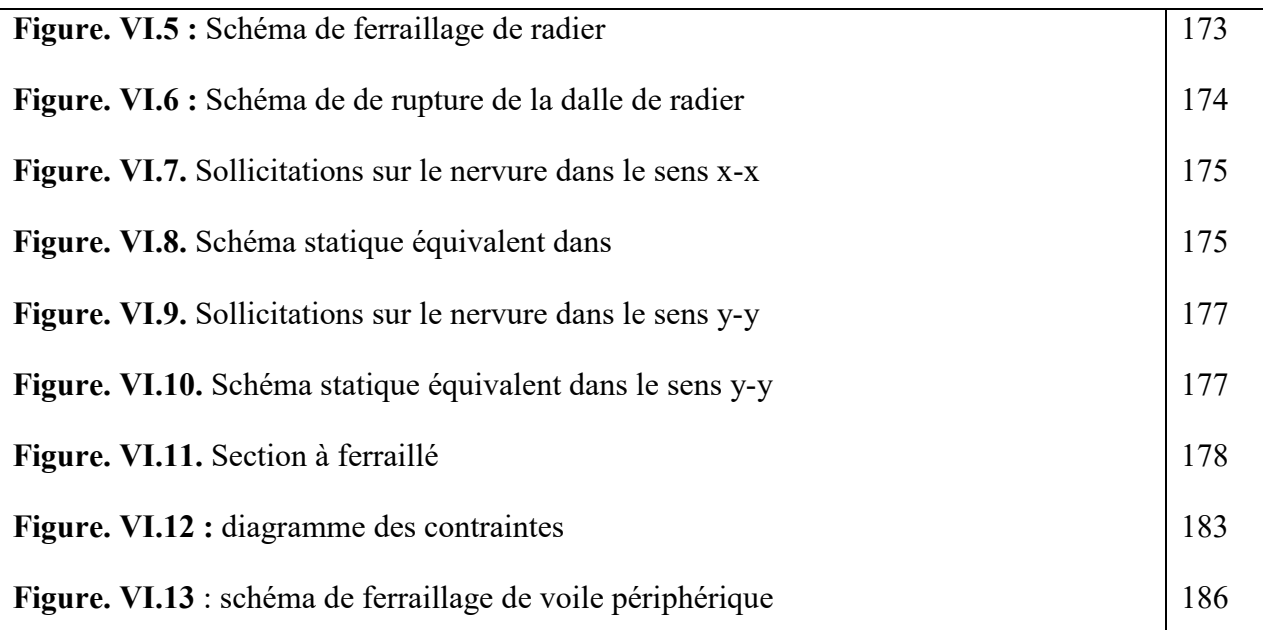

# Liste des tableaux

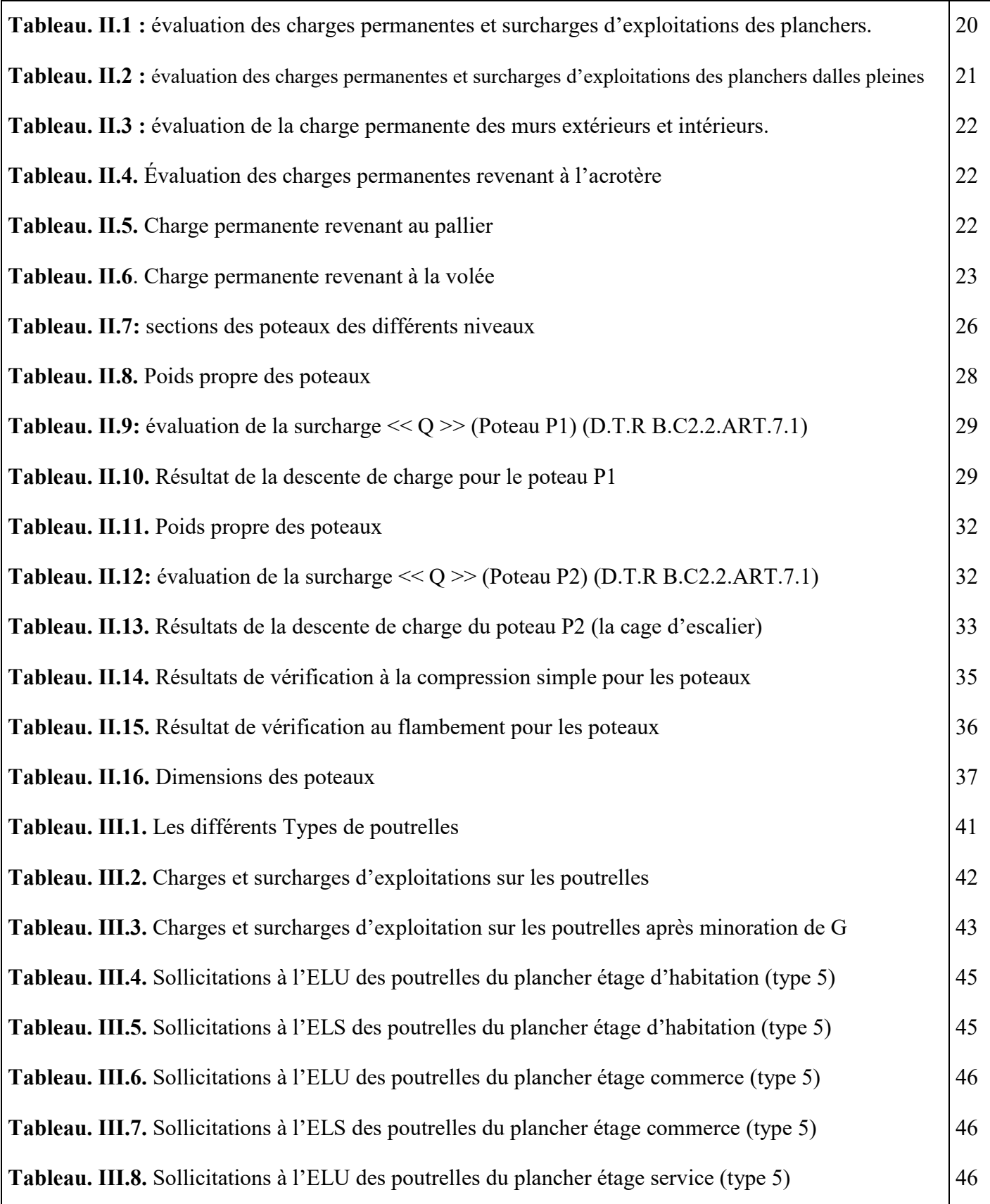

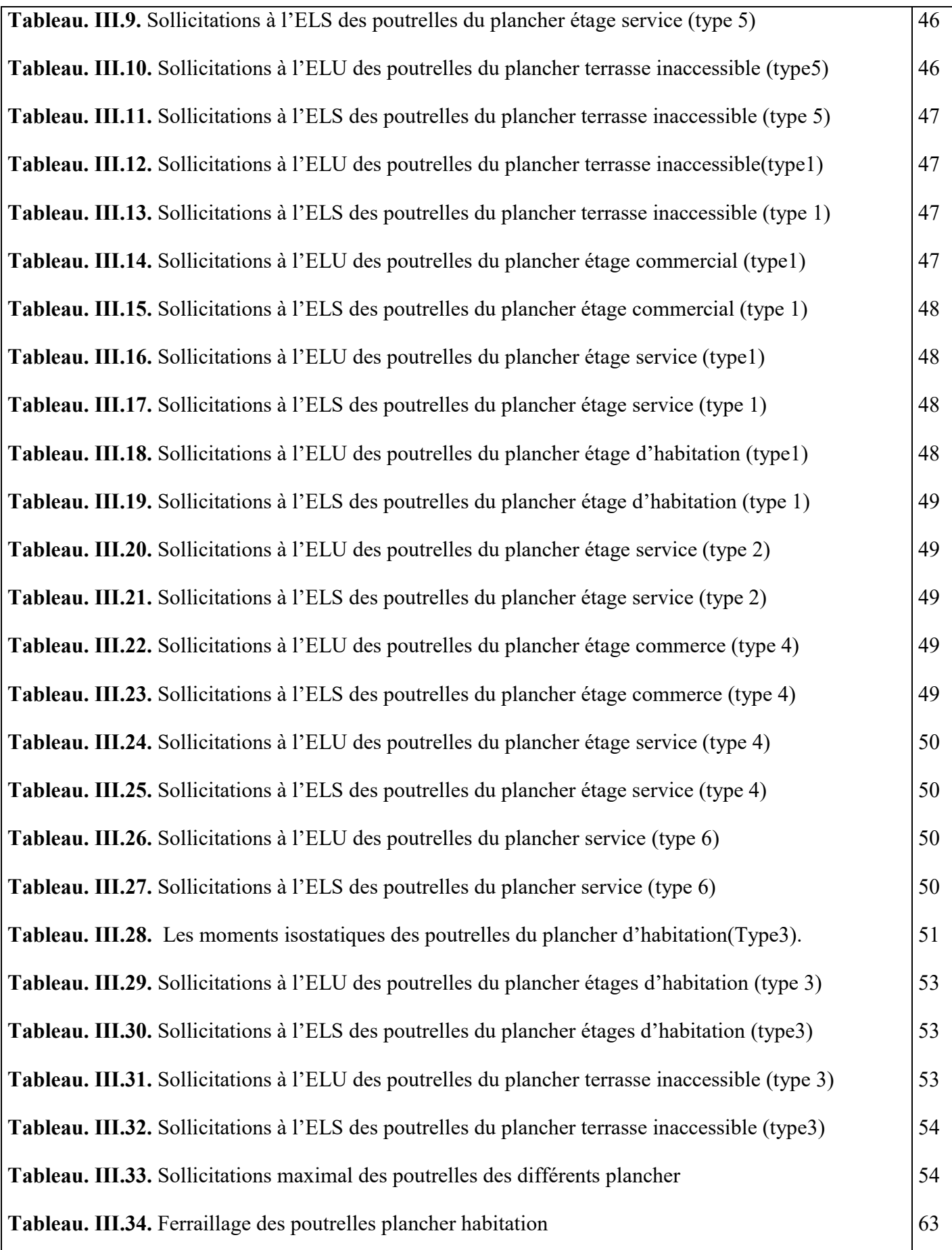

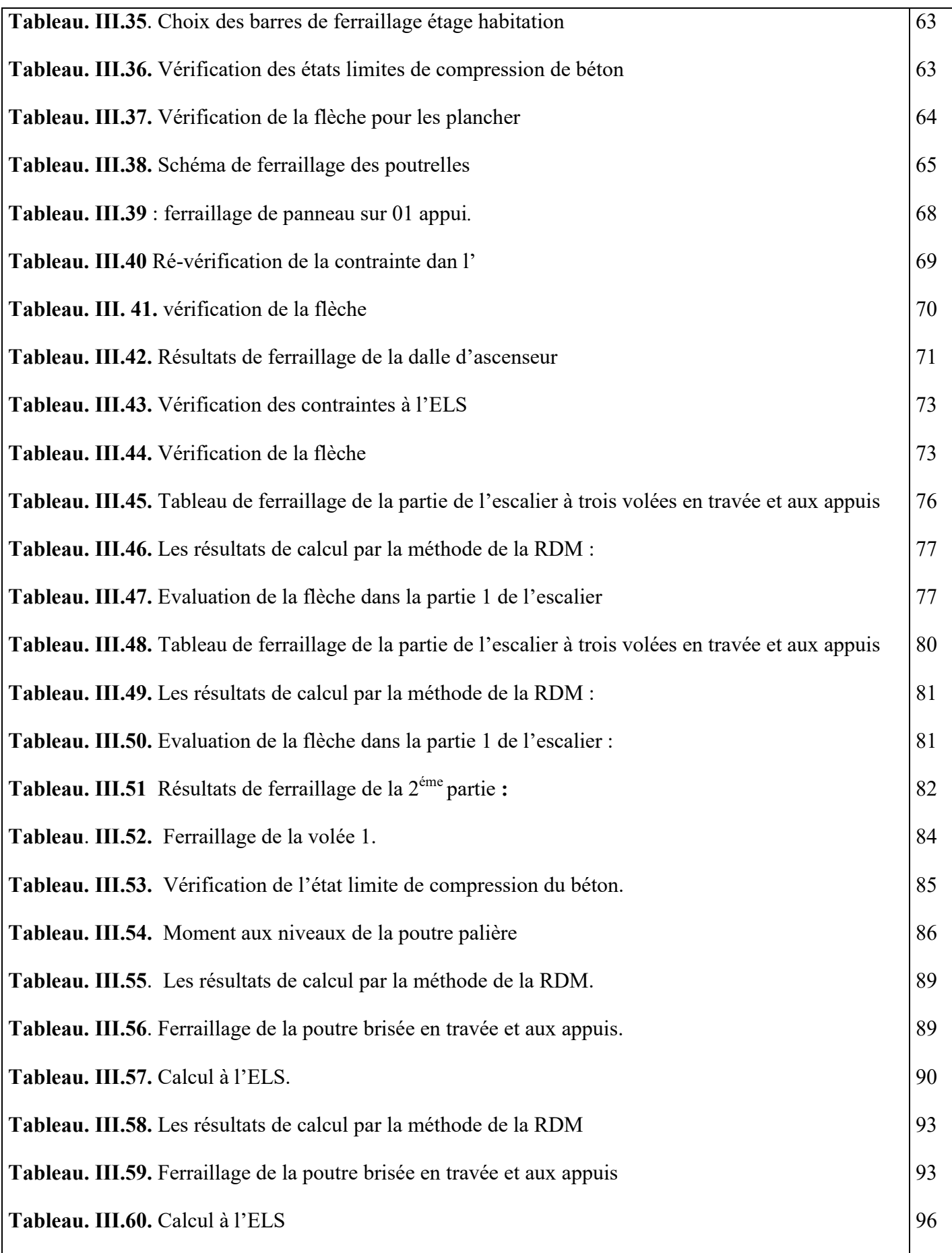

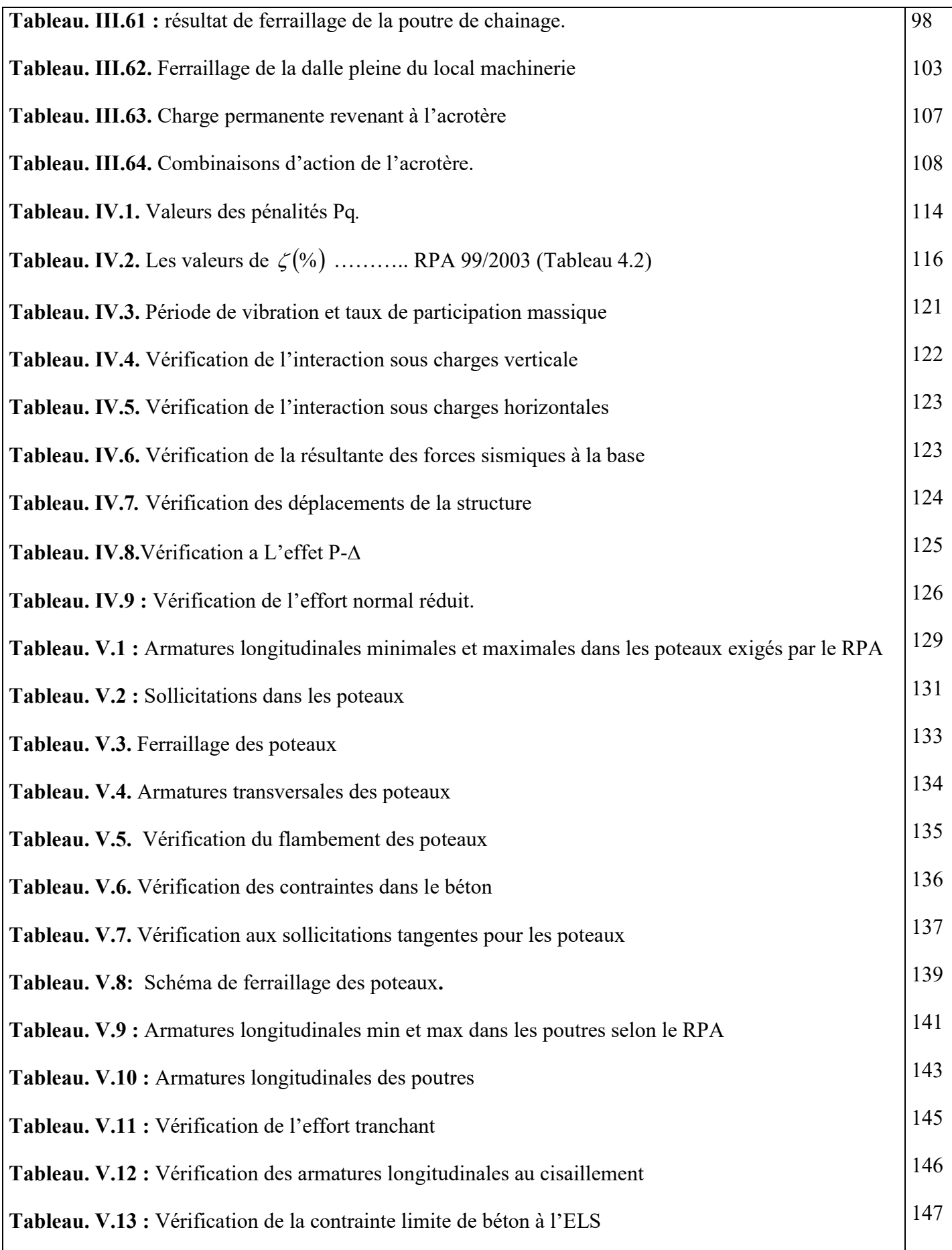

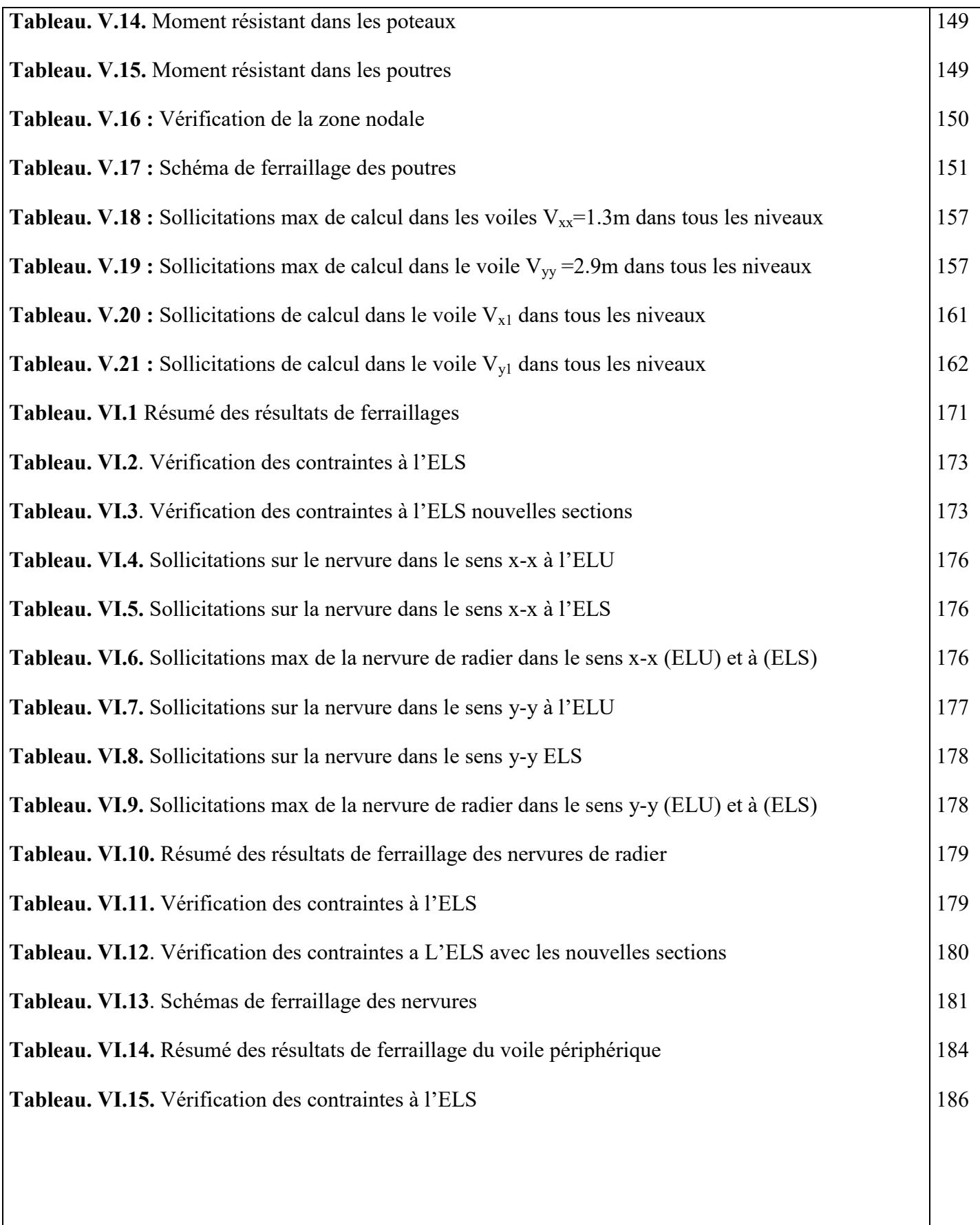

## Introduction générale

L'analyse approfondie des ouvrages touchés par le séisme nous renvois souvent aux même causes, dont les principales sont dues à de mauvaises dispositions constructives ou des malfaçons d'exécutions.

 Pour cela on ne doit pas se contenter d'appliquer uniquement les règlements, mais on doit impérativement comprendre les facteurs déterminants le comportement dynamique de la structure afin de mieux prévoir sa réponse sismique a un niveau d'accélération donné.

En effet, l'ingénieur du génie civil est directement lié à la conception et à la réalisation d'édifices de manière à préserver la sécurité des vies humaines et des biens matériels. Il doit tenir compte des aspects structuraux, fonctionnels et préserver la résistance, l'économie (en tenant compte du coût de réalisation), l'esthétique et la viabilité de l'édifice.

Pour cela les différentes études et règlement préconise divers systèmes de contreventements visant à minimiser les déplacements et à limiter les risques de torsion et d'éviter l'endommagement de la structure tout en assurant une bonne dissipation des efforts.

 Le choix d'un système de contreventement est fonction de certaines considérations à savoir la hauteur du bâtiment, son usage, sa capacité portante ainsi que les contraintes architecturales, et surtout la zone sismique où se situe l'ouvrage. C'est pour cela que les structures doivent être étudiées et réalisées conformément aux règles parasismiques.

Le projet qui nous a été confié consiste à étudier un bâtiment multifonctionnel  $(R +$ soupente + 7 avec sous-sol) qui regroupe commerces. Logements d'habitation, et bureaux contreventé par une système mixte (voiles + portiques).

. Pour cela, nous allons suivre les démarches décrites sur le plan de travail qui est le suivant :

- Le premier chapitre, qui est consacré pour les généralités.
- Le deuxième chapitre, pour le pré dimensionnement des éléments structuraux de la structure.
- Le troisième chapitre, pour le calcul des éléments secondaires.
- Le quatrième chapitre, pour l'étude dynamique.
- Le cinquième chapitre, pour le calcul des éléments structuraux.
- Le dernier chapitre, pour l'étude de l'infrastructure, et on termine par une conclusion générale qui synthétise notre travail.

#### **I.1. Présentation de l'ouvrage**

L'ouvrage qui fait l'objet de notre étude est un bâtiment en (R+S.pente+7 avec S.sol) à usage multiple avec RDC à usage commerciale et Sous pente 1<sup>ere</sup>2<sup>eme</sup> et 3<sup>eme</sup>étages a usage bureaux et le 4, 5,6et 7<sup>eme</sup>étages a usage d'habitation

Cet ouvrage nous a été confié par le bureau d'étude d'architecteur et technique, classé selon le règlement parasismique Algérien (R.P.A.99/version 2003) dans le groupe d'usage 2 et qui sera implanté à Aokas wilaya de Bejaia, classé comme zone de moyenne sismicité (zone IIa).

#### **I.1.1. Caractéristiques géométriques**

#### **a. Dimensions en plan**

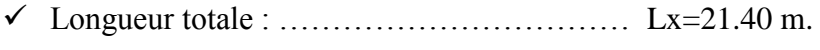

Largeur totale : ……………………………... Ly=20.60 m.

#### **b. Dimensions en élévation**

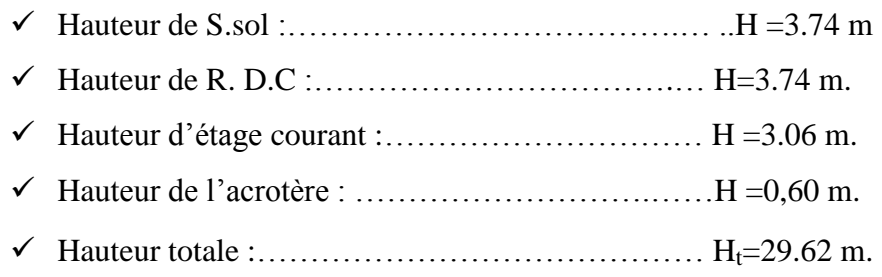

#### **c. Données du site**

- Le bâtiment est implanté dans une zone classée comme zone de sismicité moyenne (Zone Iia) selon le R.P.A 99 /Version 2003).

- L'ouvrage appartient au groupe d'usage 2.
- Le site est considéré comme meuble : catégorie S3.
- Contrainte admissible du sol :  $\sigma$ =1.2 bars.

#### **I.1. 2. Conception structurelle**

- **Les planchers :** seront constitué de corps creux, une dalle de compression en béton armé et d'un treillis soudé.
- **L'acrotère :** c'est un élément en béton armé, contournant le bâtiment, encastré à sa base à la terrasse inaccessible.
- **Les escaliers :** les escaliers sont des éléments secondaires permettant le passage d'un niveau à un autre, ils seront réalisés en béton armé coulé sur place.
- **Les façades et les cloisons :**
- les murs extérieurs et les murs de séparation seront réalisés en double parois de briques creuses séparées par une lame d'air de 5 cm.
	- les murs de séparation intérieure seront en une seule paroi de brique de 10cm.
- **Les voiles :** Seront réalisés en béton armé, le choix du nombre, dimensions et de l'emplacement sera étudié ultérieurement.
- **L'ascenseur :** L'ascenseur est un élément mécanique servant à faire monter et descendre les usagers à travers les différents étages sans utiliser les escaliers.

#### **I.2. Règlements et normes utilisés**

Les règlements utilisés sont :

- $\triangleright$  RPA99 /version 2003.
- $\triangleright$  CBA93.
- $\triangleright$  DTR B.C.2.2.
- $\triangleright$  BAEL91/version 99.
- $\triangleright$  DTR BC2.33.2.

#### **I.3. Les états limites :**

Un état limite est un état pour lequel une condition requise d'une construction (ou l'un de ces éléments) est strictement satisfaite et cesserait de l'être en cas de variation défavorable des actions appliquées. On distingue :

#### **a) État limite ultime (ELU) :**

Le dépassement de cet état conduit à la ruine de la structure. Au-delà de l'état limite ultime, la résistance des matériaux et acier est atteinte, la sécurité n'est plus garantie et la structure risque de s'effondrer.

- État limite de l'équilibre statique.
- État limite de résistance de l'un des matériaux.
- État limite de stabilité de forme : flambement.

#### **b) Etat limite de service (ELS) :**

Les conditions de bon fonctionnement de la structure ont été atteintes. La durabilité de la structure est remise en cause.

- État limite d'ouverture des fissures : risque d'ouverture des fissures.

- État limite de déformation : flèche maximale.
- État limite de compression du béton.

#### **I.4. Les actions**

#### **I.4.1. Valeurs caractéristiques des actions :**

#### **Les actions permanentes (G) :**

Les actions permanentes ont une intensité constante ou très peu variable dans le temps ; elles Comprennent :

- le poids propre de la structure.
- cloisons, revêtement, superstructures fixes.

- le poids des poussées des terres ou les pressions des liquides.

- les déformations imposées à la structure.

#### **Les actions variables (Q) :**

 Les actions variables ont une intensité varie fréquemment d'une façon importante dans le temps, elles comprennent :

- les charges d'exploitations.

- les charges climatiques (neige et vent).

- les effets thermiques.

#### **Les actions accidentelles (FA) :**

 Ce sont celles provenant de phénomènes qui se produisant rarement et avec une courte durée d'application, on peut citer :

- Les chocs.

- Les séismes.

- Les explosions.

- Les feux.

#### **I.4.2. Valeurs de calcul des actions :**

Pour tenir compte des risques non mesurables, on associe aux valeurs caractéristiques des actions un coefficient de sécurité pour obtenir les valeurs de calcul des actions. Puis on combine ces valeurs de calcul pour établir le cas de chargement le plus défavorable.

#### **a) combinaison d'action à l'ELU :**

#### **Situation durable ou transitoire**

On ne tient compte que des actions permanentes et des actions variables, la combinaison utilisée est :

 $|\Psi_{0i}=0.77$  pour les bâtiments à usage courant

```
1,35G_{\text{max}}+G_{\text{min}}+1,5Q+\sum 1,3\Psi_{\text{o}i}Q_{i}
```
Avec :

 $\Psi_{0i}$ : coefficient de pondération.

#### **Situations accidentelles :**

 $1,35G_{\text{max}}+G_{\text{min}}+F_A+\psi_{1i}Q_1+\sum\psi_{2i}Q_i(i>1)$ 

F<sup>A</sup> : Valeur nominale de l'action accidentelle.

Ψ1i Q1 : Valeur fréquente d'une action variable.

Ψ 2i Qi : Valeur quasi-permanente d'une action variable.

0,15 si l'action d'accompagnement est la neige .

 $11i=\begin{cases} 0,20 \text{ si l'action d'accompagnement est le vent} \\ 0,20 \text{ si l'action d'accompagnement est le vent} \end{cases}$ 

0,50 si l'action d'accompagnement est l'effet de la température

#### **b) combinaison d'action à l'ELS :**

 $G_{max}$ + $G_{min}$ + $Q$ 1+ $\Sigma$  $\psi$ <sub>0i</sub> $Q_i$ 

 $\psi_{0i}$  =0.6 pour l'effet de la température.

Avec :

G max : l'ensemble des actions permanentes défavorable.

G min : l'ensemble des actions permanentes favorable.

Q1 : action variable de base.

Q <sup>i</sup> : action variable d'accompagnement.

#### **c) combinaisons de calcul :**

Les combinaisons de calcul à considérer pour la détermination des sollicitations et des déformations sont :

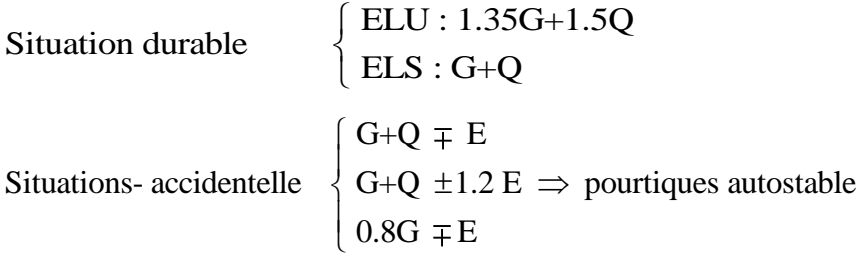

#### **I.5. Les matériaux (acier et béton) :**

#### **I.5.1. Béton**

Le béton est un mélange d'agrégats (gravillons, sable), de liants (ciments) et d'eaux dans des proportions convenables bien définies, pour avoir une résistance convenable et une bonne qualité après durcissement. Le dosage en ciment varie entre 300-400 kg/m<sup>3</sup>de béton mis en œuvre, en dessous de 300 kg/m<sup>3</sup>les règles de B.A.E.L .91 ne sont plus applicables.

#### **I.5.1.1. Résistance du béton :**

#### **a. Composition et dosage du béton**

Le dosage de différents constituants du béton dépend de type de matériaux utilisés, et de la qualité du béton recherché. En effet, les propriétés physiques et mécaniques du béton dépendent essentiellement de sa composition mais aussi des facteurs extérieurs (la température, l'humidité, ...). La composition moyenne pour un mètre cube  $(1m^3)$  de béton ordinaire est la suivante :

- $\geq$  350 kg/m<sup>3</sup> de ciment de classe (CPA 425).
- 400 litres de sable de diamètre 0 à 5mm.
- 800 litres de gravier de diamètre gravillons(8  $\langle$ Dg $\langle$  15mm) gravier(15  $\langle$ Dg $\langle$  25mm) gravillons(8  $\langle$ Dg $\langle$ ∤  $\rm\left(gravier(15\ \langle Dg\langle$
- 175 litres d'eau de gâchage.

#### **b. Résistance caractéristique en compression** *fcj*

Cette résistance (*fc*<sup>j</sup> en MPa) est obtenue par un grand nombre d'essais de compression jusqu'à rupture sur une éprouvette normalisée 16cm×32cm cylindrique. Le durcissement étant progressif, *fcj* est fonction de l'âge du béton. Aussi, la valeur conventionnellement retenue pour le calcul des ouvrages est *fcj ;*

$$
\int J \le 28 \text{ jours } \to f_{cj} = \frac{j}{4,75+0,83j} f_{c28} f_{c28} \le 40 \text{ MPa.}
$$
  
Et  $f_{cj} = f_{c28} ij > 28 \text{ jours}$   

$$
J \le 28 \text{ jours } \to f_{cj} = \frac{j}{1,4+0,95j} f_{c28} f_{c28} > 40 \text{ MPa.}
$$

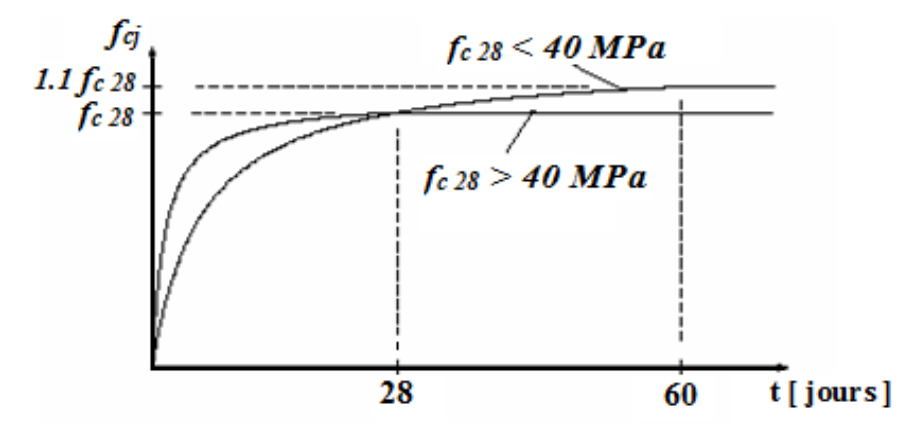

**Figure I.1.** Évaluation de la résistance  $f_{c}$  en fonction de l'âge du béton.

Pour 1m<sup>3</sup> de béton courant dosé à 350kg de ciment portland artificiel (CPA425), la résistance moyenne *fc2*8.comprise entre 22 et 25 MPa.

On prend : *fc28*. =25 MPa.

#### **c) Résistance à la traction** *ftj*:

La résistance caractéristique à la traction du béton à j jours, notée *ftj*, est conventionnellement définie par les relations :

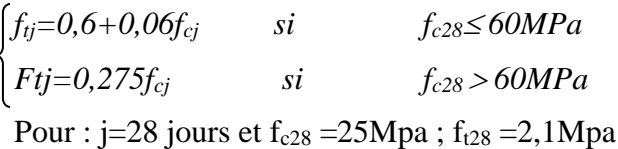

#### **d) Contrainte ultime de cisaillement (de béton) :**

 $\tau_{\text{adm}} = \min (0.2 f_{\text{ci}}/\gamma_{\text{b}}; 5 \text{Mpa})$  pour la fissuration peu nuisible.

 $\tau_{\text{adm}} = \min (0.15f_{\text{ci}}/\gamma_{\text{b}}; 4\text{Mpa})$  pour la fissuration préjudiciable.

Dans notre cas on a fc28=25Mpa donc :

 $\tau_{\text{adm}} = 3.33$ Mpa fissuration peu nuisible.

 $\tau_{\text{adm}} = 2.5Mpa$  fissuration préjudiciable.

#### **I.5.1.2. Module déformation longitudinale du béton :**

On distingue les modules de Young instantané  $E_{ij}$  et différé  $E_{\nu j}$ , le module instantané est utilisé pour les calcule sous chargements instantané de la durée inferieur à 24heurs , le module instantané est pris égale :  $E_{\rm ij}\!\!=\!\!11000\times\!(f_{\rm cj})^{1/3}$ 

Pour des chargements de longue durée (cas courant), on utilisera le module différé, qui prend artificiellement les déformations de fluage du béton, le module instantané est égal à trois fois le module différé :  $E_{ij} = 3 \times E_{\text{vi}}$ 

Le module de Young différé du béton dépend de la résistance caractéristique à la compression du béton :

 $E_{\rm{vj}}$ =3700( $f_{\rm{cj}}$ )  $^{1/3}$  $E_{\rm ij}$ =1100( $f_{\rm cj}$ )  $^{1/3}$ 

#### **I.5.1.3. Coefficient de poisson** :

Le coefficient de poisson sera pris égal à  $v = 0$  pour un calcul de sollicitations à l'ELU et à ν=0.2 pour un calcul de déformations à l'ELS.

#### **I.5.1.4. Module d'élasticité transversale :**

Il est donné par : G  $=\frac{E}{2\pi}$  $2v + 1$ 

 $G = 0.4E$  pour le béton non fissuré (ELS).

 $G = 0.5E$  pour le béton fissuré (ELU).

#### **I.5.1.5. Modèle de calcul à l'ELS :**

Les déformations nécessaires pour atteindre l'ELS sont relativement faibles et on suppose donc que le béton reste dans le domaine élastique. On adopte donc la loi de Hooke de l'élasticité pour décrire le comportement du béton à l'ELS, pour des charges de longue durée  $E_b=E_{\nu i}$  et  $\nu=0.2$ .

La résistance mécanique du béton tendu est négligée de plus, on adopte en général une valeur forfaitaire pour le module de Young du béton égale à 1/15 de celle de l'acier  $(E_b \approx 13333 MPa)$ .

#### **I.5.1.6. Modèle de calcul à l'ELU :**

Pour les calculs à l'ELU, le comportement réel du béton est modélisé par la loi parabole rectangle sur un diagramme contraint déformations donné sur la Figure I-2 :

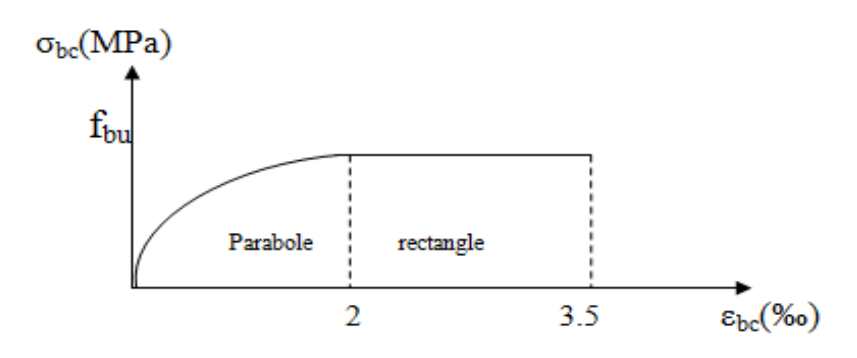

**Figure I .2***.* Diagramme des contrainte-déformation du béton à L'ELU.

Sur cette figure :

La valeur de calcul de la résistance en compression du béton *fbu* est donnée par :

$$
\text{Où}: f_{bu} = \frac{0.85 f_{cj}}{\theta \times \gamma_b}
$$

- Le coefficient de sécurité partiel  $\gamma_b$  vaut 1,5 pour les combinaisons fondamentale et 1,15 pour les combinaisons accidentelles.
- **-**  $\theta$  est un coefficient qui tient compte de la durée d'application des charges :  $\theta = 1$ si la durée est supérieure a24h, $\theta$ =0,9 si la durée est compris entre 1h et 24h et  $\theta$ =0,85.

#### **I.5.2. L'acier :**

Résiste très bien à la compression et à la traction, de plus, il ne réagit pas chimiquement avec le béton, il a le même coefficient de dilatation thermique que celui du béton, et il présente une bonne qualité d'adhérence avec le béton.

On utilise 2 types d'aciers :

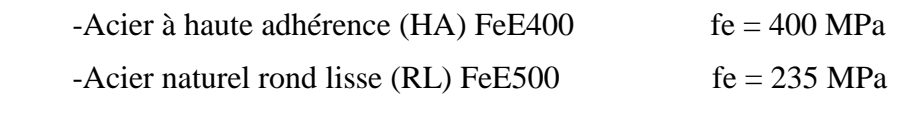

#### **I.5.2.1 contraintes limites :**

**ELU :**

Fissurations peu nuisibles « FPN »

$$
\bar{\sigma}_{\mathcal{S}} = \frac{f_e}{\gamma_{\mathcal{S}}}
$$

 $\gamma_s$ =1,15 en Situation durable $\bar{\sigma}_s$ =348,83 MPa

 $\gamma_s$ =1 en Situation Accidentelle $\bar{\sigma}_s$ =400 MPa

**ELS :**

Fissurations préjudiciables « FP »

$$
\bar{\sigma}_{S}
$$
=min( $\frac{2}{3}$ fe,110 $\sqrt{\eta ftj}$ )CBA93 (A.4.5.3.3).

Juin 2018 Page 7

#### η : coefficient de fissuration

Avec η = 1,6 pour les aciers HA et *1* pour les aciers *RL*

#### **I.5.2.2. Module d'élasticité longitudinale :**

Le module d'élasticité longitudinale de l'acier noté  $Es = 2 \times 10^5$ Mpa Pour l'acier naturel :

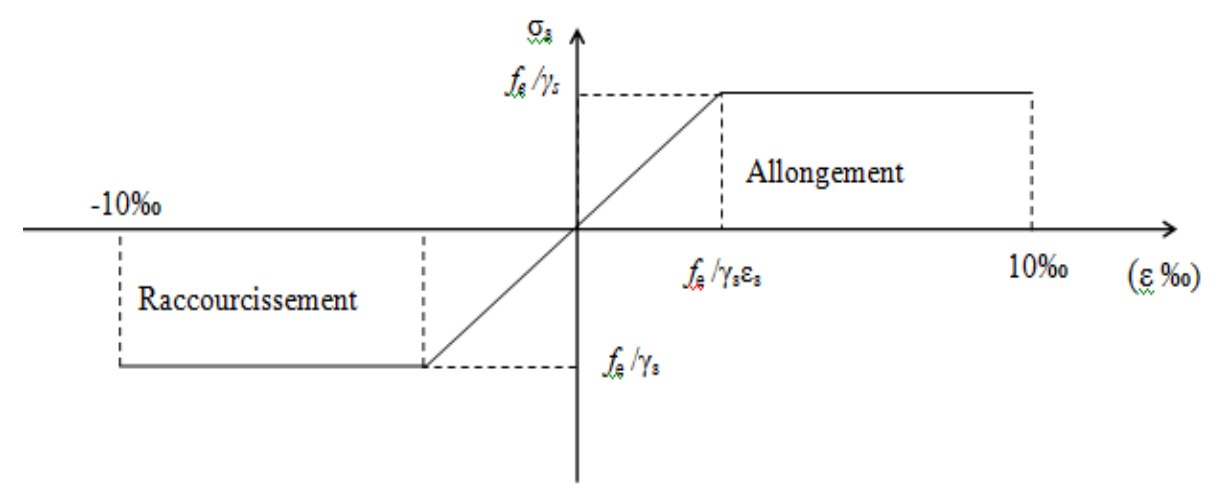

**Figure I.3**. Diagramme contrainte-déformation de l'acier.

#### **I.6. Hypothèses de calcul :**

#### **a) ELS :**

- Les sections droites restent planes après déformation.
- $\triangleright$  Il n'y a pas de glissement relatif entre les armatures et le béton.
- La résistance à la traction du béton est négligeable.
- Le retrait et le fluage ne sont pas pris en compte.
- Le comportement des matériaux est linéaire élastique.
- Dans le diagramme des contraintes l'un des matériaux doit travailler au maximum.

#### **b) ELU :**

- Les sections droites restent planes après déformation.
- Il n'y a pas de glissement relatif entre les armatures et le béton.
- > La résistance à la traction du béton est négligeable.
- $\triangleright$  Les déformations des sections sont limitées à :

 $\varepsilon_{bc}$  =3,5‰ en flexion simple et  $\varepsilon_{bc}$ =2,5‰ en compression simple.

- $\triangleright$  L'allongement maximal des aciers est conventionnellement limité à  $\varepsilon_s$ =10‰
- Le diagramme contrainte déformation du béton est « parabole rectangle ».

#### INDODUCTION

 L'objectif de pré dimensionnement est de déterminer les sections des différents éléments de la structure afin qu'ils puissent reprendre les différents actions et sollicitations auxquelles ils sont soumis. Le Pré dimensionnement est réalisé conformément aux règlements dictés par le RPA 99 version 2003, BAEL 91 modifie 99 et du CBA93.

#### II.1 pré dimensionnement des éléments non structuraux

#### II.1.1.Plancher à corps creux:

 D'après le BAEL (article B.6.8.4.2.4) la hauteur du plancher doit vérifier la condition suivante :

$$
h_t\!\geq\!\frac{Lmax}{22,5}
$$

ht : la hauteur totale du plancher

Lmax : langueur maximale entre nus d'appuis selon le sens de la disposition des poutrelles

 $L_{\text{max}}$  = 485-30=455 cm (Voir la figure II.2)

$$
h_t \ge \frac{455}{22.5} = 20.22 \text{cm}
$$

Donc on adoptera a des planchers a cops creux avec une hauteur de  $(20+4) = 24$ cm

Avec : 20 cm la hauteur du cops creux

4cm la hauteur de dalle de compression

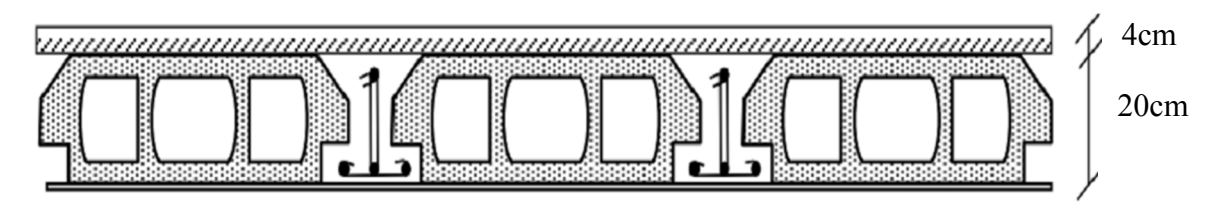

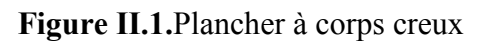

#### a) Les Poutrelles :

Les poutrelles sont des sections en Té en béton armé servent à transmettre les charges réparties ou concentré vers les poutres principales.

#### $\triangleright$  Disposition des poutrelles

Les poutrelles sont disposées parallèlement au plus petit porté. Dans le cas où les travées sont identiques on prendre le sens ou on a plus d'appuis (critère de continuité). Dans cette structure les poutrelles sont disposées selon le premier critère comme indiqué sur la figure suivante :

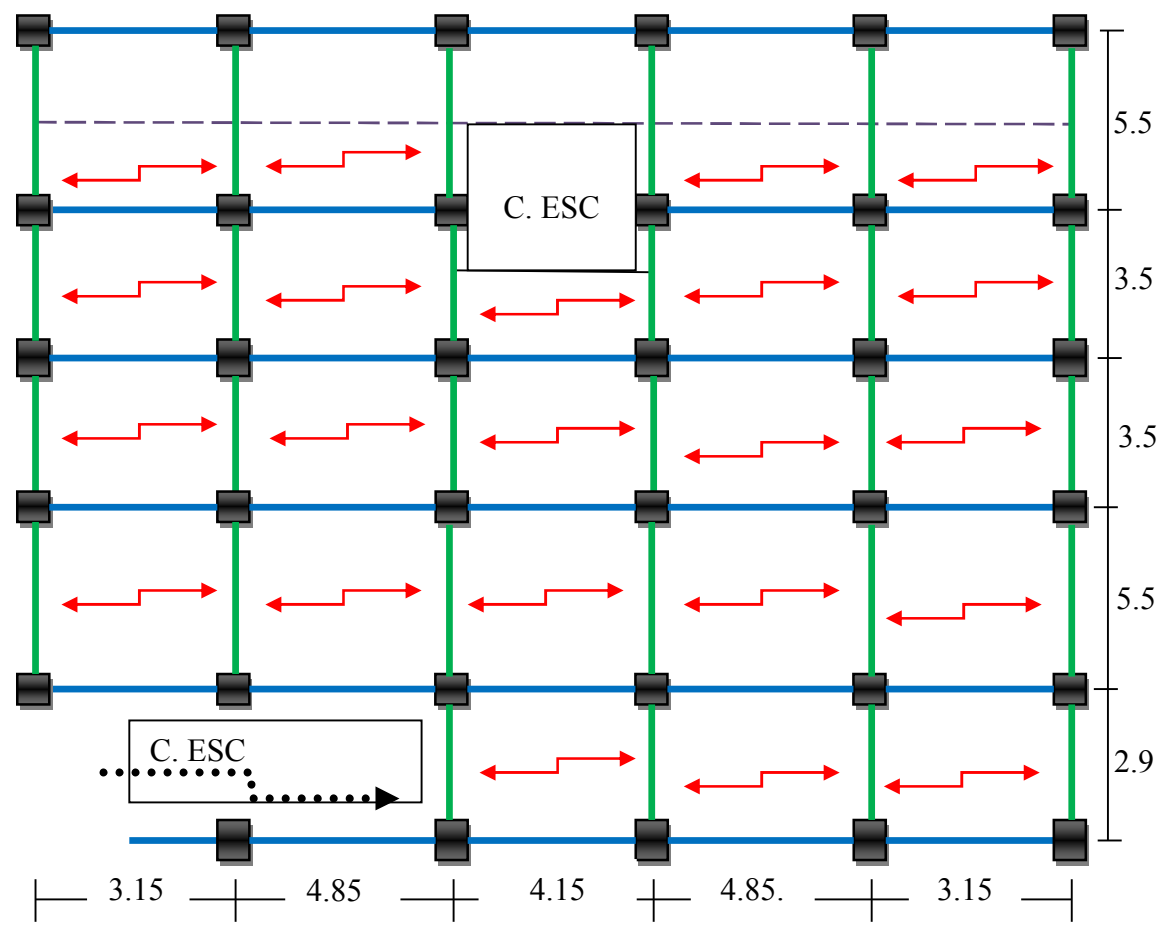

Figure. II.2.Disposition des poutrelles

Les poutrelles sont considérées comme poutres continues semi encastrées elles seront Calculées sur plusieurs appuis, dont la hauteur totale est égale à :

 $h_{cc}$ =20cm,  $h_{ddc}$ =4cm.

$$
ht = h_{cc} + h_{ddc} = 24 \text{ cm}
$$

La largeur de la dalle de compression à prendre est définie par la relation Suivante :

$$
\frac{b-b_0}{2} \le \min\left(\frac{Lx}{2}, \frac{Ly}{10}\right)
$$

Avec :*b0*: Largeur de la nervure, dépend de la hauteur totale du plancher

 $(0.4 \text{ à } 0.6) h_t \rightarrow 9.6 \text{ cm} \le b_0 \le 14.4 \text{ cm} \text{ en prend } b_0 = 12 \text{ cm}$ 

 $L_x$  Distance enter nus de deux poutrelles,  $(L_x=65-12=53cm)$ .

Ly la distance minimale entre nus d'appuis dans le sens parallèle aux poutrelles,

 $L_v=L_{min}$  (315-30= 285cm)

b : largeur de la table de compression

h0 : épaisseur de la dalle de compression

h<sub>t</sub>: hauteur totale de la poutrelle.

b0 : largeur de la nervure,

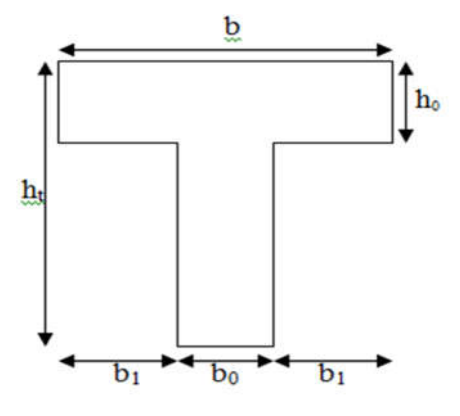

Figure II.3*.*Schéma d'une poutrelle

b \n
$$
\leq 2 \left[ \min\left( \frac{53}{2}, \frac{28}{10} \right) \right] + 12 \Rightarrow \text{b} \leq 65 \text{ cm} \qquad \text{et } b_1 = \frac{b - b_0}{2} = 26.5
$$
  
\nSoit : b = 65 cm

Soit : b=65cm

#### II.1.2.Plancher à dalle pleine

Une dalle plaine est un élément plan horizontal en béton arme a contour divers (plusieurs formes géométrique peuvent-être adaptées) dont les appuis peuvent être continus (poutre voiles) ou ponctuels (poteaux).

Leurs dimensions doivent satisfaire les conditions suivantes :

#### a) Critère de Résistance :

 $e \geq \frac{Lx}{20}$  Pour une dalle sur 1 ou 2 appui parallèle a Lx  $L_{\star}$  L e  $35^{+1}30$  $\frac{x}{5}$   $\langle e \langle \frac{y}{20} \rangle$  Dalle reposant sur 4 ou 3 appuis ou 2 appuis perpendiculaire pour  $p \le 0.4$  $\frac{Lx}{15}$  (e $\left\langle -\right\rangle$  $45$  40  $\frac{x}{f}$   $\langle e \langle \frac{L_x}{40} \rangle$  Dalle reposant sur 4 ou 3 appuis ou 2appuis perpendiculaire pour  $p>0,4$ L  $\rho = \frac{L_x}{L_y}$ *y*  $=$ 

Avec :

Lx : La plus petite dimension du panneau.

Ly : La plus grande dimension du panneau.

#### b) Critère de feu : (CBA93) :

 $e \geq 07$  cm Pour une heure de coupe-feu

 $e \ge 11$  cm Pour deux heures de coupe-feu

#### c) Isolation phonique :

Selon les règles techniques « CBA93», l'épaisseur du plancher doit être supérieure ou égale à 14 cm pour obtenir une bonne isolation phonique.

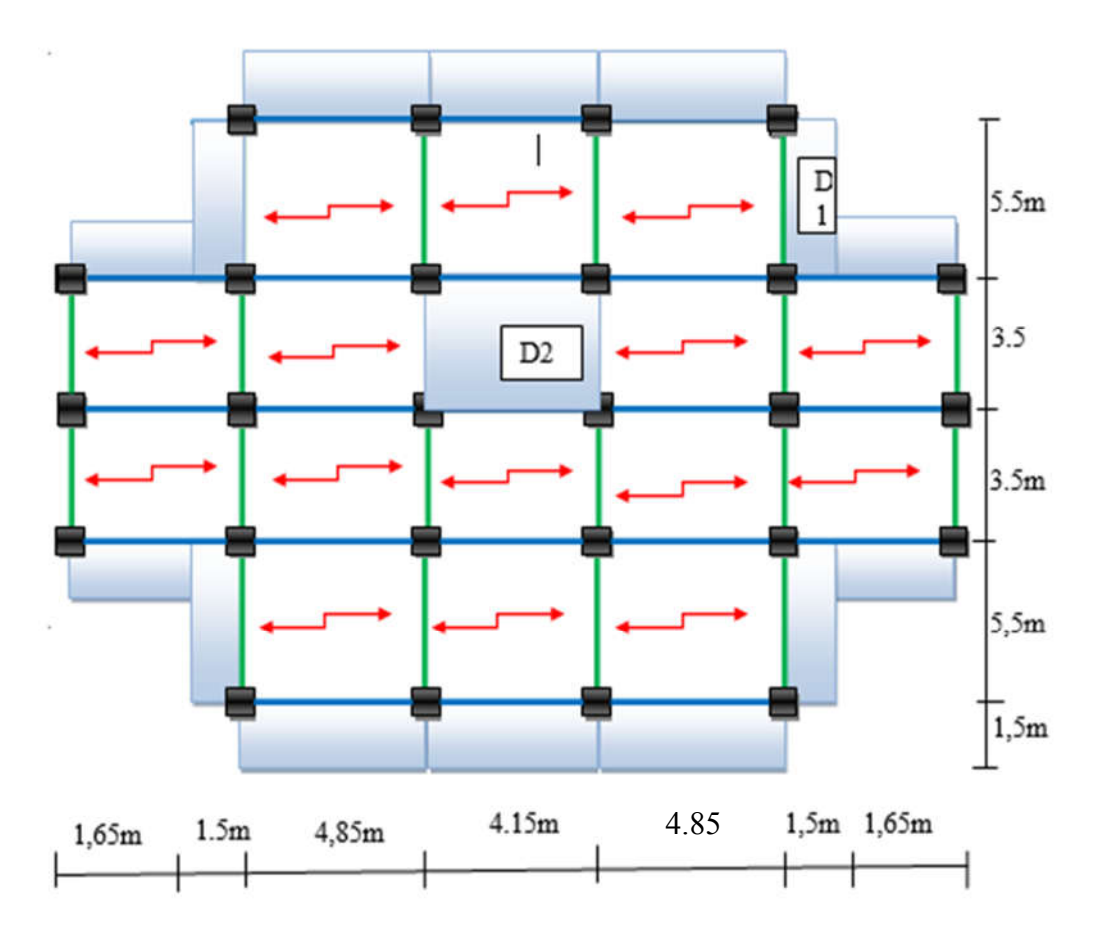

Figure II.4. Disposition des poutrelles et les plancher dalle plaine

#### Les différents type des panneaux de dalle plaine

Dalle sur un seul appui : D1 (balcon étage habitation)  $L_x=1.5m$ ;  $L_y=5m$  $e > 150/20 \implies e > 7.5$ cm

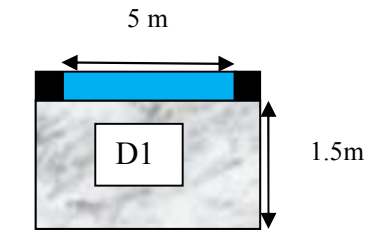

Figure II.5.Dalle sur un seul appui

#### Dalle sur quatre appuis D2

 $L_x = 3m$ ;  $L_y = 3.7m$  $300/45 \le e \le 300/40 \Rightarrow 6.66 \le e \le 7.5$ cm

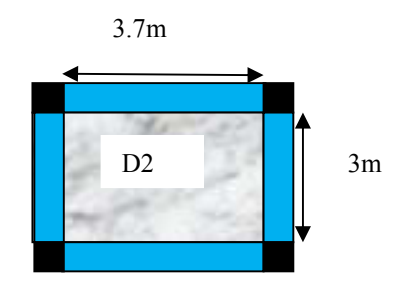

Figure II.6.Dalle sur quatre appuis

Les épaisseurs obtenues par la condition de résistance à la flexion sont très faibles, alors le pré dimensionnement se fera suivant le critère de coupe-feu et l'isolation phonique, donc on adopte une épaisseur : e=12cm pour les dalles pleines.

Ete=15cm pour la dalle de l'ascenseur à cause de chargement important

#### II.1.3. L'acrotère :

L'acrotère est un élément placé à la périphérie du plancher terrasse. Cet élément est réalisé en béton armé. Son rôle est la protection contre les infiltrations des eaux pluviales. Il sert aussi à l'accrochage des matériaux de travaux d'entretien des bâtiments. L'acrotère est considéré comme une console encastrée dans le plancher et soumise à son poids propre et une force horizontale due au séisme.

Soit' S' la section de l'acrotère :

$$
S = (60 \times 10) + (5 \times 20) + (10 \times 20) 0.5 = 800 cm^2
$$
  
\n
$$
S = 0.08m^2
$$
  
\n
$$
S = 0.08m^2
$$
  
\n
$$
S = 0.08m^2
$$
  
\n
$$
S = 0.08m^2
$$
  
\n
$$
S = 0.08m^2
$$
  
\n
$$
S = 0.08m^2
$$
  
\n
$$
S = 0.08m^2
$$
  
\n
$$
S = 0.08m^2
$$
  
\n
$$
S = 0.08m^2
$$
  
\n
$$
S = 0.08m^2
$$
  
\n
$$
S = 0.08m^2
$$
  
\n
$$
S = 0.08m^2
$$
  
\n
$$
S = 0.08m^2
$$
  
\n
$$
S = 0.08m^2
$$
  
\n
$$
S = 0.08m^2
$$
  
\n
$$
S = 0.08m^2
$$
  
\n
$$
S = 0.08m^2
$$
  
\n
$$
S = 0.08m^2
$$
  
\n
$$
S = 0.08m^2
$$
  
\n
$$
S = 0.08m^2
$$
  
\n
$$
S = 0.08m^2
$$
  
\n
$$
S = 0.08m^2
$$
  
\n
$$
S = 0.08m^2
$$
  
\n
$$
S = 0.08m^2
$$
  
\n
$$
S = 0.08m^2
$$
  
\n
$$
S = 0.08m^2
$$
  
\n
$$
S = 0.08m^2
$$
  
\n
$$
S = 0.08m^2
$$
  
\n
$$
S = 0.08m^2
$$
  
\n
$$
S = 0.08m^2
$$
  
\n
$$
S = 0.08m^2
$$
  
\n
$$
S = 0.08m^2
$$
  
\n
$$
S
$$

 $G_{ext} = \gamma_c \times h \times e$  $G_{\text{ext}} = 20 \times 0.6 \times 0.02 = 0.24$  KN/ml  $G_{\text{tot}} = G + G_{\text{int}} + G_{\text{ext}} = 2 + 0.18 + 0.24 = 2.42 \text{ KN/ml}$ 

- $\div$  La charge permanente totale est estimée à :  $G = 2.42$  KN/m<sup>2</sup>.
- $\div$  D'après le DTR BC 2.2 la surcharge d'exploitation pour l'acrotère est : $Q = 1$ KN/m<sup>2</sup>

#### II.1.4. Les escaliers

Les escaliers sont des éléments composés d'une succession de marches permettant le passage d'un niveau à un autre, ils seront réalisés en béton armé coulé sur place. Les différents éléments constituant un escalier sont :

- *(*1) : e (Epaisseur du palier de repos)
- $(2)$ :  $L_0$  (Longueur totale d'escalier)
- (3) : g (Giron)
- (4) : *h* (Hauteur de la contre marche)
- (5) :  $H_0$  (Hauteur de la volée)
- $(6)$ :  $\alpha$  (Inclinaison de la paillasse)
- (7) :(Emmarchement)
- H : Hauteur d'étage

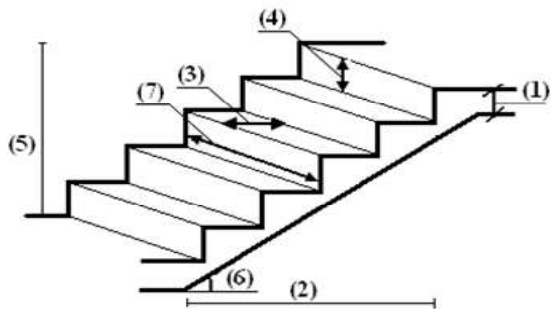

Figure II.8. Schéma de l'escalier

Dans notre projet on a trois types d'escalier

#### Type 1 escalier à deux volée au niveaux de RDC

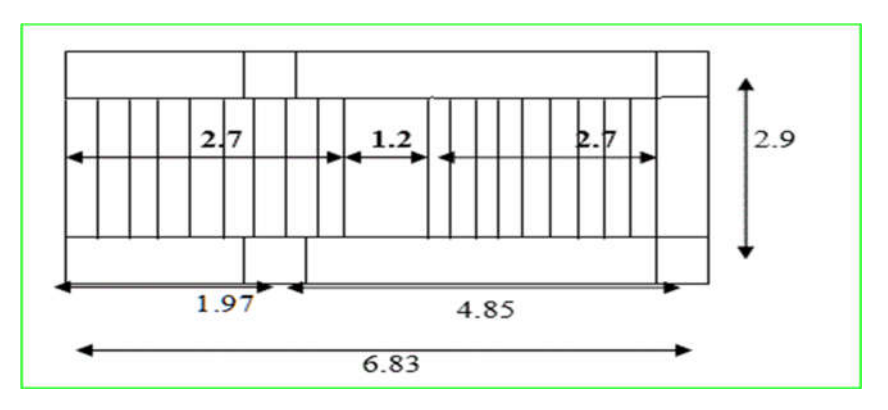

Figure. II.9*.*Vue en plan de l'escalier a deux volée

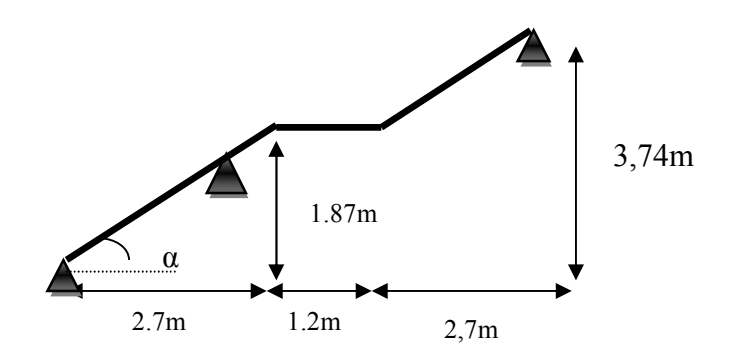

Figure II.10. Schéma statique d'escalier de RDC

Epaisseur de la paillasse (palier et volée) :

 $L_0 = L_v + L_p$ . 2  $\mu$   $\bm{H}^2$  $L = L_p + \sqrt{L_0^2 + H^2} \Rightarrow$  $L = \sqrt{2.7^2 + 1.87^2 + 1.2} = 4.48m$ 

$$
\begin{cases} \frac{L}{30} \le e \le \frac{L}{20} \Rightarrow \frac{448}{30} \le e \le \frac{448}{20} \Rightarrow 14.93cm \le e \le 22.4cm\\ e \ge 11cm \dots \dots \dots \text{ Pour deux heures de couple-feu.} \end{cases}
$$

On prend :  $e = 15$ cm.

#### Pré dimensionnement des escaliers :

Pour déterminer les dimensions des marches et des contres marches on utilise la formule de Blondel qui est donnée par : 59 £2g+h £64…………………(1).

La limite inférieure (59) correspond à des escaliers courants d'appartement et la limite supérieur (64) correspond à des locaux publics.

Soit (n) le nombre de contre marches et (n-1) le nombre de marches.

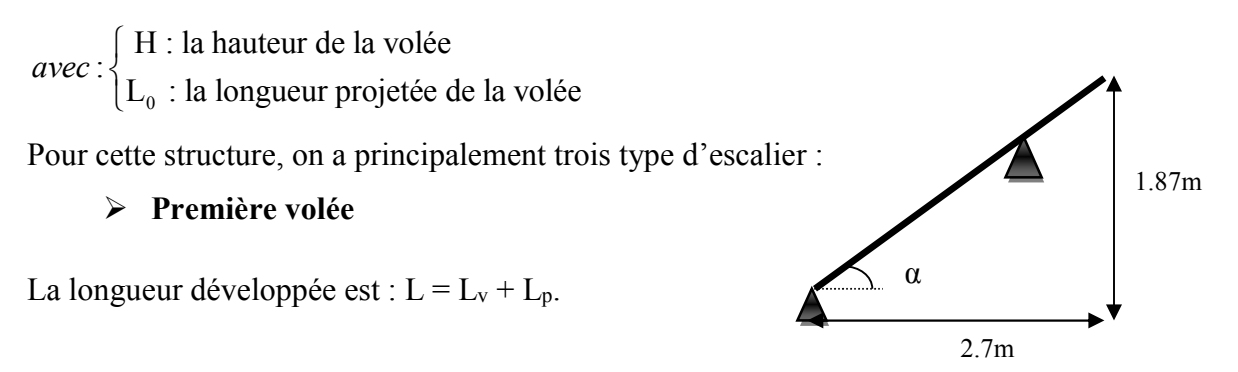

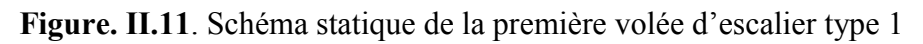
## Calcul du nombre de marche et de contre marche :

On a :  $L_0 = 270$  cm ; H = 187cm. 2  $(64 \cdot 2H + I)_{12} + 2H = 0 \rightarrow 64n^2$  $64n^2 - (64 + 2H + L_0)n + 2H = 0 \Rightarrow 64n^2 - (64 + 2 \times 187 + 270)n + 2 \times 187 = 0$  $64n^2 - 708n + 374 = 0$ 

En résolvant la dernière équation on obtient :

Le nombre de contre marche est :  $n = 11$ .

Le nombre de marche est :  $n - 1 = 10$ .

## Calcul du giron(g) et la hauteur d'une contre marche (h) :

$$
g = \frac{L_0}{n-1} \Rightarrow g = \frac{270}{10} = 27. \Rightarrow g = 27cm.
$$
  

$$
h = \frac{H}{n} \Rightarrow h = \frac{187}{11} = 17 \Rightarrow h = 17cm.
$$

Le giron d'une marche est :g=27cm La hauteur d'une contremarche est:h=17cm *Donc*  $\overline{\mathcal{L}}$ 

59 cm  $\leq$  g + 2.h = 61 cm  $\leq$  66 cm ; La formule de « BLONDEL » est vérifiée

## Deuxième volée

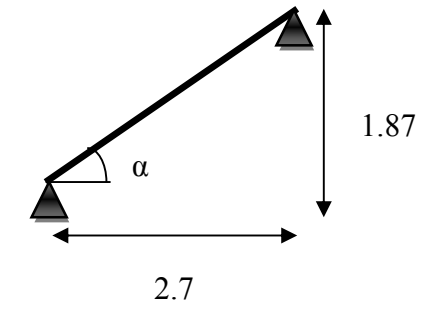

Figure II.12. Schéma statique de la deuxième volée d'escalier type 1

## Calcul du nombre de marche et de contre marche :

On a :  $L_0 = 270$  cm; H = 187cm. 2  $(64.2H+I)_{22}$   $(9H-2H-0)$   $(64.2H)$  $64n^2 - (64 + 2H + L_0)n + 2H = 0 \Rightarrow 64n^2 - (64 + 2 \times 187 + 270)n + 2 \times 187 = 0$  $64n^2 - 708n + 374 = 0$ En résolvant la dernière équation on obtient : Le nombre de contre marche est :  $n = 11$ . Le nombre de marche est :  $n - 1 = 10$ .

# Calcul du giron(g) et la hauteur d'une contre marche (h):

$$
g = \frac{L_0}{n-1} \Rightarrow g = \frac{270}{10} = 27. \Rightarrow g = 27cm.
$$
  

$$
h = \frac{H}{n} \Rightarrow h = \frac{187}{11} = 17 \Rightarrow h = 17cm.
$$
  
Donc 
$$
\begin{cases} \text{Le giron d'une marche est : g=27cm} \\ \text{La hauteur d'une contremarche est:h=17cm} \end{cases}
$$

 $\overline{\mathcal{L}}$ 

59 cm  $\leq$  g + 2.h = 61 cm  $\leq$  66 cm; La formule de « BLONDEL » est vérifiée

# Type 2 Escalier a 3 volet au niveau du s, pente 1<sup>ere</sup> au 7<sup>eme</sup> etages

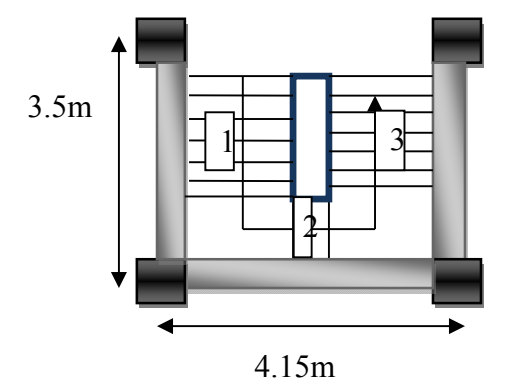

Figure II.13. Vue en plan de l'escalier à trois volée

# $\triangleright$  Volée1 et3 sont identique

La longueur développée est :  $L = L_v + L_p$ .

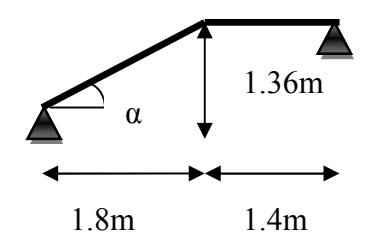

Figure II.14. Schéma statique de la volée 1 et 3 d'escalier type 2

# Epaisseur de la paillasse

$$
\alpha = 37.07^{\circ}
$$
  
\nL = L<sub>p</sub> +  $\sqrt{L_0^2 + H^2}$  ⇒  
\nL = 1.4 +  $\sqrt{1.8^2 + 1.36^2}$  + = 3.65m  
\n $\left(\frac{L}{30} \le e \le \frac{L}{20} \Rightarrow \frac{365}{30} \le e \le \frac{365}{20} \Rightarrow 12.16cm \le e \le 18.25cm\right)$   
\ne ≥ 11cm ......... Pour deux heures de couple-feu.

On prend :  $e = 15$  cm.

# Calcul du nombre de marche et de contre marche :

On a :  $L_0 = 180$  cm ; H = 136cm.

2  $(64 \cdot 2H + I)_{12} + 2H = 0 \rightarrow 64n^2$  $64n^2 - (64 + 2H + L_0)n + 2H = 0 \Rightarrow 64n^2 - (64 + 2 \times 136 + 180)n + 2 \times 136 = 0$ 

 $64n^2 - 516n + 272 = 0$ 

En résolvant la dernière équation on obtient :

Le nombre de contre marche est :  $n = 8$ .

Le nombre de marche est :  $n - 1 = 7$ .

## Calcul du giron(g) et la hauteur d'une contre marche (h):

$$
g = \frac{L_0}{n-1} \Rightarrow g = \frac{180}{7} = 25.71 \Rightarrow g = 26cm.
$$
  

$$
h = \frac{H}{n} \Rightarrow h = \frac{136}{8} = 17 \Rightarrow h = 17cm.
$$

Le giron d'une marche est :g=26cm La hauteur d'une contremarche est:h=17cm *Donc*  $\overline{\mathcal{L}}$ 

59 cm  $\leq$  g + 2.h = 60 cm  $\leq$  66 cm ; La formule de « BLONDEL » est vérifiée

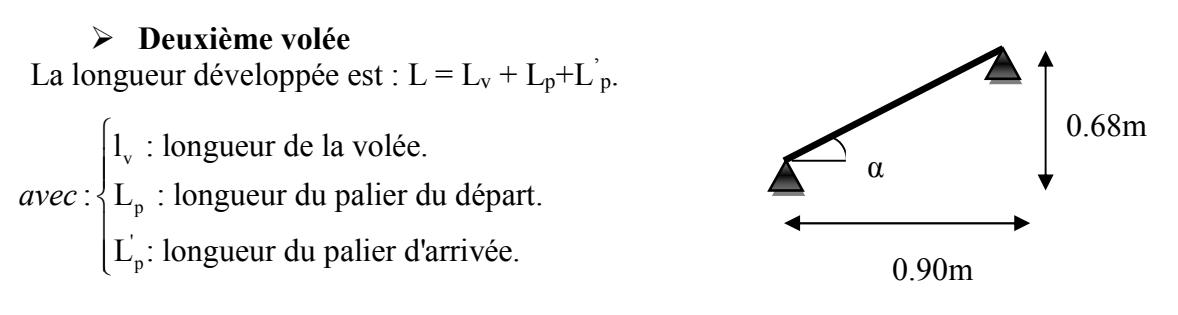

Figure II.15. Schéma statique de la 2eme volée d'escalier type 2

## Calcul du nombre de marche et de contre marche :

On a :  $L_0 = 90$  cm ; H = 68cm.

2  $(64 \cdot 2H + I)_{12} + 2H = 0 \rightarrow 64n^2$  $64n^2 - (64 + 2H + L_0)n + 2H = 0 \Rightarrow 64n^2 - (64 + 2 \times 68 + 90)n + 2 \times 68 = 0$  $64n^2 - 290n + 136 = 0$ 

En résolvant la dernière équation on obtient :

Le nombre de contre marche est :  $n = 4$ .

Le nombre de marche est :  $n - 1 = 3$ .

# Calcul du giron(g) et la hauteur d'une contre marche (h):

$$
g = \frac{L_0}{n-1} \Rightarrow g = \frac{90}{3} = 30 \Rightarrow g = 30 \text{cm}.
$$
  

$$
h = \frac{H}{n} \Rightarrow h = \frac{68}{4} = 17 \Rightarrow h = 17 \text{cm}.
$$

Donc : Le giron d'une marche est :  $g = 30$  *cm*.

La hauteur d'une contremarche est  $h = 17$  *cm*.

# Type 3 Escalier balancé (RDC Sous pente Etage 1.2et 3)

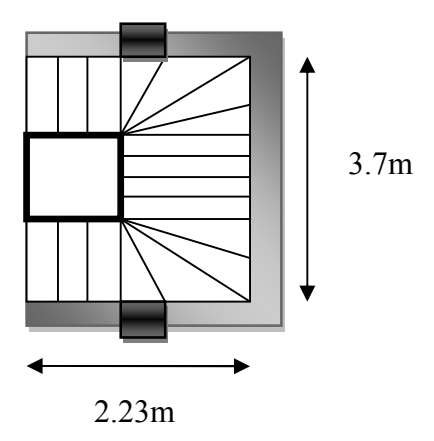

Figure II.16. Vue en plan de l'escalier à trois volées

On appliquant la même méthode, on aura les résultats résumés dans les tableaux suivants

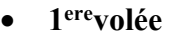

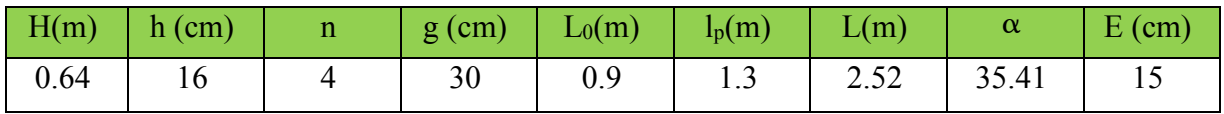

2emevolée

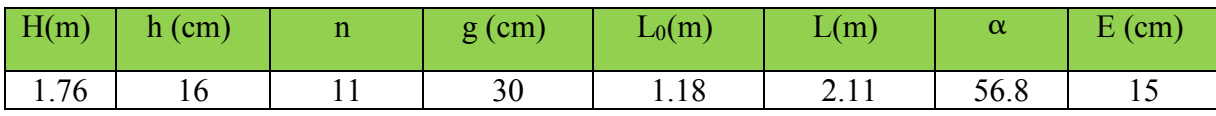

## 3emevolée

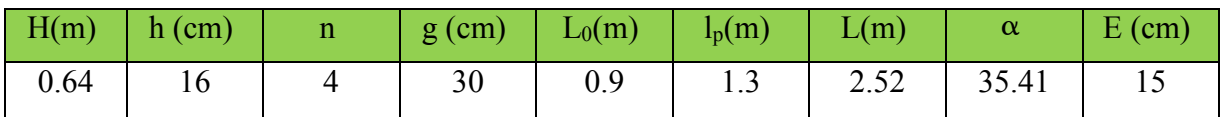

# II.2.Évaluations des charges et les surcharges

## $\triangleright$  Évaluation des charges et surcharges revenants aux différents planchers :

Dans le but d'effectuer la descente de charge et pour retrouver le poteau le plus sollicité ; nous évaluons les différentes charges et surcharges revenants aux différents planchers.

## Plancher

Tableau II.1.Évaluation des charges et surcharges sur les plancher

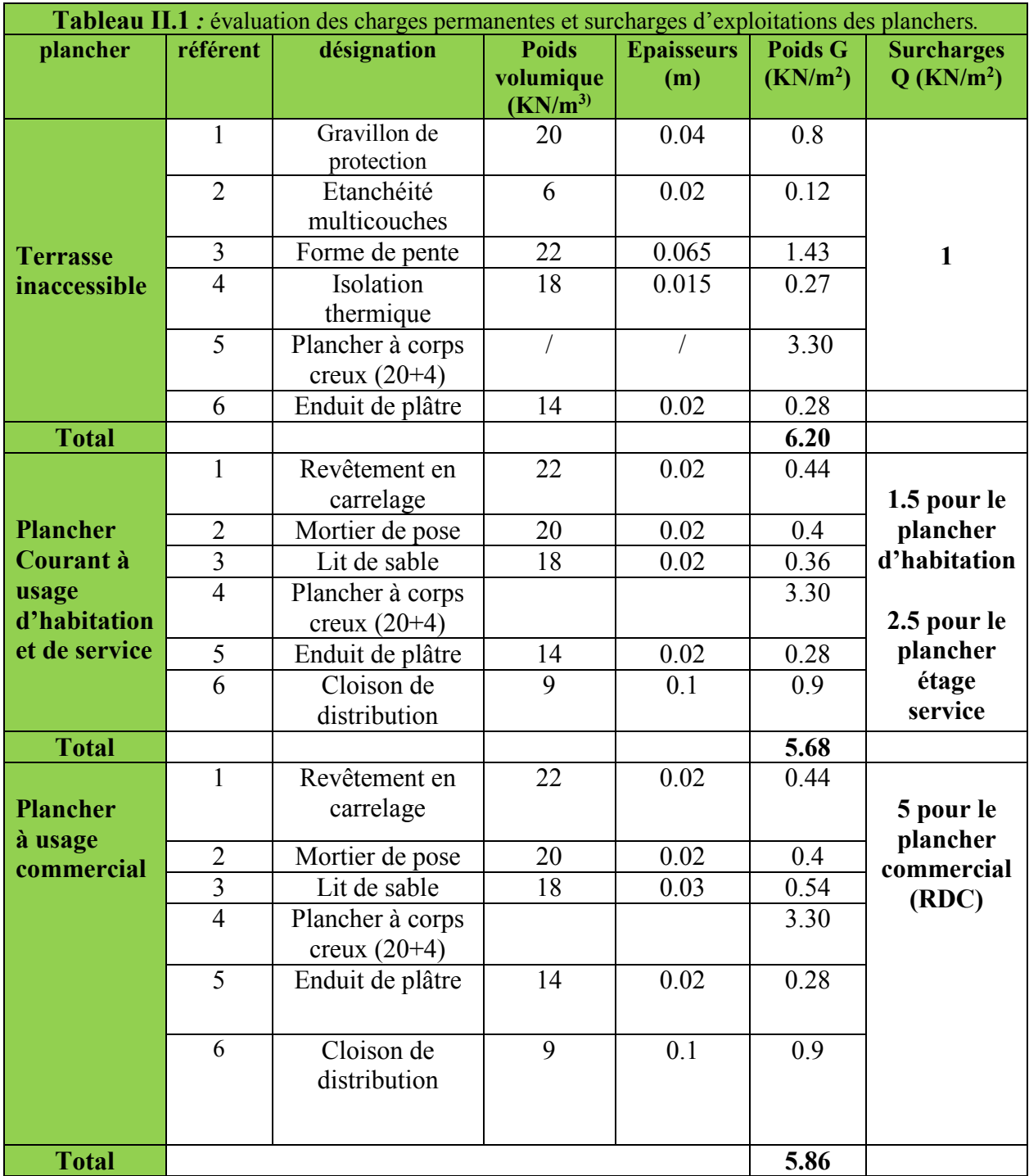

# Dalle pleine

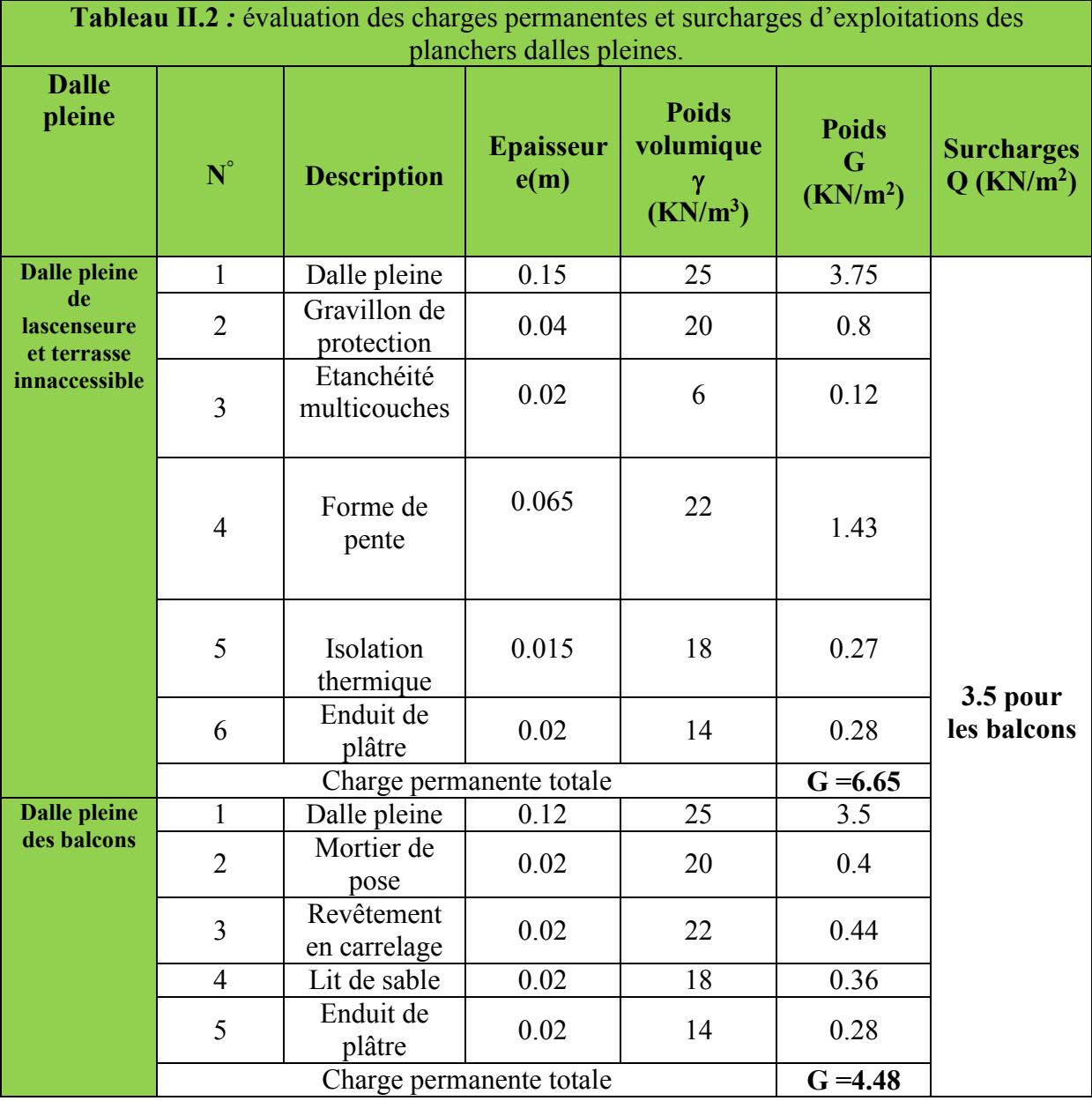

## Murs extérieur

Définition : Ils jouent un rôle important dans l'isolation thermique et phonique du bâtiment, et se manifestent par un coefficient de comportement qui caractérise la structure étudiée.

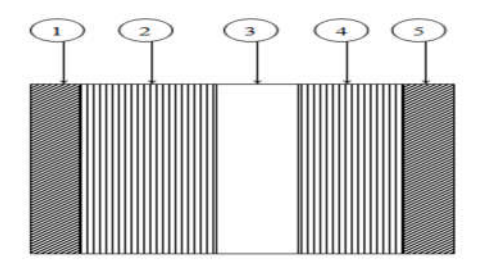

Figure II.17.Murs extérieurs

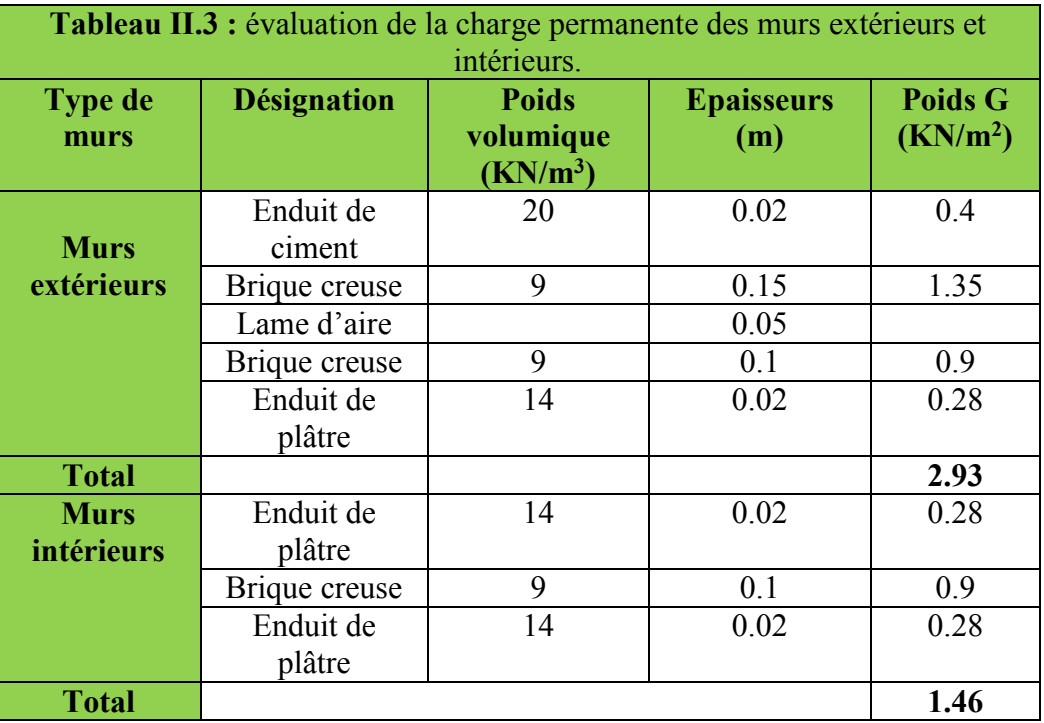

# Evaluation des charges des murs extérieurs et intérieurs

## Acrotère

Tableau II.4.Évaluation des charges permanentes revenant à l'acrotère

| <b>Hauteur</b> | $e$ (cm) | Surface | Poids   | <b>Enduit ciment</b> |              |
|----------------|----------|---------|---------|----------------------|--------------|
| $\text{cm}$ )  |          | $(m^2)$ | propre  | (intérieur et        | <b>Total</b> |
|                |          |         | (Kn/ml) | extérieur) (KN/ml)   | (KN/ml)      |
| 60             |          | 0.08    |         | 0.42                 | 2.42         |

## Les escaliers

## Les paliers

# Tableau. II.5.Charge permanente revenant au pallier

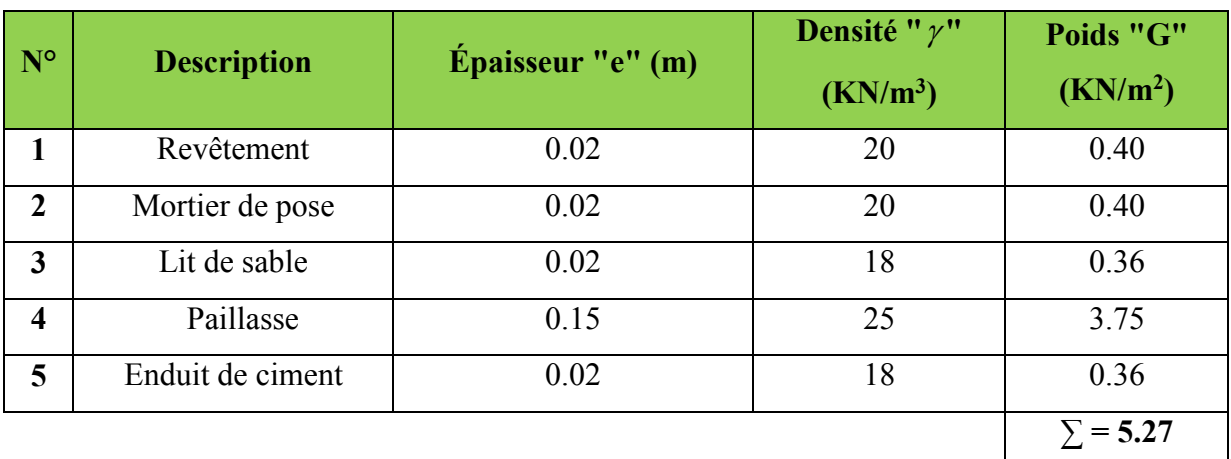

## La volée

Les formules utilisées pour le calcul des charges permanentes sur la volée sont :

- Poids de la paillasse et de la couche d'enduit : $\gamma \times \frac{e}{\gamma}$  $cos\alpha$
- Poids d'une marche :  $\gamma \times (h/2)$

# Tableau II.6.Charge permanente revenant à la volée

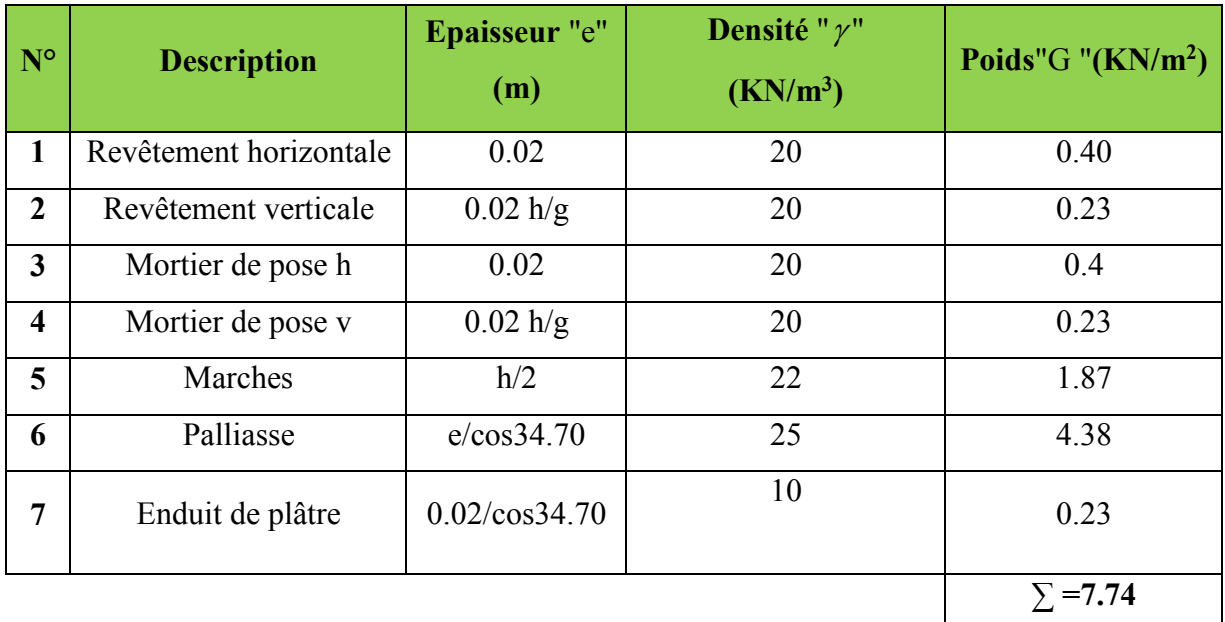

## II.3.Éléments structuraux

## II.3.1. Les poutres :

## a. Les poutres principales

Ce sont les poutres susceptibles de reprendre les charges provenant des poutrelles, elles sont disposées perpendiculairement aux poutrelles.

## $\triangleright$  Pré dimensionnement

Selon le BAEL91 le pré dimensionnement des poutres se fait en utilisant la condition suivante :

$$
\frac{\textit{Lmax}}{15}\leq h_{pp}\!\leq\!\!\frac{\textit{Lmax}}{10}
$$

Avec : hpp : Hauteur de la poutre principale

L<sub>max</sub>: Portée maximale entre nus d'appui, L<sub>max</sub> =  $(550-30)$ =520cm

Danc: 
$$
\frac{520}{15} = 34.66 \text{cm} \leq h_{pp} \leq \frac{520}{10} = 52 \text{cm}
$$

On adopte une section rectangulaire  $(b \times h) = (30 \times 40)$  cm<sup>2</sup>

Maintenant on vérifie les dimensions adoptées vis-à-vis des exigences du RPA99/2003 (article7.5.1) qui sont les suivantes :

$$
\begin{cases}\nh_{\text{pp}} = 40 \text{cm} \ge 30 \text{cm} \dots \dots \dots \dots \text{vériffe} \\
b = 30 \text{cm} \ge 20 \text{cm} \dots \dots \dots \dots \text{vériffe} \\
\frac{h_{\text{pp}}}{b} \le 4 \Rightarrow \frac{40}{30} = 1.33 \le 4 \dots \dots \dots \text{vériffe}\n\end{cases}
$$
\n(RPA 99 version 2003 article7.5.1)

#### b. Les poutres secondaires

Elles sont disposées parallèlement aux poutrelles.

$$
\frac{\textit{Lmax}}{\textit{15}}{\leq}h_{\text{ps}}{\leq}\frac{\textit{Lmax}}{\textit{10}}
$$

Avec :  $h_{ps}$ : Hauteur de la poutre secondaire

L<sub>max</sub>: Portée maximale entre nus d'appui, L<sub>max</sub> = (485-30) = 455 cm

Donc:  $\frac{455}{15}$  $\frac{455}{15}$  = 30.33cm  $\leq$  h<sub>ps</sub>  $\leq$   $\frac{455}{10}$  $\frac{188}{10}$  = 45.5cm

On adopte une section rectangulaire ( $b \times h$ ) = (30×35) cm<sup>2</sup>

Vérification des exigences de RPA 99 (article 7.5.1).

$$
\begin{cases}\nh_{\text{ps}} = 35 \text{cm} \ge 30 \text{cm}.\dots \dots \dots \dots \dots \text{vériffe} \\
b = 30 \text{cm} \ge 20 \text{cm}.\dots \dots \dots \dots \text{vériffe} \\
\frac{h_{\text{ps}}}{b} \le 4 \Rightarrow \frac{35}{30} = 1.16 \le 4 \dots \dots \dots \text{vériffe}\n\end{cases}
$$

- $\checkmark$  Poutres principales : b  $\times$ h = (30, 40) cm<sup>2</sup>
- $\checkmark$  Poutres secondaires : b×h = (30, 35) cm<sup>2</sup>

## II.3.2.Les voiles

L'épaisseur du voile doit être déterminée en fonction de la hauteur libre d'étage et des Conditions de rigidité aux extrémités.

Les dimensions des voiles doivent satisfaire les conditions suivantes :

 $\begin{array}{rcl} e & \geq & 15 \text{ cm} \end{array}$ e 2 0 4 *e h*  $L \geq 4 \times e$  $\left\{ e \geq \right.$  $\mathbf{I}$  $\left(L \geq 4 \times \right)$ …………………………………RPA (article 7.7 .1)

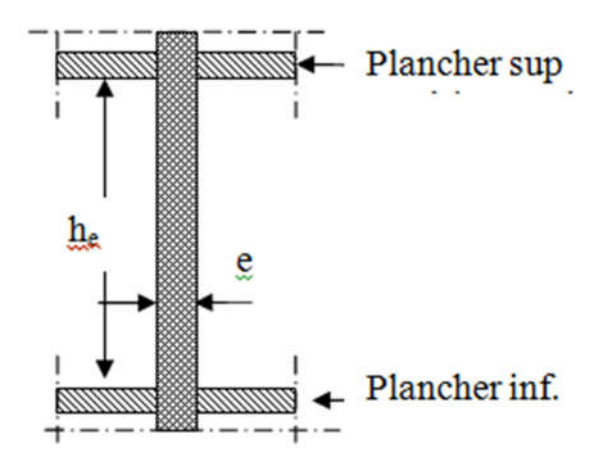

. Figure II.18. Coup de voile en élévation

#### Pour le RDC :

$$
h_e = 374.40 = 334 \text{cm} \Rightarrow e \ge \frac{334}{20} = 16.7 \text{cm}
$$

On adopte :

Pour le RDC l'épaisseur de 20 cm. e= 20cm.

## Pour étage courante :

$$
h_e = 306-40 = 266 \text{cm} \Rightarrow e \ge \frac{26}{20} = 13.3 \text{cm}
$$

On adopte :

Pour les étages courants l'épaisseur de 15 cm.

#### II.3.3.Les poteaux

Les poteaux sont des éléments verticaux porteurs du système planché, ils seront dimensionnés en compression centrée selon les règles du RPA99 et le BAEL91.

La structure possède 3 types de poteaux :

- Poteaux intérieurs.
- $-$  Poteaux de rive.
- Poteaux d'angle.

Ces poteaux doivent répondre au critère de stabilité de forme exigé par le RPA.

Min 
$$
(b, h) \ge 25cm
$$
  
\nMin  $(b, h) \ge h_e / 20$   
\n
$$
\frac{1}{4} \langle \frac{b}{h} \langle 4
$$
\nRPA article (7.4.1)

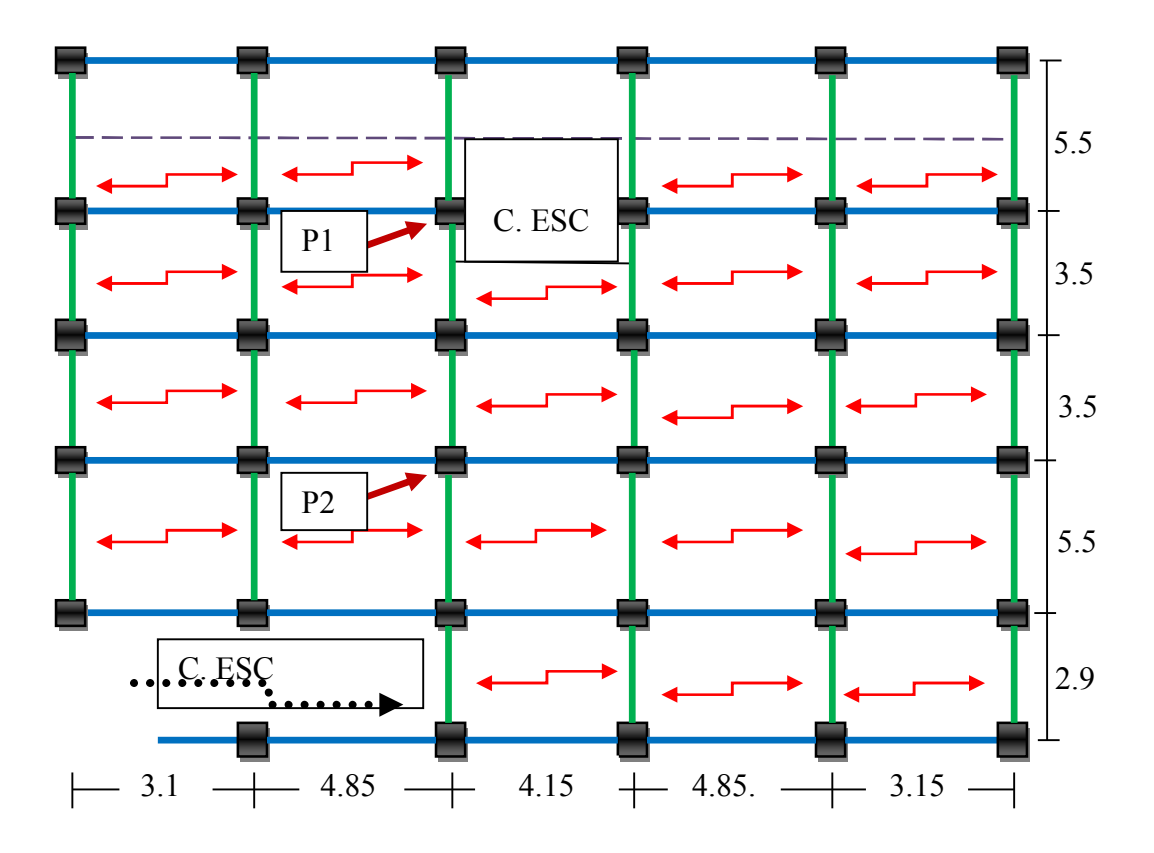

Figure II.19. La position des poteaux choisis pour la descente de charge

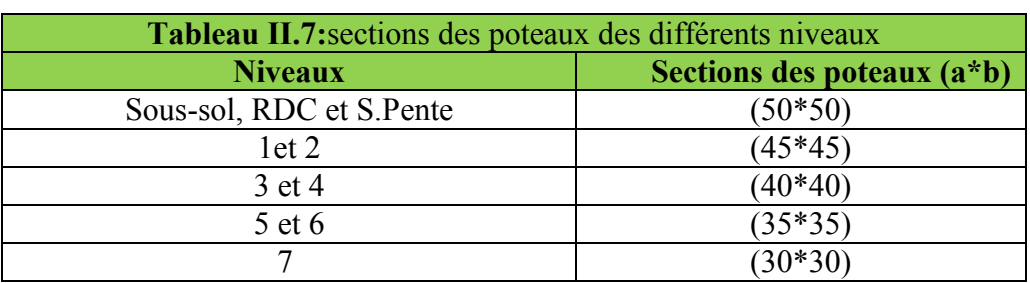

Les sections des poteaux adoptées préalablement sont :

# II.4. La descente de charge

La descente de charge consiste à calculer pour chaque élément porteur de la structure la charge qui lui supporte au niveau de chaque étage jusqu'à la fondation, et pour pouvoir pré dimensionner ces éléments.

- G : Charges permanentes.
- Q : charges d'exploitation.

# La loi de dégression [DTR B.C.22].

Soit  $Q_0$  la charge d'exploitation sur le toit ou la terrasse couvrant le bâtiment ; Q1,Q2,.....Qn les charges d'exploitation respectives des plancher des étages 1,2…….n numérotés à partir du sommet du bâtiment.

On adoptera pour le calcul des points d'appui les charges d'exploitation suivantes :

Sous toit ou terrasse :  $Q_0$ 

Sous dernier étage  $Q_0 + Q_1$ 

Sous étage immédiatement inférieur (étage2) :  $Q_0 + 0.95 (Q_1 + Q_2)$ 

Sous étage immédiatement inférieur (étage3) :  $Q_0+0.90(Q_1+Q_2+Q_3)$ 

Sous étage n quelconque :  $Q_n = Q_0 + \frac{3+n}{2n} (Q_1 + Q_2 + \dots + Q_n)$ 

Le coefficient  $\frac{(3+n)}{2n}$ étant valable pour n ≥ 5

Lorsque les charges d'exploitation sont les mêmes pour tous les étages, la loi de dégression établie précédemment se réduit à :

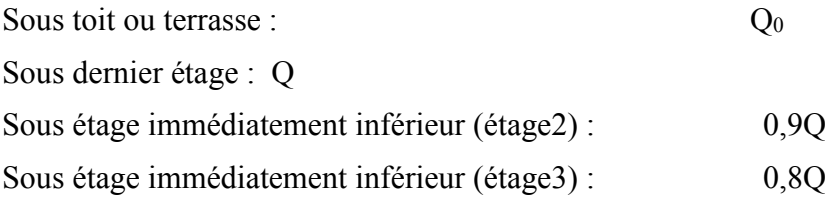

Et ainsi de suite en réduisant de 10% par étage jusqu'à0.5 Q, valeur conservée pour les étages inférieurs suivants.

La descente de charge va se faire pour les 2 poteaux intermédiaire (p1 et p2) pour trouver la configuration la plus défavorable (voir figure. II.19) en se référant à la surface afférente.

## II.4.1 Calcul de charges revenantes au poteau (P1)

- Calcule des surfaces afférentes
- Terasse inaccessible  $S_{CC} = 14.53 m^2$  $S_{DP} = 3.07 m^2$
- $S_T = 17.60m^2$

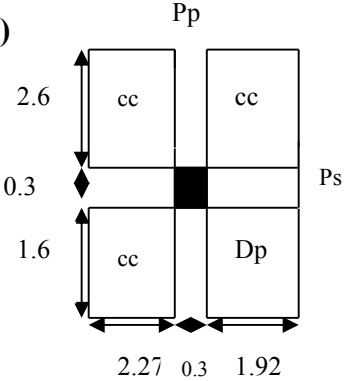

Figure II.20.Surface afférente du poteau p1terrasse inaccessible et étages courant

- Etages courant  $S_{CC} = 17.60 m^2$
- Etages 1.2et3

 $S_{CC} = 13.60m^2$  $S_{\text{esc}} = 4.87 m^2$  $S_T = 18.47m^2$ 

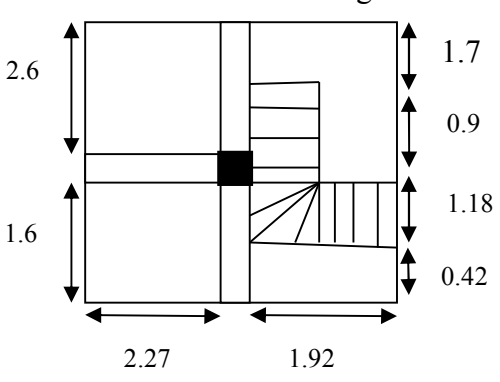

Figure II.21. Surface afférente du poteau p1 étages1.2 et 3

Etages S. Pente et RDC

 $S_{CC} = 13.18m^2$  $S_{\text{esc}} = 4.87 m^2$  $S_T = 18.05m^2$ 

# Les charges et surcharges:

# L'escalier

 $G=7.74 \times 4.87 = 37.69KN$ 

 $Q=4.87 \times 2.5 = 12.17KN$ 

• Les murs :

 $G=1.23 \times 4.25 = 5.22KN$ 

## Poids des poutres

 $G_{PP} = \gamma \times V_{PP}$ 

 $G_{PP} = 25 \times (L_{PP} \times b \times h)$ 

 $G_{PP} = 25 \times (4.2 \times 0.3 \times 0.4) = 12.6$ KN

 $G_{PS} = 25 \times (L_{PS} \times b \times h)$ 

 $G_{PS}$  =25 $\times$ (4.19 $\times$ 0.3 $\times$ 0.35)=10.99KN

Avec : L<sub>PP</sub>= longueur de la poutre principale

L<sub>PS</sub>=longueur de la poutre secondaire

Poids des poteaux

 $G = \gamma \times S \times h_p$ 

Avec  $\int S$ : la surface de poteau (b×h) hp : hauteur d'étage

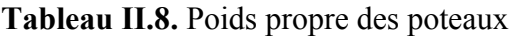

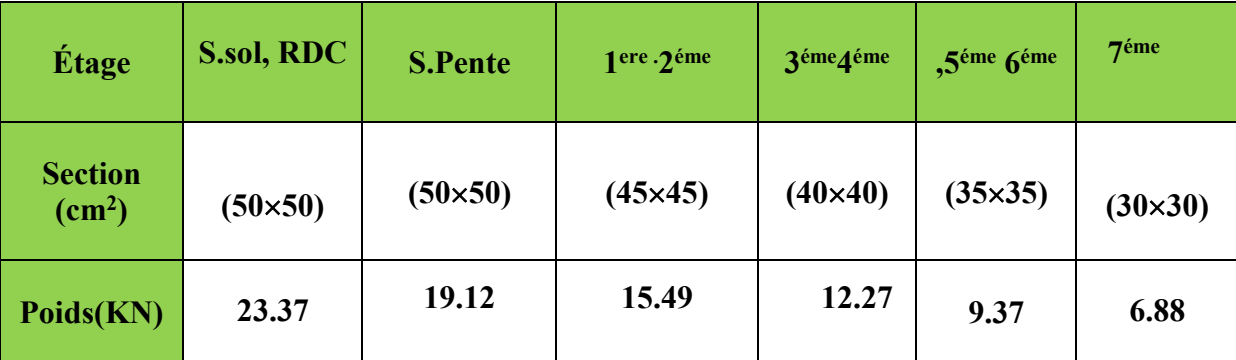

## Évaluation de la surcharge  $\leq$   $Q$ >>:

L'article 6.2 du D.T.R.B.C2.2 indique lorsque des locaux industriels ou commerciaux occupent certains niveaux, ils sont pris en compte sans abattement et non comptes dans le nombre d'étage de la loi de dégression, le schéma ci-après (*Figure II.9*) indiquera les différents niveaux d'intervention des charges dans la dégression,

Nous exposerons dans le tableau qui suit l'évaluation de la dégression de la surcharge  $d'exploitation \ll Q \gg$ :

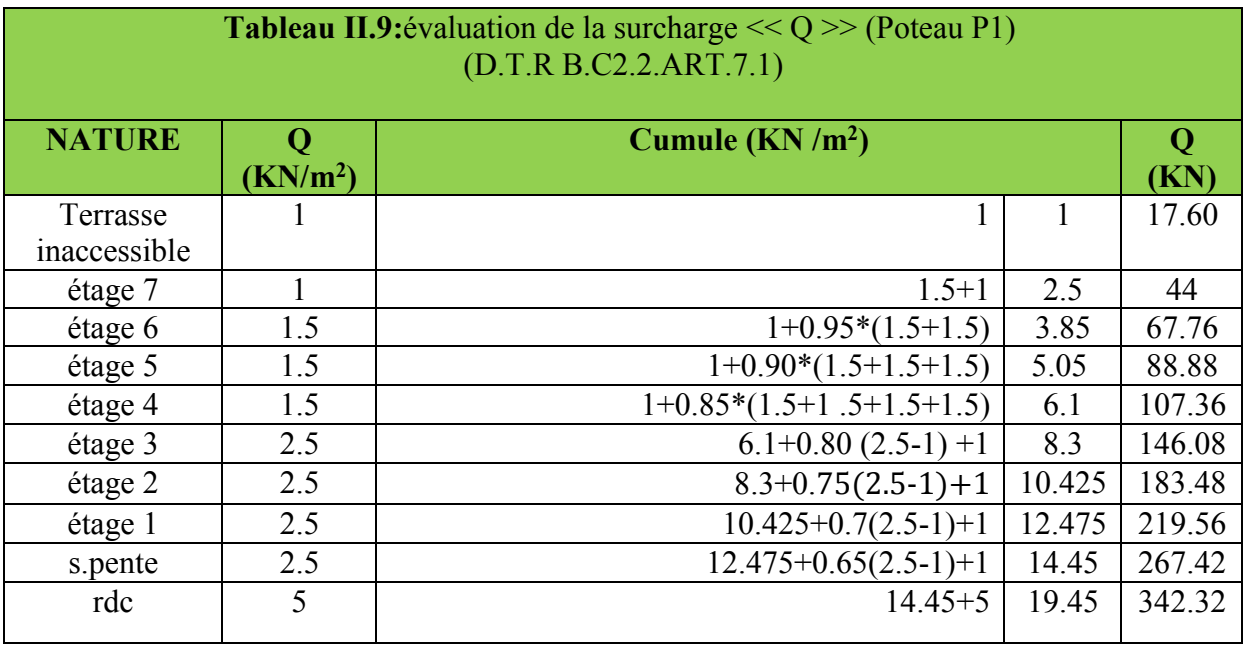

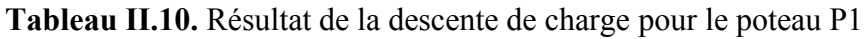

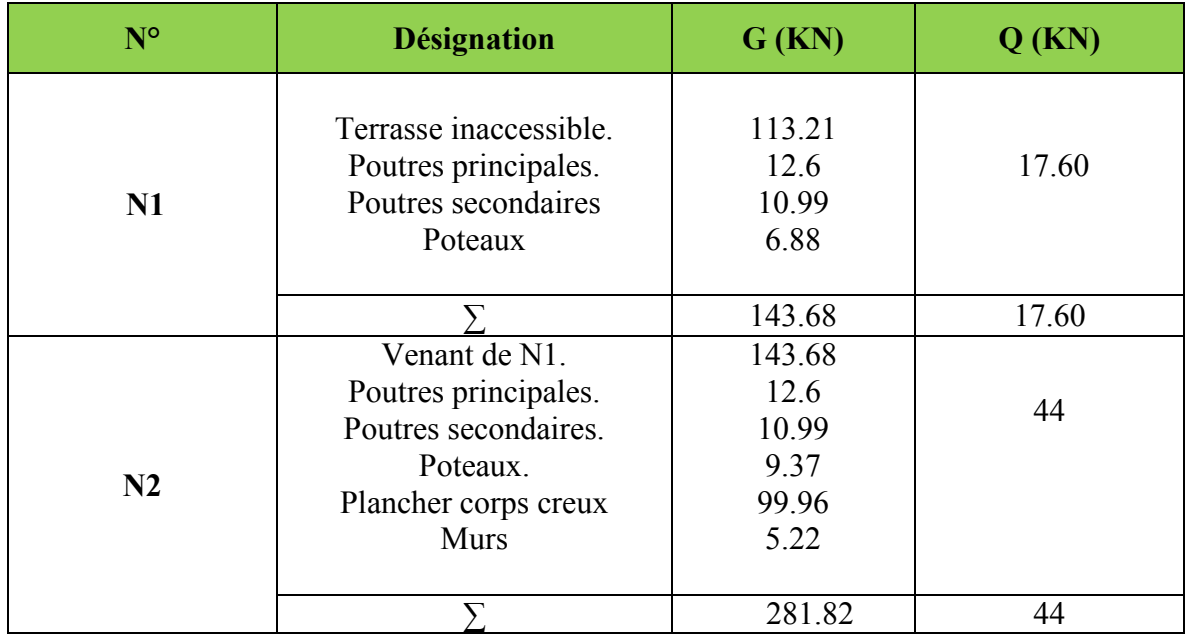

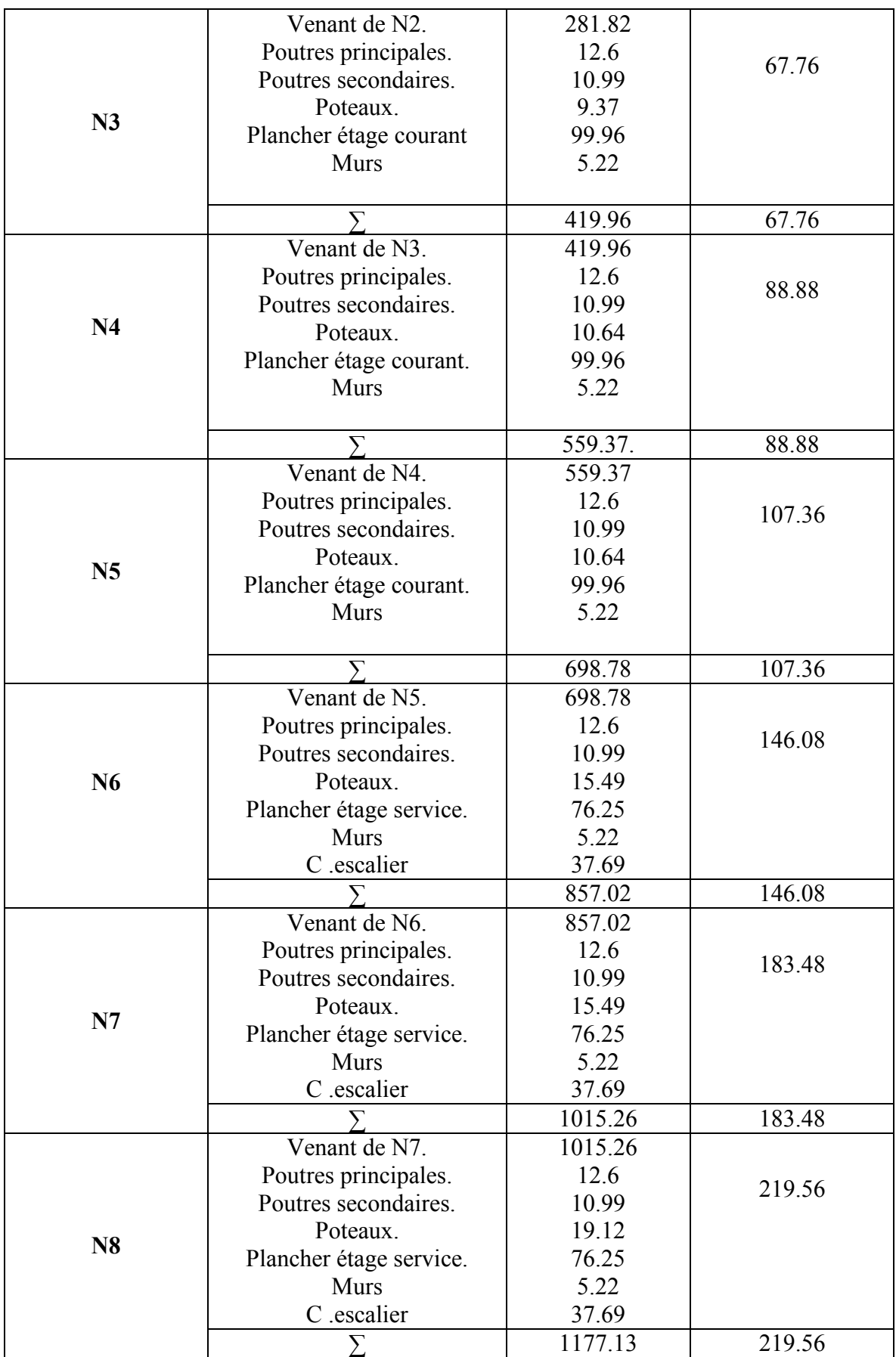

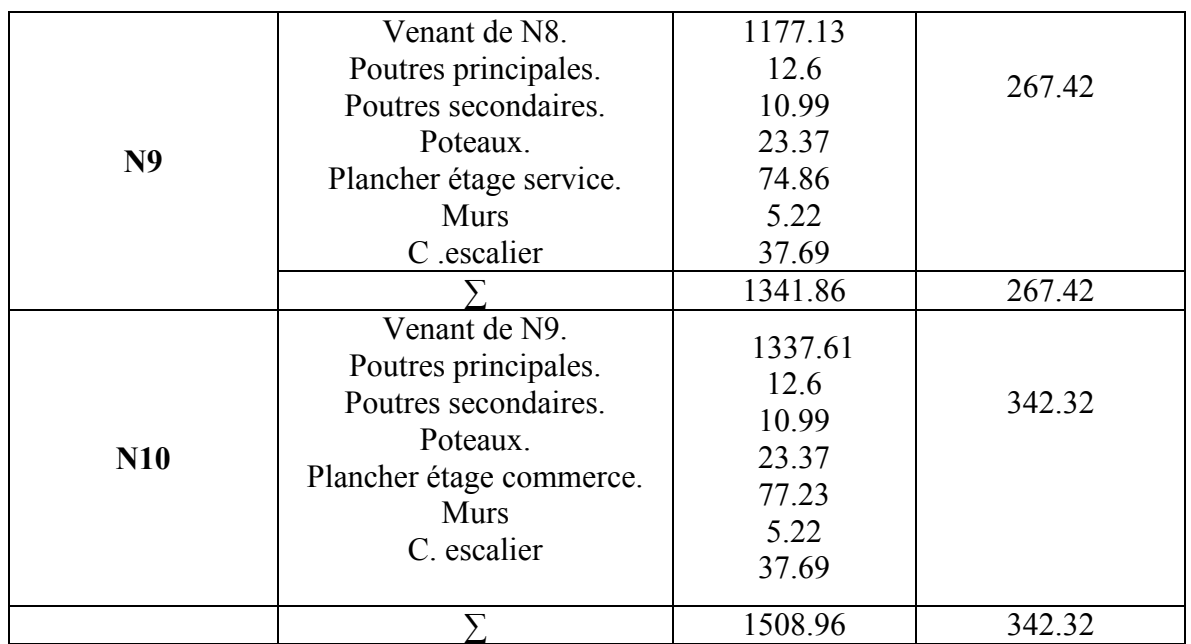

# 4.2 Calcul de charges revenantes au poteau (P2)

Calcule des surfaces afférentes

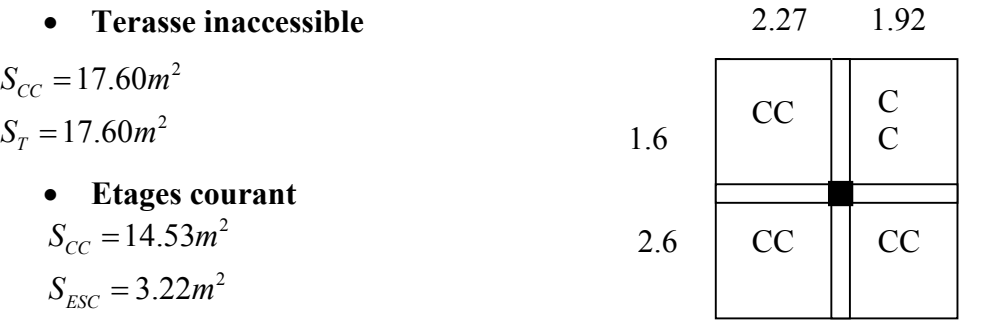

Figure II.22. Surface afférente du poteau p2 T. Inaccessible

Etages 1.2et3

 $S_T = 17.75m^2$ 

 $S_{CC} = 14.53 m^2$  $S_{\text{esc}} = 3.22 m^2$  $S_T = 17.75m^2$  Etages S.Pente  $S_{CC} = 14.53 m^2$  $S_{\text{esc}} = 3.22 m^2$  $S_T = 17.75m^2$  1.6 2.6 2.27 CC  $| \cdot | \cdot |$  CC  $C.ESC$  1.4 0.2 1.4  $0.52$ 

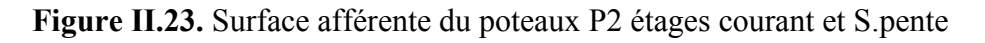

 Etages RDC  $S_{CC} = 17.60$  $m<sup>2</sup>$  $S_T = 17.60m^2$ 

## Les charges et surcharges :

L'escalier

 $G=7.74 \times 1.26 + 5.27 * 1.96 = 20.08KN$  $Q=3.22 \times 2.5 = 8.05KN$ 

• Les murs :

 $G=1.23 \times 4.25 = 5.22KN$ 

## Poids des poutres

 $G_{PP} = \gamma \times V_{PP}$ 

 $G_{PP} = 25 \times (L_{PP} \times b \times h)$ 

 $G_{PP} = 25 \times (4.2 \times 0.3 \times 0.4) = 12.6$ KN

 $G_{PS} = 25 \times (L_{PS} \times b \times h)$ 

 $G_{PS}$  =25 $\times$ (4.19 $\times$ 0.3 $\times$ 0.35)=10.99KN

Avec  $:L_{PP}$ = longueur de la poutre principale

L<sub>PS</sub>=longueur de la poutre secondaire

## Poids des poteaux

 $G = \gamma \times S \times h_p$ 

Avec  $\int S :$  la surface de poteau (b×h)  $\int h_p$ : hauteur d'étage

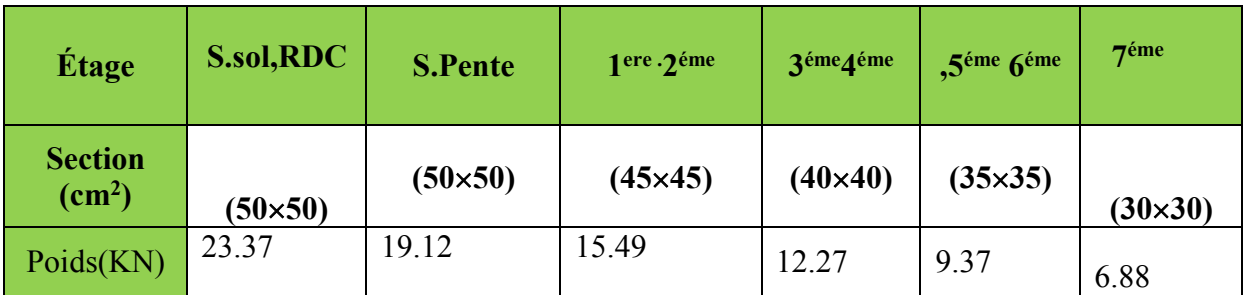

## Tableau II.11. Poids propre des poteaux

# Évaluation de la surcharge  $<< Q>>$ :

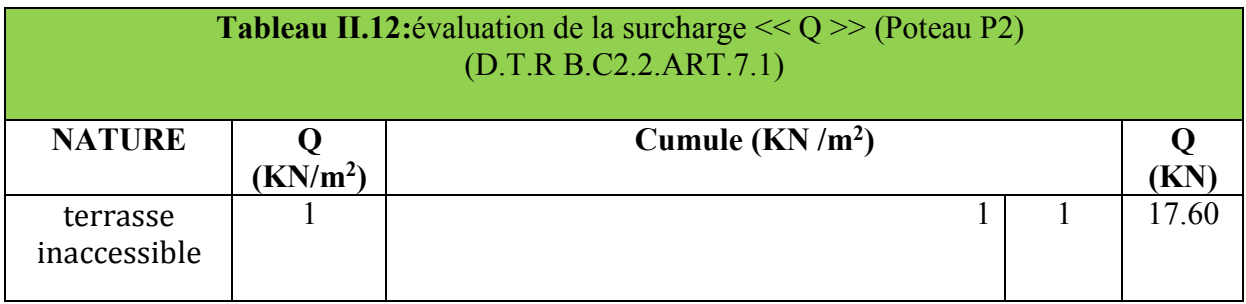

|     | $1.5 + 1$                  | 2.5    | 47.44  |
|-----|----------------------------|--------|--------|
| 1.5 | $1+0.95*(1.5+1.5)$         | 3.85   | 74.30  |
| 1.5 | $1+0.90*(1.5+1.5+1.5)$     | 5.05   | 98.18  |
| 1.5 | $1+0.85*(1.5+1.5+1.5+1.5)$ | 6.1    | 119.07 |
| 2.5 | $6.1+0.80(2.5-1)+1$        | 8.3    | 158.12 |
| 2.5 | $8.3+0.75(2.5-1)+1$        | 10.425 | 195.84 |
| 2.5 | $10.425+0.7(2.5-1)+1$      | 12.475 | 232.22 |
| 2.5 | $12.475+0.65(2.5-1)+1$     | 14.45  | 267.28 |
| 5   | $14.45 + 5$                | 19.45  | 355.28 |
|     |                            |        |        |

Tableau II.13.Résultats de la descente de charge du poteau P2 (la cage d'escalier)

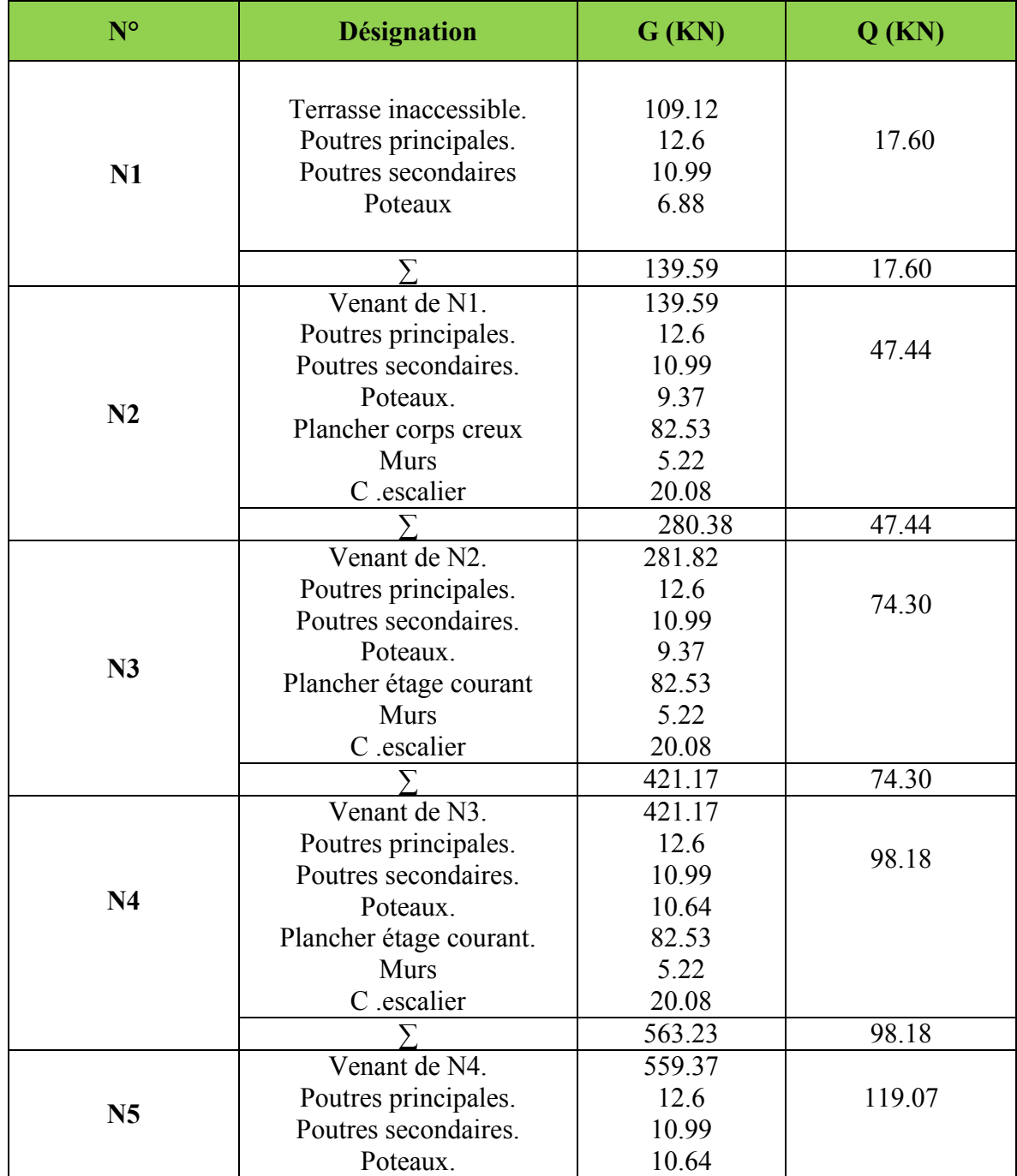

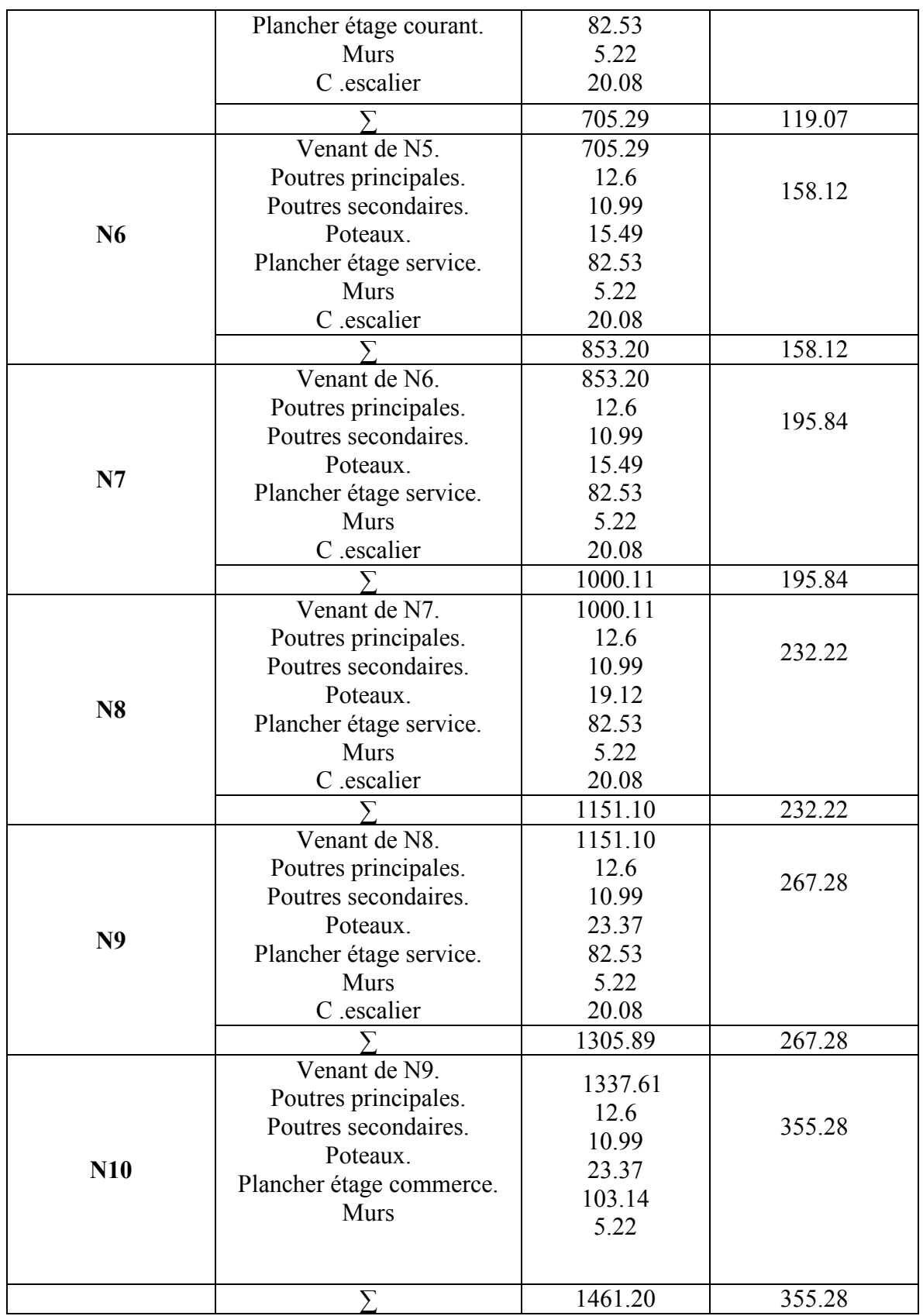

Remarque : le Poteau le plus défavorable est le Poteau p1. Donc on fait les vérifications nécessaires pour ce Poteau.

# II.5. Vérification :

Selon le BAEL (Art B.8.1, 1) on doit majorer l'effort normal de compression ultime Nu de 10%

Nu=1.35G+1.5Q=1.35 $\times$  (1508.96) +1.5 $\times$  (342.32) =2550.57 KN

Après majoration on trouve à la base Nu\*=2805.63 KN

Les poteaux sont pré dimensionnés selon trois critères :

- Le critère de résistance.
- Le critère de stabilité de forme.
- Les règles du RPA99/2003.

## II.5.1. Vérification à la compression simple

$$
\frac{Nu}{B} \le 0.6 \text{ f}_{c28}
$$
  
B $\ge \frac{N_u^*}{\bar{\sigma}_{bc}} \rightarrow B \ge \frac{28.056 \text{ }3 \times 10^{-3}}{14.2} = 0.197 \text{ m}^2 \rightarrow B \ge 0.197 \text{ m}^2$ 

A la base :  $B=0.5\times0.5=0.25$  m<sup>2</sup> $\rightarrow$  c'est vérifiée

Les résultats de calcule sont résumés dans le tableau ci-dessous :

Tableau II.14.Résultats de vérification à la compression simple pour les poteaux

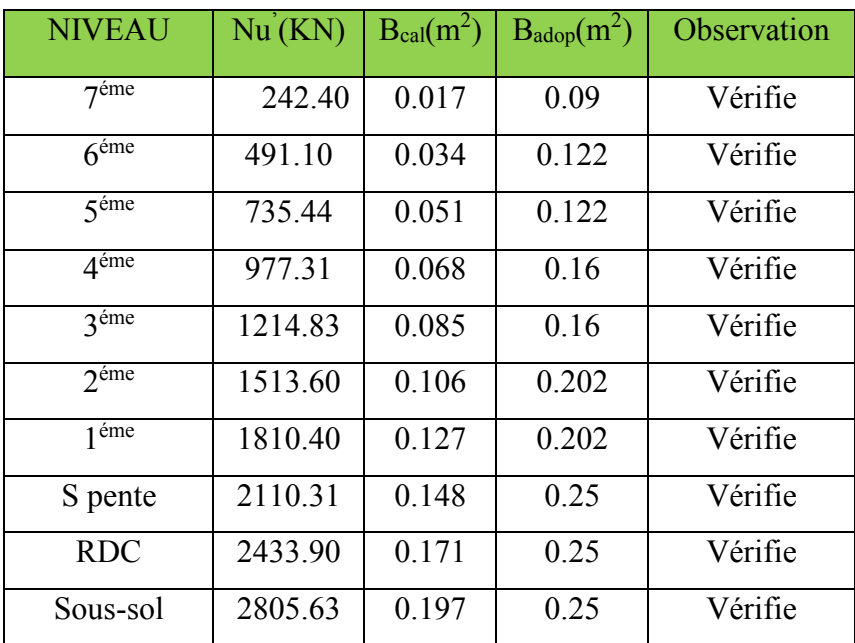

# II.5.2.Critère de stabilité de forme

D'après le (CBA 93), on doit faire la vérification suivante :

$$
N_u \leq \alpha \times \left[ \frac{B_r \times f_{c28}}{0.9 \times \gamma_b} + \frac{A_s \times f_e}{\gamma_s} \right]
$$

 $B_r$ : Section réduite du béton.

 $A_s$ : Section des armatures.

- $\gamma_b$ : coefficient de sécurité de béton.
- $\gamma_s$ : coefficient de sécurité des aciers
- $\alpha$ : Coefficient en fonction de l'élancement  $\lambda$ .

$$
\alpha = \begin{cases}\n\frac{0.85}{1 + 0.2 \times (\frac{\lambda}{35})^2} \to 0 < \lambda \le 50. \\
0.6 \times (\frac{50}{\lambda})^2 \to 50 < \lambda \le 70.\n\end{cases}
$$

On calcule l'élancement. *i*  $\lambda = \frac{l_j}{l}$ 

Avec :

- $l_f$ : Longueur de flambement. Avec  $l_f = 0.7 l_0$ ............(BAEL 91 art B.8.3.31)
- $l_0$ : Longueur du poteau.
- i: Rayon de giration :  $i = \sqrt{\frac{I}{B}}$
- I :Moment d'inertie : 12  $I = \frac{h_1 \times b_1^3}{12}$

D'après l'expression donnée par le BAEL 91 (art B.8.4.1)

$$
B_r \geq \frac{N_u}{\alpha \times \left[ \frac{f_{c28}}{0.9 \times \gamma_b} + \frac{f_e}{100 \times \gamma_s} \right]}
$$

Il faut vérifier que  $\rm{Br}_{\rm{adop}}\rm{\ge Br}_{\rm{cal}}$ 

Les résultats de calcule sont résumés dans le tableau ci-dessous :

Tableau II.15.Résultat de vérification au flambement pour les poteaux

| <b>NIVEAU</b>                 | $l_0(m)$ | $l_f(m)$ | $I(m^4) \times 10^{-7}$ | i(m)  | $\lambda$ | $\alpha$ | Nu <sub>'</sub> (KN) | $Brcal(m^2)$ | $Br_{adop}(m^2)$ |
|-------------------------------|----------|----------|-------------------------|-------|-----------|----------|----------------------|--------------|------------------|
| $7^{\text{eme}}$              | 2.66     | 1.862    | 0.675                   | 0.086 | 21.651    | 0.789    | 242.40               | 0.0139       | 0.0784           |
| 6 <sup>éme</sup>              | 2.66     | 1.862    | 1.250                   | 0.101 | 18.435    | 0.805    | 491.10               | 0.0277       | 0.1089           |
| $\overline{5}$ <sup>éme</sup> | 2.66     | 1.862    | 1.250                   | 0.101 | 18.435    | 0.805    | 735.44               | 0.0415       | 0.1089           |
| $4^{\text{eme}}$              | 2.66     | 1.862    | 2.133                   | 0.115 | 16.191    | 0.815    | 977.31               | 0.0545       | 0.1444           |
| 3 <sup>éme</sup>              | 2.66     | 1.862    | 2.133                   | 0.115 | 16.191    | 0.815    | 1214.83              | 0.0677       | 0.1444           |
| 2 <sup>éme</sup>              | 2.66     | 1.862    | 3.417                   | 0.129 | 14.434    | 0.822    | 1513.60              | 0.0836       | 0.1849           |
| 1 <sup>éme</sup>              | 2.66     | 1.862    | 3.417                   | 0.129 | 14.434    | 0.822    | 1810.40              | 0.1001       | 0.1849           |

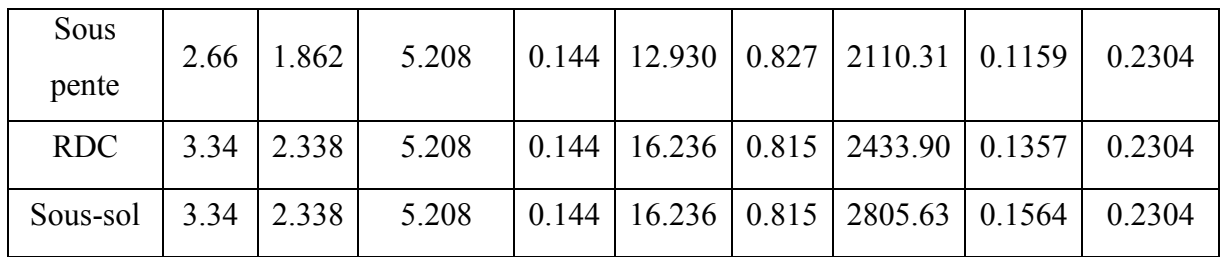

On remarque que la condition est vérifiée dans tous les niveaux, donc les poteaux ne risquent pas de flamber.

## II.5.2.Vérification des conditions du RPA 99 (art 7.4.1)

Les dimensions de la section transversale des poteaux doivent satisfaire en zone (IIa) les conditions suivantes :

Min (b, h)  $\geq$ 25 cm

Min  $(b, h) \geq he/20$ 

 $0.25 < b/h < 4$ 

Les trois conditions sont vérifiées pour les différentes sections des poteaux

## Conclusion

Le pré dimensionnement se fait dans le but d'avoir une estimation des dimensions des éléments structuraux et non structuraux tout en satisfaisant les exigences des différents règlements en vigueur.

Donc on peut opter les dimensions qu'on a proposées, à savoir :

- Plancher à corps creux (20+ 4) *cm*

```
- Dalle pleine
```
- $e= 12$  cm pour les balcon
- $\left\{e=15 \text{cm} \text{ pour la dalle d'ascenceur}\right\}$  $\overline{\mathcal{L}}$
- Épaisseur des paillasses  $e = 15$ cm

- Voile

 $e= 20$  cm pour RDC et s.sol

e=15cm pour étage courant et etage service  $\overline{\mathcal{L}}$ 

- Poutres Principales (30×40) *cm*<sup>2</sup>

- Poutres Secondaires (30×35) *cm*<sup>2</sup>

-Poteaux : leurs dimensions sont récapitulées dans le tableau suivant :

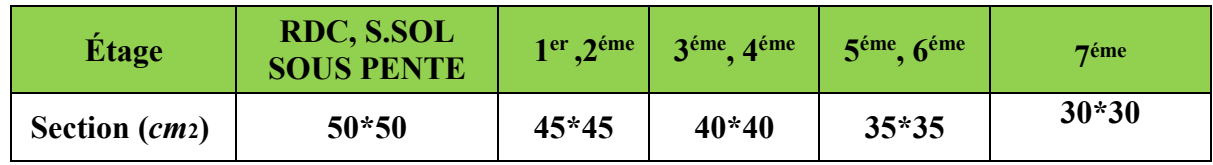

## Tableau II.16. Dimensions des poteaux

#### Introduction

 Les planchers sont des aires, généralement planes qui servent à séparer les différents étages, ces différents rôles sont :

- $\checkmark$  Rôle de résistance, supporter les charges appliquées.
- $\checkmark$  Rôle d'isolation thermique et phonique.
- $\checkmark$  Transmission des charges et surcharges aux éléments porteurs.

Il existe plusieurs types de plancher en béton armé :

- $\checkmark$  Plancher à corps creux
- $\checkmark$  Plancher à dalle pleine
- $\checkmark$  Plancher champignons et /ou plancher dalle.

 Le plancher à corps creux est plus utilisé dans les bâtiments courants (habitations, administratifs,).il est constitué de corps creux qui ne sont que du coffrage perdu (aucun rôle de résistance) et des nervures en béton armé qui constituent l'élément résistant de plancher.

L'ensemble est surmonté par une dalle mince (4 à 6 cm) qu'on appelle dalle de compression.

Donc on opte pour des planchers à corps creux.

#### III.1. Calcul des planchers :

#### III.1.1. Plancher corps creux :

#### III.1.1.1. Étude des poutrelles :

Les poutrelles sont calculées en flexion simple, comme des poutres sur plusieurs appuis.

#### Méthode de calcul :

Les méthodes utilisées pour le calcul des poutres continues en béton armé sont :

– Méthode forfaitaire.

– Méthode de Caquot.

## a) Méthode Forfaitaire (Annexe E.1 du BAEL 91) :

#### 1. Domaine d'application (B.6.210) :

Pour déterminer les moments aux appuis et en travées, il est possible d'utiliser la méthode forfaitaire si les

quatre conditions sont vérifiées :

- plancher à surcharge modérée ( $Q \leq Min (2G, 5KN/m^2)$ ).
- le rapport entre deux travées successives : 0.8 ≤*li*/*li*+1≤1.25.
- le moment d'inertie constant sur toutes les travées.
- fissuration peu nuisible (F.P.N).

## 2. Application de la méthode :

#### Valeurs des moments :

Les valeurs des moments en travée *Mt* et aux appuis *Mg* et *Md* doivent vérifier : *a*. *Mt* + (*Md* +*Mg*) / 2 >*Max* (1.05*M*<sub>0</sub>, (1+0.3  $\alpha$ )*M*<sub>0</sub>)

*b*.  $Mt \ge (1+0.3 \alpha)$  M<sub>0</sub>/2dans une travée intermédiaire.

 $Mt \geq (1.2+0.3 \alpha) M_0/2$  dans une travée de rive.

*c*. La valeur absolue de chaque moment sur appui intermédiaire doit être au moins égale à :

- $\sim$  0.6M<sub>0</sub> pour une poutre à deux travées.
- $\sim$  0.5M<sub>0</sub> pour les appuis voisins des appuis de rive d'une poutre à plus de deux travées.
- $\sim$  0.4M<sub>0</sub> pour les autres appuis intermédiaires d'une poutre à plus de trois travées.

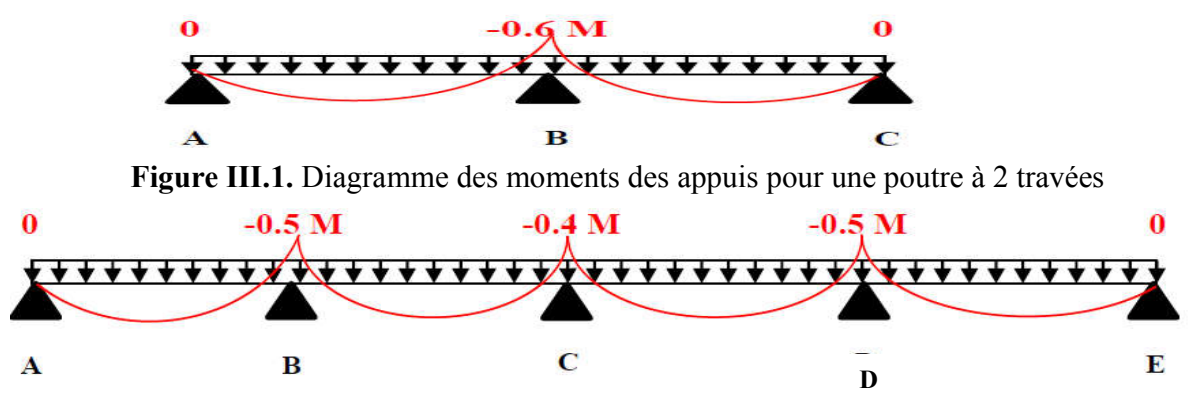

Figure III.2. Diagramme des moments des appuis pour une poutre à plus de 2 travées

Avec M0 la valeur maximale du moment fléchissant dans les travées de référence (travée isostatique) à gauche et à droite de l'appui considéré, et  $\alpha$  = Q / (G+Q) Le rapport des charges d'exploitation à la somme des charges non pondérées.

Remarque : Les moments sur les appuis de rive sont nuls (pas de ferraillage) seulement le BAEL91 préconise de mettre des aciers de fissuration équilibrant un moment fictif égale à :  $-0.15M_0$ . Tel que *M*<sub>0</sub>= *max* (*M*<sub>0</sub><sup>1</sup>, *M*<sub>0</sub><sup>*n*</sup>)

## Évaluation de l'effort tranchant :

On évalue l'effort tranchant en supposant une discontinuité entre les travées c'est-à-dire l'effort tranchant hyperstatique est confondu avec l'effort tranchant isostatique sauf pour le premier appui intermédiaire (voisin de rive) où l'on tient compte des moments de continuité en majorant l'effort tranchant isostatique  $V_0$  de :

– 15٪ si c'est une poutre à deux travées.

– 10٪ si c'est une poutre à plus de deux travées.

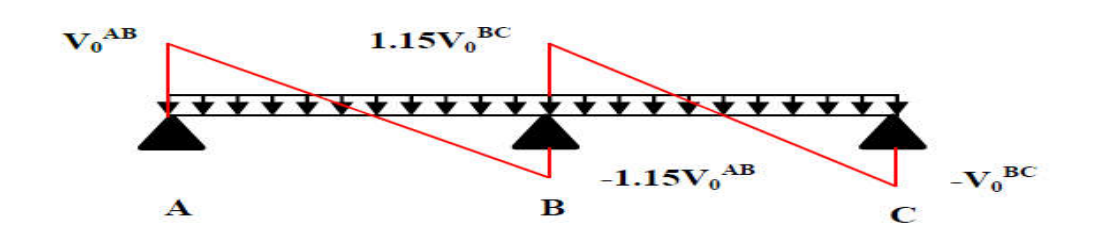

Figure III.3. Diagramme des efforts tranchants pour une poutre à 2 travées

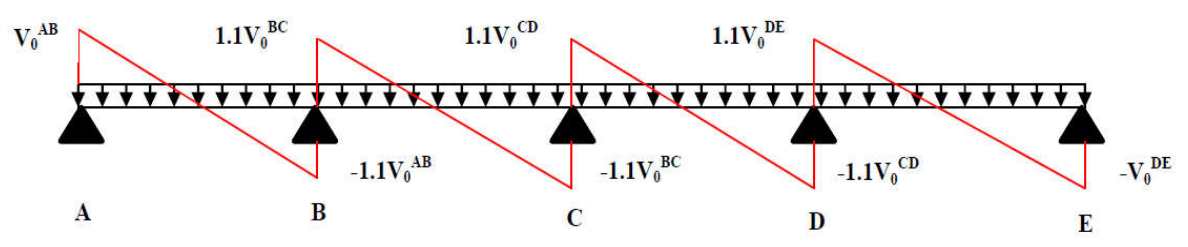

Figure III.4. Diagramme des efforts tranchants pour une poutre à plus de 2 travées

#### b) Méthode de Caquot :

Si le plancher à surcharge élevée ( $Q \geq Min (2G, 5KN/m^2)$ ), on applique la méthode de Caquot. Le principe repose sur la méthode des trois moments simplifiée et corrigée pour tenir compte de :

- $\checkmark$  La variation des moments d'inerties des sections transversales le long de la ligne moyenne de la poutre.
- $\checkmark$  L'amortissement des effets de chargement des travées sur les poutres.
- $\triangleright$  Calcul des moments :
- 1). Moment en travée :

$$
M(x) = M_0(x) + M_g \times (1 - \frac{x}{l}) + M_d \times \frac{x}{l}; \quad M_0(x) = \frac{Pu \times x}{2} \times (l - x); \quad x = \frac{l_i}{2} - \frac{M_g - M_d}{Pu \times l_i}
$$

2). En appuis :

$$
M_{a} = -\frac{P_{g} \times l_{g}^{3} + P_{d} \times l_{d}^{3}}{8.5 \times (l_{g}^{'} + l_{d}^{'} )}
$$

Tel que :

 $\checkmark$  L'<sub>g</sub> et L'<sub>d</sub>: longueurs fictives.

 $\checkmark$  q<sub>g</sub> et q<sub>d</sub> : charge reparties sur les 2 travées encadrant l'appui considérer.

' 0.8 L : Travée intermédiare L L : Travée de rive  $=\bigg\{$  $\overline{\mathcal{L}}$ 

# L'effort tranchant :

........................................ ( . .3) <sup>2</sup> *i d g i*  $V = \frac{Pu \times l_i}{2} + \frac{M_d - M_g}{l}$  *BAEL* (ArtL.III *l*  $=\frac{Pu\times l_i}{2}+\frac{M_d}{l}$ 

NB : Si l'une des 3 autres conditions n'est pas vérifiée, on applique la méthode de Caquot minorée.

## Les Différents types de poutrelles :

 Dans notre cas on a choisis les différents types des poutrelles selon le critère de la petite portée et le tableau suivant montre les différents types dans tous les nivaux

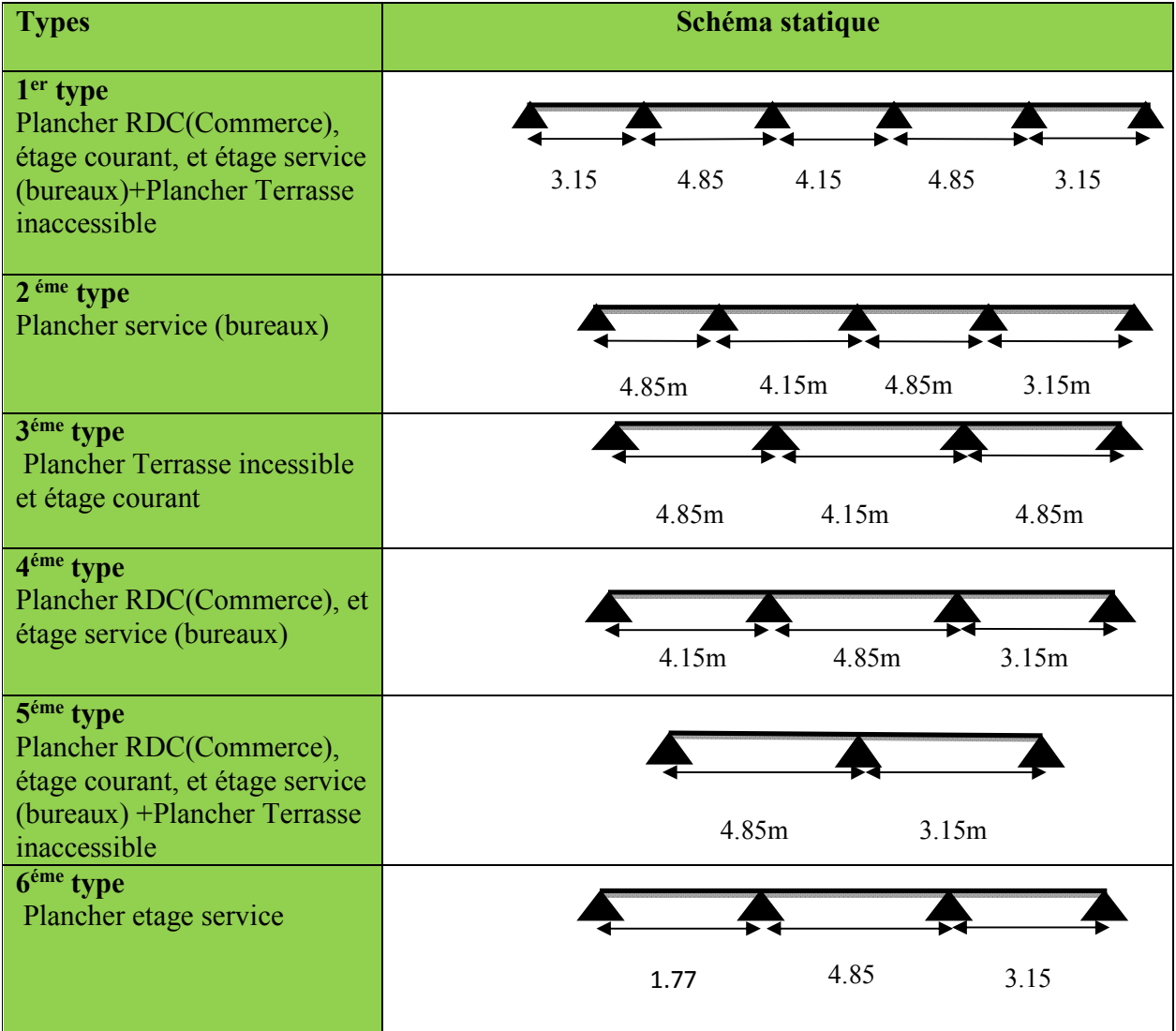

# Tableau ІІІ.1. Les différents Types de poutrelles

## Exposé un cas de calcul :

Calcule des sollicitations : À l'ELU :  $q_u = 1.35 \times G + 1.5 \times Q$ et p<sub>u</sub> = 0.65 × q<sub>u</sub>

# À l'ELS :

 $q_s = G + Q$ et  $p_s = 0.65 \times q_s$ 

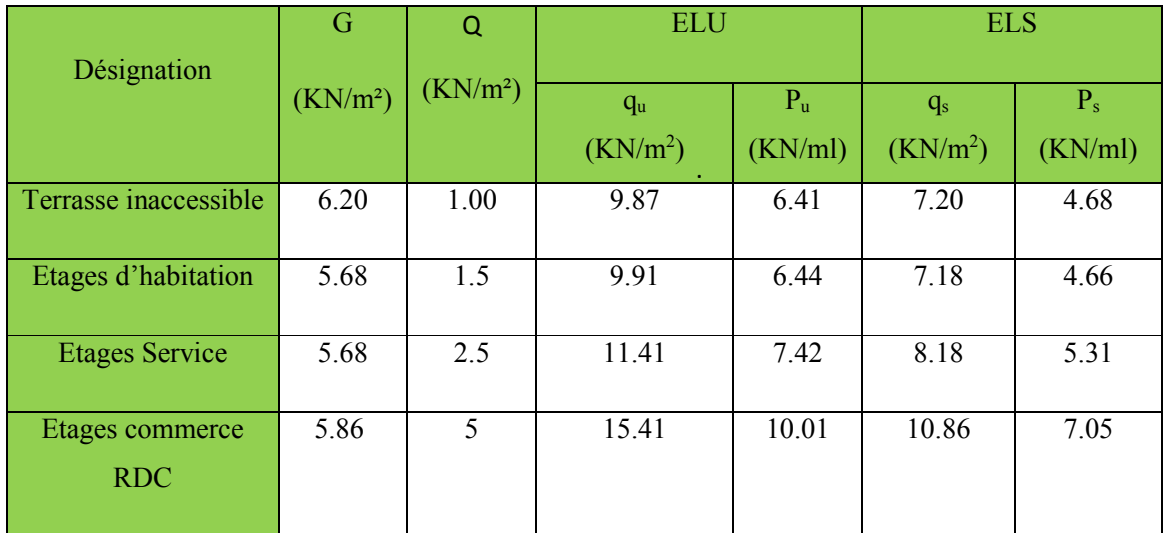

Tableau III.2. Charges et surcharges d'exploitations sur les poutrelles

# $\triangleright$  Calcul des sollicitations

Pour illustrer les deux méthodes de calcul on présente un seul exemple. On prendra comme exemple les poutrelles types 5du plancher étage courant, les résultats obtenus pour les autres types de poutrelles sont résumés sur des tableaux suivant.

## Exemples de calcul :

# Application de la méthode forfaitaire pour 5éme type de plancher étages d'habitation :

Etude d'une poutrelle à 2 travées en appliquant la méthode forfaitaire (poutrelle Type 5).

a. Vérification des conditions d'application de la méthode forfaitaire : pour étages d'habitation

 $G= 5.68$  KN/m<sup>2</sup>;  $Q=1.5$ KN/m<sup>2</sup>

- Q = 1.5≤ Min (2×5.68, 5KN/m2) = 5KN/m2………………………………......vérifiée.

- I = constant……………………………………………………………..............vérifiée.
- Li / li+1 = 4.85/3.15 = 1.54 0.8 et 1.25 … …………………...condition non vérifiée.
- F.P.N………………………………………………………………………...…vérifiée.

Les conditions d'application de la méthode forfaitaire ne sont pas vérifiées

Dans ce cas la méthode forfaitaire n'est pas applicable car la 3<sup>éme</sup> condition n'est pas vérifiée donc on applique la méthode de Caquot minorée, en remplaçant G par G' dans le calcul des moments aux appuis.

 Application de la méthode de Caquot minoré pour 5 éme type de poutrelle du plancher étage courant

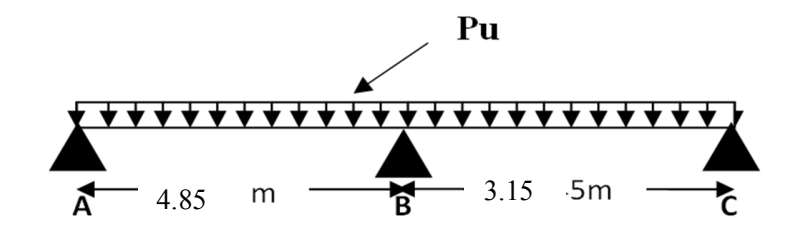

Figure III.5. Schéma statique de la poutrelle Type5

$$
G' = \frac{2}{3}G
$$
  
\n
$$
G' = \frac{2}{3} \times 5.68 = 3.78 \text{ K N/m}^2
$$
  
\n
$$
P_u = (1.35 \text{ G} + 1.5 \text{ Q}) \times 0.65 = 4.77 \text{ K N/m}
$$
  
\n
$$
P_s = (G' + Q) \times 0.65 = 3.43 \text{ K N/m}
$$

Les résultats de calcul sont illustrés dans le tableau ci-dessous :

|                                      | G                    | $\mathbf{G}^*$       | Q                    |                                 | <b>ELU</b>       |                  |                               | <b>ELS</b>         |                             |  |
|--------------------------------------|----------------------|----------------------|----------------------|---------------------------------|------------------|------------------|-------------------------------|--------------------|-----------------------------|--|
| Désignation                          | (KN/m <sup>2</sup> ) | (KN/m <sup>2</sup> ) | (KN/m <sup>2</sup> ) | $q_{u}$<br>(KN/m <sup>2</sup> ) | $P_n$<br>(KN/ml) | $P_u$<br>(KN/ml) | $q_s$<br>(KN/m <sup>2</sup> ) | $P_{s}$<br>(KN/ml) | $P_{s}^{\prime}$<br>(KN/ml) |  |
| Etage<br>commerce<br>(RDC)           | 5.86                 | 3.90                 | 5                    | 15.41                           | 10.01            | 8.29             | 10.86                         | 7.05               | 5.78                        |  |
| <b>Etages</b><br>d'habitation        | 5.68                 | 3.78                 | 1.5                  | 9.91                            | 6.44             | 4.77             | 7.18                          | 4.66               | 3.43                        |  |
| Plancher<br>terrasse<br>inaccessible | 6.20                 | 4.13                 |                      | 9.87                            | 6.41             | 4.59             | 7.20                          | 4.68               | 3.33                        |  |
| Plancher<br>service                  | 5.68                 | 3.78                 | 2.5                  | 11.41                           | 7.42             | 5.75             | 8.18                          | 5.31               | 4.08                        |  |

Tableau ІІІ.3. Charges et surcharges d'exploitation sur les poutrelles après minoration de G

#### A l'ELU : a. Moments aux appuis :

 $M_A = M_C = 0$  KN .m Mais seulement le BAEL exige de mettre des armatures de fissuration Pour équilibrer le moment fléchissant, donc :  $M_A = M_c = -0.15M_0$ 

$$
M_{0_{max}}^{ELU} = \frac{P_U^{\prime} \times L^2}{8} = \frac{4.77 \times 4.85^2}{8} = 14.02 \text{ KN} \cdot \text{m}
$$
  
\n
$$
M_{0_{max}}^{ELS} = \frac{P_S^{\prime} \times L^2}{8} = \frac{3.43 \times 4.85^2}{8} = 10.08 \text{ KN} \cdot \text{m}
$$
  
\n
$$
M_{A}^{ELU} = M_C^{ELU} = -0.15 M_D^{ELU} = -0.15 \times 14.02 = -2.10 \text{ KN} \cdot \text{m}
$$
  
\n
$$
M_{A}^{ELS} = M_C^{ELS} = -0.15 M_D^{ELS} = -0.15 \times 10.08 = -1.51 \text{ KN} \cdot \text{m}
$$

#### L'appui B :

$$
M_{B} = -\frac{P_{g} \times 1_{g}^{3} + P_{d} \times 1_{d}^{3}}{8.5 \times (1_{g}^{1} + 1_{d}^{1})}
$$

Longueurs fictives :

Lg'= Lg= 4.85m. Ld'= Ld=3.15 m  $(4.85^{\circ} + 3.15^{\circ})$ B  $4.77 \times (4.85^3 + 3.15^3)$  $M_B = -\frac{1}{2.5 \times 10^{-9} \text{ J}} = -10.19 \text{ KN} \cdot \text{m}$  $8.5 \times (4.85 + 3.15)$  $\times$  (4.85<sup>3</sup> +  $=-\frac{1}{8.5\times(4.85+3.15)}=-$ 

#### a. Moments en travée :

$$
M(x) = M_0(x) + M_g \times (1 - \frac{x}{l}) + M_d \times \frac{x}{l};
$$
  

$$
M_0(x) = \frac{Pux \times x}{2} \times (l - x); \text{ tel que } x = \frac{l_i}{2} - \frac{M_g - M_d}{Puxl_i}
$$

#### Travée AB :

$$
x = \frac{4.85}{2} - \frac{0 - (-10.19)}{6.44 \times 4.85} = 2.09 \text{ m}
$$
  
M<sub>0</sub>(x) =  $\frac{6.44 \times 2.09}{2} \times (4.85 - 2.09) = 18.57 \text{ KN. m}$   
M(x) = 18.57 +  $\left(-10.19 \times \frac{2.09}{4.85}\right) = 14.18 \text{KN. m}$ 

Juin 2018 Page44

#### Travée BC :

$$
x = \frac{3.15}{2} - \frac{-10.19 - (0)}{6.44 \times 3.15} = 2.07 \text{ m}
$$
  
M<sub>0</sub>(x) =  $\frac{6.44 \times 2.07}{2} \times (3.15 - 2.07) = 7.19 \text{ K N} \cdot \text{m}$   
M(x) = 7.19 - 10.19 × (1 -  $\frac{2.07}{3.15}$ ) = 3.69 K N · m

#### c. Effort tranchant :

$$
V = \frac{P u \times l_i}{2} - \frac{M_g - Md}{l_i}
$$

#### Travée AB :

 $V = \frac{6.44 \times 4.85}{2} + \frac{-10.19 - 0}{1.05} = 13.51 \text{K} \text{N}$ 2 4.85  $V = -\frac{6.44 \times 4.85}{2} + \frac{-10.19 - 0}{1.85} = -17.71 \text{ KN}$ 2 4.85 *A B*  $=\frac{6.44\times4.85}{2}+\frac{-10.19-0}{1.05}=$  $=-\frac{6.44\times4.85}{2}+\frac{-10.19-0}{1.05}=-$ 

#### Travée BC :

$$
V_B = \frac{6.44 \times 3.15}{2} + \frac{0 + 10.19}{3.15} = 13.37 \text{ KN}
$$
  

$$
V_C = \frac{-6.44 \times 3.15}{2} + \frac{0 + 10.19}{3.15} = -6.90 \text{ KN}
$$

Tableau ІІІ.4.Sollicitations à l'ELU des poutrelles du plancher étage d'habitation (type 5)

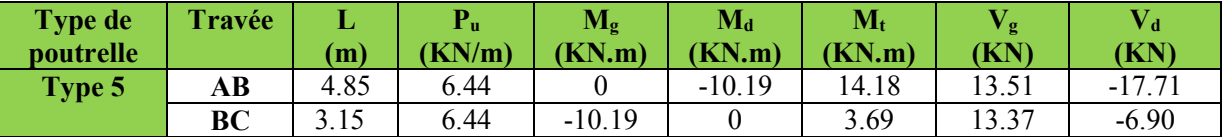

#### A l'ELS :

Le même travail aboutit aux résultats résumés dans les tableaux :

Tableau ІІІ.5.Sollicitations à l'ELS des poutrelles du plancher étage d'habitation (type 5)

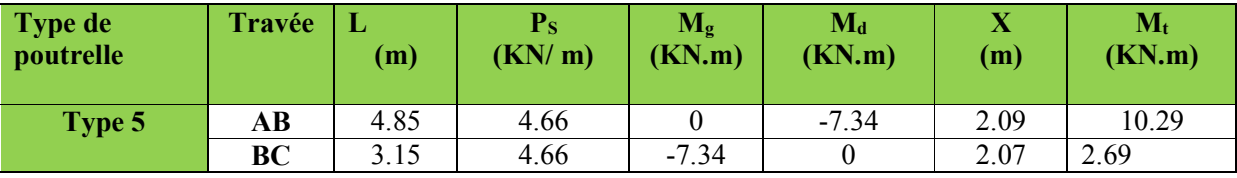

Les résultats des autres types des poutrelles de plancher terrasse inaccessible, plancher étage courant, plancher étage commerce et service par la méthode Caquot minorée sont représentés dans les tableaux cidessous :

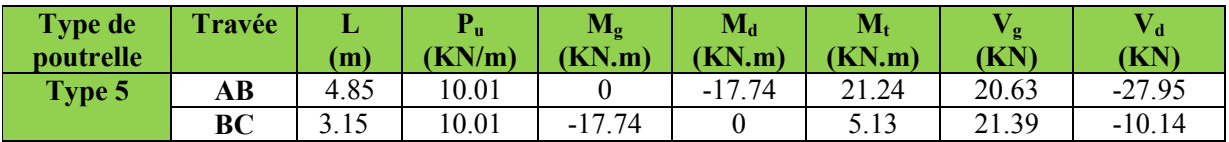

Tableau ІІІ.6. Sollicitations à l'ELU des poutrelles du plancher étage commerce (type 5)

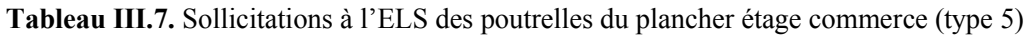

| <b>Type de</b><br>poutrelle | Travée    | (m)  | ${\bf P_S}$<br>(KN/m) | $\mathbf{M}_{g}$<br>(KN.m) | $M_d$<br>(KN.m) | (m)  | $\mathbf{M_{t}}$<br>(KN.m) |
|-----------------------------|-----------|------|-----------------------|----------------------------|-----------------|------|----------------------------|
| Type 5                      | AВ        | 4.85 | 7.05                  |                            | $-12.37$        | 2.06 | 15.03                      |
|                             | <b>BC</b> | 3.15 | 7.05                  | $-12.37$                   |                 | 2.13 | 3.66                       |

Tableau ІІІ.8. Sollicitations à l'ELU des poutrelles du plancher étage service (type 5)

| <b>Type de</b><br>poutrelle | Travée    | L<br>(m) | $\mathbf{P}_{\mathbf{u}}$<br>(KN/m) | $\mathbf{M}_{\mathbf{g}}$<br>(KN.m) | $\mathbf{M}_{\mathbf{d}}$<br>(KN.m) | $\mathbf{M_{t}}$<br>(KN.m) | Vջ<br>(KN) | $\mathbf{V_{d}}$<br>(KN) |
|-----------------------------|-----------|----------|-------------------------------------|-------------------------------------|-------------------------------------|----------------------------|------------|--------------------------|
| Type 5                      | AB        | 4.85     | 7.42                                |                                     | $-12.31$                            | 16.10                      | 15.46      | $-20.53$                 |
|                             | <b>BC</b> | 3.15     | 7.42                                | $-12.31$                            |                                     | 4.07                       | 15.59      | $-7.78$                  |

Tableau ІІІ.9. Sollicitations à l'ELS des poutrelles du plancher étage service (type 5)

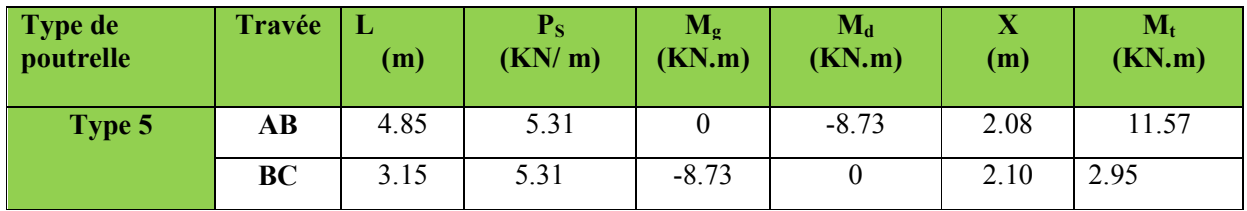

Tableau ІІІ.10. Sollicitations à l'ELU des poutrelles du plancher terrasse inaccessible (type5)

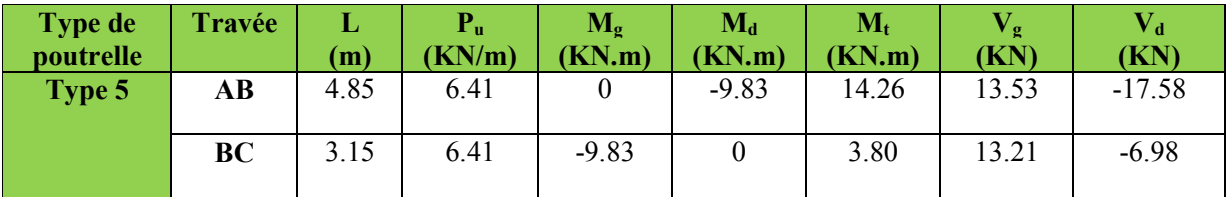

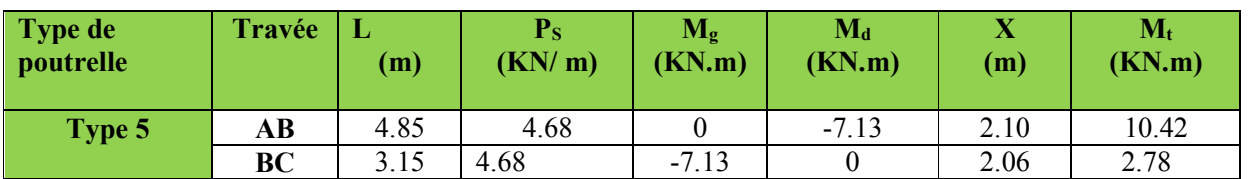

Tableau ІІІ.11. Sollicitations à l'ELS des poutrelles du plancher terrasse inaccessible (type 5)

Tableau ІІІ.12. Sollicitations à l'ELU des poutrelles du plancher terrasse inaccessible(type1)

| Type de<br>poutrelle | <b>Travée</b> | (m)  | (KN/m) | (KN.m)  | (KN.m)   | (KN.m) | $(K\breve{\mathrm{N}})$ | $(\mathbf{K}^{\mathbf{d}})$ |
|----------------------|---------------|------|--------|---------|----------|--------|-------------------------|-----------------------------|
| Type1                | ΑВ            | 3.15 | 6.41   | v       | $-6.90$  | 4.87   | '.91                    | -12.28                      |
|                      | BС            | 4.85 | 6.41   | $-6.90$ | $-7.14$  | 11.84  | 15.51                   | $-15.60$                    |
|                      | €D            | 4.15 | 6.41   | $-7.14$ | $-7.14$  | 6.66   | 13.30                   | $-13.30$                    |
|                      | DE            | 4.85 | 6.41   | $-7.14$ | $-6.90$  | 11.84  | 15.60                   | $-15.51$                    |
|                      | EF            | 3.15 | 6.41   | $-6.90$ | $\theta$ | 4.87   | 12.28                   | $-7.91$                     |

Tableau ІІІ.13. Sollicitations à l'ELS des poutrelles du plancher terrasse inaccessible (type 1)

| <b>Type de</b><br>poutrelle | Travée | $\mathbf L$<br>(m) | $P_{S}$<br>(KN/m) | $M_{\rm g}$<br>(KN.m) | $M_d$<br>(KN.m) | X<br>(m) | $M_t$<br>(KN.m) |
|-----------------------------|--------|--------------------|-------------------|-----------------------|-----------------|----------|-----------------|
| Type 1                      | AВ     | 3.15               | 4.68              |                       | $-5.00$         | 1.23     | 3.57            |
|                             | BC     | 4.85               | 4.68              | $-5.00$               | $-5.18$         | 2.41     | 8.66            |
|                             | CD     | 4.15               | 4.68              | $-5.18$               | $-5.18$         | 2.07     | 4.89            |
|                             | DE     | 4.85               | 4.68              | $-5.18$               | $-5.00$         | 2.43     | 8.66            |
|                             | EF     | 3.15               | 4.68              | $-5.00$               | $\bf{0}$        | 1.91     | 3.57            |

Tableau ІІІ.14. Sollicitations à l'ELU des poutrelles du plancher étage commercial (type1)

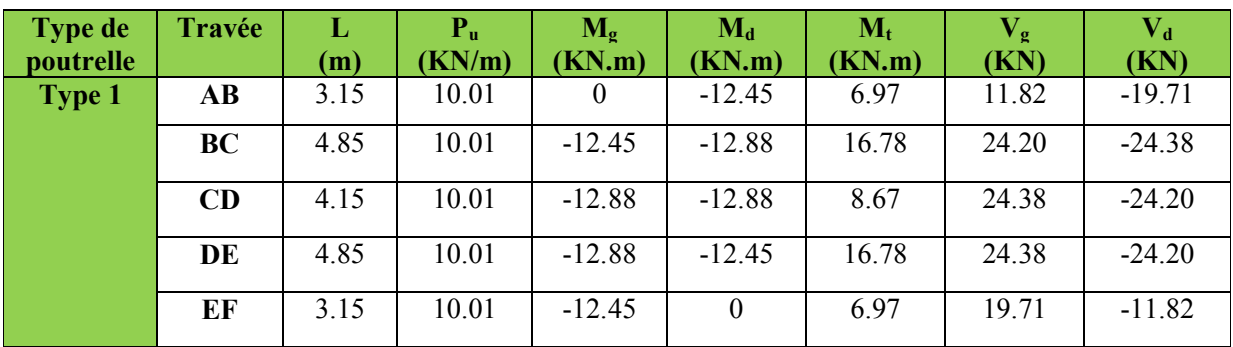

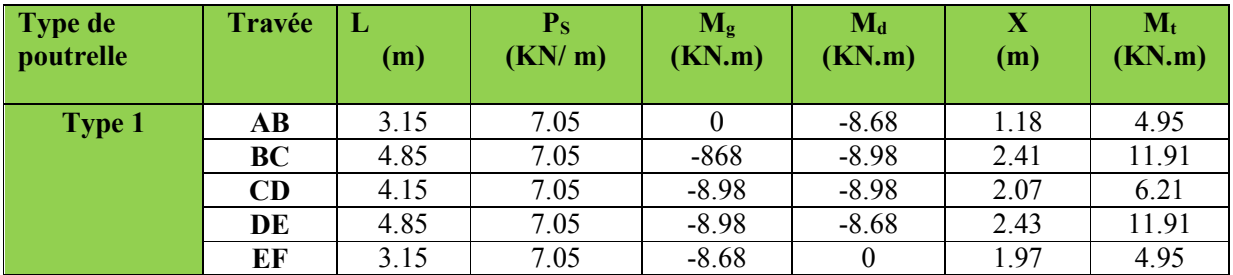

Tableau ІІІ.15. Sollicitations à l'ELS des poutrelles du plancher étage commercial (type 1)

Tableau ІІІ.16. Sollicitations à l'ELU des poutrelles du plancher étage service (type1)

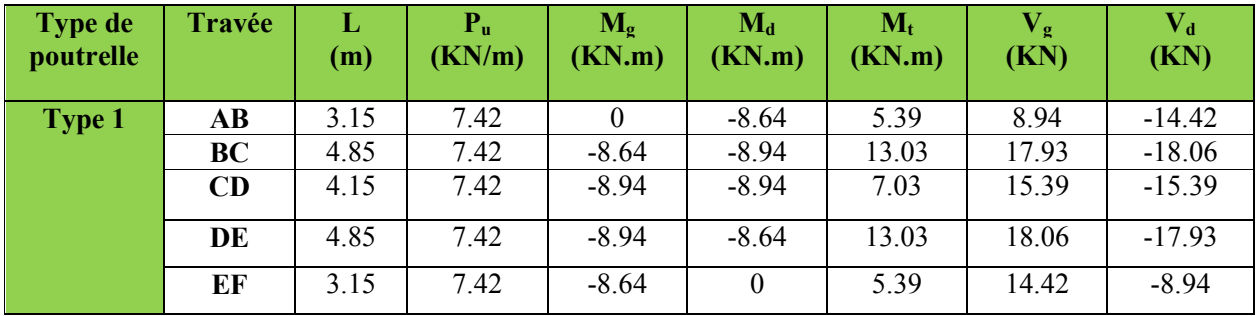

Tableau ІІІ.17. Sollicitations à l'ELS des poutrelles du plancher étage service (type 1)

| Type de<br>poutrelle | Travée    | L<br>(m) | ${\bf P}_{\bf S}$<br>(KN/m) | $M_{\rm g}$<br>(KN.m) | $M_d$<br>(KN.m) | $\bf{X}$<br>(m) | $M_t$<br>(KN.m) |
|----------------------|-----------|----------|-----------------------------|-----------------------|-----------------|-----------------|-----------------|
| <b>Type 1</b>        | AB        | 3.15     | 5.31                        |                       | $-6.13$         | 1.20            | 3.88            |
|                      | <b>BC</b> | 4.85     | 5.31                        | $-6.13$               | $-6.34$         | 2.41            | 9.39            |
|                      | CD        | 4.15     | 5.31                        | $-6.34$               | $-6.34$         | 2.07            | 5.10            |
|                      | DE        | 4.85     | 5.31                        | $-6.34$               | $-6.13$         | 2.43            | 9.39            |
|                      | EF        | 3.15     | 5.31                        | $-6.13$               | $\theta$        | 1.94            | 3.88            |

Tableau ІІІ.18. Sollicitations à l'ELU des poutrelles du plancher étage d'habitation (type1)

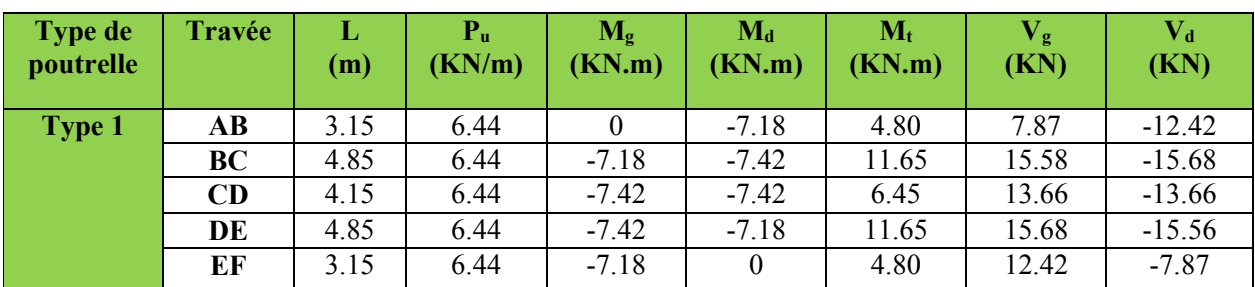

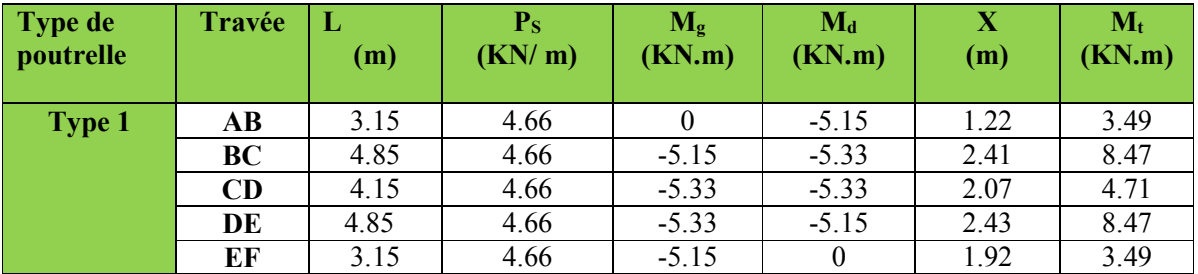

Tableau ІІІ.19. Sollicitations à l'ELS des poutrelles du plancher étage d'habitation (type 1)

Tableau ІІІ.20. Sollicitations à l'ELU des poutrelles du plancher étage service (type 2)

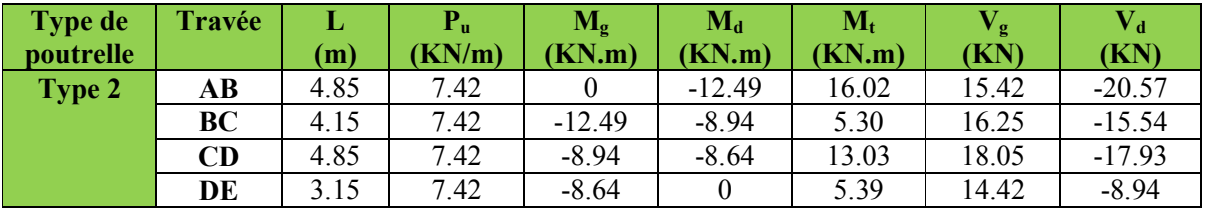

Tableau ІІІ.21. Sollicitations à l'ELS des poutrelles du plancher étage service (type 2)

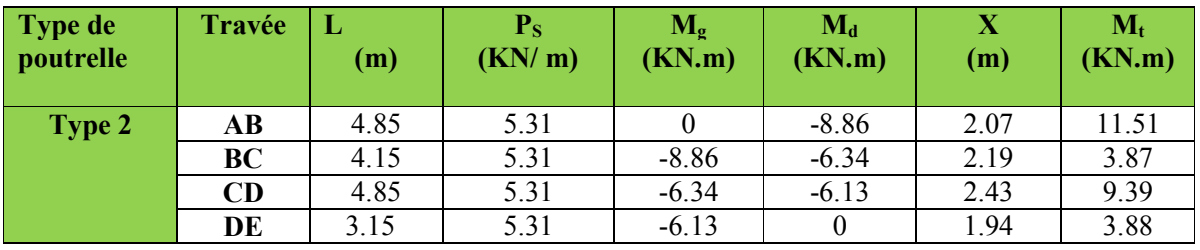

Tableau ІІІ.22. Sollicitations à l'ELU des poutrelles du plancher étage commerce (type 4)

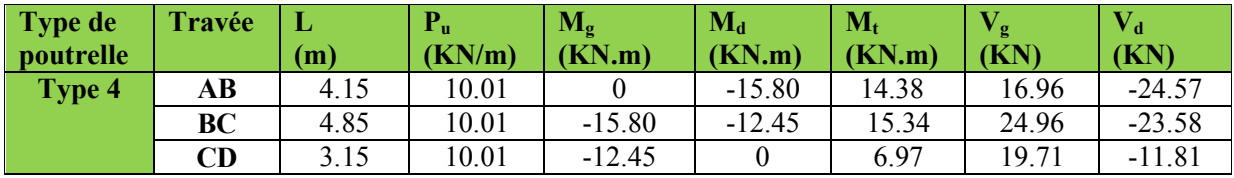

Tableau ІІІ.23.Sollicitations à l'ELS des poutrelles du plancher étage commerce(type 4)

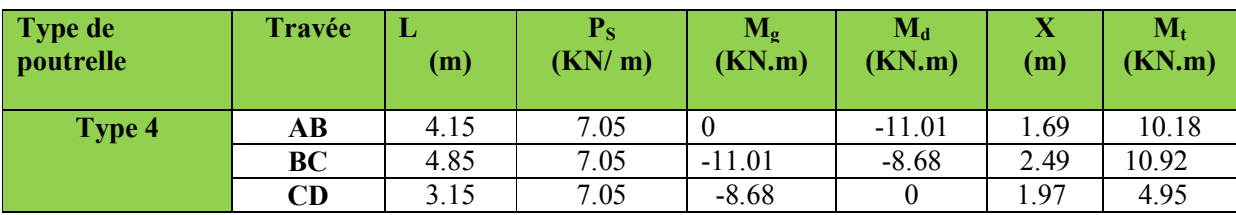

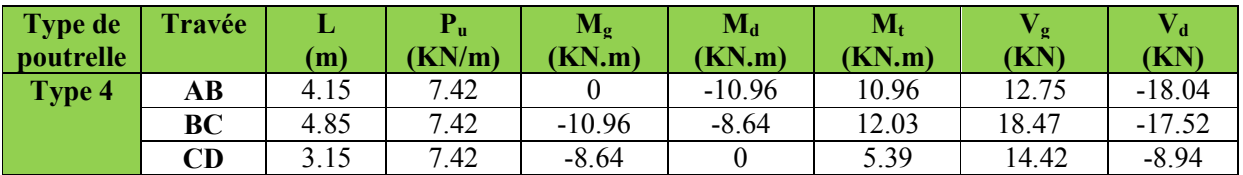

Tableau ІІІ.24.Sollicitations à l'ELU des poutrelles du plancher étage service (type 4)

Tableau ІІІ.25.Sollicitations à l'ELS des poutrelles du plancher étage service (type 4)

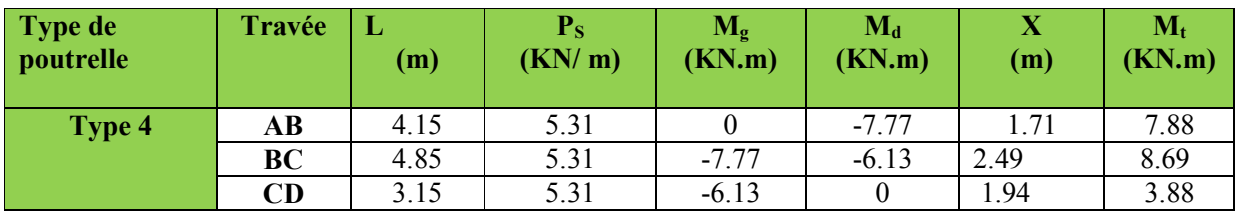

Tableau ІІІ.26.Sollicitations à l'ELU des poutrelles du plancher service (type 6)

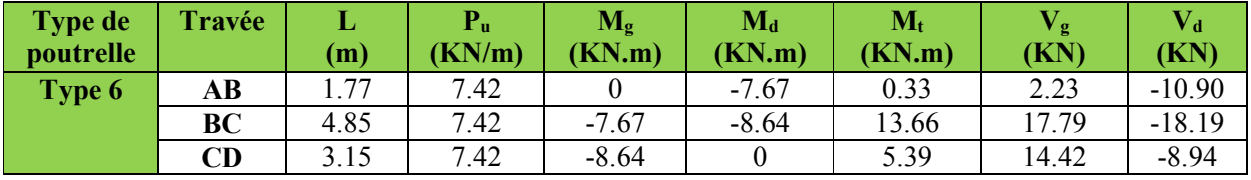

Tableau ІІІ.27.Sollicitations à l'ELS des poutrelles du plancherservice (type 6)

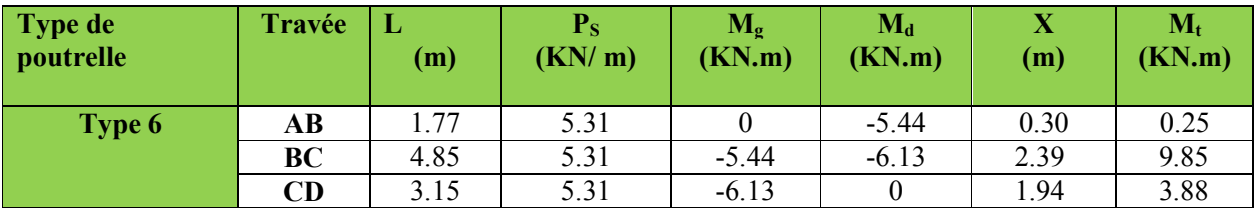

III.1.1.2. Poutrelles Type 3 :

- Exemples de calcul :
- Application de la méthode forfaitaire pour 3éme type de plancher étages d'habitation :

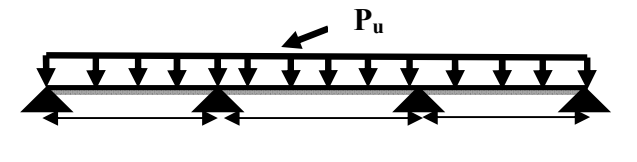

Figure III.6. Schéma statique de la poutrelle Type3 4.85m 4.15m 4.85m
Etude d'une poutrelle à 3 travées en appliquant la méthode forfaitaire (poutrelle Type 3).

#### Vérification des conditions d'application de la méthode forfaitaire : pour étages d'habitation

G=  $5.68$  KN/m<sup>2</sup>; Q=1.5KN/m<sup>2</sup>

- Q = 1.5 ≤ Min (2×5.68, 5KN/m2 ) = 5KN/m2 ………………………………......vérifiée.
- I = constant……………………………………………………………..............vérifiée.
- Li / li+1 = 4.85/4.15 = 1.16 0.8 et 1.25 … ………………….........................vérifiée.
- F.P.N………………………………………………………………………....…vérifiée.

Les conditions d'application de la méthode forfaitaire sont vérifiées

#### $\triangleright$  Calcul des moments

Moments isostatiques

 $M_0 = ql^2/8$ 

Tableau. ІІІ.28. Les moments isostatiques des poutrelles du plancher d'habitation(Type3).

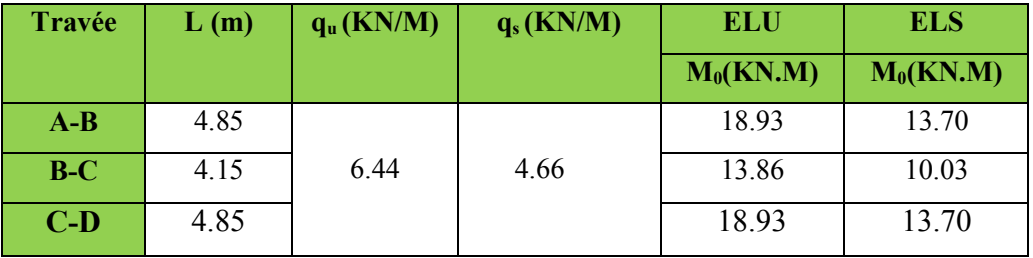

#### Moments sur les appuis

#### a) Appuis de rive

 $M_A = M_D = 0$ 

 Sur les appuis de rive, le moment et nul, mais il faut toujours mettre des aciers de fissuration équilibrant un moment égal à -0.15*M*.

## À l'ELU :

 $M_A=M_D$ =-0.15 × 18.93=-2.83 KN.m

## À l'ELS :

 $M_A=M_D$ =-0.15 × 13.70=-2.05 KN.m

## b) Moments sur appuis intermédiaire :

## À l'ELU :

 $M_B$ =  $M_C$ =-0.5 × 18.93=-9.46 KN.m

## À l'ELS:

 $M_B$ =  $M_D$ =-0.5 × 13.70=-6.85 KN.m

## Remarque :

 $1+0.3\alpha=1.0623$ 

Les moments aux appuis sont négatifs, mais dans le calcul des moments en travées on les remplace avec leurs valeurs absolues.

Moments en travées :

$$
\alpha = \frac{Q}{Q + G} \qquad \alpha = 0.208
$$

1.2+0.3
$$
\alpha
$$
=1.2624  
\n**À PELU**:  
\n(1)  $M_t + \frac{|M_g| + |M_d|}{2} \ge \text{Max } [(1+0.3\alpha) : 1.05] M_0$   
\n(2) : 
$$
\begin{cases} M_{t} \ge \frac{(1.2 + 0.3 \times \alpha) \times M_0}{2} \dots \quad T.R \\ M_{t} \ge \frac{(1 + 0.3 \times \alpha) \times M_0}{2} \dots \quad T.I \end{cases}
$$
\n**a) Travée A-B**: 
$$
\begin{cases} M_{t}^{AB} \ge 15.37 \\ M_{t}^{AB} \ge 11.94 \end{cases} \Rightarrow M_{t}^{AB} = 15.37 KN.m
$$

**b) Travée B-C** : 
$$
\begin{cases} M_t^{BC} \ge 6.56 \\ M_t^{BC} \ge 7.36 \end{cases} \Rightarrow M_t^{BC} = 7.36 KN.m
$$

c) **Travée C-D** : 
$$
\begin{cases} M_t^{CD} \ge 15.37 \\ M_t^{CD} \ge 11.94 \end{cases} \Rightarrow M_t^{CD} = 15.37 \text{ KN} \cdot m
$$

## À l'ELS :

**a) Travée A-B** : 
$$
\begin{cases} M_{t}^{AB} \ge 11.12 \\ M_{t}^{AB} \ge 8.64 \end{cases} \Rightarrow M_{t}^{AB} = 11.12 \text{ KN} \cdot m
$$

**b) Travée B-C** : 
$$
\begin{cases} M_t^{BC} \ge 3.80 \\ M_t^{BC} \ge 5.32 \end{cases} \Rightarrow M_t^{BC} = 5.32 \text{ KN.m}
$$
  
**c) Travée C-D** : 
$$
\begin{cases} M_t^{CD} \ge 11.12 \\ M_t^{CD} \ge 8.64 \end{cases} \Rightarrow M_t^{CD} = 11.12 \text{ KN.m}
$$

## Les efforts tranchants :

À L'ELU :

**a) Travée A-B :** 
$$
V_A = \frac{6.44 \times 4.85}{2} = 15.61 \text{ KN}
$$

$$
V_B = -1.1 \times V_A = -17.17 \text{ KN}
$$

**b) Travée B-C**: 
$$
\frac{V_B}{V_C} = 1.1 \times \frac{6.44 \times 4.15}{2} = 14.69 \text{ KN}
$$

$$
V_C = -V_B = -14.69 \text{ KN}
$$

c) **Travée C-D :** 
$$
V_C = 1.1 \frac{6.44 \times 4.85}{2} = 17.17 \text{ KN}
$$

$$
V_D = -15.61 \text{ KN}
$$

Les résultats des types des poutrelles de plancher terrasse inaccessible et plancher étage courant par la méthode forfaitaire sont représentés dans les tableaux ci-dessous :

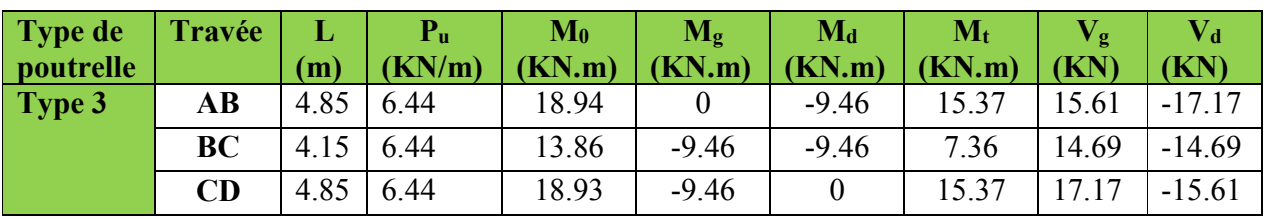

Tableau ІІІ.29.Sollicitations à l'ELU des poutrelles du plancher étages d'habitation (type 3)

Tableau ІІІ.30.Sollicitations à l'ELS des poutrelles du plancher étages d'habitation (type3)

| Type de<br><i>poutrelle</i> | Travée    | (m)  | $P_{S}$<br>(KN/m) | $\mathbf{M}_0$<br>(KN.m) | $M_{g}$<br>(KN.m) | $M_d$<br>(KN.m) | $M_t$<br>(KN.m) |
|-----------------------------|-----------|------|-------------------|--------------------------|-------------------|-----------------|-----------------|
| Type 3                      | AВ        | 4.85 | 4.66              | 13.70                    |                   | $-6.85$         | 11.12           |
|                             | <b>BC</b> | 4.15 | 4.66              | 10.03                    | $-6.85$           | $-6.85$         | 5.32            |
|                             | <b>CD</b> | 4.85 | 4.66              | 13.70                    | $-6.85$           |                 | 1.12            |

Tableau ІІІ.31. Sollicitations à l'ELU des poutrelles du plancher terrasse inaccessible (type 3)

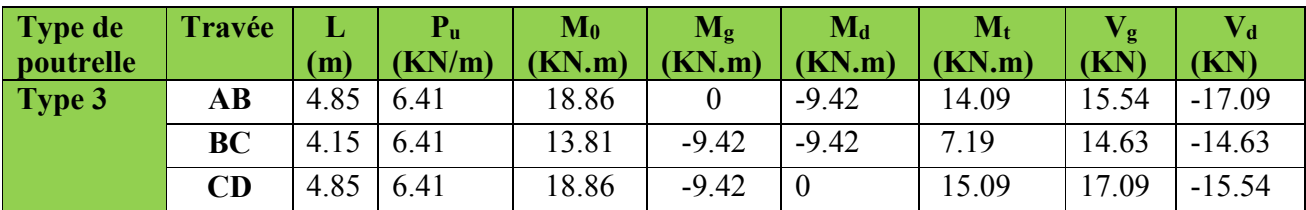

| Type de<br>poutrelle | Travée    | (m)  | $\mathbf{P_{S}}$<br>KN/m) | $\mathbf{M}_0$<br>(KN.m) | $\mathbf{M}_{g}$<br>(KN.m) | $M_d$<br>(KN.m) | $\mathbf{M_{t}}$<br>(KN.m) |
|----------------------|-----------|------|---------------------------|--------------------------|----------------------------|-----------------|----------------------------|
| Type 3               | AВ        | 4.85 | 4.68                      | 13.76                    |                            | $-6.88$         | 11.00                      |
|                      | <b>BC</b> | 4.15 | 4.68                      | 10.07                    | $-6.88$                    | $-6.88$         | 5.24                       |
|                      | CD        | 4.85 | 4.68                      | 13.76                    | $-6.88$                    |                 | 11.00                      |

Tableau ІІІ.32.Sollicitations à l'ELS des poutrelles du plancher terrasse inaccessible (type3)

Tableau ІІІ.33.Sollicitations maximal des poutrelles des différents plancher

| <b>Poutrelles</b>                      |            | <b>ELU</b>             |        |            | <b>ELS</b>             | $V_U$ (KN) |       |
|----------------------------------------|------------|------------------------|--------|------------|------------------------|------------|-------|
|                                        | $M_a$ rive | $M_a$ <sup>inter</sup> | $M_t$  | $M_a$ rive | $M_a$ <sup>inter</sup> | $M_t$      |       |
|                                        | (KN.m)     | (KN.m)                 | (KN.m) | (KN.m)     | (KN.m)                 | (KN.m)     |       |
| <b>Terrasse</b><br><i>inaccessible</i> | $-2.83$    | $-9.83$                | 15.09  | $-2.05$    | $-7.13$                | 11.00      | 17.09 |
| <b>Etages courant</b>                  | $-2.83$    | $-10.19$               | 14.18  | $-2.05$    | $-7.34$                | 11.12      | 17.71 |
| <b>Etages service</b>                  | $-2.53$    | $-12.49$               | 16.10  | $-1.79$    | $-8.86$                | 11.57      | 20.57 |
| <b>Etages</b><br>commerce              | $-3.65$    | $-17.74$               | 21.24  | $-2.54$    | $-12.37$               | 15.03      | 27.95 |

## Ferraillage des poutrelles :

Les armatures seront calculées sous les sollicitations les plus défavorables et le calcul est conduit pour une section en T soumise à la flexion simple.

## Exemple de calcul tarasse inaccessible :

$$
M_{\text{Travée}}^{\text{Max}} = 15.09 \text{ KN} \cdot m
$$
  
\n
$$
L = \begin{cases} -2.83 \text{ KN} \cdot m (\text{rive}) \text{ ELS} \\ -9.83 \text{ KN} \cdot m (\text{rint}) \end{cases}
$$
  
\n
$$
M_{\text{Appuis}}^{\text{Max}} = \begin{cases} -2.83 \text{ KN} \cdot m (\text{rive}) \text{ ELS} \\ -9.83 \text{ KN} \cdot m (\text{int}) \end{cases}
$$
  
\n
$$
M_{\text{Appuis}}^{\text{Max}} = \begin{cases} -2.05 \text{ KN} \cdot m (\text{Rive}) \\ -7.13 \text{ KN} \cdot m (\text{int}) \end{cases}
$$

## a) -En travée :

Le calcule se fera pour une section en T soumise à la flexion simple.

$$
M_{tu} = b \times h_0 \times f_{bu} \ (d - \frac{h_0}{2}) = 0.65 \times 0.04 \times 14.2(0.22 - 0.02) = 0.0738 \, \text{M N.m}
$$

 $M_{\rm tu} = 0.0738$ MN. m ;  $M_{t}^{max} = 15.09 \times 10^{-3}$ MN. m.

 $M_{tu} > M_t^{max} \Rightarrow La$  table de compression n'est pas entièrement comprimée donc l'axe neutre passe par la table de compression ce qui nous amène a faire un calcul d'une section rectangulaire  $b \times h$ .

#### $\triangleright$  Calcul des armatures :

 $\mu_{\text{bu}} = \frac{M_t}{f_{\text{bu}}d^2b} = \frac{15.09 \times 10^{-3}}{14.2 \times 0.65 \times 0.22^2} = 0.0337 < 0.186.$ 

⇒Pivot A : $\xi_{st} = 10\%$  ⇒  $f_{st} = \frac{f_e}{\gamma_s} = \frac{400}{1.15}$  = 348Mpa. On a :  $\mu_1 = 0.8 \alpha_1 (1 - 0.4 \alpha_1), \ \alpha_1 = \frac{3.5}{2.5 \alpha_1}$  $l = 3.5 + 100 \zeta_l$  $\alpha_{i} = \frac{3.5}{3.5 + 100 \zeta_{i}}$ ,  $\zeta_{i} = \frac{J_{e}}{\gamma_{s} \times E_{s}}$  $\zeta_l = \frac{f_e}{\gamma_s \times E}$ 

> Acier Fe400 $\Rightarrow \varepsilon_l = 1.74 * 10^{-3}$ ,  $\alpha_l = 0.668$ ,  $\mu_l = 0.392$ .  $\mu_{\rm bu} < \mu_{\rm l} \Rightarrow A' = 0.$

Calculate At:

\n
$$
A_{t} = \frac{M_{t}}{Z \times f_{st}}.
$$
\n
$$
Z = d(1 - 0.4\alpha); \ \alpha = \frac{1 - \sqrt{1 - 2\mu_{bu}}}{0.8} = \frac{1 - \sqrt{1 - 2(0.033)}}{0.8} = 0.041 \Rightarrow Z = 0.22(1 - 0.4 \times 0.041).
$$
\n
$$
Z = 0.216 \text{m}.
$$
\n
$$
A_{t} = \frac{15.09 \times 10^{-3}}{0.216 \times 348} = 2.00 \text{ cm}^{2}
$$
\nUsing the condition of a non-fresi!if (4)

 Vérification de la condition de non fragilité  $A_{min} = \frac{0.23 * b * d * f_{t28}}{fe} = \frac{0.23 * 0.65 * 0.22 * 2.1}{400} = 1.72 \text{ cm}^2$  $A_t > A_{min} \Rightarrow$  On choisit  $A_t = 3T10=2.36cm^2$ .

#### b) -Aux appuis :

#### Appuis intermédiaires :

La table de compression est tendue donc le calcul se ramène à une section  $(b_0 \times h)$ . b.a.) Calcul des armatures :

$$
\mu_{bu} = \frac{M_{ap.int}}{f_{bu}d^2b_0} = \frac{9.83 \times 10^{-3}}{14.2 \times 0.12 \times 0.22^2} = 0.119 < 0.186. \Rightarrow pivot A.
$$
\n
$$
f_{st} = \frac{f_e}{r_s} = \frac{400}{1.15} = 348 \text{Mpa}.
$$
\n
$$
\mu_1 = 0.8 \alpha_{l} (1 - 0.4 \alpha_{l}), \ \alpha_{l} = \frac{3.5}{3.5 + 100 \zeta_{l}}, \ \zeta_{l} = \frac{f_e}{\gamma_s \times E_s}
$$
\n
$$
\text{Acier FeE400} \Rightarrow \varepsilon_l = 1.74 \times 10^{-3}, \ \alpha_l = 0.668 \quad, \ \mu_l = 0.392.
$$
\n
$$
\mu_{bu} < \mu_l \Rightarrow A' = 0
$$

$$
A_{ap.int} = \frac{M_{ap.int}}{Z \times f_{st}}.
$$
  
\n
$$
Z = d(1 - 0.4\alpha) \quad ; \ \alpha = \frac{1 - \sqrt{1 - 2\mu_{bu}}}{0.8} = \frac{1 - \sqrt{1 - 2(0.119)}}{0.8} = 0.158 \Rightarrow Z
$$
  
\n
$$
= 0.22(1 - 0.4 \times 0.158)
$$
  
\n
$$
Z = 0.206 \text{m}.
$$
  
\n
$$
A_{ap.int} = \frac{9.83 \times 10^{-3}}{0.206 \times 348} = 1.37 \text{ cm}^2.
$$

#### Vérification de la condition de non fragilité :

 $A_{min} = \frac{0.23 * b_0 * d * f_{t28}}{fe} = \frac{0.23 * 0.12 * 0.22 * 2.1}{400} = 0.31 cm^2$ 

 $A_{ap.int} > A_{min} \rightarrow$  On choisit  $A_{ap.int} = 2HA10=1.57cm^2$ .

Appuis de rive :( calcul forfaitaire).

$$
\begin{Bmatrix} M_{ap.int} \to A_{ap.int} \\ M_{ap.rive} \to A_{ap.rive} \end{Bmatrix} \to A_{ap.rive} = \frac{M_{ap.rive} \times A_{ap.int}}{M_{ap.int}} = \frac{2.83. *10^{-3} *1.57 *10^{-4}}{9.83 *10^{-3}} = 0.45 cm^{2}.
$$

On choisit  $A_{ap.rive}$ =1HA10=0.79cm<sup>2</sup>.

#### c.) Vérification de l'effort tranchant :

 $V_u = 17.09 K N$ 

 <sup>=</sup> <sup>=</sup> 17.09 <sup>∗</sup> <sup>10</sup> 0.12 <sup>∗</sup> 0.22 <sup>=</sup> 0.64. = min 0.2 , 5 = 3.33. (fissuration peu nuisible. ) < ⟹…………… C'est vérifié.

#### d.)Choix des armatures transversales.

$$
\Phi_t \le \min\left(\Phi_l^{\min}, \frac{h}{35}, \frac{b_0}{10}\right)
$$

$$
\Phi_t \le \min\left(10, \frac{240}{35}, \frac{120}{10}\right) \Rightarrow \Phi_t = 6.85 \text{mm}.
$$
On fixe  $A_t$  =étrier  $\Phi_0 \Rightarrow A_t = 2\Phi_0 = 0.57 \text{cm}^2$ .

e.) L'espacement :  $\overline{\mathcal{L}}$  $\overline{a}$  $\frac{1}{2}$  $\overline{a}$  $\bigcup S_t \leq \min(0.9 * d; 40cm)$  $\bigotimes S_t \leq \frac{A_t * f_e}{0.4 * b_0}$  $\bigotimes S_t \leq \frac{0.8f_e*(\sin\alpha + \cos\alpha)*A_t}{b_0(\tau - 0.3f_{tj}*k)}$  $\bigodot \Leftrightarrow S_t \leq 19.8$ cm

 $\bullet$   $S_t \le 1552.48$ cm. Flexion simple, FPN, pas de reprise de bétonnage⇔  $K = 1$ . Flexion simple, armatures droites⇔  $\alpha = 90^\circ$ .

 $\bigotimes \Leftrightarrow S_t \leq 84.16cm$ . On prend  $S_t = 15$ cm.

## Vérification de la contrainte de cisaillement à la jonction table –nervure :

On doit vérifier que :  $\mathbf 0$ 1  $0.9 \times d \times b \times h$  $b_1 \times V_u$  $\tau_u = \frac{b_1 \times V_u}{0.9 \times d \times b \times h_0} \leq \overline{\tau_u}$  **BAEL91**(Art A.5.1.2.1.1)  $\int_{c28} f_{c28}$ ;5  $\bigg| MPa$ *b*  $u = \min \left[ 0.2 \frac{J_c 28}{\gamma} ; 5 \right]$ J  $\mathcal{L}$ l  $\overline{\phantom{0}}$  $\overline{\tau_{u}} = \min \left( 0.2 \frac{f_{c28}}{\gamma_{b}} ; 5 \right)$  $u = \frac{0.283 \times 11.33 \times 10}{0.9 \times 0.22 \times 0.65 \times 0.04} = 0.87$  *MPa*  $\tau_u = \frac{0.265 \times 17.09 \times 10^{-3}}{0.9 \times 0.22 \times 0.65 \times 0.04} = 0.87$  *MPa*  $\leq \tau_u = 3.33$ Mpa ......................*Condition vérifiée*.

(Il n'y'a pas de risque de rupture par cisaillement).

# Vérification des armatures longitudinales aux voisinages des appuis :

#### Appuis de rive :

On doit vérifier que :  $As \geq 1.15 \times V_u/f_e$  CBA93(Art A.5.1.3.1.2)

 $A_s = 0.79 + 2.36 = 3.15$ cm<sup>2</sup>.

 $1.15\times17.09\times10^{-3}$  /400 = 0.49 cm<sup>2</sup>

As≥ 1.15×Vu/fe……………………………………………………………Condition vérifiée.

## Appuis intermédiaire :

On doit vérifier que :

 $A_S \geq 1.15/f_e$  (V<sub>u</sub>+M<sub>u</sub>/0.9d).

A<sub>S</sub>= $2.36+1.57=3.93$ cm<sup>2</sup>.

 $1.15/400(17.09-9.83\times10^{-3}/0.9\times0.22) = -0.93cm<sup>2</sup>$ 

 $A<sub>S</sub>\geq 1.15/f<sub>e</sub>$  (V<sub>u</sub>+M<sub>u</sub>/0.9d) ……………………………………………………………....condition vérifiée.

#### Vérification de l'effort tranchant dans le béton :

On doit vérifier que :  $V_u \leq 0.267 \times a \times b_0 \times f_{c28}$  CBA93(Art A.5.1.3. 1)

Avec : a=0.9×d=0.9×22=19.8cm

Vu=0.01709 MN<0.267×0.198×0.12×25= 0.158 MN …………………. Condition vérifiée.

Vérifications à l'ELS : les vérifications à faire sont :

- État limite d'ouverture des fissures.
- $\checkmark$  État limite de déformation.

#### Etat limite d'ouverture des fissures :

On doit vérifier que :  $\sigma_{bc} = \frac{M_{ser}}{I}$  *y*  $\leq \frac{1}{\sigma_{bc}}$  =0.6 fc28 **BAEL91(Art 4.5.2)** 

## En travée :

Position de l'axe neutre  $H = b \frac{h_0^2}{2} - 15 A(d - h_0)$  $H=0.65\frac{0.04^2}{2} - 15 * 2.36 * 10^{-4}(0.22 - 0.04) = -1.172 * 10^{-4}m$ 

H<0(alors l'axe neutre passe par la nervure) calcule comme une section en T

## Position de l'axe neutre y

 $\frac{b_0}{2} y^2 + \left[ (b - b_0) \times h_0 + 15 \ A \right] \times y - \left[ (b - b_0) \times \frac{h_0^2}{2} + 15 \ A d \right] = 0$  $6y^{2} + 247.4y - 1202.8 = 0$  ......... (1). Âpres résolution de l'équation (1) : y =4.39cm.

Calcul de I:  $I = \frac{b \times y^3}{3} - \frac{(b - b_0)}{3} (y - h_0)^3 + 15 A \times (d - y)^2$ 

 $I=12810.01cm<sup>4</sup>$ 

$$
\sigma_{bc} = \frac{M_{ser}}{I} y = \frac{11.00 * 10^{-3}}{12810.01 * 10^{-8}} * 0.0439 = 3.76 Mpa.
$$
  

$$
\sigma_{bc} = 0.6 * 25 = 15 Mpa
$$

Juin 2018 Page58

Donc : *bc* < *bc* =15MPa ………….……………………………….........Condition vérifiée.

## En appuis intermédiaires :

 $M_{ser} = -7.13KN \cdot m < 0 \Rightarrow$  Le calcul se fait pour une section  $(b_0 * h)$ . Position de l'axe neutre :

Calcul de y :  $\frac{b_0}{2} y^2 - 15 A_{st} (d-y) = 0$ .  $2^{y}$ <sup>1</sup>  $\frac{b_0}{2}y^2-15A_{st}(d-y) =$ 6y2+23.55y – 518.1 =0 ...................................................................................... (2) Âpres résolution de l'équation (2) : y =7.53cm

## Calcul de I:

 $I = \frac{b_0 * y^3}{3} + 15A_{st}(d - y)^2$ *I*=6638.15cm4.  $\sigma_{bc} = \frac{M_{ser}}{I}$  y =  $\frac{7.13 * 10^{-3}}{6638.15 * 10^{-8}} * 0.0753 = 8.05 Mpa.$ 

Donc : *bc* < *bc* =15MPa ………….……………………………..........*Condition vérifiée.*

## Etat limite de déformation

D'âpres le CBA93 la vérification de la flèche est nécessaire si les conditions suivantes ne sont satisfaites.

$$
\checkmark \quad \frac{h}{l} \ge \frac{1}{16}
$$
  

$$
\checkmark \quad \frac{h}{l} \ge \frac{M}{15 \times M_0}
$$

 $\checkmark$ 

$$
\frac{A}{b_0 \times d} \le \frac{4.2}{f_e}
$$

h : Hauteur de la poutrelle

L : Longueur de la travée

 $M_t$ : Moment en travée

M0 : Moment isostatique de cette travée

A : Section des armatures choisies

On a :  $\frac{h}{l} = \frac{24}{445} = 0.045 < \frac{1}{16} = 0.062$ . non vérifié donc on doit faire une vérification de la flèche.

La flèche totale est définie d'après le BAEL91 comme suit :

$$
\Delta f_{t} = f_{gv} - f_{ji} + f_{pi} - f_{gi}
$$

La flèche admissible pour une poutre inférieure à 5m est de :

$$
f_{adm} = \left(\frac{l}{500}\right) = \frac{485}{500} = 0.97 \, \text{cm}.
$$

 $f_{av}$  et  $f_{gi}$ : Flèches dues aux charges permanentes totales différées et instantanées respectivement.

 $f_{ii}$ : Flèche due aux charges permanentes appliquées au moment de la mise en œuvre des cloisons.

 $f_{pi}$ : Flèche due à l'ensemble des charges appliquées (G + Q).

## Évaluation des moments en travée :

 $q_{iser} = 0.65 * G'$ : La charge permanente qui revient à la poutrelle au moment de la mise en œuvre des cloisons.

 $q_{aser} = 0.65 * G$ : La charge permanente qui revient à la poutrelle.

 $q_{user} = 0.65 * (G + Q)$ : La charge permanente et la surcharge d'exploitation.

$$
M_{jser} = 0.75 * \frac{q_{jser} * l^2}{8} ; M_{gser} = 0.75 * \frac{q_{gser} * l^2}{8} ; M_{pser} = 0.75 * \frac{q_{pser} * l^2}{8}.
$$

Propriété de la section :

Position de l'axe neutre :

 $v = 4.39cm$ .

Position du centre de gravité de la section homogène :

$$
v = \frac{\frac{b_0 \times h^2}{2} + (b - b_0) \times \frac{h_0^2}{2} + 15 \times (A_{st}d + A_{sc}d^{\cdot})}{(b_0 \times h) + (b - b_0) \times h_0 + 15 \times (A_{st} + A_{sc})}
$$
  

$$
v = \frac{\frac{12*24^2}{2} + (65 - 12) \times \frac{4^2}{2} + 15(2.36 \times 22)}{(12 \times 24) + (65 - 12) \times 4 + 15 \times 2.36} = 8.70
$$
cm  
 $v=8.70$ cm.

Moment d'inertie de la section homogène *I0* :

$$
I_0 = \frac{b \times v^3}{3} + \frac{b_0 \times (h - v)^3}{3} - \frac{(b - b_0) \times (v - h_0)^3}{3} + 15 \times A_{st} (d - v)^2 + 15 \times A_{sc} (v - d^2)^2
$$

*I*<sub>0</sub> = 33647.76cm<sup>4</sup> …....... *(*Moment d'inertie de la section totale (acier + béton) (cm<sup>4</sup>)).

$$
A_s = 2.36 \, \text{cm}^2
$$

 <sup>=</sup> <sup>=</sup> 2.36 <sup>12</sup> <sup>∗</sup> <sup>22</sup> <sup>=</sup> 0.009. λ <sup>=</sup> 0.05 <sup>∗</sup> <sup>b</sup> <sup>∗</sup> f (2b <sup>+</sup> 3b) <sup>∗</sup> <sup>ρ</sup> <sup>=</sup> 0.05 <sup>∗</sup> 0.65 <sup>∗</sup> 2.1 (2 <sup>∗</sup> 0.65 <sup>+</sup> <sup>3</sup> <sup>∗</sup> 0.12) <sup>∗</sup> 0.009 <sup>=</sup> 4.56 … … Déformation instantanée. <sup>=</sup> <sup>2</sup> <sup>5</sup> <sup>=</sup> <sup>2</sup> <sup>5</sup> <sup>∗</sup> 4.56 <sup>=</sup> 1.82 … … … … … … … … … … … … … … . Déformation différée.

 Calcul des déformations Ei et Ev : E<sub>i</sub>= 11000× (f<sub>c28</sub>)<sup>1/3</sup>.......... Module de déformation longitudinale instantanée du béton. Ei=32164.20MPa.

Ev =1/3×Ei………………. Module de déformation longitudinale différée du béton. Ev=10721.40MPa.

#### • Contraintes :

σs : contrainte effective de l'acier sous l'effet de chargement considéré (MPa).

$$
\sigma_{sj} = 15 \frac{M_{jser} \times (d - y)}{I}
$$

$$
\sigma_{sg} = 15 \frac{M_{gser} \times (d - y)}{I}
$$

$$
\sigma_{sp} = 15 \frac{M_{pser} \times (d - y)}{I}
$$

• Inerties fictives  $(I_f)$ :

$$
\mu_{j} = 1 - \frac{1.75 \times f_{i28}}{4 \times \rho \times \sigma_{sj} + f_{i28}} \quad \mu_{g} = 1 - \frac{1.75 \times f_{i28}}{4 \times \rho \times \sigma_{sg} + f_{i28}} \quad \mu_{p} = 1 - \frac{1.75 \times f_{i28}}{4 \times \rho \times \sigma_{sp} + f_{i28}}
$$

$$
Si \mu \le 0 \Rightarrow \mu = 0
$$

$$
If_{ij} = \frac{1.1 \times I_0}{1 + \lambda_i \times \mu_j} \quad \int_{ig} f_{ig} = \frac{1.1 \times I_0}{1 + \lambda_i \times \mu_g} \quad \int_{ig} f_{ip} = \frac{1.1 \times I_0}{1 + \lambda_i \times \mu_p} \quad \int_{ig} f_{vg} = \frac{1.1 \times I_0}{1 + \lambda_v \times \mu_g}
$$

Évaluation des flèches :

$$
f_{\mu} = \frac{M_{\text{per}} L^2}{10 \cdot E_{\mu} H_{\mu}} f_{\text{gt}} = \frac{M_{\text{user}} L^2}{10 \cdot E_{\mu} H_{\text{gt}}} f_{\mu} = \frac{M_{\text{per}} L^2}{10 \cdot E_{\mu} H_{\mu}}
$$
  
\n
$$
q_{jser} = 0.65 * G' = 0.65 * 3.3 = 2.14 \text{ KN/m.}
$$
  
\n
$$
q_{jser} = 0.65 * G = 0.65 * 6.20 = 4.03 \text{ KN/m.}
$$
  
\n
$$
q_{\text{pser}} = 0.65 \times (G + Q) = 0.65 \times (6.20 + 1.00) = 4.68 \text{ KN } / m
$$
  
\n
$$
M_{jser} = 4.71 \text{ KN } .m
$$
  
\n
$$
M_{\text{user}} = 10.32 \text{ KN } .m
$$
  
\n
$$
M_{\text{per}} = 10.32 \text{ KN } .m
$$
  
\n
$$
I = 12810.01 \text{cm}^4
$$
  
\n
$$
I = 12810.01 \text{cm}^4
$$
  
\n
$$
A_s = 2.36 \text{ cm } ^2
$$
  
\n
$$
\rho = 0.009
$$
  
\n
$$
\lambda_i = \frac{0.05 * 2.1}{(2 + 3 * \frac{0.12}{0.65}) * 0.009} = 4.56
$$
  
\n
$$
= 97.12 Mpa.
$$
  
\n
$$
\sigma_{sg} = 15 * \frac{8.88 * 10^{-3} (0.22 - 0.0439)}{12810.01 * 10^{-8}} = 183.11 Mpa.
$$

$$
\sigma_{sp} = 15 * \frac{10.32 * 10^{-3} (0.22 - 0.0439)}{12810.01 * 10^{-8}} = 212.80 Mpa.
$$
\n
$$
\mu_{j} = 1 - \frac{1.75 * 2.1}{4 * 0.009 * 97.12 + 2.1} = 0.34
$$
\n
$$
\mu_{g} = 1 - \frac{1.75 * 2.1}{4 * 0.009 * 183.11 + 2.1} = 0.57
$$
\n
$$
\mu_{p} = 1 - \frac{1.75 * 2.1}{4 * 0.009 * 122.80 + 2.1} = 0.40
$$
\n
$$
If_{ij} = \frac{1.1 * 33647.76}{1 + 4.56 * 0.34} = 14512.44 cm^{4}
$$
\n
$$
If_{ig} = \frac{1.1 * 33647.76}{1 + 4.56 * 0.57} = 10283.54 cm^{4}
$$
\n
$$
If_{ip} = \frac{1.1 * 33647.76}{1 + 4.56 * 0.40} = 13106.42 cm^{4}
$$
\n
$$
If_{p} = \frac{1.1 * 33647.76}{1 + 1.82 * 0.57} = 18166.55 cm^{4}
$$
\n
$$
f_{ji} = \frac{4.71 * 10^{-3} * 4.85^{2}}{10 * 32164.20 * 14512.44 * 10^{-8}} = 0.0023 m
$$
\n
$$
f_{gi} = \frac{8.88 * 10^{-3} * 4.85^{2}}{10 * 32164.20 * 14512.44 * 10^{-8}} = 0.0063 m
$$
\n
$$
f_{pi} = \frac{10.32 * 10^{-3} * 4.85^{2}}{10 * 32164.20 * 13106.42 * 10^{-8}} = 0.0063 m
$$
\n
$$
f_{pi} = \frac{10.32 * 10^{-3} * 4.85^{2}}{10 * 32164.2
$$

# Récapitulation des planchers restants :

Pour les autres types de poutrelles, leur ferraillage est exposé dans le tableau suivant :

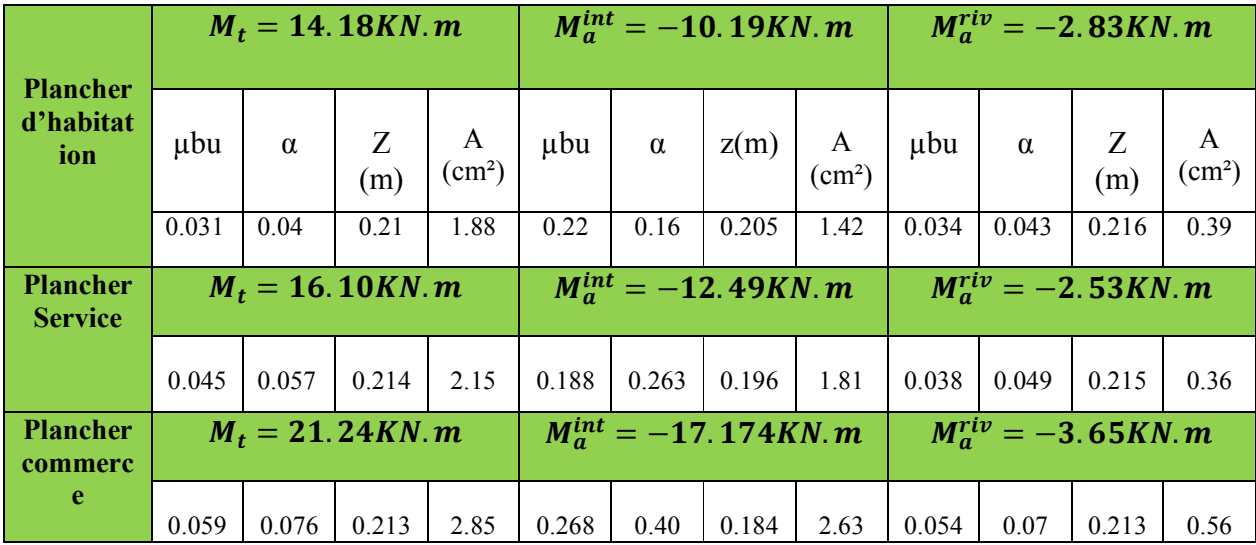

Tableau III.34. Ferraillage des poutrelles plancher habitation

Tableau III.35.Choix des barres de ferraillage étage habitation

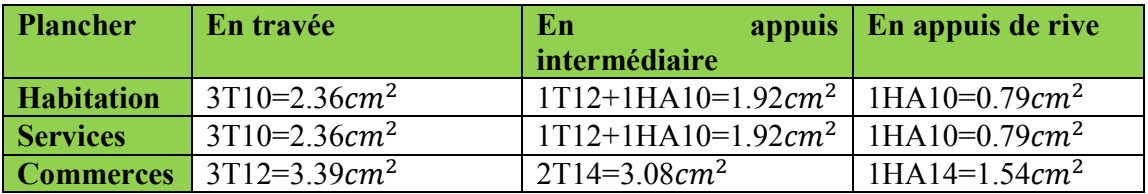

-Vérification au cisaillement :

## -Choix des armatures transversales :

Pour tous les types de poutrelles on prend  $A_t = 2 * \Phi_0 = 0.57 \text{ cm}^2$ . L'espacement  $S_t = 15 \, \text{cm}$  pour toutes les poutrelles.

## $\triangleright$  Vérification a l'ELS :

## a) Etat limite de compression de béton :

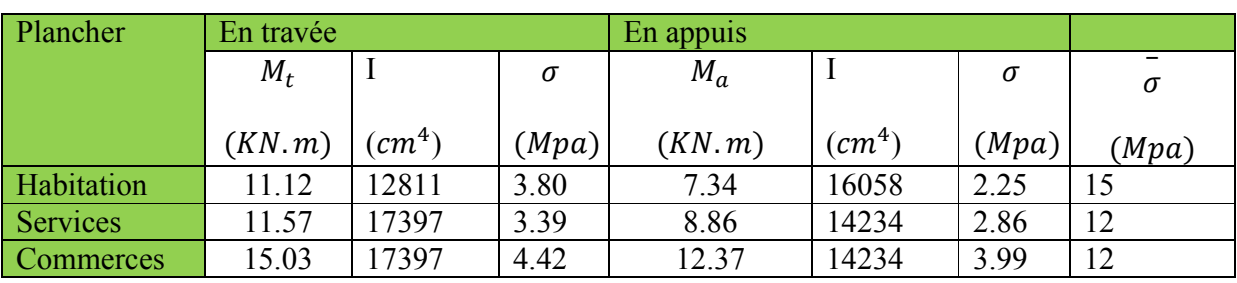

Tableau III.36.Vérification des états limites de compression de béton

# b) Etat limite de déformation :

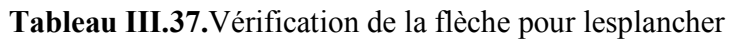

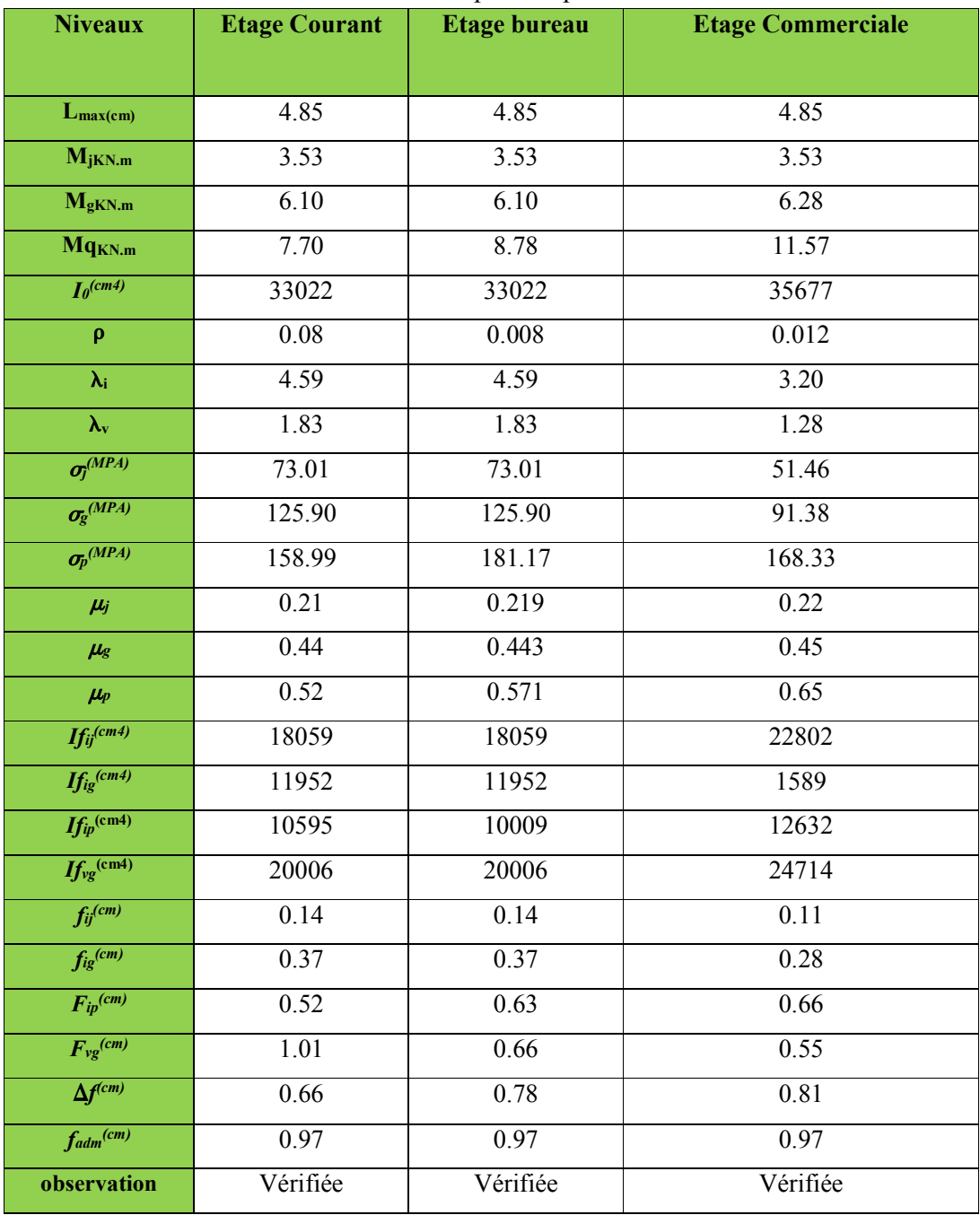

Les schémas de ferraillage des déférentes poutrelles est représenté dans le tableau suivant

| <b>Type</b>                          | $\cdots$<br>Travée                                                  | Appui intermédiaire                                                | Appui de rive                                                                 |
|--------------------------------------|---------------------------------------------------------------------|--------------------------------------------------------------------|-------------------------------------------------------------------------------|
| Plancher<br>terrasse<br>inaccessible | $-1H$ A10<br>epingleФ6<br>0 O C<br>3HA10                            | 1HA10<br>1HA10<br>epingle <sup>O6</sup><br><b>CDD</b><br>3HA10     | 1HA10<br>epingle <sup><math>Phi</math>6</sup><br><b>соо</b><br>3HA10          |
| Plancher<br><b>Habitation</b>        | $-1HAI0$<br>epingleФ6<br>IC Q.O<br>3HA10                            | 1HA10<br>1HA12<br>epingle@6<br>3HA10                               | <b>1HA10</b><br>epingle <sup><math>Phi</math>6</sup><br><b>с о о</b><br>1HA10 |
| Plancher<br><b>Service</b>           | $-1HAI0$<br>epingle <sup><math>Phi</math>6</sup><br>IC D D<br>3HA10 | 1H A10<br>$\mathbb{R}$ 1HA12<br>epingle@6<br>$\sigma$ ord<br>3HA10 | <b>1HA10</b><br>epingle <sup><math>Phi</math>6</sup><br>lo do<br>3HA10        |

Tableau III.38.Schéma de ferraillage des poutrelles

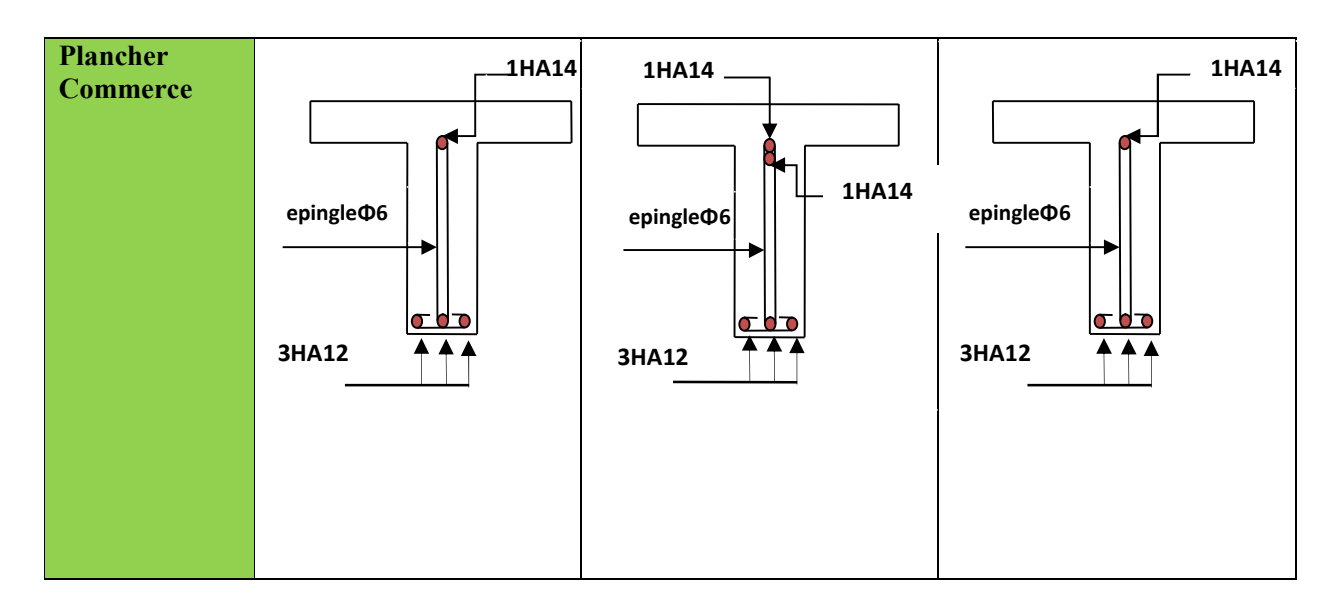

# $\checkmark$  Ferraillage de la dalle de compression :

On utilise des ronds lisses de nuance  $f_e = 235 \text{MPa}$ 

# Armatures perpendiculaires aux poutrelles :

$$
A\perp = \frac{4 \times b}{f_e} = \frac{4 \times 0.65}{235} = 1.1 \, \text{(cm}^2/\text{ml}) \text{ Selon le CBA93 (B.6.8.4.2.3)}
$$

Armatures parallèles aux poutrelles :

 $A_{\parallel} = A \perp / 2 = 0.55$ cm<sup>2</sup>/ml

5TS6/ml=1.41cm2 perpendiculaires aux poutrelles →St=20cm≤ 20cm….. *condition vérifiée.* On choisit :

3TS6/ml=0.85cm2 parallèles aux poutrelles →St=30cm< 30cm.................*condition vérifiée.*

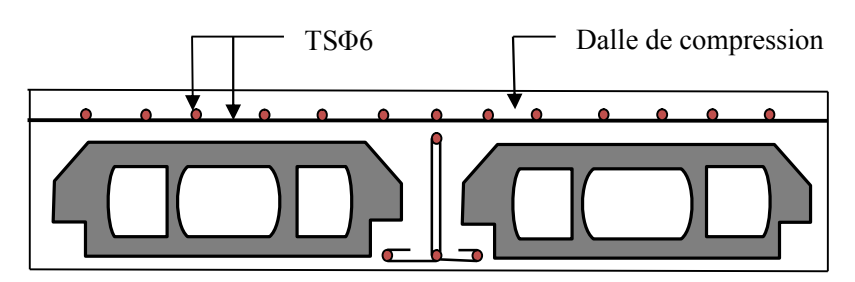

Figure III.7.Schéma de ferraillage de la dalle de compression

# III.1.1.3) Etude des dalles pleines:

 Les dalles sont des pièces minces et plane, elles reposent sans ou avec continuité sur 1, 2,3 ou 4 appuis constitués par des poutres, ou murs.

On appelle panneau de dalle dans un plancher les parties de dalles bordées par des appuis.  $l_x$ : la plus petite dimension du panneau.

ly : la plus grande dimension du panneau.

*y x l*  $\rho = \frac{l_x}{l}$ .

 $\text{Si}: \rho \leq 0.4 \implies \text{la}$  dalle travaille suivant un seul sens (flexion principale suivant l<sub>x</sub>).

 $Si: P > 0.4 \implies$  la dalle travaille suivant les deux sens.

a) dalle sur un seul appui (balcon) :

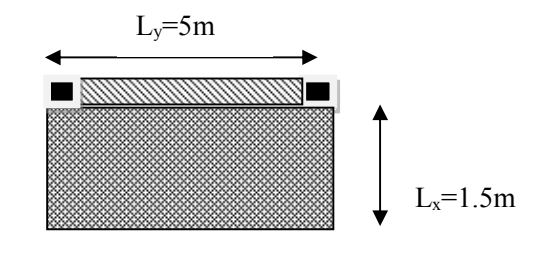

Fig. III.8.dalle sur un seul appui

Il s'agit de panneau de dalle qui repose sur 01 appui :

#### • Évaluation des charges :

Qg =1 KN /m (la charge concentrée due au poids propre du garde corps).  $Q_{gu} = 1.35 * 1 = 1.35 KN.$ 

$$
G = 4.48KN/m2
$$
  
\n
$$
Q = 3.5KN/m2
$$
  
\n
$$
P_u = 1.35 \times G + 1.5 \times Q = 11.29KN/m
$$
  
\n
$$
P_s = G + Q = 7.98KN/m
$$
  
\n
$$
L_x = 1.5m
$$
  
\n
$$
L_y = 5m
$$

## Les sollicitations

 $M_{U} = -\frac{p_{u} \times l^{2}}{2} - Q_{gu} \times l$  $M_{\mu} = -14.72 K N \cdot m$  $V u = Pu \times 1 + Q$  gu=18.28 K n

## Ferraillage.

## $\checkmark$  Armatures principales

Le calcul des armatures se fait à la flexion simple pour une bande de largeur 1m. Les résultats sont montrés sur le tableau suivant :

 $b = 100$ cm,  $h = 12$ cm,  $d = 10$ cm, fbu =14,2 Mpa.

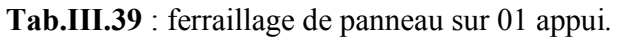

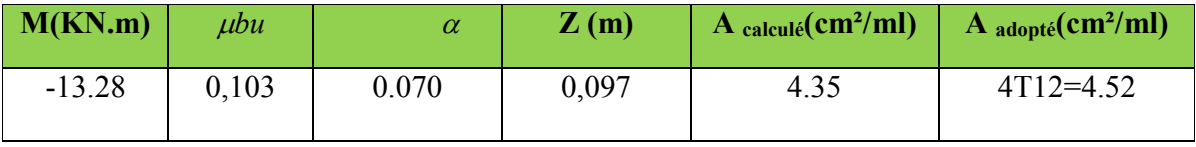

 $A' = 0$  (pas d'armatures comprimées).

 $\checkmark$  Armatures secondaires  $\frac{4.52}{3}$  = 1.51 cm<sup>2</sup>  $A_{\text{sec}} = \frac{A_{\text{min}}}{3} = \frac{4.52}{3} = 1.51$  cm On adopte :  $3T10 = 2.36$  cm<sup>2</sup>.  $\checkmark$  Espacement des barres // à  $l_x$  : St  $\le$  min (2.12, 25cm) = 24 cm. // à  $l_v$  : St  $\le$  min (3.12, 33cm)= 33 cm. On prend: Parallèle à  $l_x$  : St = 25 cm. Parallèle à  $l_v$  : St =33 cm.

## Vérifications:[BAEL91]

 l'effort tranchant  $b = 100$  cm,  $d = 10$ cm,  $Vu = 18.28$  kn. 1 8 .2 8 = 0 .1 8 2 \* 1 0 0 0 \* 1 \* 0 .1 *<sup>u</sup> V u M p a b d* <sup>&</sup>lt; u =0.07 fc28/ b =1,166Mpa..............Vér ifiée.

# $\checkmark$  condition de non fragilité

 $\rho < 0,4 \rightarrow A_{\min} = \rho_0$  b.e

*A*<sub>min</sub>=0.96 cm<sup>2</sup> <2.36cm<sup>2</sup> ……… Vérifiée.

à l'ELS :

## la contrainte dans le béton

$$
\sigma_{bc} = \frac{M_{ser}}{I} y
$$
  

$$
M_{ser} = -\frac{p_s \times l^2}{2} - Q_{gs} \times l - \frac{7.98 \times 1.5^2}{2} - 1*1.5 = -10.47 KN.m
$$

$$
\frac{b \times y^2}{2} + 15 \times A \times y - 15 \times A \times d = 0
$$
  

$$
\frac{y^2}{2} + 15 \times 4.52 \times 10^{-4} \times y - 15 \times 4.52 \times 10^{-4} \times 0.1 = 0
$$
  

$$
\Rightarrow y = 3.06cm
$$
  

$$
I = b \frac{y^3}{3} + 15A(d - y)^2 \Rightarrow I = 4.22 \times 10^{-5} m^4
$$
  

$$
\sigma_{bc} = 8.06MPa < \overline{\sigma}_{bc} = 15 MPa
$$
.................*Vérifiée*

### -La contrainte dans l'acier

Fissuration nuisible  $\rightarrow$   $\overline{\sigma_s}$  = min  $\left[ (\frac{2}{3} \times fe) ; (110 \sqrt{\eta \times f_g}) \right]$  = 201 .63 MPa.

$$
\sigma_s = \frac{15 \times M_{ser}}{I} \times (d - y) = 258.27 Mpa.
$$
  
Avec:  $\eta = 1.6$ 

 $\sigma_{st}$   $\rightarrow \sigma_{st}$  …… ………………………………………………………..Condition non vérifiée, donc on va *redimensionner la section des aciers.*

$$
A_{st} = \frac{M_{ser}}{d\left(1 - \frac{\alpha}{3}\right)\overline{\sigma_{st}}}
$$

$$
\alpha = \sqrt{90\beta \times \frac{1 - \alpha}{3 - \alpha}} \alpha \in [0, 1]
$$

$$
\beta = \frac{M_{ser}}{b \times d^2 \times \overline{\sigma_{st}}}
$$

 $\beta = \frac{10.47 \times 10^{-3}}{1 \times 0.1^{2} \times 201, 63} = 5.19 \times 10^{-3}$ 

Après avoir fait les itérations, on trouve  $\alpha$ =0.38  $A_{st} = 5.95$  cm<sup>2</sup>

Donc le choix de ferraillage est :  $A_{tx} = 4HA14 = 6{,}16 \text{ cm}^2/\text{ml}.$ 

## Re-vérification de la contrainte dan l'acier Tableau III.40Ré-vérification de la contrainte dan l'acier

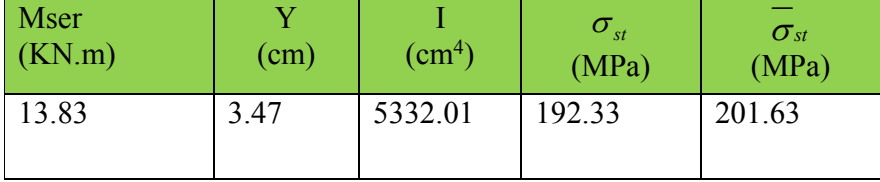

## Vérification de la flèche :

0 , 1 2 3 1 0 , 0 8 m a x ; 0 . 0 5 . . . . . . . . . . . . . . . . . . . . . . . . . . . . . . . . . . . . . . 1 . 5 8 0 2 0 *<sup>t</sup> <sup>h</sup> v e r i f i e r <sup>l</sup>* <sup>2</sup> 0 , 0 0 6 1 0 , 0 0 5 . . . . . . . . . . . . . . . . . . . . . . . . . . . . . . . *s e <sup>A</sup> N O N v e r i f i e r b d f*

Donc la vérification de la flèche est nécessaire.

 Vérification de la flèche : . TableauIII.41. Vérification de la flèche

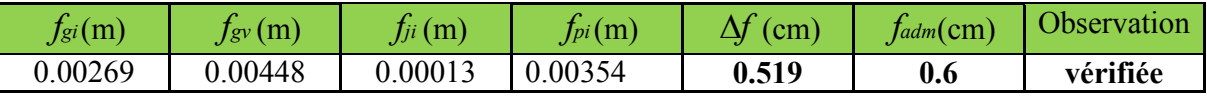

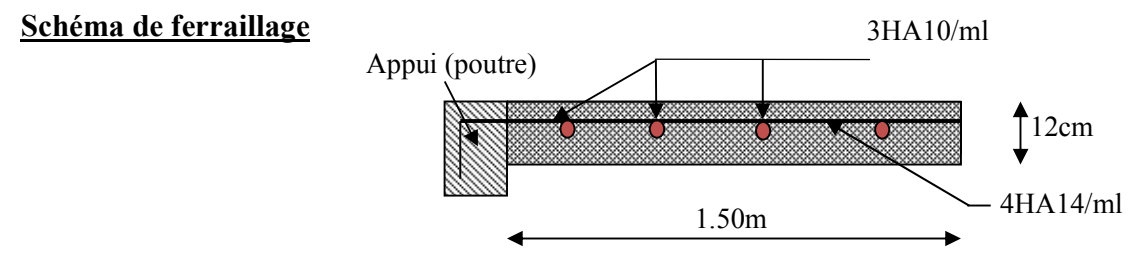

FigIII.9. Schéma ferraillage de la dalle sur un seul appui

# c) Dalle sur quatre appuis :

il s'agit de panneau D2dalle qui repose sur 4 appuis :

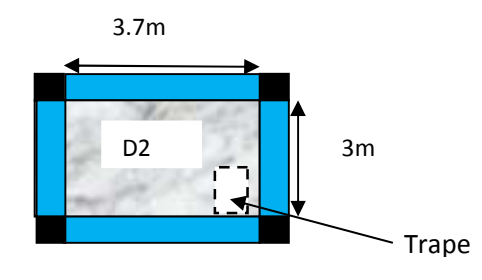

Figure III.10.Panneaux de dalle sur 4 appuis

 $Lx=3m$  $Ly=3.7m$  $\rho = \frac{L_x}{L_y} = 0.81 \ge 0.4$ 

La dalle travaille dans les deux sens

 Calcul des sollicitations A l'ELU On a :  $G = 6.65 \text{KN/m}^2$  ;  $Q = 1 \text{KN/m}^2$ 

 $q_u=1.35G + 1.5Q = 10.47$  KN/m<sup>2</sup>

## A l'ELS

 $q_S = G + Q = 7.65$  KN/m<sup>2</sup>

## Calcule a l'ELU

 $v=0.\rho=0.83$   $\implies$   $\begin{cases} \mu_x = 0.0550 \\ \mu_y = 0.6135 \end{cases}$  $\mu_y = 0.6135$  (annexe I)

 $M_x = \mu_x \times q_u \times l_x^2 = 0.0550 \times 10.47 \times 3^2 = 5.18 \text{ KN.m}$  $M_{\gamma} = \mu_{\gamma} \times M_{\chi} = 0.6135 \times 5.18 = 3.18$ KN.m

Moment En travée

$$
\begin{cases} M_x^t = 0.75 \times M_x = 0.75 \times 5.18 = 3.88 \, KN.\,m \\ M_y^t = 0.75 \times M_y = 0.75 \times 3.18 = 2.38 \, KN.\,m \end{cases}
$$

En appui

$$
M_x^a = M_y^a = -0.5M_x = -0.5 \times 5.18 = -2.59KN.m
$$

Ferraillages

Le calcul des armatures se fait à la flexion simple pour une bande de largeur 1m.

## la condition de non fragilité

e>12 cm et 
$$
\rho > 0.4 \rightarrow \begin{cases} A_x^{min} = \rho_0 \times \frac{(3-\rho)}{2} \times b \times e \\ A_y^{min} = A_a^{min} = \rho_0 \times b \times e \end{cases}
$$
 avec :  $f_e E 400 \rightarrow \rho_0 = 0.0008$   

$$
\begin{cases} A_x^{min} = 1.31 \text{(cm2)} \\ A_y^{min} = A_a^{min} = 1.2 \text{(cm2)} \end{cases}
$$

les résultat de ferraillage sont résumée dans le tableau suivant:

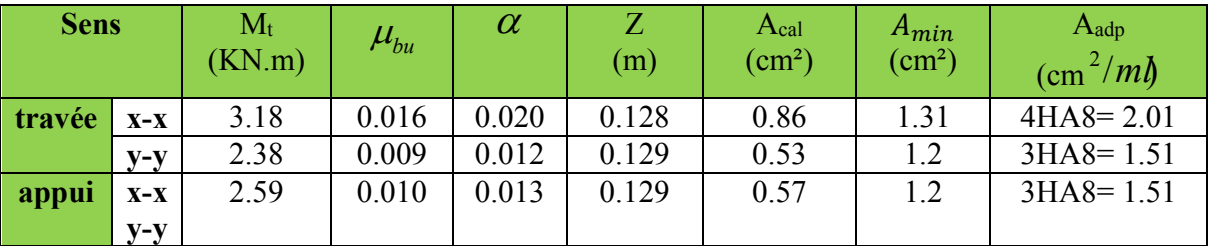

## Tableau III.42.Résultats de ferraillage de la dalle sur 4 appuis

#### Espacement des armatures

sens x-x: St  $\leq$  min(3e, 33cm)  $\rightarrow$  on adopte St<sub>x</sub>=33cm.

sens y-y: St  $\leq$  min(4e,45cm)  $\rightarrow$  on adopte St<sub>y</sub>=33cm.

#### Vérification l'effort tranchant

On doit vérifier que :  $\tau_u = \frac{V_U}{b \times d} \le \bar{\tau} = 0.05 f_{e28} = 1.25 MPa$ 

$$
\rho > 0.4 \to \text{V}_{\text{ux}} = \frac{q_u \times L_x}{2} \times \frac{L_y^4}{L_x^4 + L_y^4} = 10.96 \text{KN}
$$

$$
\rightarrow \quad V_{uy} = \frac{q_u \times L_y}{2} \times \frac{L_x^4}{L_x^4 + L_y^4} = 5.84 \text{KN}
$$

$$
\tau_u = \frac{10.96 \times 10^{-3}}{1 \times 0.13} = 0.084 \text{ MPa}
$$

≤ ……………………………………......................................condition vérifiée.

 Calcule a l'ELS  $v=0. \rho= 0.81 \Rightarrow \begin{cases} \mu_x = 0.0617 \\ \mu_y = 0.7246 \end{cases}$  $\mu_y = 0.7246$ <sup>(annexe I)</sup>

 $M_x = \mu_x \times q_s \times l_x^2 = 0.0617 \times 7.65 \times 3^2 = 4.24 \text{KN} \cdot \text{m}$ 

 $M_y = \mu_y \times M_x = 0.7246 \times 4.24 = 3.07$  KN.m

Moment En travée

$$
\begin{cases} M_x^t = 0.75 \times M_x = 0.75 \times 4.24 = 3.18KN.m \\ M_y^t = 0.75 \times M_y = 0.75 \times 3.07 = 2.30KN.m \end{cases}
$$

En appui

$$
M_x^a = M_y^a = -0.5M_x = -0.5 \times 4.24 = -2.12KN.m
$$

Vérifications à L'ELS

## 1) Etat limite de compression de béton

On doit vérifier que :  $\sigma_b = \frac{M_{ser}}{I} \times y \le \overline{\sigma}_{adm} = 0.6 \times f_{c28} = 15 MPa$ .  $\sigma_b = \frac{M_{ser}}{I} \times y \leq \overline{\sigma}_{adm} = 0.6 \times f_{c28}$ Calcul de  $y$  :  $\frac{b \times y^2}{2} + 15 (A_s + A_s) \times y - 15 \times (d \times A_s + d' \times A_s) = 0$ 

Calcul de *I* :  $I = \frac{b_0 \times y^3}{3} + 15 \times \left[ A_s \times (d - y)^2 + A_s \times (y - d')^2 \right]$ 

Les résultats sont résumés dans le tableau suivant :

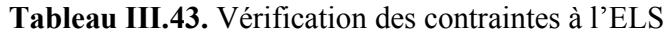

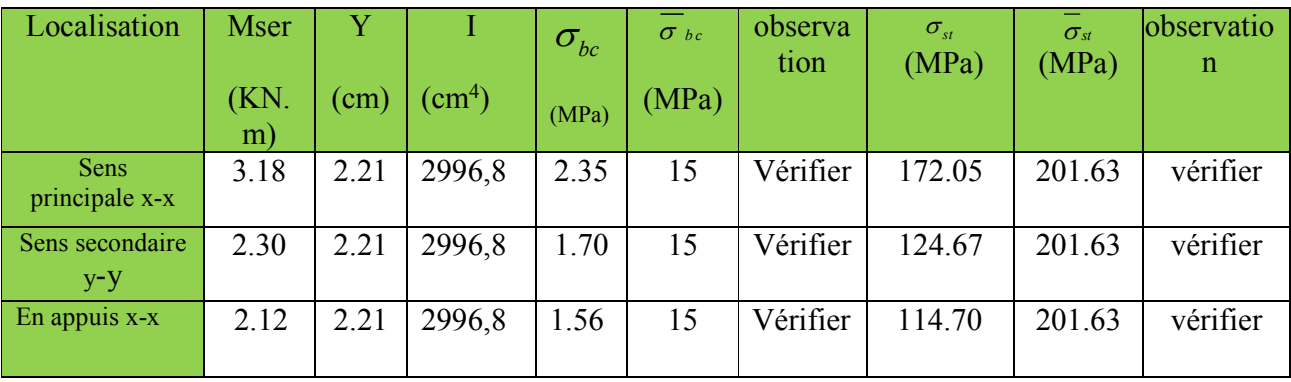

#### 2) Etat limite de déformation

La vérification de la flèche est nécessaire si l'une des conditions suivantes n'est pas satisfaite

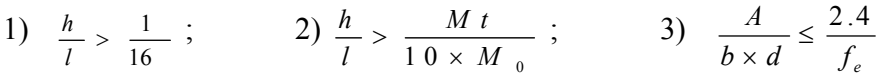

## Sens x-x

La vérification de la flèche est nécessaire si l'une des conditions suivantes n'est pas satisfaite :

- 1)  $\frac{h_t}{l} = \frac{0.15}{3}$ = 0.05< = 0.062………………condition non vérifiée.
- 2) <sup>=</sup> 0.05 <sup>&</sup>lt; = 0.075………………...…condition non vérifiée.
- 3) × = 0.0018≤ , = 0.005…………… …….condition vérifiée.

Tableau III.44.Vérification de la flèche

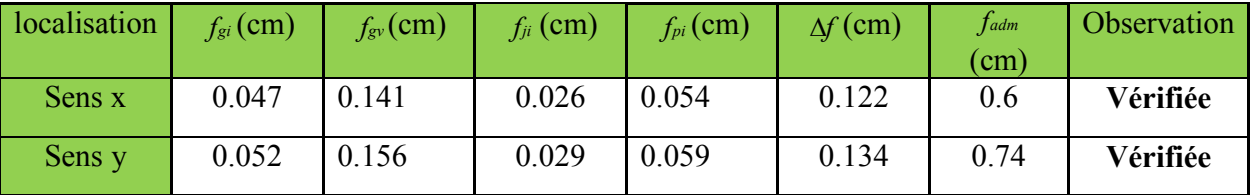

## Schéma de ferraillage panneau D2:

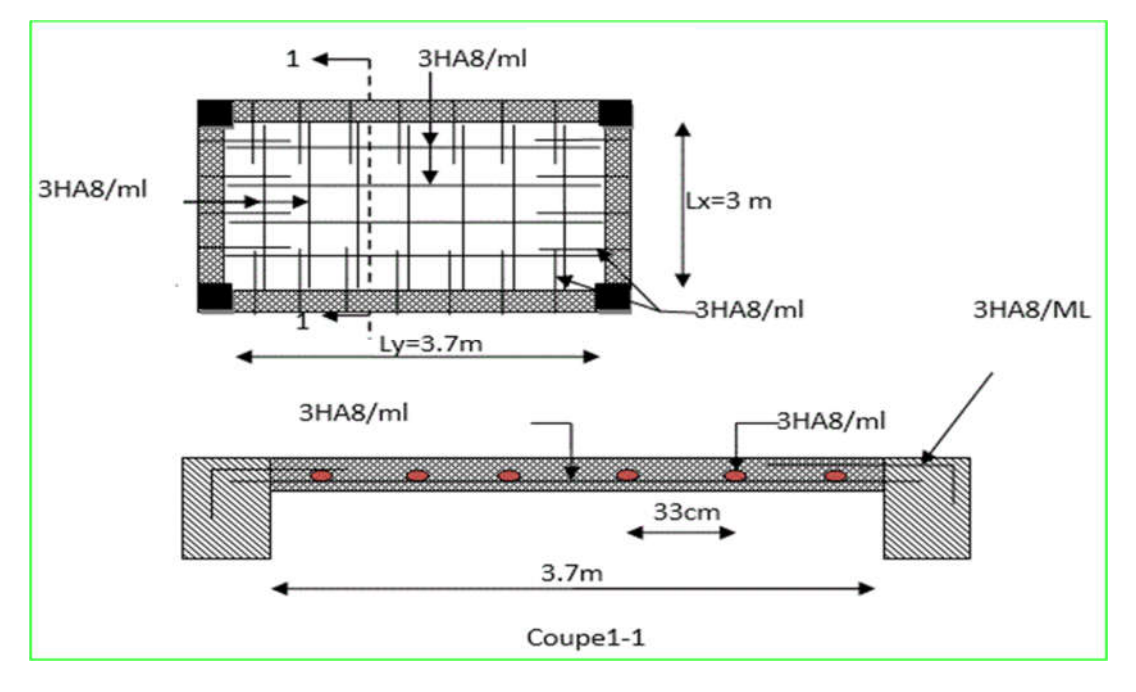

Figure III.11. Schéma de ferraillage de la dalle sur 4 appuis.

# III.2.Etude des escaliers :

## Définition :

 Un escalier est une succession de marches permettant le passage d'un niveau à un autre, il peut être en béton armé, en acier ou en bois.

Dans notre structure nous avons 3 types d'escalier

Type 1 escalier a deux volée au niveaux de RDC

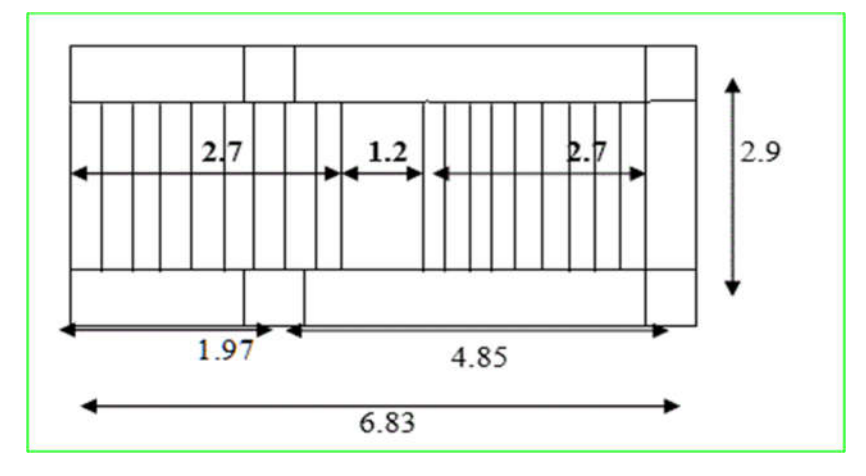

Figure III.12*.* Vue en plan de l'escalier a deux volée

Ce type se calcule comme suit

La charge permanente sur la volée d'escalier :

G=7.74 KN/m2.  $Q=2.50$  KN/m<sup>2</sup>.

La charge permanente sur le palier d'escalier :

 $G=5.27$  KN/m<sup>2</sup>.

 $Q=2.50$  KN/m<sup>2</sup>.

Calcul à l'ELU:

La charge qui revient sur la volée :

*qv=1.35Gv+1.5Qv=(1.35×7.74)+(1.5×2.5)=14.20 KN/ml.*

La charge qui revient sur le palier :

*qp=1.35Gp+1.5Qp=(1.35×5.27)+(1.5×2.5)=10.86 KN/ml.*

## Schéma statique

• Calcul des sollicitations :

#### Calcul des réactions :

Après calcul de la RDM, on trouve :

*RA=29.33 KN.*

*RD=31.13 KN.*

## Calcul des moments :

1<sup>er</sup> tronçon :  $0 < x < 2.77$  m

$$
M=31.33x-7.10 x2
$$
  
\n
$$
T=14.20x-31.33
$$
  
\n
$$
Pour x=0 \rightarrow [M=0 KN.m.
$$
  
\n
$$
T=-31.33 KN.
$$

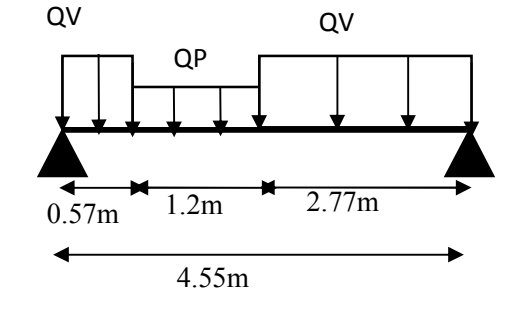

*Pour x=2.92→ M=32.30KN .m T=-8.00KN*

Calcul M max:  $M^{max}=M(x)$ Calcul de x :  $\frac{dM}{dx} = 0 \Rightarrow x = 2.20m$ *dx*  $= 0 \Rightarrow x = 0$ Donc Mmax =34.56 KN.m.

## Calcul des moments réels :

 $M_a$ =-0.5 M max =-0.5×34.56=-17.28KN.m.  $M_t$ =0.85 M max =0.85×34.56=29.37 KN.m.

## Ferraillage :

Les résultats de ferraillage sont présentés dans le tableau suivant :

Tab III.45. Tableau de ferraillage de la partie de l'escalier à trois volées en travée et aux appuis

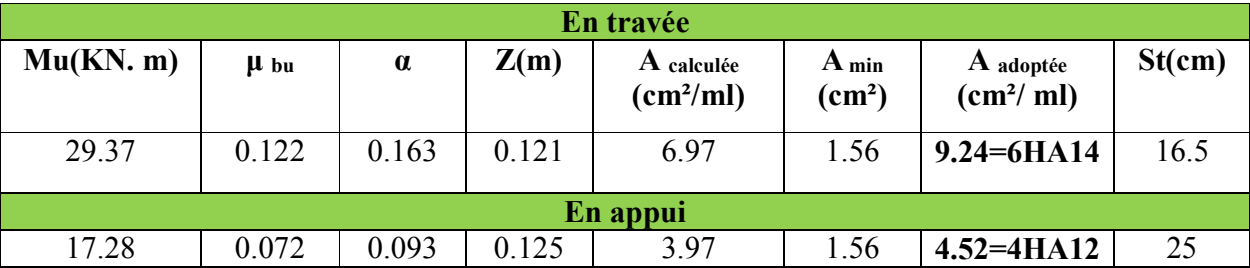

## Vérification de l'effort tranchant :

*T* = 31.33*KN*

$$
\tau = \frac{T}{bd} = \frac{31.33 \times 10^{-3}}{1 \times 0.13} = 0.241 MPa.
$$
  
\n
$$
\tau = 0.07 \frac{fc_{28}}{\gamma_b} = 1.16 MPa \Rightarrow \tau > \tau \Rightarrow Pas \ d'armatures transversales.
$$

Armatures de répartition :

$$
A_r = \frac{A_s}{4} = \frac{9.24}{4} = 2.31 \text{ cm}^2 / \text{ml}.
$$

Soit :  $Ar = 4H A 10 = 3.14 cm^2/ml$  et  $St = 25 cm$ .

#### Vérification des espacements :

– Armatures principales : *St* =*min* (3.*e*,33*cm*) = 33*cm* >16.5*cm…………Condition vérifiée.*

– Armatures secondaires : *St* =*min* (4.*e*,45*cm*) = 45*cm* > 20*cm….............Condition* vérifiée.

## Calcul à l'ELS :

Comme la fissuration est peu nuisible et A' est nulle, donc on vérifie que  $\sigma_{bc}$ 

$$
\sigma_{bc}=\frac{M_{ser}}{I}y\leq 0.6\,fc_{28}=15MPa
$$

## La charge qui revient sur la volée et sur le palier :

*qv= Gv+ Qv=7.74+2.5=10.24KN/ml.*

*qp=Gp+Qp=5.27+2.5=7.77 KN/ml.*

Les résultats de calcul sont présentés dans le tableau suivant :

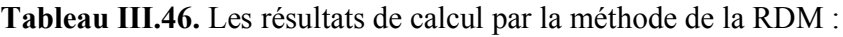

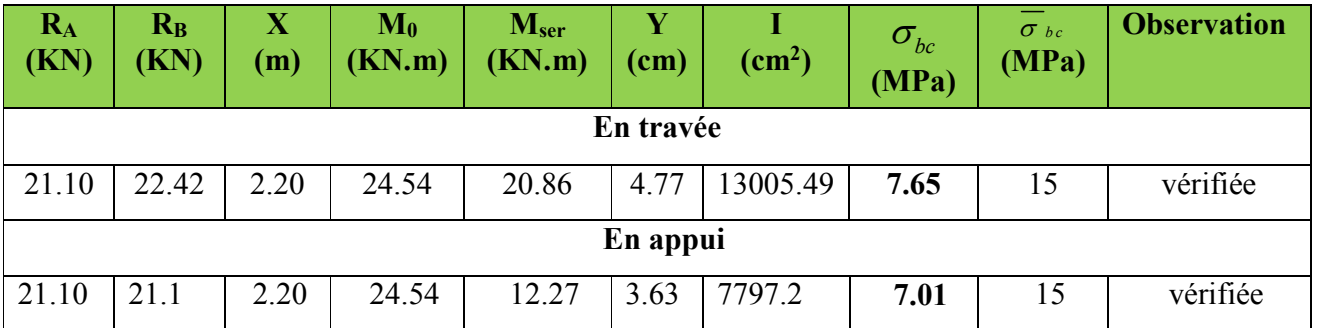

## Etat de déformation :

$$
\frac{h_i}{l} = \frac{15}{455} = 0.0329 < \frac{1}{16} = 0.0625.
$$

La condition 1 n'est pas vérifiée, alors on doit vérifier la flèche

## Tableau III.47. Evaluation de la flèche dans la partie 1 de l'escalier :

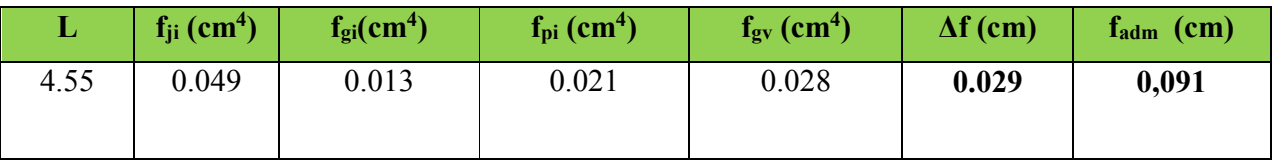

## Schéma de ferraillage

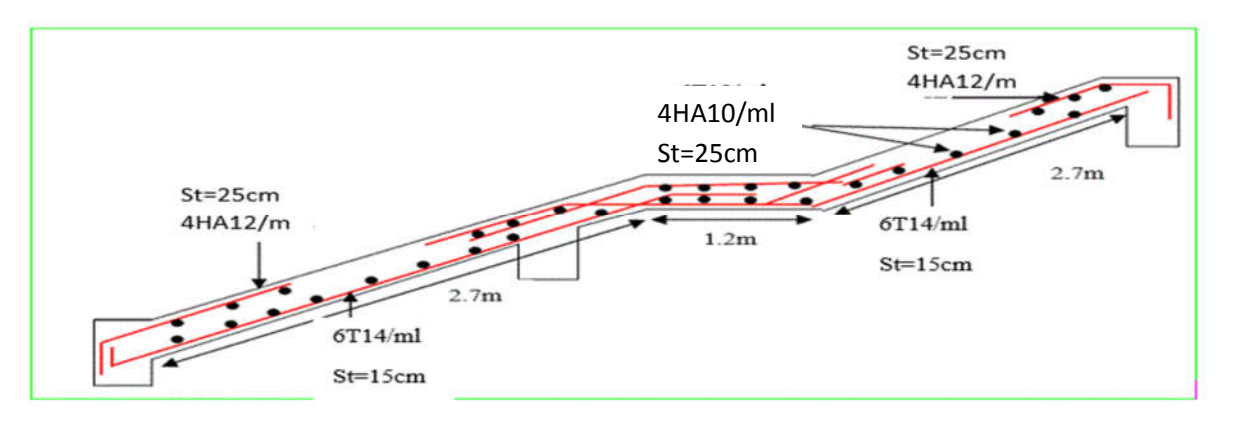

Fig. III.13. Schéma de ferraillage de l'escalier type 1

Type2 : Escalier a 3 volées

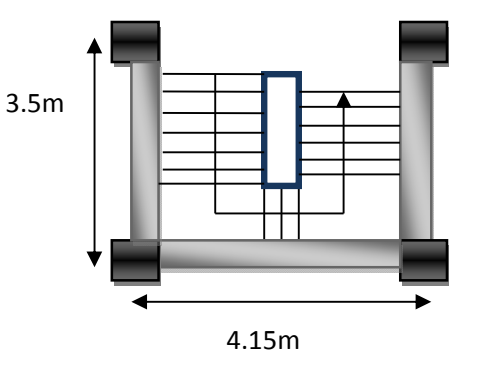

Figure III.14. Vue en plan de l'escalier à trois volées

Ce type se calcule comme suit

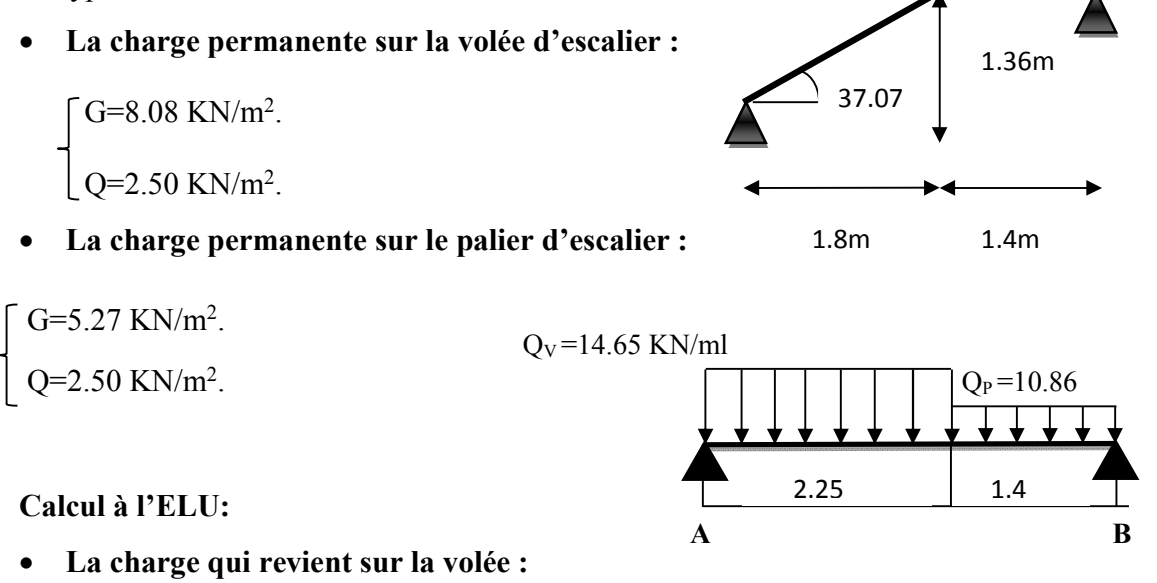

*qv=1.35Gv+1.5Qv=(1.35×8.08)+(1.5×2.5)=14.65 KN/ml.*

#### La charge qui revient sur le palier :

*qp=1.35Gp+1.5Qp=(1.35×5.27)+(1.5×2.5)=10.86 KN/ml.*

- Schema statique:
- Calcul des sollicitations:

#### Calcul des réactions:

Après calcul de la RDM, on trouve:

$$
R_A = 25.72 \, KN.
$$

*RB=22.44 KN.*

#### Calcul des moments :

## $\bullet$  1<sup>er</sup> tronçon :  $0 < x < 2.25$  m

*M=25.72 x-7.32 x2*

*T= 14.65x-25.72*

$$
Pour\ x=0 \rightarrow \left[\begin{array}{c} M=0\ KN\.m.\\ T=-25.72KN.\\ \end{array}\right]
$$
  
Pour\ x=2.25 \rightarrow \left[\begin{array}{c} M=20.78KN\.m.\\ T=7.24KN \end{array}\right]

#### Calcul M max:

*M max=M(x)*

Calcul de x :

$$
\frac{dM}{dx} = 0 \Rightarrow x = 1.75 m
$$

Donc M<sup>max</sup>=22.57 KN.m.

## Calcul des moments réels :

 $M_a$ =-0.5 M  $\text{max}$  =-0.5×22.57=-11.28KN.m.

 $M_t$ =0.85 M max =0.85×22.57=19.18 KN.m.

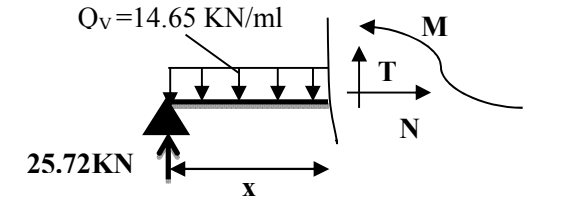

## Ferraillage :

Les résultats de ferraillage sont présentés dans le tableau suivant :

Tableau III.48.Tableau de ferraillage de la partie de l'escalier à trois volées en travée et aux appuis :

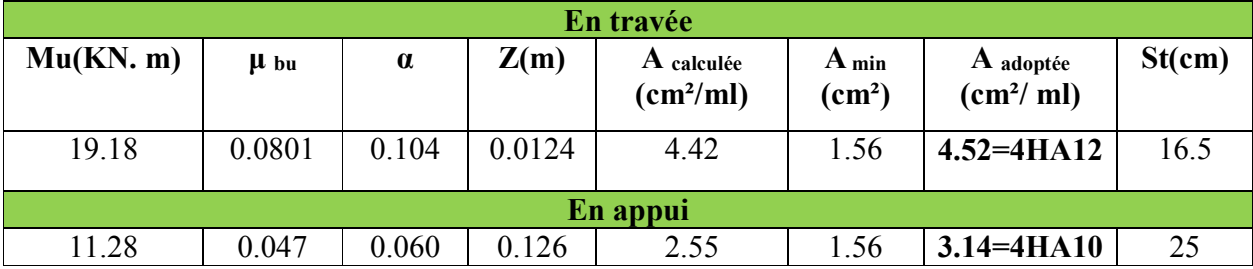

## Vérification de l'effort tranchant :

*T* = 25.72*KN*

$$
\tau = \frac{T}{bd} = \frac{25.72 \times 10^{3-}}{1 \times 0.13} = 0.197 MPa.
$$

 $0.07 \frac{J-28}{J} = 1.16 MPa \Rightarrow \tau > \tau \Rightarrow$  Pas d'arm atures transversales. *b*  $\tau = 0.07 \frac{fc_{28}}{2} = 1.16 MPa \Rightarrow \tau > \tau$ γ  $= 0.07 \frac{J \cdot 28}{I} = 1.16 MPa \Rightarrow \tau > \tau \Rightarrow$ 

## Armatures de répartition :

$$
A_r = \frac{A_s}{4} = \frac{4.71}{4} = 1.17 \, \text{cm}^2 / m l.
$$

Soit :  $Ar = 4HA8 = 2.01$  *cm*<sup>2</sup>/*ml* et  $St = 25$  *cm*.

## Vérification des espacements :

– Armatures principales : *St* =*min* (3.*e*, 33 *cm*) = 33*cm* >25*cm…………….Condition vérifiée.*

– Armatures secondaires : *St* =*min* (4.*e*, 45 *cm*) = 45*cm* > 25*cm….............Condition* vérifiée.

## Calcul à l'ELS :

Comme la fissuration est peu nuisible et A' est nulle, donc on vérifie que  $\sigma_{bc}$ 

$$
\sigma_{bc} = \frac{M_{ser}}{I} y \le 0.6 f c_{28} = 15 MPa
$$

## Lacharge qui revient sur la volée et sur le palier :

*qv= Gv+ Qv=8.08+2.5=10.58KN/ml.*

*qp=Gp+Qp=5.27+2.5=7.77 KN/ml.*

Les résultats de calcul sont présentés dans le tableau suivant :

Tableau III.49. Les résultats de calcul par la méthode de la RDM :

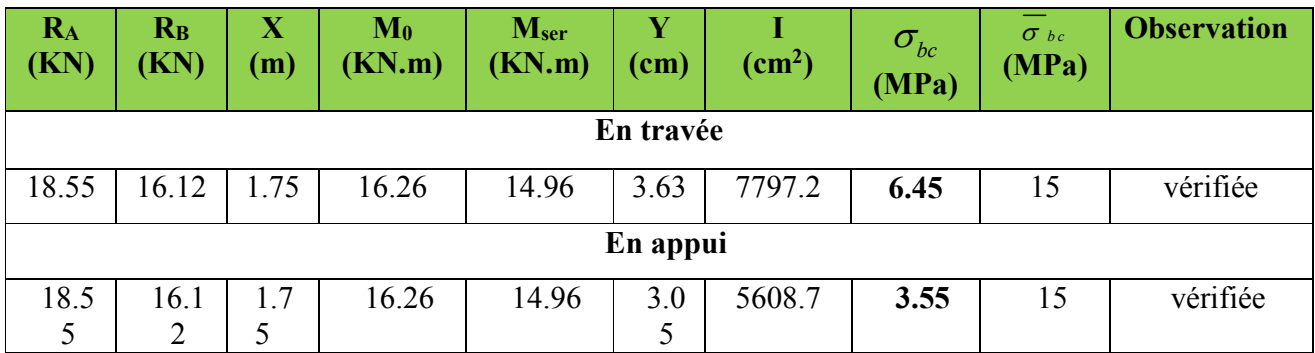

## Etat de déformation :

 $\frac{15}{345}$  = 0.043 <  $\frac{1}{16}$  = 0.0625.  $\frac{h_i}{l} = \frac{15}{345} = 0.043 < \frac{1}{16} =$ 

La condition 1 n'est pas vérifiée, alors on doit vérifier la flèche

Tableau III.50. Evaluation de la flèche dans la partie 1 de l'escalier :

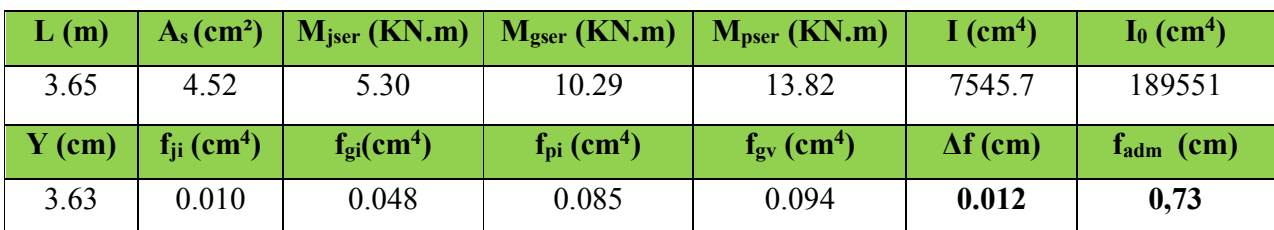

Schéma de ferraillage

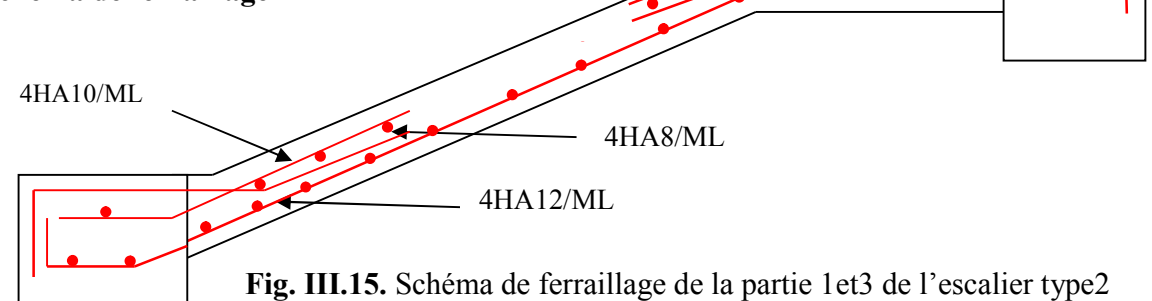

# 2éme Partie

La charge permanente sur la volée d'escalier :

$$
G=8.08 \text{ KN/m}^2.
$$

$$
Q=2.50 \text{ KN/m}^2
$$
.

Ce type se calcule comme une console.

# Calcul a l'ELU :

La charge qui revient sur la volée :

 $q_v=1.35G_v+1.5Q_v$ 

*qv=(1.35×8.08)+(1.5×2.5)=14.65 KN/ml.*

Les résultats de ferraillage sont récapitulés dans le tableau suivant :

Tableau III.51 :Résultats de ferraillage de la 2éme partie :

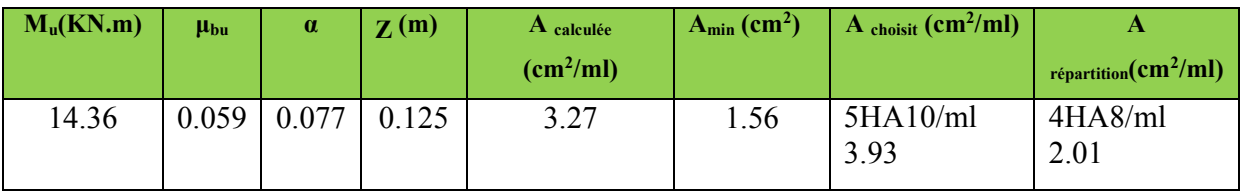

# Vérification de l'espacement :

 $S_t \leq \min (2, 5h, 25 \text{ cm})$ 

 $S_t \leq \min(2.5 \times 15, 25 \text{cm})$ 

*S*t≤ 25cm

On a choisi 5HT10, soit St = 100/5= 20cm ………………………………Vérifiée.

# Vérification de l'effort tranchant :

 $\frac{V_u}{b \times d} = \frac{20.52 \times 10^{-3}}{1 \times 0.13} = 0.157 M p a < \overline{\tau_u} = 0.07 \frac{f c_{28}}{\gamma_b} = 1.16 M p a.$  $\tau_u = \frac{V_u}{b \times d} = \frac{20.52 \times 10^{-3}}{1 \times 0.13} = 0.157 M p a < \overline{\tau_u} = 0.07 \frac{f c_{28}}{\gamma_b} =$ 

Les armatures transversales ne sont pas nécessaires.

# Calcul à l'ELS :

 $P_S = (G+Q)$  $Ps = (8.08 + 2.5) = 10.58$  KN/m  $Ms = [(10.58 \times 1.40^2)/2] = 10.36$  KN. m.

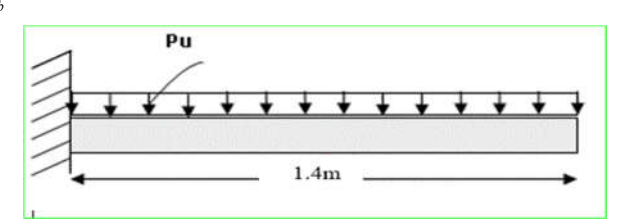

## • Vérification de  $\sigma_{bc}$ :

## Calcul de y :

$$
\frac{b}{2}y^2 + 15 A_s y - 15 A_s d = 0
$$
  

$$
\frac{100}{2}y^2 + (15 \times 3.93) y - (15 \times 3.93 \times 10) = 0
$$

 $y = 3.36$  cm

Calcul de I :

$$
I = \frac{b}{3}y^3 + 15 A (d - y)^2
$$
  

$$
I = \frac{100}{3} \times 3,36^3 + 15 \times 3.93 (13 - 3,36)^2
$$

*I*=6742.6 cm4

 $\bullet$  Calcul de  $\sigma_{bc}$ :

$$
\sigma_{bc} = \frac{M_{ser}}{I} y
$$

$$
\sigma_{bc} = \frac{10.36 \times 10^{-3}}{6742.6 \times 10^{-8}} \times 0.0336 = 5.18 MPa < 15 MPa
$$
 ...... Pas de risque de fissuration du béton.

la fissuration peut nuisible donc la vérification  $\sigma_{st}$  n'est pas nécessaire.

## La flèche :

0.15 3 1 0.107 max , 0.05.............................. . 1.4 80 20 *<sup>t</sup> <sup>h</sup> C ondition vérifiée <sup>l</sup>* . <sup>2</sup> 2. 0, 0030 0, 005.................................... . *<sup>s</sup> e <sup>A</sup> C ondition vérifiée b d f* 

## Ferraillage :

 $A_{st} = 5HA10 = 3.93cm^2/ml$ . A  $st^y = 4HA8 = 2.01 \text{ cm}^2/\text{ml}.$  $S_t = 20$  cm

Schéma de ferraillage :

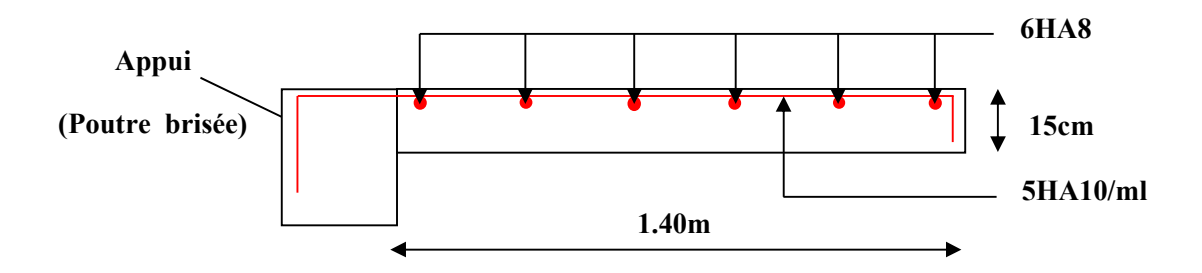

Fig. III.16. Schéma de ferraillage de la partie 2 de l'escalier.

# 1. Etude de l'escalier type 3 (balancé) :

On a:  $G_v$ =7.74 KN/m<sup>2</sup>; Q =2.5 KN/m<sup>2</sup>

Combinaison de charges :

ELU:  $q_v$ =14.20KN/m;

ELS:  $q_v = 10.24$ KN/m;

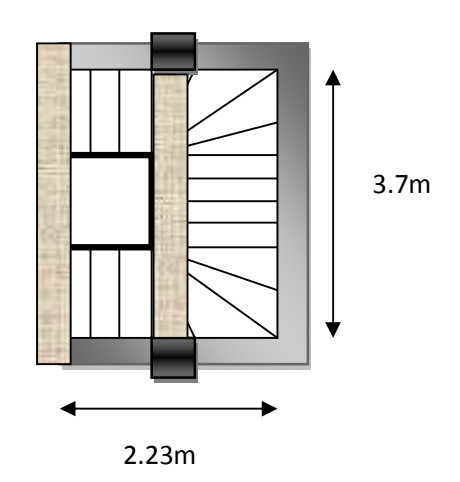

Fig. III.17.vu en plan de l'escalier balancé

## a) Les sollicitations :

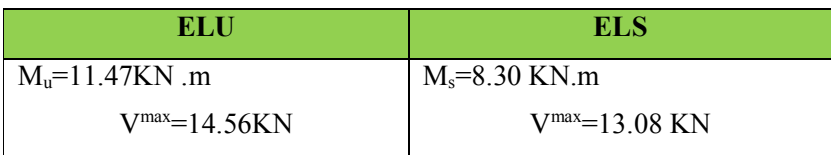

## Ferraillage :

Tableau. III.52.: Ferraillage de la volée 1.

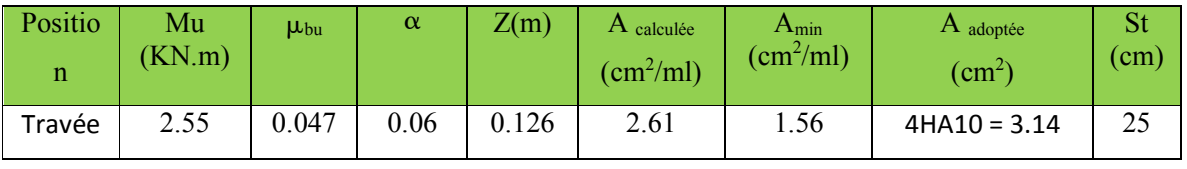

Juin 2018 Page84

## Armature de répartition :

**En travée :**  $A_r^t = \frac{A}{4} = \frac{3.14}{4} = 0.78 \text{ cm}^2$ 3.14  $A_r^t = \frac{A^t}{4} = \frac{3.14}{4} = 0.78$  cm  $A_r^{\prime} = 4H A 8/ml = 2.01$  cm<sup>2</sup>; S<sub>t</sub>=25 cm

## Vérification de l'effort tranchant :

 $\frac{V_u}{b \times d} = \frac{11.38 \times 10^{-10}}{1 \times 0.13} = 0.112 \times \tau u = 1.17 \text{ MPA}$  $v_{\mu} = \frac{V_{\mu}}{b \times d} = \frac{14.56 \times 10^{-3}}{1 \times 0.13} = 0.112 \times \overline{\tau}$ u = 1.17  $\tau_{bu}$  =  $\frac{V_u}{b \times d}$  =  $\frac{14.56 \times 10^{-3}}{1 \times 0.13}$  = 0.112 <  $\tau u$  = Pas de risque de cisaillement

## A l'ELS

#### Vérification de l'état limite de compression du béton

Tableau. ІІІ.53. Vérification de l'état limite de compression du béton.

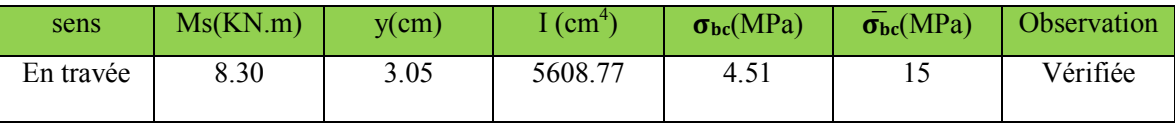

Vérification de la flèche : 
$$
\begin{cases} \frac{h}{L} \ge \frac{1}{16} \dots \dots \dots \dots (1) \\ \frac{h}{L} \ge \frac{M_t}{10 \times M_0} \dots \dots \dots (2) \frac{h}{L} = \frac{15}{130} = 0.115 \times \frac{1}{16} = 0.0625 \\ \frac{A}{b_0 \times d} \le \frac{4.2}{f_e} \dots \dots \dots (3) \end{cases}
$$

conditions vérifié.

La Vérification de la flèchen'est pas nécessaire

## Schéma de ferraillage **:**

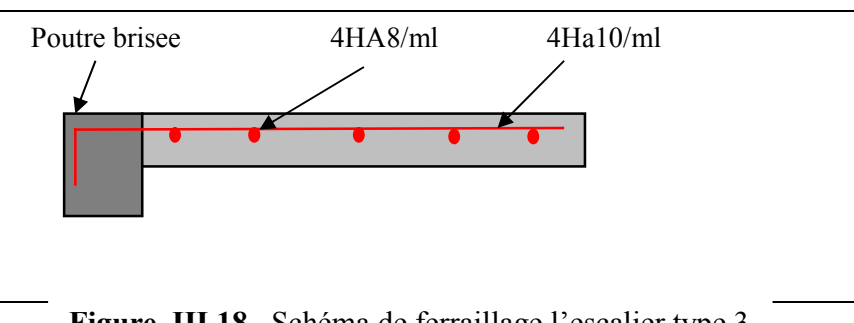

## III.3. Etude de la poutre palière

 La poutre palière constitue un appui pour l'escalier principale, elle est soumise à la flexion simple est à la torsion.

Dimensionnement :  $\frac{L}{15} \leq h \leq \frac{L}{10}$  $L = 2.90$  m Soit :  $h = 30$  cm et  $h = 30$ cm La poutre palière est soumise à la flexion simple, en outre elle est soumise à la torsion. Calcul à la flexion simple La poutre est soumise à son poids propre  $g_0 = 25 \times 0.3 \times 0.3 = 2.25$  KN/m

En plus de son poids propre elle est soumise aux charges transmises par l'escalier.

 $R_A = 22.35$  KN/met  $R_B = 31.08$  KN/m Avec :

- RA : charge ramenée par le paillasse 1.
- R<sub>B</sub>: charge ramenée par le paillasse 2.

#### Calcul des sollicitations

Par la méthode RDM on obtient :

 $M_0 = 26.68$  KN.m;  $V_u = 36.81$  KN

Le tableau suivant résume les résultats de calcul des moments et leurs ferraillages correspondants

ainsi que la contrainte de cisaillement.

**Tableaux.54.** Moments au niveau de la poutre palière

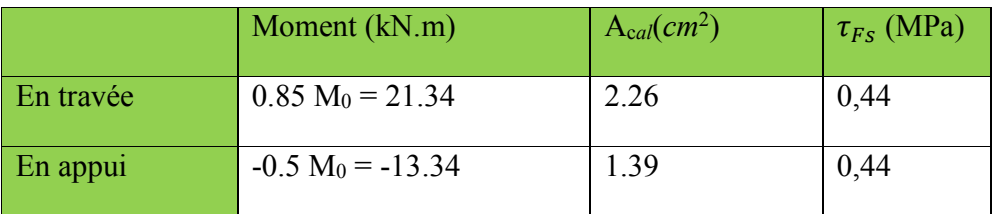

#### Vérifications à L'ELU Condition de non fragilité

$$
A_t = 2.26 > A_{\min} = 0.23 \times b \times d \times \frac{f_{t28}}{f_e} = 0.23 \times 0.3 \times 0.28 \times \frac{2.1}{400} = 1.01 \, \text{cm}^2 \implies \text{Condition}
$$

vérifiée

 $A_a = 1.39 > A_{\text{min}} = 1.01 \text{ cm}^2$ Contrainte de cisaillement

$$
\tau_u = \frac{V_u}{b \times d} = 0.44 \text{ MPa}
$$
$$
\tau_{\text{adm}} = \min( \ 0.2 \times \frac{f_{c28}}{\gamma_b}; 4MPa \ ) = 3.33 \, MPa \ .
$$

 $\tau_u = 0.44 \text{ MPa } \leq \tau_{\text{adm}} = 3.33 \text{ MPa } \Rightarrow$  Condition vérifiée

#### Armatures longitudinales en torsion

Le moment de torsion  $M_T = -19.40 K N \cdot m$  est le moment statique au niveau de l'appui A D'après le BAEL 91, dans le cas de la torsion la section réelle est remplacée par une section fictive Ω (section creuse d'épaisseur e)

$$
\Omega = (b - e) \times (h - e)
$$
  
\n
$$
e = \frac{b}{6} = \frac{30}{6} = 5cm
$$
  
\n
$$
\Omega = (30 - 5) \times (30 - 5) = 625cm^2
$$

U : est le périmètre de la section creuse

$$
U = 2 \times [(b - e) + (h - e)] = 2 \times [(30 - 5) + (30 - 5)] = 100 \text{ cm}
$$
  
*M* × *U* = 10.40 × 10<sup>-3</sup> × 1

$$
A_{l} = \frac{M_{T} \times U}{2 \times \Omega \times f_{e}} = \frac{19.40 \times 10^{-3} \times 1}{2 \times 0.0625 \times 400} = 3.88 \text{ cm}^{2}
$$

Calcul des contraintes de cisaillement dû à la torsion

$$
\tau_{\text{utor}} = \frac{M_{\text{tor}}}{2 \times \Omega \times e} = \frac{19.40 \times 10^{-3}}{2 \times 0.0625 \times 0.05} = 3.10 \, MPa
$$
\n
$$
\tau_{\text{adm}} = \min(0.2 \times \frac{f_{c28}}{\gamma_b}; 4 \, MPa) = 3.33 \, MPa
$$

 $\Rightarrow \tau_{\text{utor}} = 3.10 \text{ MPa} < \tau_{\text{adm}} = 3.33 \text{ MPa} \Rightarrow$  Condition vérifiée

# Vérification vis-à vis de l'effort tranchant

 $\tau = \sqrt{\tau_{FS}^2 + \tau_{T}^2} = 3.13 MPa \leq 3.33 MPa \implies$ Condition vérifiée

 Calcul des armatures transversales à la torsion On fixe l'espacement St= 20 cm

$$
A_T = \frac{M_{tor} \times S_t}{2 \times \Omega \times f_e} = \frac{19.40 \times 10^{-3} \times 0,20}{2 \times 0,0625 \times 400} = 0,77 \text{ cm}^2
$$

#### Choix d'armature

La section totale des armatures à adoptée est :

En travée :  $A_1 = 3.88$  *cm*<sup>2</sup>

On opte pour :  $3HA14 = 4.62$  cm<sup>2</sup>

En appuis :  $A_a = 1.39 cm^2$ 

On opte pour :  $3HA12 = 3.39$  cm<sup>2</sup>

Donc la section d'armature transversale totale à prendre en travée et en appuis est :

 $\degree$  On opte pour un cadre  $\Phi$ 8 et un étrier  $\Phi$ 8 = 2.01 cm<sup>2</sup>

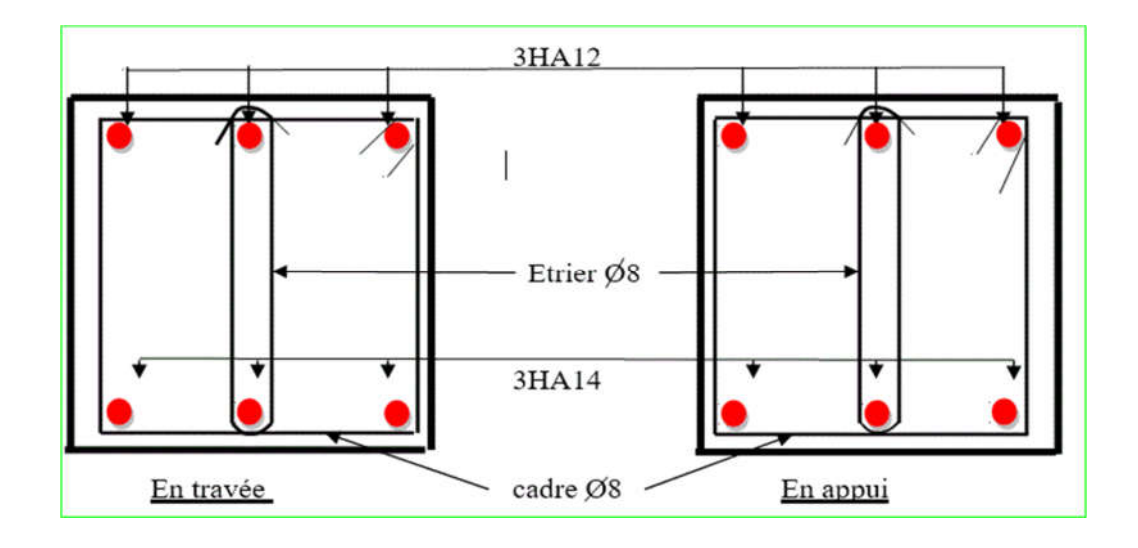

Fig.III.19.schéma de ferraillage de la poutre palière

# III.4. : Calcul de la poutre brisée Escalier type 2

# Dimensionnement :

 $\iota$  $\frac{1}{15} \leq h \leq$ l 10  $L=3.65m$   $\alpha=37.07$ 

24.37 < h < 36.5

# Exigences du RPA99/2003

1.36m 37.07  $1.8<sub>m</sub>$  $1.4<sub>m</sub>$ 

 $h \ge 30$ ;  $b \ge 20$ ; h  $\frac{1}{b}$  < 4 Soit: h=30 cm; b=35 cm La poutre brisée est soumise à la flexion simple en outre elle est soumise à la torsion. Calcul à la flexion simple : La poutre est soumise à son poids propre :

 $g_0$ =25×0.3×0.35=2.625 KN/ml (partie horizontale)

g1=25×0.3×0.35/cos37.07°=3.29 KN/ml (partie inclinée)

En plus elle est soumise aux charges transmises par l'escalier :

RA=25.72KN/ml.

RB=24.60KN/ml.

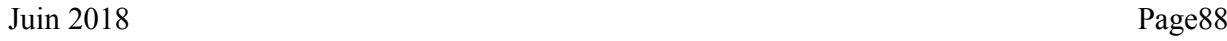

#### Calcul des sollicitations :

Après le calcul par la méthode de la RDM, on trouve :

Tableau.III.55. Les résultats de calcul par la méthode de la RDM.

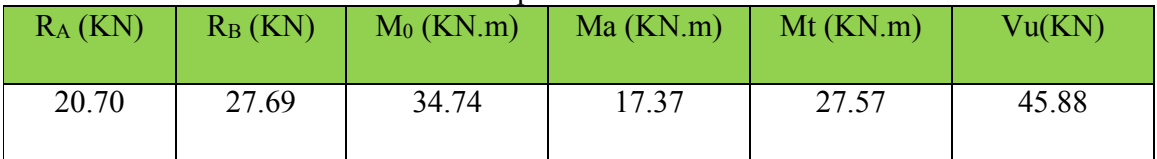

#### Ferraillage de la poutre brisée à la flexion simple :

Tableau.III.56. Ferraillage de la poutre brisée en travée et aux appuis.

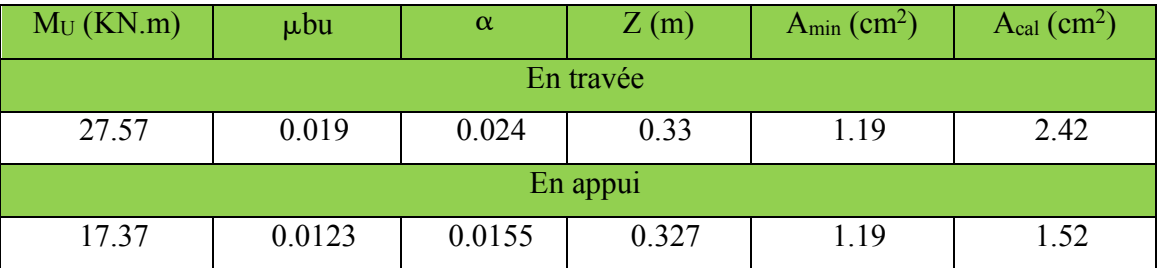

#### Vérification de la contrainte de cisaillement :

$$
\tau_u = \frac{V_u}{b \times d} = 0.46 \text{ MPA} < \bar{\tau}_u = \min\left(\frac{0.2f_{c28}}{\gamma_b}; 5\text{ MPA}\right) = 3.33 \text{ MPA}
$$

Donc la condition est vérifiée.

Armatures transversales à la flexion simple :

Soit St=20 cm

St=20 cm<min (0.9 d; 40 cm) =29.7 cm …………………… Condition vérifiée.

 $At = 0.4 \times b \times$  $\frac{\text{St}}{\text{fe}} = 0.6 \text{ cm}^2$ At =  $\frac{(\tau u - 0.3 \times f_{t28}) \times b \times St}{0.8 \times fe}$  = -0.016cm<sup>2</sup> < 0 Donc : At= $0.6$   $cm<sup>2</sup>$ 

Calcul à la torsion : Le moment de torsion : Le moment maximum aux appuis :11.28KN.m  $M_t = M_t * L/2 = 20.58$ Le moment de torsion.

#### Calcul de la contrainte de cisaillement due à la torsion :

$$
\tau_T = \frac{M_T}{2 \times Q \times e} \quad ; \quad e = \frac{h}{6} = 5.83 \text{cm} \quad ; \quad \Omega = (b - e)(h - e) = 705.04 \text{ cm}^2
$$
\n
$$
\tau_T = \frac{20.58 \times 10^{-3}}{2 \times 0.070504 \times 0.0583} = 2.50 \text{ MPA}
$$
\nOn doit vérifier que :  $\tau \le \bar{\tau}$ 

La résultante des contraintes tangentielles :

$$
\tau = \sqrt{(\tau u)^2 + (\tau_T)^2} = \sqrt{(0.46)^2 + (2.50)^2} = 2.54 \text{ MPA} < \overline{\tau} = 3.33 \text{ MPA}
$$
  
\n
$$
\Rightarrow \text{Pas de risque de rupture par cisaillement.}
$$

 Armatures longitudinales en torsion :  $A_l = \frac{M_T \times U \times \gamma_S}{2 \times \Omega \times f_e}$ ; avec:  $U = 2[(b - e) + (h - e)] = 106.68$  cm U : Périmètre de la section de la poutre palière.  $A_l = \frac{20.58 \times 10^{-3} \times 1.0668 \times 1.15}{2 \times 0.070504 \times 400} = 4.47$  cm<sup>2</sup>

# Armatures transversales en torsion :

$$
\frac{A_t \times f_e}{s_t \times \gamma_s} = \frac{M_T}{2 \times \Omega} ; \quad \text{on fixe} \quad S_t = 20 \text{cm}
$$

$$
\Rightarrow A_t = \frac{20.58 \times 10^{-3} \times 0.2 \times 1.15}{2 \times 0.070504 \times 400} = 0.83 \text{cm}^2
$$

- Ferraillage de la poutre brisée :
- $\checkmark$  Armatures transversales :  $A_t = A_t^{flexion \, simple} + A_t^{torsion}$  $A_t = 0.6 + 0.83 = 1.43$ cm<sup>2</sup>;  $S_t = 20$ cm Soit:  $2\phi$ 8=2.00 cm<sup>2</sup>  $\checkmark$  Armatures longitudinales : En appui :  $A_l^a = A_t^{\text{flexion simple}} + \frac{1}{2}$  $\frac{1}{2}A_t^{\text{torsion}} = 0.6 + \frac{4.47}{2}$ 2

$$
\Rightarrow A_l^a = 2.83 \text{ cm}^2
$$
  
Soit : 3HA12 = 3.39 cm<sup>2</sup>

#### En travée :

$$
A_t^t = A_t^{\text{flexion simple}} + \frac{1}{2} A_t^{\text{torsion}} = 2.42 + \frac{4.47}{2}
$$
  
\n
$$
\Rightarrow A_t^t = 4.65 \text{ cm}^2
$$
 Soit : 2HA14+1HA16 = 5.09 cm<sup>2</sup>

Vérification à l'ELS :

#### Vérification des contraintes :

Les calculs à l'ELS sont présentés dans le tableau suivant :

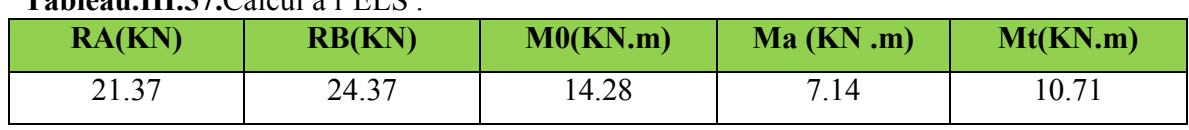

# Tableau. III.57.Calcul à l'ELS

# Calcul de y :

$$
\frac{b}{2}y^2 + 15A_{sc}(y - d') - 15A_{st}(d - y) = 0
$$
  

$$
15y^2 + 15 \times 4.62(y - 2) - 15 \times 4.62(32 - y) = 0
$$
  

$$
15y^2 + 137.1y - 2353.2 = 0
$$
  
y=8.76 cm

Calcul de I :

$$
I = \frac{b}{3}y^3 + 15A_{sc}(y - d')^2 + 15A_{st}(d - y)^2
$$

 $I = 50539.63$  cm<sup>4</sup>

# Calcul de σ<sub>bc</sub>:

 $\sigma_{bc} = \frac{M_{ser}}{I}$ y = 1.86 MPA < 15*MPA* ... ... ... ... ... Pas de risque de fissuration du béton. La fissuration peut nuisible donc la vérification  $\sigma_{st}$  n'est pas nécessaire.

La flèche :

1). 
$$
\frac{h}{l} = \frac{35}{365} = 0.095 > \frac{1}{16} = 0.0625
$$
 ................... *Condition veirifiee*.  
\n2)  $\frac{h}{l} = 0.95 > \frac{M_t}{15M_0} = 0.05$  ......................... *Condition veirifiee*.  
\n3)  $\frac{A_s}{b \times d} = 0.0047 < \frac{4.2}{f_e} = 0.0105$  ...................... *Condition veirifiee*.  
\nDonc la verification de la flèche n'est pas nécessaire

Donc la vérification de la flèche n'est pas nécessaire.

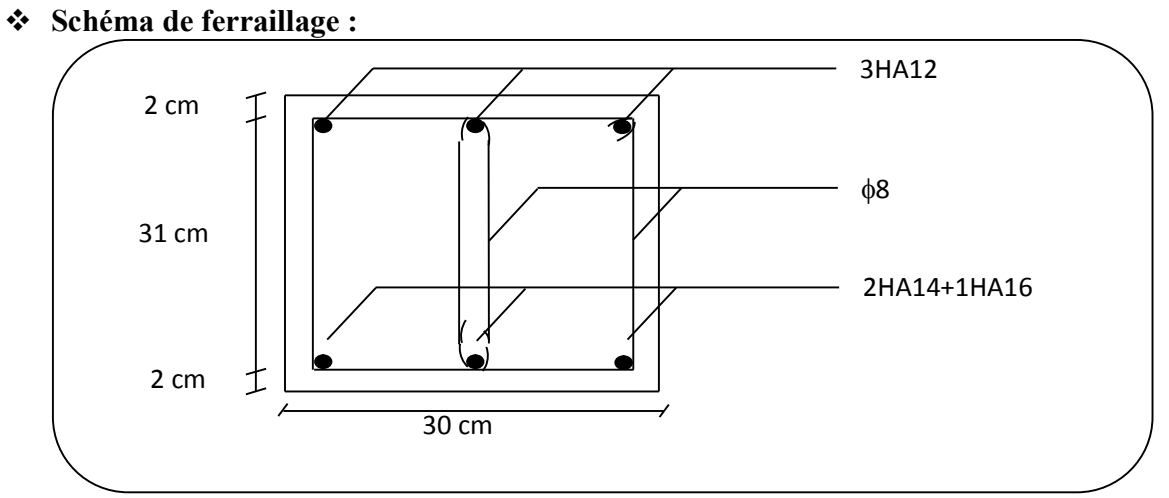

# Fig.III.20.schéma de ferraillage de la poutre brisé

## III.5. Calcul de la poutre brisée de l'escalier type 3

Dimensionnement :

$$
\frac{l}{15} \le h \le \frac{l}{10}
$$
  
\nL=1.4+(1.80/cos37.07°)+1=5.05m  
\n
$$
\frac{505}{15} \le h \le \frac{505}{10} \Rightarrow 33.66 \le h \le 50.5
$$

Donc soit h =40cm et b=45 cm.

La poutre brisée est soumise à la flexion simple en outre elle est soumise à la torsion.

### 1. Calcul à la flexion simple :

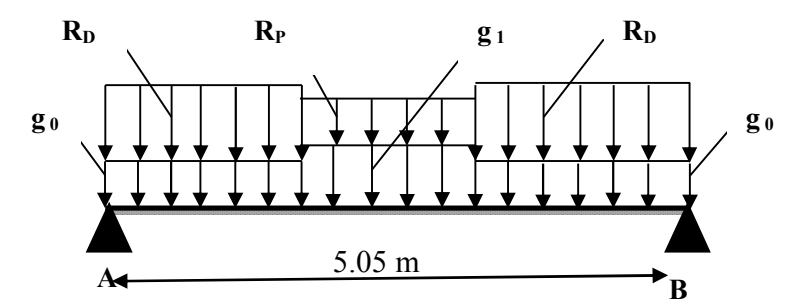

La poutre est soumise à son poids propre :

 $g_0 = 25 \times 0.4 \times 0.45 = 4.5$  KN/ml (partie horizontale)

 $g_1 = 25 \times 0.4 \times 0.45 / \cos 37.07$ ° = 5.63 KN/ml (partie inclinée)

En plus elle est soumise aux charges transmises par l'escalier :

 $R_D = 25.72$ KN/ml.

 $R_P = 24.60$ KN/ml.

#### Calcul des sollicitations :

Après le calcul par la méthode de la RDM, on trouve :

Tableau III.58. Les résultats de calcul par la méthode de la RDM :

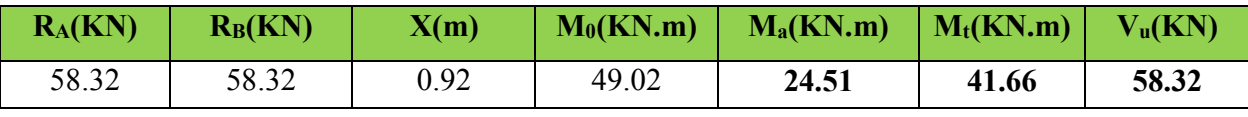

#### Ferraillage de la poutre brisée à la flexion simple :

Tableau III.59. Ferraillage de la poutre brisée en travée et aux appuis :

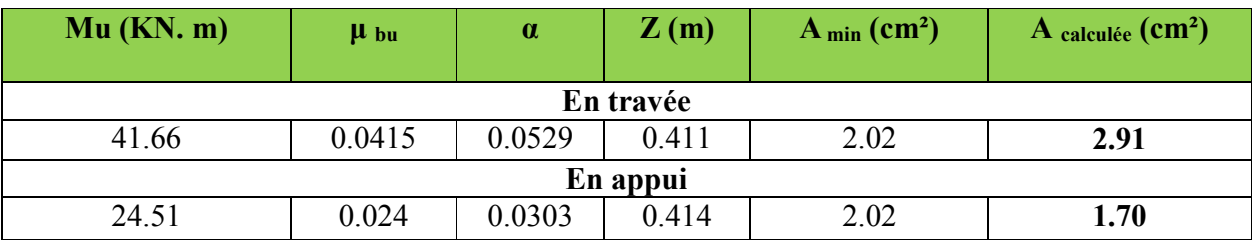

#### Vérification de la contrainte de cisaillement :

$$
\tau_u = \frac{v_u}{b \times d} = \frac{58.32 \times 10^{-3}}{0.4 \times 0.42} = 0.347 MPa < \bar{\tau}_u = Min(\frac{0.2 f c_{28}}{\gamma_b}; 5MPa) = 3.33 MPa.
$$

Donc la condition est vérifiée.

#### Armatures transversales à la flexion simple :

Soit St=20 cm

St=20 cm<min (0.9 d ; 40 cm)=37.8 cm ………………………………….. *Condition vérifiée.*

$$
A_{t} = \frac{0.4 \times b \times St}{f_{e}} = \frac{0.4 \times 0.4 \times 0.2}{400} = 0.80 \text{ cm}^{2}.
$$
  

$$
A_{t} = \frac{(\tau_{u} - 0.3 f_{t28}) \times b \times St}{0.8 f_{e}} = \frac{(0.347 - 0.3 \times 2.1) \times 0.4 \times 0.2}{0.8 \times 400} = -0.70 \text{ cm}^{2} < 0.
$$

Donc *At=0.80 cm2*

#### 2. Calcul à la torsion :

#### Le moment de torsion :

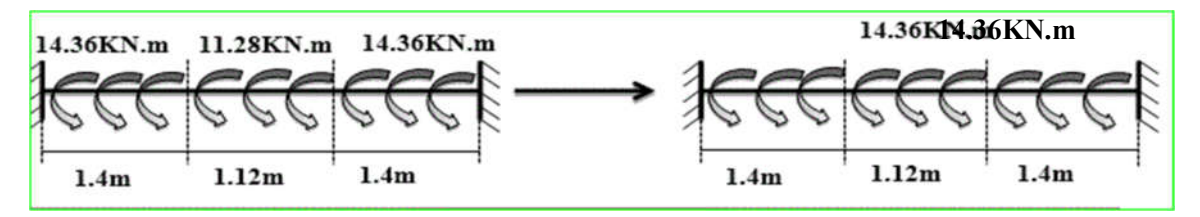

Moment maximum aux appuis : 14.36KN.m

$$
M_t = 14.28 K N.m.
$$

Le moment de torsion.

$$
M_{T} = \frac{M_{t} \times l}{2} = \frac{14.36 \times 3.92}{2} = 27.98 \, KN \, m.
$$

Calcul de la contrainte de cisaillement due à la torsion :

$$
\tau_r = \frac{M_r}{2 \Omega e}
$$
  
\n
$$
e = \frac{1}{6} \times b = \frac{1}{6} \times 40 = 6.66 cm
$$
  
\n
$$
\Omega = (b - e) \times (h - e) = (40 - 6.66) \times (45 - 6.66) = 1278.25 cm^2
$$
  
\n
$$
\tau_r = \frac{27.98 \times 10^{-3}}{2 \times 0.127825 \times 0.0666} = 1.64 MPa.
$$

On doit vérifier que

$$
\tau\leq\overline{\tau}
$$

La résultante des contraintes tangentielles :

$$
\tau = \sqrt{(\tau_u)^2 + (\tau_r)^2} = \sqrt{(0.347)^2 + (1.64)^2} = 1.67 MPa.
$$
  

$$
\overline{\tau} = Min \left( \frac{0.2 f c_{28}}{\gamma_b}; 5 MPa \right) = 3.33 MPa.
$$

- ………………………………………….. Pas de risque de rupture par cisaillement.
- Armatures longitudinales en torsion :

$$
A_{l} = \frac{M_{T} \times U \times \gamma_{s}}{2 \Omega f_{e}}
$$
  
\n
$$
U = 2 \times \left[ (b - e) + (h - e) \right] = 2 \times \left[ (40 - 6.66) + (45 - 6.66) \right] = 143.36cm.
$$
  
\n
$$
A_{i} = \frac{41.66 \times 10^{-3} \times 1.4336 \times 1.15}{2 \times 0.127825 \times 400} = 6.71 \text{ cm}^{2}.
$$

Armatures transversales en torsion :

2  $t \wedge Je = \frac{M}{I}$ *s*  $A_t \times f_e$  *M*  $\frac{A_t \times f_e}{St \times \gamma_s} = \frac{M_T}{2 \times \Omega}$ 

Si on fixe St=20 cm

b bb

 $\mathbf{I}$  , and the set of  $\mathbf{I}$ 

1

 $cm<sup>2</sup>$ .

e

$$
A_t = \frac{M_T \times St \times \gamma_s}{2 \times \Omega \times f_e} = \frac{41.66 \times 10^{-3} \times 0.20 \times 1.15}{2 \times 0.127825 \times 400} = 0.93 \text{ cm}^2.
$$

#### Armatures transversales :

$$
A_{t} = A_{t}^{flexion \ simple} + A_{t}^{torsion}
$$
  
\n
$$
A_{t} = 0.80 + 0.93 = 1.73 \ cm^{2}.
$$
  
\n
$$
St = 20 \ cm.
$$

# Armatures longitudinales :

#### En appui :

$$
Ata = Atflexion simple + \frac{1}{2} Attorsion
$$
  

$$
Ata = 2.02 + \frac{6.73}{2} = 5.38 cm2.
$$

#### En travée :

$$
A_t^t = A_t^{\text{flexion simple}} + \frac{1}{2} A_t^{\text{torsion}}
$$
  

$$
A_t^t = 2.91 + \frac{6.73}{2} = 6.27 \text{ cm}^2.
$$

#### Calcul à l'ELS :

La fissuration est peu nuisible, donc il suffit de vérifier la contrainte dans béton.

Les calculs à l'ELS sont présentés dans le tableau suivant :

#### Tableau III.60. Calcul à l'ELS :

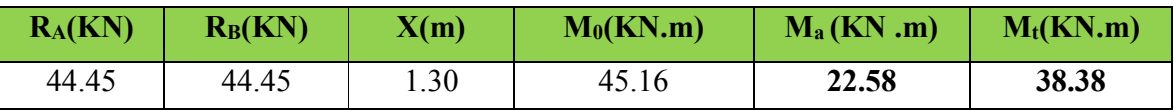

#### • Vérification de  $\sigma_{bc}$ :

Calcul de y :

$$
\frac{b}{2}y^2 + 15A_{sc}(y-d') - 15A_{st}(d-y) = 0
$$
  

$$
\frac{40}{2}y^2 + 15 \times 6.88 \times (y-3) - 15 \times 8.01 \times (42-y) = 0
$$

$$
20y^2 + 223.35y - 5355.9 = 0
$$

y =11.70cm

# Calcul de I :

$$
I = \frac{b}{3}y^3 + 15A_{sc}(y-d')^2 + 15A_{st}(d-y)^2
$$
  
\n
$$
I = \frac{40 \times 11.7^3}{2} + 15 \times 6.88 \times (11.7-3)^2 + 15 \times 8.01 \times (42-11.7)^2
$$
  
\n
$$
I = 150151.98 \text{cm}^4
$$

• Calcul de  $\sigma_{bc}$ :

$$
\sigma_{bc} = \frac{M_{ser}}{I} y
$$
  
\n
$$
\sigma_{bc} = \frac{38.38 \times 10^{-3}}{150151.98 \times 10^{-8}} \times 0.1170 = 2.99 MPa < 15 MPa
$$

Pas de risque de fissuration du béton.

la fissuration peut nuisible donc la vérification  $\sigma_{st}$ n'est pas nécessaire.

# La flèche :

$$
1. \frac{h_t}{l} = \frac{45}{392} = 0.114 > \frac{1}{16} = 0.0625
$$
.................*Condition verifiee.*  

$$
2. \frac{h_t}{l} = 0.114 > \frac{M_t}{15 \times M_0} = \frac{38.38}{15 \times 45.16} = 0.056
$$
.................*Condition verifiee.*  

$$
3. \frac{A_s}{b \times d} = \frac{8.01}{40 \times 42} = 0.0047 < \frac{4.2}{f_e} = 0.0105
$$
.................*Condition verifiee.*

Donc la vérification de la flèche n'est pas nécessaire.

• Choix de ferraillage : Pour  $At$  on choisit 3HA12+3HA14=8.01cm<sup>2</sup>.

Pour  $A_t^a$  on choisit 3HA14+2HA12=6.88cm<sup>2</sup>.

Pour *At* on choisit 1 cadre +1 épingle de Φ8=2.01 cm2.

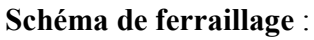

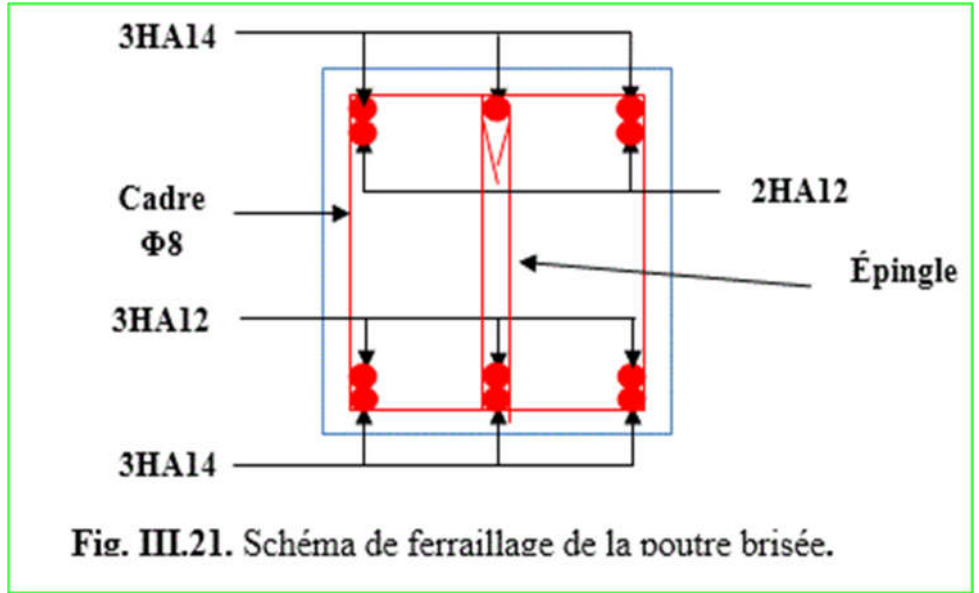

# III.6. : Etude de la poutre de chainages :

 Les poutres de chainages sont des poutres continues en béton armé, elles ceinturent les façades à chaque au niveau des planchers, ainsi qu'au couronnement des murs qui sont reliés au droit de chaque refend.

 Le chainage travaille comme une poutre horizontale, il doit régner sur tout l'épaisseur du mur .il a pour but :

Liaison horizontale des murs et poteaux pour éviter :

- Un effort de traction due à la dilatation de la terrasse.
- Le mouvement d'un immeuble sous l'effet d'un tassement du sol ou charges appliquées.
	- Rigidité longitudinal pour tenir compte des risques de fissurations.

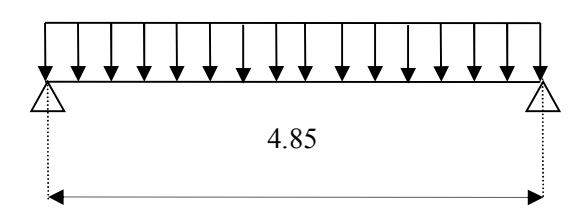

Figure III.22 : Schéma statique de la poutre de chainage

# - Dimensionnement : (RPA 99/2003 article 9.3.3).

Les dimensions minimales préconisées pour le chainage sont :

La portée maximale de la poutre de chaînage est : *Lmax=* 4.15*m* Selon la condition de flèche :

$$
\frac{L_{\text{max}}}{15} \le h_t \le \frac{L_{\text{max}}}{10} \Rightarrow \frac{485}{15} \le h_t \le \frac{485}{10}
$$

$$
\Rightarrow 32.33 \le h_t \le 48.5
$$

 $\triangleright$  Hauteur minimale  $h \ge 15cm$ .

> Largeur minimale  $b \geq \frac{2}{3}$ del'épaisseur de mur. On opte :  $(b*h)=(30*35)cm^2$ .

#### • Sollicitations :

 $G_{pc} = 25 * 0.30 * 0.35 = 2.62KN/ml$  $\div G_{mur} = 2.93 * (3.06 - 0.35) = 7.94KN/ml$ 

$$
ELU \begin{cases} q_u = 1.35(G_{pc} + G_{mur}) \\ q_u = 14.25KN/ml \\ M_u = q_u * \frac{l^2}{8} = 41.89KN.m \\ V_u = q_u * \frac{l}{2} = 34.55KN. \end{cases}
$$

$$
ELS \begin{cases} q_S = (G_{pc} + G_{mur}) = 10.56KN \\ M_S = q_S * \frac{l^2}{8} = 31.04KN.m \end{cases}
$$

#### -Correction des moments :

$$
\text{Travée}\left\{\n\begin{array}{l}\nM_{tu} = 0.85M_u = 35.60KN.m \\
M_{ts} = 0.85M_s = 29.36kN.m\n\end{array}\n\right.\n\quad\n\text{Appuis}\left\{\n\begin{array}{l}\nM_{au} = -0.5M_u = -20.94KN.m \\
M_{as} = -0.5M_s = -15.52KN.m\n\end{array}\n\right.
$$

Ferraillage :

|        | $M^u$<br>(KN.m) | $\mu_{bu}$                     | $\alpha$                | Z(m) | <i>A<sub>calculé</sub></i><br>(cm <sup>2</sup> ) | $A_{cchoisie}$ $(cm^2)$ | $A_{min}$ (cm <sup>2</sup> )      |
|--------|-----------------|--------------------------------|-------------------------|------|--------------------------------------------------|-------------------------|-----------------------------------|
| Travée | 35.60           | 0.023                          | $\mid 0.029 \mid 0.326$ |      | 3.13                                             | $3HA12=3.39$            | $0.23bd \frac{f_{t28}}{f} = 1.19$ |
| Appuis | 20.94           | $0.0135 \mid 0.016 \mid 0.328$ |                         |      | 1.83                                             | $3H A 10 = 2.36$        | $0.23bd \frac{f_{t28}}{f} = 1.19$ |

Tab III.61 : résultat de ferraillage de la poutre de chainage.

- Vérification de l'effort tranchant :  $\tau_u = \frac{V_u}{b*d} = 0.348 Mpa < \frac{1}{\tau} = 0.2 *$  $f_{c28}$  $\frac{128}{\gamma_b}$  = 3.33Mpa -Calcul de l'espacement :  $A_t = 1$  cadre  $\emptyset 8 + 1$ étrier  $\emptyset 8 = 4 \emptyset 8 = 2.01$  cm<sup>2</sup>  $\bigcirc$   $S_t \leq$  $A_t * f_e$  $\frac{d_1 \cdot h_2}{d_1 \cdot h_2} = 0.67 m$   $\sum_{t=0}^{t} S_t \le \min[0.9 * d; 40 cm] = 0.297 m$  $\bigotimes S_t \leq \frac{0.8f_e(sin\alpha + cos\alpha)A_t}{b(\tau_u - 0.3*K * f_{c28})}$ ;  $\bigg\{K = 1 \; car\bigg\}$ *FN* sans reprise de bétonnage  $\alpha = 90^{\circ}$  $\Rightarrow$   $S_t = 25cm$ .

-Vérification des contraintes :

\n- Etats limite de compression de béton
\n- \n
$$
\sigma_{bc} = \frac{M_s}{I} y
$$
\n
$$
\frac{b}{2} y^2 + 15 \times A_s \times y - 15 \times d \times A_s = 0
$$
\n
$$
I = \frac{b}{3} y^3 + 15 A_s (d - y)^2
$$
\n
$$
\sigma_{bc}^{adm} = 0.6 \times 128 = 15 \, \text{Mpa}
$$
\nEn través:  $y = 9.01 \, \text{cm}$ 

\n  $I = 36579.52 \, \text{cm}^4 \implies \sigma_{bc} = 7.23 \, \text{Mpa} < \sigma_{bc}^{adm} = 15 \, \text{Mpa}$ 

\n  $\text{Lepin} = 15 \, \text{Mpa}$ 

\n  $J = 36579.52 \, \text{cm}^4 \implies \sigma_{bc} = 4.40 \, \text{Mpa} < \sigma_{bc}^{adm} = 15 \, \text{Mpa}$ 

\n  $J = 15 \, \text{Mpa}$ 

\n  $J = 27224.37 \, \text{cm}^4 \implies \sigma_{bc} = 4.40 \, \text{Mpa} < \sigma_{bc}^{adm} = 15 \, \text{Mpa}$

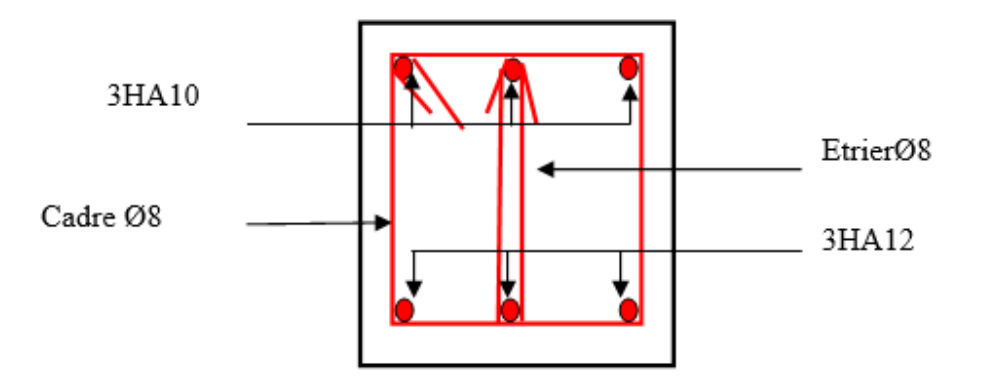

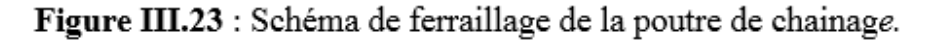

#### III.7.: L'ascenseur :

#### Définition:

L'ascenseur est un appareil mécanique, servant au déplacement des personnes vers les différents niveaux. Il se constitue d'une cabine, qui se déplace le long d'une glissière verticale munie d'un dispositif mécanique permettant le déplacement de la cabine.

L'ascenseur qu'on étudie est pour 6 personnes, dont les caractéristiques sont les suivantes :

 $B_s = 1,10$  m  $T_s = 2.00$  m  $\triangleright$  H<sub>k</sub>=2,20 m  $\triangleright$  P<sub>M</sub>=1500 daN  $\triangleright$  D<sub>M</sub>=4300 daN  $\triangleright$  F<sub>c</sub>=5000 daN  $v = 0.63$   $\frac{m}{s}$ 

Avec :  $B_s$ , Ts,  $H_k$  sont respectivement la largeur, longueur et la hauteur de la cabine.

Fc : charge accidentelle due à la rupture des câbles de l'ascenseur.

P<sub>M</sub> : Charge due à la dalle des machines.

D<sub>M</sub> : charge due à l'ascenseur.

Le poids propre de l'ascenseur est de 500 kg

 $P = P_M + D_M + 500 = 1500 + 4300 + 500 = 6300$ daN

#### III.7.1. : Etude de la dalle pleine de la locale machinerie :

La dalle est appuyée sur quatre appuis donc pour déterminé sont épaisseur on a :

$$
\frac{l_x}{50} \le e \le \frac{l_x}{40}
$$

La dalle reprend une charge importante et le critère de coupe-feu

est pré dominant, on prend alors une épaisseur de h=15 cm.

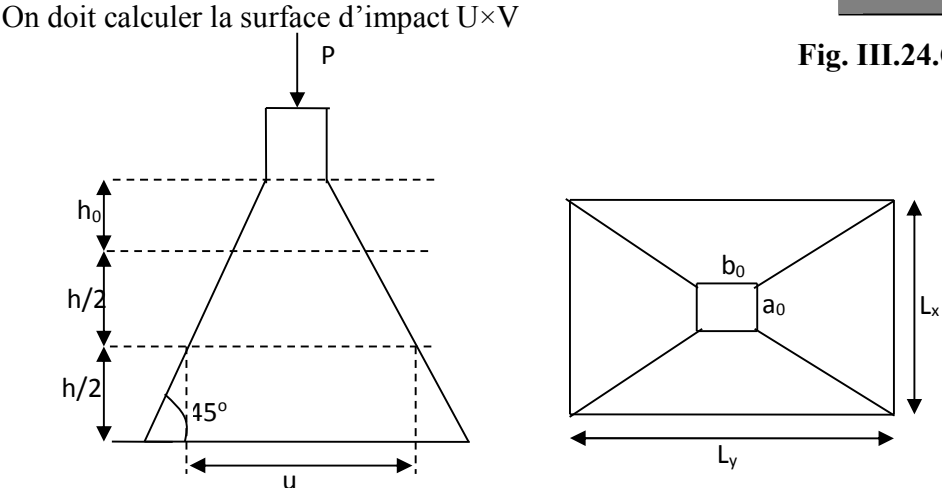

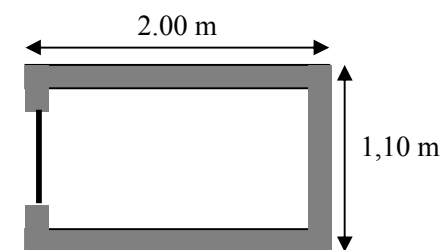

Fig. III.24.Cage d'ascenseur.

Fig. III.25. Schéma représentant la surface d'impact.

 $0$ <sup> $\mu$ </sup>  $0$ <sup> $\mu$ </sup> 2 2  $U = a_0 + h_0 + 2\xi \times h$  $V = b_0 + h_0 + 2\xi \times h$  $\tilde{\xi}$  $\tilde{\xi}$  $U = a_0 + h_0 + 2\xi x$  $\begin{cases} V = b_0 + h_0 + 2\xi \times \end{cases}$  $\overline{\mathfrak{l}}$ ↑  $\overline{\phantom{a}}$  $\rightarrow$  $\rightarrow$ *y x*  $b_0, V \rightarrow$  Dimensions // àl  $a_0, U \rightarrow$  Dimensions  $\#$  àl  $, V \rightarrow$  Dimensions //  $U \rightarrow$  Dimensions // 0  $\mathbf{0}$ 

Avec :  $a_0 \times b_0$  surface de charge= (80×80) cm<sup>2</sup>

h<sub>1</sub> : Espacement du revêtement (5cm)

 $\varepsilon$ : Coefficient qui dépend du type de revêtement (béton armé  $\varepsilon=1$ )

 $\overline{\mathcal{L}}$  $\left\{ \right.$  $\int$  $=$  $=$  $V = 110cm$  $U = 110cm$ 110 110  $\overline{\mathfrak{l}}$ ↑  $\int$  $=$  $=$  $l_v = 200 \, \text{cm}$  $l_x = 110 \, cm$ *y x* 200 110

# Evaluation des moments sous charge concentrée :

# **►** M<sup>*x*1</sup>**et M**<sup>*y*1</sup> **du système :**

Mx1, My1 sont les moments dus à la charge concentrée ramenée par la machinerie

Selon le BAEL91 :

$$
\begin{cases}\nM_{x1} = (M_1 + \nu \times M_2) \times q \\
M_{y1} = (M_2 + \nu \times M_1) \times q\n\end{cases}
$$

Avec :  $\overline{V}$  est le coefficient de poisson (ELU=0 ; ELS=0,2).

M<sup>1</sup> et M<sup>2</sup> : données par l'abaque de PIGEAUD…………. [Annexe III]  $=\frac{v_x}{1}$  = 0,55 *y x l*  $\alpha = \frac{l_x}{l} = 0.55 \frac{U}{l} = 1.00$  $l_{x}$  $\frac{U}{I}$  = 1.00  $\frac{V}{I}$  0.55  $l_{y}$ *V*  $D'$ où : M<sub>1</sub>=0,0715  $M = 0.0215$  $_{q}$  *u*=1,35 × P  $\rightarrow$   $_{q}$  *u*=85,05 KN(avec P =63 KN)  $q_1 - m_1 \wedge q_u \rightarrow m_{x1}$  $6.08 KN.m/m.$  $1.82 K N.m/m.$  $x_1 - M_1 \wedge q_u \rightarrow M_x$  $M_{x1} = M_1 \times q_u \rightarrow M_{x1} = 6.08 KN.m/m$  $M_{v1} = M_2 \times q_u \rightarrow M_{v1} = 1.82 KN.m/ml$  $\int M_{x1} = M_1 \times q_u \to M_{x1} =$  $M_{y1} = M_2 \times q_u \rightarrow M_{y1} =$ 

# $\triangleright$  M<sup>x2</sup> et M<sup>y2</sup> du système :

 $1 - \mu_2 \wedge q_u \wedge \mu_{y1}$ 

 $y_1 - m_2 \wedge q_u \wedge m_y$ 

 $M_{x2}$ ,  $M_{y2}$  sont dus aux poids propre et la charge d'exploitations d'entretien.

 $\mu_{2} = \mu_{x} \times q \times l_{x}^{2}$  $2 - \mu_y \wedge m_{x2}$  $x_2 - \mu_x \wedge q \wedge \iota_x$  $y_2 - \mu_y \wedge m_x$  $M_{x2} = \mu_x \times q \times l$  $M_{v2} = \mu_v \times M$  $\mu$  $\mu$  $\begin{cases} M_{x2} = \mu_x \times q \times \\ M_{y2} = \mu_y \times M \end{cases}$ 

 $\rho$ =0.55>0,4<sup> $\Rightarrow$ </sup>la dalle travaille dans les deux sens.

 $\overline{\mathfrak{l}}$ ↑  $\left\lceil \right\rceil$  $=$  $=$ 0,2500 0,0894 *y x*  $\mu$ ………………………………. [Annexe II]

Le poids propre de la dalle et de revêtements (pour un revêtement de 5 cm)

$$
G2 = 6,65 KN/m2.
$$
  
\n
$$
Q2 = 1 KN/m2.
$$
  
\n
$$
\Rightarrow_{q} u = 1, 35 \times 6, 65+1, 5 \times 1 = 10,47 KN/ml.zz
$$
  
\n
$$
\begin{cases} M_{x2} = 0,0894 \times 10, 47 \times (1,1)2 = 1,13KN.m \\ M_{y2} = 0,2500 \times 1,13 = 0,283KN.m \end{cases}
$$

La superposition des moments donne :

 $\overline{\mathcal{L}}$ ↑  $\int$  $= M_{v1} + M_{v2} = 1.82 + 0.283 =$  $= M_{x1} + M_{x2} = 6.08 + 1.13 =$  $M_v = M_{v1} + M_{v2} = 1.82 + 0.283 = 2.10$  KN .m  $M_x = M_{x1} + M_{x2} = 6.08 + 1.13 = 7.21$  KN .m  $y = W y_1 + W y$  $\mathbf{x} = \mathbf{M} \mathbf{x}_1 + \mathbf{M} \mathbf{x}_2$  $1.82 + 0.283 = 2.10$  KN.  $6.08 + 1,13 = 7.21$  KN.  $1 + 1$   $y_2$  $1 + \mu x$   $x^2$ 

#### .Ferraillage :

Le ferraillage se fait pour une longueur unité et une épaisseur de h=15cm ( $d^{x}=13cm$ ;

 $d^y=11.8cm$ 

M*tx*=085×M *<sup>x</sup>*=6.12KN.m

M*ty*=0,85×M *<sup>y</sup>*=1.78KN.m

 $M^{ax} = 0.4 \times M^{x} = 2.88$ KN.

 M *ay* =Max=2.88 KN.m Les résultats sont résumés dans le tableau suivant :

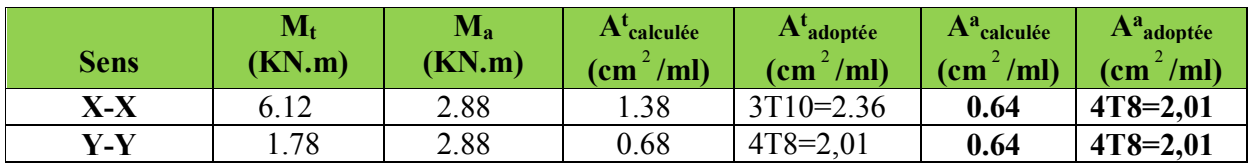

Tableau III.62.Ferraillage de la dalle pleine du local machinerie :

#### Vérifications :

Condition de non fragilité :

 $h > 12 \implies A^x_{min} = 0.80 \frac{(3 - \rho)}{2}$ 3 0.80 2  $A^{x}_{min} = 0.80\% \frac{(3-\rho)}{2} \times b \times h$  $A_x^{\text{min}}$ =1.47 cm<sup>2</sup> >A<sub>s</sub> = 1.38 cm<sup>2</sup>  $A_y^{\min} \leq A_s$  $A_y^{\min} = 0.0008 \times 100 \times 15 = 1.2 cm^2$ .  $A_y^{\min} = \rho_0 \times b \times e$ *pour FeE* 0 0.0008........................... 400 *e* = 15*cm*  $\rho = 0.55 > 0.4$ 

#### Vérification au poinçonnement :

 Aucune armature n'est nécessaire si la charge localisée est éloignée des bords de la dalle, il faut vérifier que

 $Q_u \leq 0.045 \times U_c \times h \times \frac{Jc_{28}}{g}$ *b*  $Q_u \leq 0.045 \times U_c \times h \times \frac{fc}{c}$ γ  $\leq$  0,045  $\times$   $U_c \times h \times$ *Qu* : La charge de calcul à l'état ultime *Uc* : Périmètre du rectangle d'impact.  $U_c$  = 2 × (*U* + *V*) = 2 × (110 + 110) = 440 *cm* 3 0,045 4, 4 0,15 25 10 .................................... . <sup>495</sup>  $Q_u = 85.05 K N$ 1,5 *Condition vérifiée KN*  $= 85.05 KN$  $\overline{ }$  $\frac{\times 4,4 \times 0,15 \times 25 \times 10^3}{1,5} = 495 KN$ 

#### Vérification de l'effort tranchant :

Les efforts tranchants sont max au voisinage de la charge (milieu), U=V

$$
T^{u} = T^{v} = \frac{q_{u}}{3 \times u} = 25,69KN.
$$
  
\nAu milieu de v:  $V_{u} = \frac{q_{u}}{2v + u} = \frac{97.6}{3 \times 1.1} = 29.575KN.$   
\n
$$
\tau_{u} = \frac{V_{u}}{bd} = \frac{29.575 \times 10^{-3}}{1 \times 0.174} = 0.17MPa \times \tau = 0.05 f_{c28} = 1.25 MPa.
$$
  
\n
$$
\tau_{u} = \frac{T_{u}}{b_{0} \times d} = \frac{25,77 \times 10^{-3}}{1 \times 0,13} = 0,198 MPa
$$

*u* < 1.25*Mpa* ………………………………………………………*Condition vérifiée.*

#### Calcul à l'ELS :

# Moment engendré par le système de levage :

$$
Q^{ser} = 63 \text{ KN}
$$
  
\n
$$
\begin{cases}\nM_{x1} = (M_1 + v \times M_2) \times q_{ser} \\
M_{y1} = (M_2 + v \times M_1) \times q_{es}\n\end{cases}
$$
  
\n
$$
\begin{cases}\nM_{x1} = 4.50 \text{ KN.m} \\
M_{z1} = 1.35 \text{ KN.m}\n\end{cases}
$$

$$
\left(M_{y2} = 1.35 \, \text{KN} \, \text{m}\right)
$$

# Moment dû au poids propre de la dalle :

$$
q^{ser} = 6, 65+1=7,65 \text{ KN}
$$

$$
\mu_{x=0,0936 \text{ KN.m}}
$$

$$
\mu y = 0,4150 \text{ KN.m}
$$

$$
M^{x2} = \mu_x \times q_{ser} \times l_x^{2} = 0.866 \text{KN} \cdot m.
$$
  

$$
M^{y2} = \mu_y \times M_{x2} = 0.359 \text{KN} \cdot m.
$$

## La Superposition des Moments:

M *<sup>x</sup>*=5.36 KN.m

$$
M^{\nu}=1.71 \text{ KN.m}
$$

#### Vérification des contraintes dans le béton :

 $M^{tx} = 4.55 \text{KN} \cdot \text{m}$   $M^{ax} = 2.14 \text{KN} \cdot \text{m}$ 

*Mty=*1.45 KNm *M ay =*2.14 KN.m

*On vérifie*  $\sigma_{bc} \leq \sigma_{bc}$ .

 $b_c = \frac{M_{ser}}{I}$  $\sigma_{bc} = \frac{M_{ser}}{I} \times y$ 

(On prend  $M<sup>t</sup> = 4.55$  KN.m)  $x^2 + 15A_yy - 15dA_x = 0 \rightarrow y = 2.70$  $2^{y}$ <sup>11971</sup><sub>s</sub> $y$ <sup>19471</sup><sub>s</sub>  $\frac{b}{2}y^2 + 15A_yy - 15dA_x = 0 \rightarrow y = 2.70cm$  $I = \frac{1}{3}by^3 + 15A_s(d-y)^2 = 4411.68cm^4$  $\Rightarrow$   $\sigma_{bc}$  = 2.78*MPa bc* <sup>&</sup>lt; *bc* …………………..........................................................…*Condition Vérifiée.*

# Vérification des contraintes dans l'acier :

$$
F.N \to \overline{\sigma}_s = \min(\frac{2}{3} \times f_e; 150 \times \eta) = 240 Mpa.
$$

<sup>15</sup> ( ) 159.34 ....................................... . *ser s s s <sup>M</sup> d y Mpa Condition vérifiée <sup>I</sup>* 

# La flèche :

D'après le BAEL91 et CBA93, la vérification à la flèche est inutile si :

 $1.\frac{h_i}{l} = \frac{15}{110} = 0.136$  > max  $\left[ \frac{3}{80}; \frac{M_i}{20 \times M_0} \right]$  = max  $\left[ \frac{3}{80}; \frac{4.55}{20 \times 5.36} \right]$  = 0.042...... Condition vérifiée. 2.36 2 2 2. 0.0018 0.005................................................ . 100 13 400 *s e <sup>A</sup> Condition vérifiée b d f*  $\times d$  100 $\times$ 

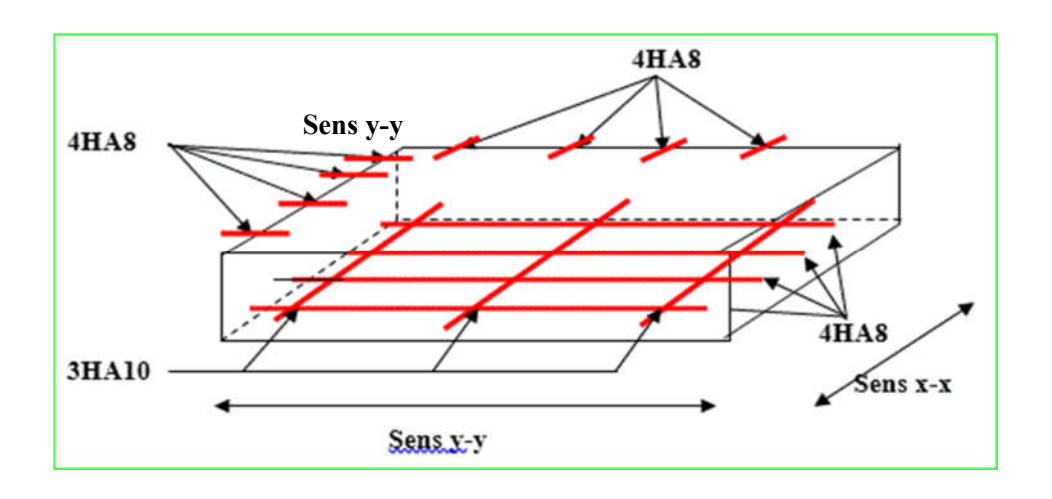

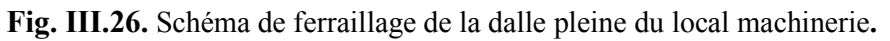

# III.8. : Etude de l'acrotère :

L'acrotère est un élément non structural contournant le bâtiment au niveau du dernier plancher (plancher terrasse). Il est conçu pour la protection de la ligne de jonction entre lui-même et la forme de pente, contre l'infiltration des eaux pluviales, il sert aussi à l'accrochage du matériel des travaux d'entretiens des bâtiments.

L'acrotère est considéré comme une console, encastrée dans le plancher (plancher terrasse),

soumise à son poids propre  $(G)$ , une force latérale due à l'effort( $F<sup>p</sup>$ ) et une charge horizontale (Q) due à la main courante. Y

# Hypothèses de calcul :

- $\checkmark$  le calcul se fera pour une bande de 1 ml.
- $\checkmark$  la fissuration est considéré préjudiciable.
- l'acrotère sera calculé en flexion composée.

# Evaluation des charges et surcharges :

 $S_{\text{acr}} = 60 * 10 + 5 * 20 + 10 * 20 * 05$ 

$$
S_{\text{acr}}=0,08\text{ m2}
$$

 $G = 25 \times 0.08 = 2$  KN/ml.

La charge d'exploitation  $Q = 1.00$  KN/ml

S : surface de la section droite de l'acrotère.

G : poids d'un mètre linéaire de l'acrotère

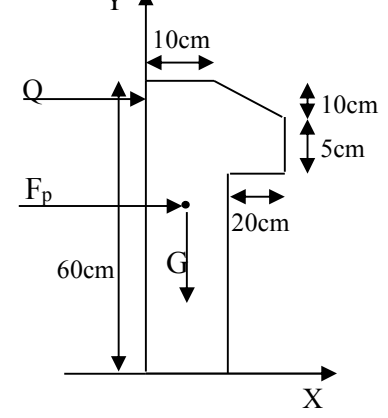

Fig. III.27. Coupe transversale de l'acrotère.

Les charges revenant à l'acrotère sont résumées dans le tableau suivant :

#### Charge verticale :

Tableau III.63.Charge permanente revenant à l'acrotère :

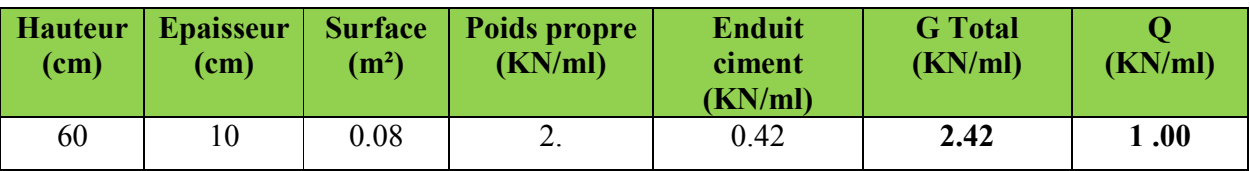

Charge horizontale (Charge sismique) :

D'après le RPA99, l'acrotère est soumis à une force horizontale due au séisme :

$$
Fp = 4 \times A \times Cp \times Wp
$$
 \tRPA99 (article 6.2.3).

Avec :

A : Coefficient d'accélération de zone obtenu dans le RPA99 (Tableau 4 .1)

Cp : Facteur de force horizontale varie entre 0,3 et 0,8 RPA99 (Tableau 6.1)

WP : poids de l'élément considéré.

Dans notre cas : Le Groupe d'usage 2 et Zone IIa (Bejaia).

Donc : 
$$
\begin{cases} A = 0,15, \\ C_P = 0,8, \\ W_P = 2.42KN/ml. \end{cases}
$$

Donc:  $F_p = 4 \times 0.15 \times 0.8 \times 2.42 \Rightarrow F_p = 1.16$  KN

 $\triangleright$  Calcul des sollicitations :

Calcul du centre de gravité :

$$
\begin{cases}\nX_G = \frac{\sum A_i . X_i}{\sum A_i} \\
Y_G = \frac{\sum A_i . Y_i}{\sum A_i}\n\end{cases}\n\Rightarrow\n\begin{cases}\nX_G = 0.07 \, m \\
Y_G = 0.31 \, m\n\end{cases}
$$

L'acrotère est soumis à :

$$
\begin{cases}\nN_G = 2.42 \, KN \\
M_Q = Q \times h \Rightarrow M_Q = 1 \times 0.6 \Rightarrow M_Q = 0.6 \, KN \,.m \\
M_{F_P} = F_P \times Y_g \Rightarrow M_{F_P} = 1.16 \times 0.31 \Rightarrow M_{F_P} = 0.359 \, KN \,.m\n\end{cases}
$$

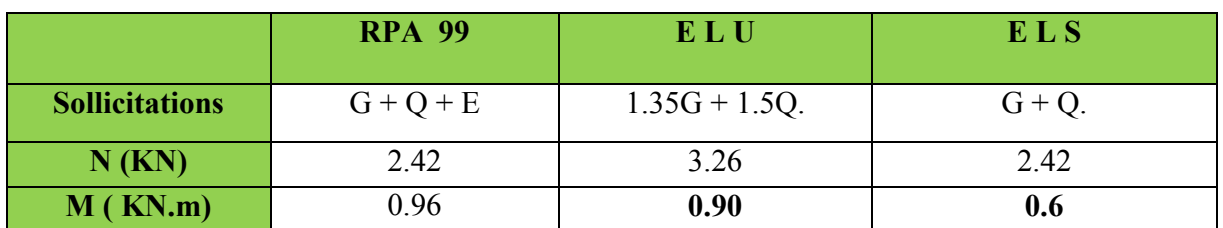

Tableau III.64. Combinaisons d'action de l'acrotère.

$$
e_0 = \frac{Mu}{Nu} = \frac{0.9}{3.26} = 0.254 m
$$

$$
\frac{h}{6} = \frac{0.6}{6} = 0.1m \; .
$$

 $0 \t 6$  $e_0 > \frac{h}{\epsilon}$   $\Rightarrow$  Le centre de pression se trouve à l'extérieur de la section et N<sub>u</sub> est un effort de

compression dons la section est partiellement comprimée.

Le calcul de fera par assimilation a la flexion simple soumise à un moment  $M_{ua} = N_u x$  e Les éléments soumis à la flexion composée doivent être justifié vis-à-vis de l'état limite ultime de stabilité de forme (flambement).

On remplace l'excentricité réelle ( $e = \frac{Mu}{Nu}$ ) par une excentricité totale de calcul.

 $e = e_0 + e_a + e_2$ 

Avec : <sup> $e_0$ </sup> : Excentricité (dite de premier ordre) de la résultante des contraintes normales, avant l'application des excentricités additionnelles définis ci-après.

 $e_a$ : Excentricités additionnelles traduisant les imperfections géométriques initiales.

<sup>e</sup><sup>2</sup> : Excentricité due aux effets de deuxième ordre, lies à la déformation de la structure.

 $e_{a} = \max (2cm, L/250)$ L : portée de l'élément =60 cm

 $e_{a=\text{max}}$  (2*cm*. 60/250) = 2 cm

$$
e_2 = \frac{3 \, l \, f^2}{1 \, 0^4 \, h} \left( 2 + \alpha \, \phi \right) \, \dots \, \dots \, \left( \, A \, r \, t \, A \, . \, 4 \, . \, 3 \, . \, 5 \, \right)
$$

 $\phi$ : Rapport de la déformation finale due au fluage à la déformation instantanée sous la charge considérée.

$$
\alpha = \frac{M_c}{M_c + M_e} = \frac{0}{0 + 0.8} = 0
$$
  
\n
$$
l_f
$$
: Longueur de flambement.  
\n
$$
l_{f=2}l_{0=2\times0.6=1.2m.}
$$
  
\n
$$
\Rightarrow e_2 = \frac{3 \times 1.2^2 \times 2}{10^4 \times 0.10} = 0.00864 \text{ m}
$$
  
\nD'où : e = 0.254 + 0.02 + 0.00864 = 0.282m  
\nLes sollicitations de calcul deviennent :  
\nNu= 3.26 KN.  
\nMu = Nu ×e = 3.26x 0.282 = 0.919 KN.m  
\n
$$
\checkmark
$$
 Fig. III.28.Section à ferrailler.

### Calcul à l'ELU :

On calcule les armatures à l'ELU, puis on effectuera la vérification des contraintes à l'ELS.

 $6 \degree$  $\frac{h}{e} < e_0 \Rightarrow$  La section est partiellement comprimée, donc on se ramène à un calcul en flexion simple sous l'effet d'un moment fictif*MF* rapporté au centre de gravité des armatures tendues.

$$
M_f = M_u + N_u \left( d - \frac{h}{2} \right) = 0.919 + 3.26 \left( 0.08 - \frac{0.10}{2} \right) = 1.01 K N.m.
$$
  
\n
$$
\mu_{bu} = \frac{M_{ud}}{b \times d^2 \times f_{bu}} \implies \mu_{bu} = \frac{1.01 \times 10^{-3}}{1 \times 0.08^2 \times 14.2} \implies (\mu_{bu} = 0.0111) < (\mu_1 = 0.3916) \implies A' = 0
$$
  
\n
$$
\alpha = 1.25 \times \left( 1 - \sqrt{1 - 2 \times \mu_{bu}} \right) \implies \alpha = 0.0139; \qquad Z = d \times \left( 1 - 0.4 \times \alpha \right) \implies Z = 0.079 m
$$
  
\n
$$
A_1 = \frac{M_{ud}}{Z \times f_{st}} = \frac{1.01 \times 10^{-3}}{0.079 \times 348} \implies A_1 = 0.36 cm^2
$$
  
\n
$$
A_s = A_1 - \frac{N_u}{\sigma_s} = 0.36 \times 10^{-4} - \frac{3.26 \times 10^{-3}}{348} \implies A_s = 0.26 cm^2
$$

Vérification à l'ELU :

#### La condition de non fragilité :

 $A_{\min}$  = 0.23 × b × d ×  $\frac{f_{t28}}{f_e}$   $\Rightarrow$   $A_{\min}$  = 0.23 × 1 × 0.08 ×  $\frac{2.1}{400}$   $\Rightarrow$   $A_{\min}$  = 0.996 cm<sup>2</sup> *e*  $t = 0.23 \times b \times d \times \frac{J_{128}}{c} \Rightarrow A_{\min} = 0.23 \times 1 \times 0.08 \times \frac{2.1}{100} \Rightarrow A_{\min} =$ 

 $A_{\text{min}} > A_s \stackrel{\text{def}}{\Rightarrow}$  On adopte:  $A_s = 4H A8 = 2.01$  cm<sup>2</sup>/ml.

#### Vérification au cisaillement :

L'acrotère est exposé aux intempéries (fissuration préjudiciable).

 $V_u = f_p + Q = 1.16 + 1 = 2.16$  KN.  $\tau_u = V_u/(b \times d) = 2.16 \times 10^{-3}/(1 \times 0.08) = 0.0172 \text{ MPa}$ .  $\tau_u$  < Min (0.15 f<sub>c28</sub>/ $v_b$ ; 4 MPa)  $\Rightarrow$   $\tau_u$  < min (2.5; 4) MPa. = 2.5Mpa τu = 0.0172 MPa< *<sup>u</sup>* = 2.5 MPa ……………………………………….. *Condition vérifiée.*

#### Armatures de répartition :

$$
A_r = \frac{A_s}{4} \implies A_r = \frac{2.01}{4} \implies A_r = 0.5025 \, \text{cm}^2 \implies A_r = 4T6 = 1.13 \, \text{cm}^2/\text{ml}
$$

#### Espacement :

- 1. Armatures principale :  $S_t \le 100/3 = 33.3$  cm. On adopte  $S_t = 30$  cm.
- 2. Armatures de répartitions :  $S_t \le 60/3 = 20$  cm. On adopte  $S_t = 20$  cm.

#### Vérification de l'adhérence :

$$
\zeta_{se} = V_u / (0.9 \times d \times \Sigma \mu_i)
$$
 RPA (Article. A.6.1, 3)

 $\Sigma \mu_i$  la somme des périmètres des barres.

 $\Sigma$ u<sub>i</sub> = n× $\pi$ × $\Phi \Rightarrow \Sigma$ u<sub>i</sub> = 4 × 3.14 × 8  $\Rightarrow \Sigma$ u<sub>i</sub>=10.043 cm

 $\zeta_{\rm es}$ = 2.16×10<sup>-3</sup> / (0.9×0.08×0.10074)  $\Rightarrow \zeta_{\rm es}$ = 0.297 MPa

 $0.6 \times \psi_s^2 \times f_{28} = 0.6 \times 1.5^2 \times 2.1 = 2{,}83{\text{MPa}}$  (RPA Article. A.6.1, 21)

Ψs est le coefficient de scellement.

 $\zeta_{\rm es}$  < 2,83MPa  $\Rightarrow$ Pas de risque par rapport à l'adhérence.

#### Vérification à l'ELS :

 $d = 0.12 \text{ m}$ ; Nser= 2.6225 KN;  $M_{\text{ser}} = Q \times h \Rightarrow M_{\text{ser}} = 0.6 \text{ KN.m}; \eta = 1.6 \text{ pour les HR}$ 

Vérification des contraintes :

$$
\boldsymbol{\sigma}_{bc} = N_{ser} \times y_{ser} \mathop{/} \mu_t \; ; \quad \boldsymbol{\sigma}_{s} = \; 15 \times N_{ser} \times \left( d - y_{ser} \right) \mathop{/} \mu_t \; ;
$$

$$
\overline{\sigma_s} = \min \left( \frac{2}{3} f_e ; 150 \times \eta \right) \implies \overline{\sigma_s} = 240 \, MPa
$$

#### Position de l'axe neutre :

$$
c = d - e_1
$$

e1 : distance du centre de pression "c" à la fibre la plus comprimée de la section.

$$
e_1 = M_{\text{ser}}/N_{\text{ser}} + (d - h/2) \implies e_1 = (0.6/2.42) + (0.08 - 0.10/2) \implies e_1 = 0.277 \text{ m}
$$
  
\n
$$
e_1 > d \implies "c" \text{ à l'extérieur de section } \implies c = 0.08 - 0.277 \implies c = -0.197 \text{ m}.
$$
  
\n
$$
c = -0.197 \text{ m}; \quad y_{\text{ser}} = y_c + c; \quad y_c^3 + p \times y_c + q = 0 \quad \dots \dots \quad (*)
$$
  
\n
$$
q = -2 \times c^3 + 90 \times A \times \frac{(d - c)^2}{b}
$$
  
\n
$$
p = -3 \times (-0.197)^2 + 90 \times 2.01 \times 10^{-4} \times \frac{0.08 + 0.197}{1} \implies P = -0.111 \text{ m}^2
$$
  
\n
$$
q = -2 \times (-0.197)^3 + 90 \times 2.01 \times 10^{-4} \times \frac{(0.08 + 0.197)^2}{1} \implies q = 0.0166 \text{ m}^3
$$

En remplaçant "q" et "p" dans (\*), sa résolution donne :  $y_c = -0.333 \implies y_{ser} =$ 0.136m.

$$
\mu_t = \frac{b \times y^2}{2} - 15 \times A \times (d - y) \implies \mu_t = 0.0094m^3
$$
  

$$
\sigma_{bc} = \frac{2.42 \times 10^{-3}}{0.0094} \times 0.136 \implies \sigma_{bc} = 0.035MPa < \overline{\sigma_{adm}}
$$

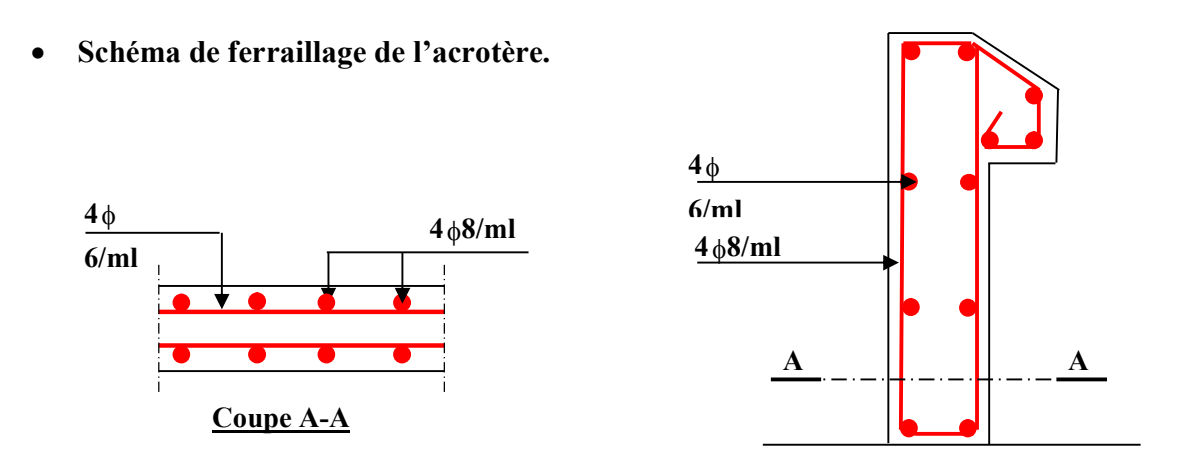

Fig. III.29. Schéma de ferraillage de l'acrotère (Terrasse inaccessible).

#### Conclusion

 Le but de ce chapitre été la détermination des sections d'acier nécessaire pour reprendre les charges revenant aux éléments secondaires.

 Le choix de la disposition des poutrelles s'est fait au chapitre précédent. D'après la disposition adoptée nous avons eu plusieurs types de poutrelles. Ces dernières ont été étudiées et ferraillées.

 Notre structure présente trois types d'escalier. Dans ce chapitre il a été procédé à son étude et son ferraillage.

 L'acrotère est calculé à la flexion composée. Son ferraillage a été déterminé en respectant les règles. Et nous avons fait l'étude de l'ascenseur puis on a ferraillé la dalle de locale des machines. Toute en respectant les règles données par le BAEL et le RPA.

# INTRODUCTION :

L'étude sismique d'une structure vise à assurer une protection des constructions vis-à-vis des effets des actions sismiques par une conception et un dimensionnement appropriés, tout en satisfaisant les trois aspects essentiels de la conception qui sont : la résistance, l'aspect architectural et l'économie.

Cet objectif ne peut être atteint qu'avec un calcul adéquat tout en respectant la réglementation en vigueur.

# IV.1. METHODE DE CALCUL :

 Selon les règles parasismiques Algériennes (RPA99/version2003) le calcul des forces sismiques peut être mené suivant trois méthodes :

1.Par la méthode statique équivalente.

- 2 . Par la méthode d'analyse modale spectrale.
- 3 .Par la méthode d'analyse dynamique par accélérogrammes

# IV.1.1. Méthode statique équivalente :

 Le règlement parasismique Algérien permet sous certaines conditions (4.2 du RPA 99/2003) de calculer la structure par une méthode pseudo dynamique qui consiste à remplacer les forces réelles dynamiques qui se développent dans la construction par un système de forces statiques fictives dont les effets sont considérés équivalents à ceux de l'action sismique.

# Calcul de la force sismique totale *:*

La force sismique *V*; appliquée à la base de la structure, doit être calculée successivement dans les deux directions horizontales et orthogonales selon la formule :

$$
V_{st} = A \times D \times Q \times \frac{1}{R} \times W
$$
 **RPA99/2003** (Article 4.2.3)

*A* : Coefficient d'accélération de la zone. *RPA99/2003(Tableau 4.1)*

 Le coefficient A représenté l'accélération du sol et dépend de l'accélération maximale possible de la région, de la période de vie de la structure, et du niveau de risque que l'on veut avoir. L'accélération maximale dépend de la période de retour que l'on se fixe ou en d'autre termes de la probabilité que cette accélération survienne dans l'année. Il suffit donc de se fixer une période de calcul et un niveau de risque.

Cette accélération ayant une probabilité plus au moins grande de se produire. Il dépend de deux paramètres :

- Groupe d'usage : groupe 2

- Zone sismique : zone IIa  $\Rightarrow$  *A*= 0.15
- *R* : Coefficient de comportement global de la structure, il est fonction du système de contreventement. *RPA99/2003(Tableau 4.3)*

Dans le cas de notre projet, on adopte un système mixte portiques-voiles avec justification de l'interaction, donc : *R*= 5

 *Q* : Facteur de qualité : Le facteur de qualité *Q* exprime le niveau de confiance de la valeur de l'accélération de dommage *A* que l'on a pris dans le calcul, car pour une structure donnée la déformation  $\Delta_{\rho}$  liée à *A* est aléatoire pour un événement sismique donné, et ce facteur *Q* est essentiellement fonction des qualités de la structure qui sont :

- La redondance et la géométrie des éléments qui constitue la structure.
- La régularité en plan et en élévation.
- La qualité du contrôle de la construction

La qualité du contrôle de la construction

$$
Q = I + \sum_{I}^{6} Pq
$$

*Pq RPA9/2003(Formule 4.4*)

*Pq* est la pénalité à retenir selon que le critère de qualité *q* est satisfait ou non.

Les valeurs à retenir sont dans le tableau suivant :

|                                           | Valeurs de $P_q(x)$         |                          | Valeurs de $P_q(y)$  |                        |
|-------------------------------------------|-----------------------------|--------------------------|----------------------|------------------------|
| Critère Q                                 | <b>Critères</b><br>observés | Critères non<br>observés | Critères<br>observés | Critère non<br>observé |
| Condition minimale des files porteuses    | non                         | 0.05                     | non                  | 0,05                   |
| Redondance en plan                        | non                         | 0,05                     | non                  | 0.05                   |
| Régularité en plan                        | non                         | 0.05                     | non                  | 0.05                   |
| Régularité en élévation                   | ou <sub>1</sub>             | $\overline{0}$           | oul                  | $\Omega$               |
| Contrôle de la qualité des matériaux      | ou <sub>1</sub>             | $\theta$                 | OU1                  |                        |
| Contrôle de la qualité de la construction | <sub>ou1</sub>              | $\theta$                 | <sub>ou1</sub>       | $\theta$               |

Tableau IV.1. Valeurs des pénalités Pq*.*

Donc  $Q_x = Q_y = 1.15$ 

*W* :Poids total de la structure.

La valeur de W comprend la totalité des charges permanentes pour les bâtiments d'habitation.

Il est égal à la somme des poids *Wi* ; calculés à chaque niveau (i) :

$$
W = \sum_{i=1}^{n} W i \text{ avec } W_i = W_{Gi} + \beta \times W_{Qi}
$$

- $W_{Gi}$ : Poids dû aux charges permanentes et à celles des équipements fixes éventuels, solidaires de la structure.
- $W_{\alpha}$ :Charges d'exploitation.

 $\beta$ : Coefficient de pondération, il est fonction de la nature et de la durée de la charge d'exploitation, dans notre cas :

 $\overline{\mathcal{L}}$  $=\begin{cases} 0.2 & pour les étages à usage d'habitation. \\ 0.6 & pour les étages à usage commercial. \end{cases}$ *pour les étages à usage commercial pour les étages à usage d habitation*  $\beta = \begin{cases} \beta = 1 \end{cases}$  Four test enges a magnetic material contract (RPA99/2003 Tableau 4.5)

D'après le SAP 2000, on trouve : *W*=36260.145*KN*

• *D* : Facteur d'amplification dynamique moyen. Il est en fonction de la période fondamentale de la structure (T), de la nature du sol et du facteur de correction d'amortissement η. On comprendra aisément qu'il devrait y avoir une infinité, mais pour simplifier on est amené à prendre des courbes enveloppes et à supprimer la partie descendante de la courbe vers les valeurs faibles de la période de la structure T (ceci pour tenir compte des formules forfaitaires de la période qui donnent des valeurs faibles de T)

$$
D = \begin{cases} 2.5\eta & 0 \le T \le T_2 \\ 2.5\eta \left(\frac{T_2}{\gamma T}\right)^{2/3} & T_2 \le T \le 3.0 \text{ s} \\ 2.5\eta \left(\frac{T_2}{\gamma 3.0}\right)^{2/3} & T \ge 3.0 \text{ s} \end{cases}
$$
 **RPA99/2003**(Formule 4-2)

*T*<sub>2</sub> : Période caractéristique, associée à la catégorie du site.

La structure à étudie est située dans un site meuble (S3)

1 2 0.15  $0.5s$  .................. RPA 99/2003 (Tableau 4.7)  $T_1 = 0.15s$  $\Rightarrow \begin{cases} T_1 = 0.15 \\ T_2 = 0.5s \end{cases}$  $T_2 =$ 

Calcul de la période fondamentale de la structure :

Le facteur de correction d'amortissement  $\eta$  est donné par :

*7/(2)* 0.7………………*RPA 99/2003(Formule 4.3)*

Où  $\zeta(\%)$  est le pourcentage d'amortissement critique fonction du matériau constitutif, du type de structure et de l'importance des remplissages.

Tableau donnant les valeurs de  $\zeta(\%)$ :

| Remplissage |            | Portique | Voiles ou murs          |  |
|-------------|------------|----------|-------------------------|--|
| Léger       | Béton armé | Acier    | Béton armé / maçonnerie |  |
|             |            |          |                         |  |
| Dense       |            |          |                         |  |

Tableau. IV.2. Les valeurs de  $\zeta(\%)$ ..........RPA 99/2003(Tableau 4.2)

On prend :  $\zeta = \frac{1.10}{2} = 8.5\%$ 2  $\zeta = \frac{7+10}{2}$ 

Donc  $\eta = \sqrt{7/(2+\zeta)} = 0.81 > 0.7$ 

3/ <sup>4</sup> *Tc CT hn* …………………………………*RPA 99/2003 (Formule 4-6)*

*hn* : Hauteur mesurée en mètre à partir de la base de la structure jusqu'au dernier niveau.

$$
h_n=29.62m
$$

 $C_T$ : Coefficient, fonction du système de contreventement du type de remplissage.

$$
C_T=0.050
$$

 $T = 0.050 \times (29.62)^{3/4} = 0.634$  s

On peut également utiliser aussi la formule suivante :

*X Y n X Y L <sup>h</sup> <sup>T</sup>* , , 0.09 ………………………………*RPA99/2003 (Formule 4-7)*

*L*: Distance du bâtiment mesuré à la base dans les deux directions.

*L x*=20.60m, *L y* =21.40m 0.587 0.576 *x y*  $T_x = 0.587s$  $\Rightarrow \begin{cases} T_x = 0.587s \\ T_y = 0.576s \end{cases}$  $T_{y}$  =  $T_x = \min(T_x; T) = 0.587s$  $T_y = \min(T_y; T) = 0.576s$ 2 / 3  $\Rightarrow$  D = 2.5 $\eta \left(\frac{T_2}{T}\right)^{2/3}$  car  $0.5 \le T \le 3.0$  s  $Dx = 2.5 * 0.81 * (0.5/0.587)^{2/3} = 1.83$  $Dy = 2.5 * 0.81 * (0.5/0.576)^{2/3} = 1.85$ 

Donc la période fondamentale statique majorée de30 % est :

$$
\begin{cases}\nT_{\text{Sx}} = 1.3 \times 0.587 = 0.76s \\
T_{\text{Sy}} = 1.3 \times 0.576 = 0.75s\n\end{cases}
$$

JUIN 2018 Page 116

La force sismique totale à la base de la structure est :

$$
V_{st} = \frac{A \times D \times Q}{R} \times W
$$
  
\n
$$
V_{stx} = \frac{0.15 \times 1.83 \times 1.15}{5} \times 36260.145 = 2289.28KN
$$
  
\n
$$
V_{sty} = \frac{0.15 \times 1.85 \times 1.15}{5} \times 36260.145 = 2314.30KN
$$

#### IV.1.2. Méthoded'analyse modale spectrale :

L'analyse dynamique se prête probablement mieux à une interprétation réaliste du comportement d'un bâtiment soumis à des charges sismiques que le calcul statique prescrit par les codes. Elle servira surtout au calcul des structures dont la configuration est complexe ou non courante et pour lesquelles la méthode statique équivalente reste insuffisante ou inacceptable ou autre non- conforme aux conditions exigées par le RPA 99/version2003 pour un calcul statique équivalent.

Pour les structures symétriques, il faut envisager l'effet des charges sismiques séparément suivant les deux axes de symétrie, pour les cas non symétriques l'étude doit être menée pour les deux axes principaux séparément.

Par cette méthode, il est recherché, pour chaque mode de vibration le maximum des effets engendrés dans la structure par les forces sismiques représentées par le spectre de réponse de calcul suivant :

$$
\frac{S_a}{g} = \begin{cases}\n1.25 \times A \times \left(1 + \frac{T}{T_1} \left(2.5\eta \frac{Q}{R} - 1\right)\right) & 0 \le T \le T_1 \\
2.5 \times \eta \times (1.25A) \times \left(\frac{Q}{R}\right) & T_1 \le T \le T_2 \\
2.5 \times \eta \times (1.25A) \times \left(\frac{Q}{R}\right) \times \left(\frac{T_2}{T}\right)^{2/3} & T_2 \le T \le 3.0 \text{ s} \\
2.5 \times \eta \times (1.25A) \times \left(\frac{T_2}{3}\right)^{2/3} \times \left(\frac{3}{T}\right)^{5/3} \times \left(\frac{Q}{R}\right) & T > 3.0 \text{ s}\n\end{cases}
$$

Avec  $\cdot$  0

A : coefficient d'accélération de zone.

 $\eta$ : Facteur de correction d'amortissement.

R : coefficient de comportement de la structure.

T1, T2 : périodes caractéristiques associées a la catégorie du site.

# Facteur de qualité. *Q* :

Pour notre étude le spectre de réponse est donné par le logiciel*(spectre)*, le graphe donne Sa/g en fonction du temps. Les résultats sont illustrés dans la figure suivante :

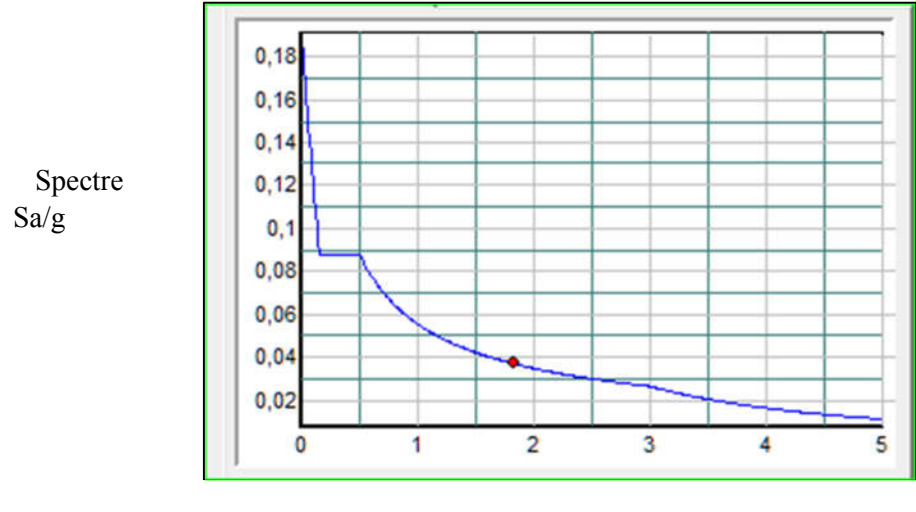

Période : T(S)

Figure IV.1 : spectre de réponse

Pour l'application de la méthode dynamique modale spectrale on utilise un logiciel d'analyse qui est le SAP 2000.

# Description du logiciel SAP 2000 :

Le SAP 2000 version 14 est un logiciel de calcul et de conception des structures d'ingénierie particulièrement adapté aux bâtiments et ouvrages de génie civil. Il permet en un même environnement la saisie graphique des ouvrages de bâtiment avec une bibliothèque d'éléments autorisant l'approche du comportement de ce type de structure. Il offre de nombreuses possibilités d'analyse des effets statiques et dynamiques avec des compléments de conception et de vérification des structures en béton armé et charpente métallique.

Le post-processeur graphique disponible facilite considérablement l'interprétation et l'exploitation des résultats ainsi que la mise en forme des notes de calcul et des rapports explicatifs.

# IV.2. Disposition des voiles :

Après plusieurs essais de disposition des voiles, et vu les conditions architecturales (des locaux à usage commerciales au niveau des (RDC), on a retenu la disposition représentée cidessous qui à donner un bon comportement dynamique de la structure vis-à-vis dès l'action sismique, et qui a permet aussi de vérifier l'interaction voile-portique exigé par le règlement envigueur.

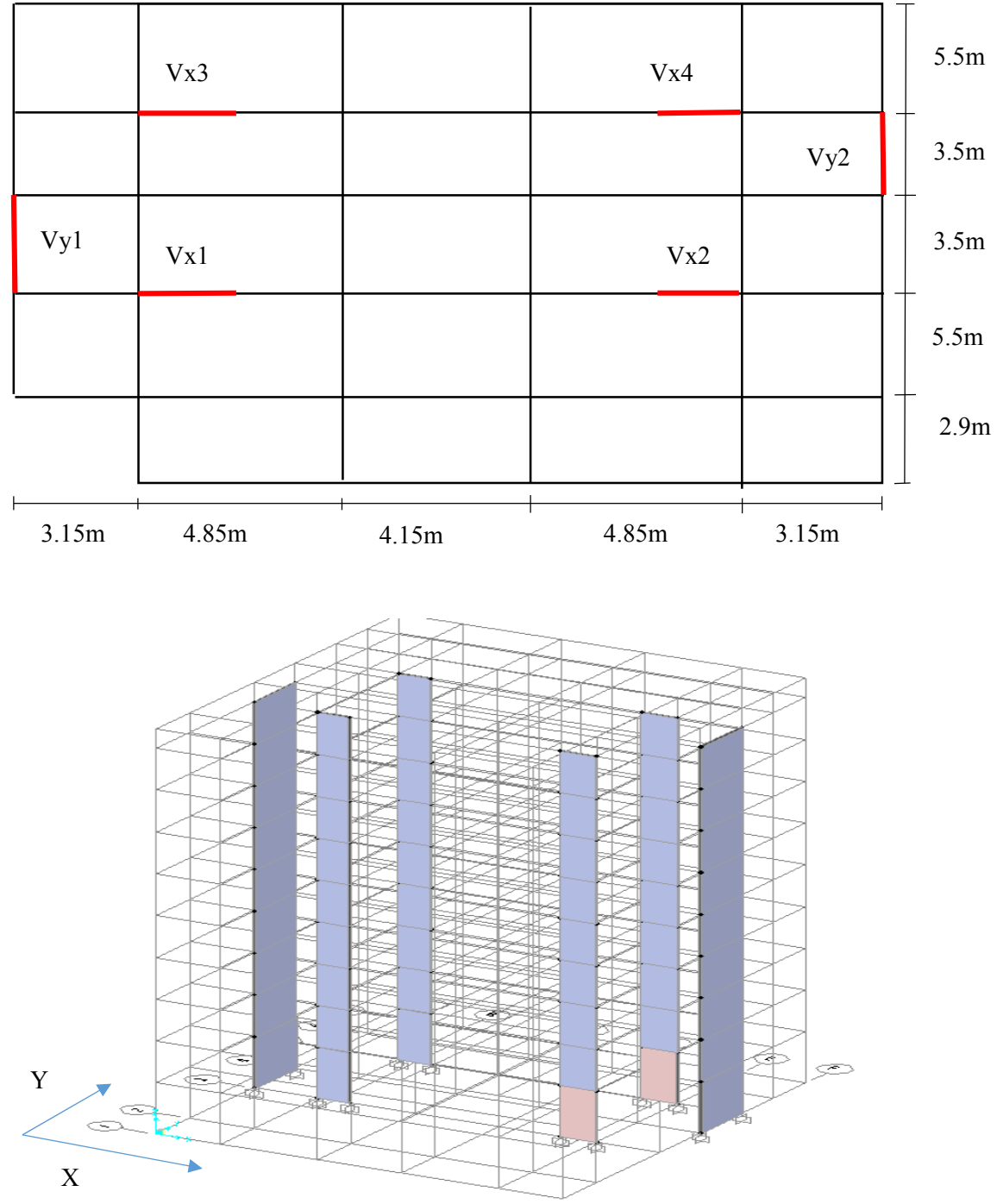

Figure IV.2 : Disposition des voiles de contreventement

# IV.3. Interprétation des résultats de l'analyse dynamique donnée par sap2000 :

Nous représentons sur ces trois figures les trois premières modes de vibrations de notre structure.

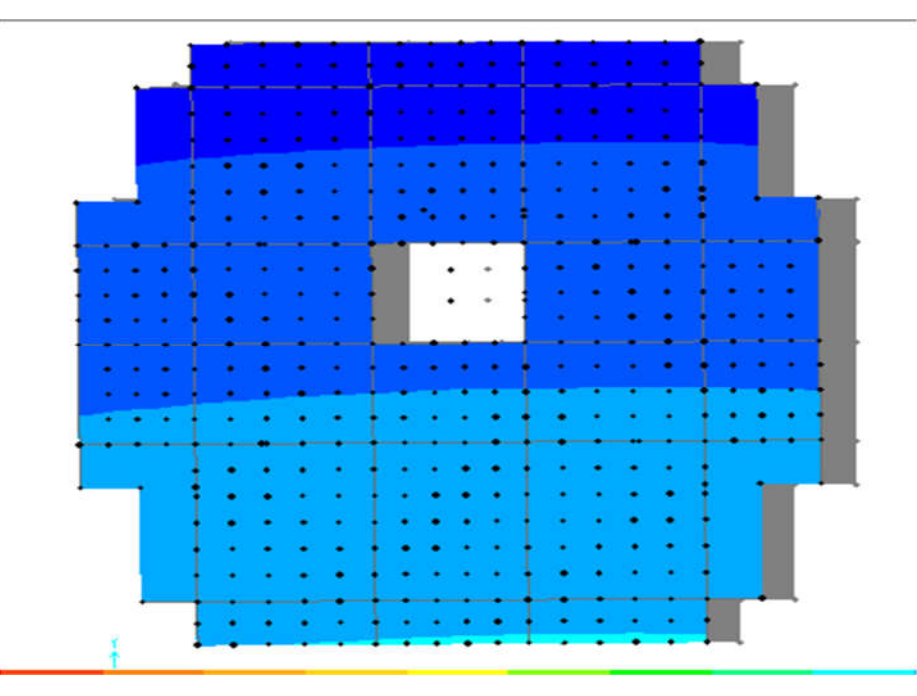

Figure VI.3.Mode 1 translation selon x-x

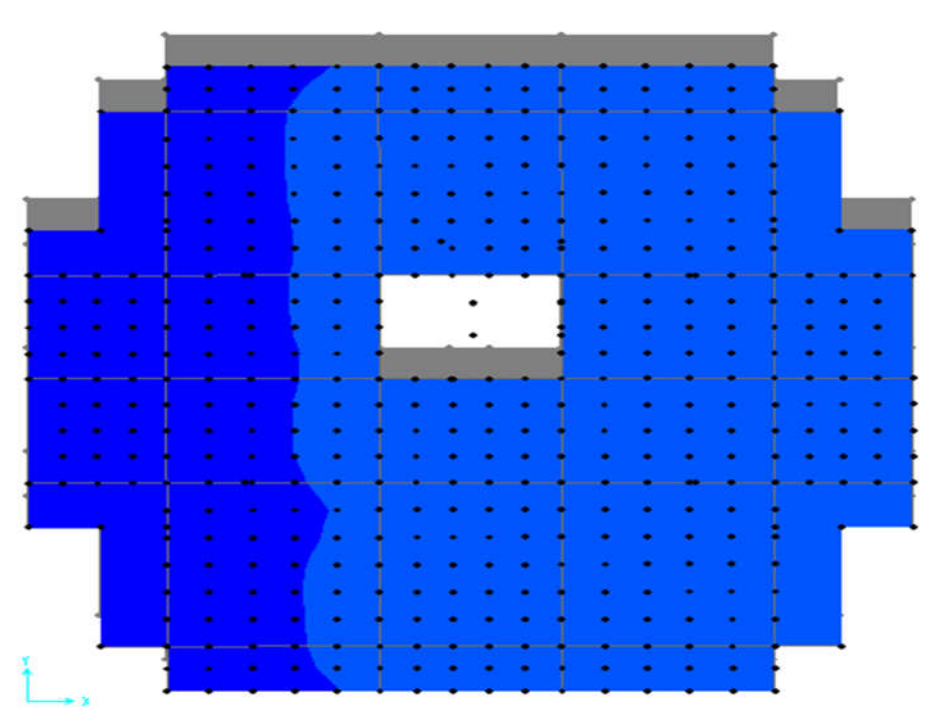

Figure VI.4 : Mode 2 translation selon y-y

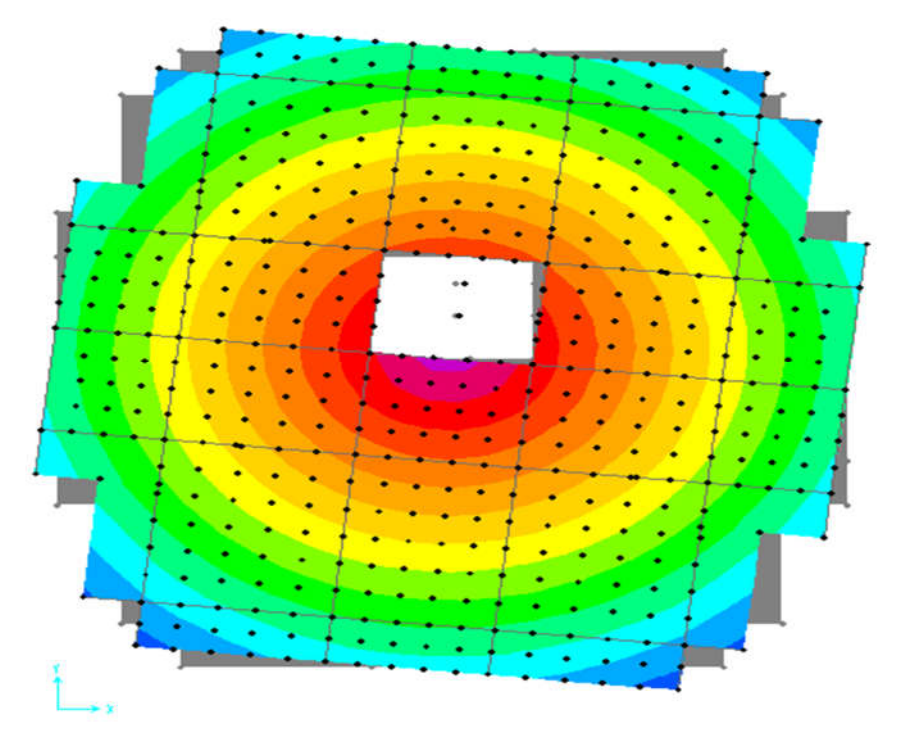

Figure V1.5 :Mode 3 rotation au tour de l'axe z-z

# IV.3.1. Périodes de vibration et taux de participation des masses modales :

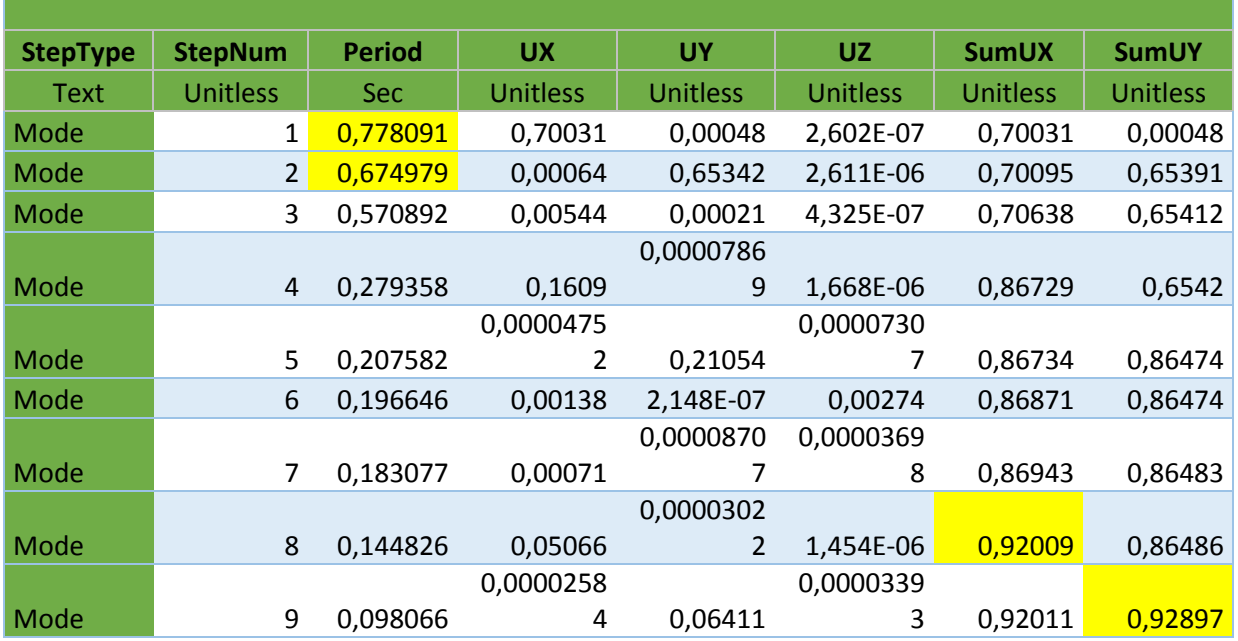

Tab. IV.3. Périodede vibration et taux de participation massique

# Analyse des résultats :

On remarque queles deux modes de vibration sont des modes de translationle premier selon (XX), et le deuxième selon (YY). Telle que montrée par les figures précédentes, la participation massique est atteinte les 90 % au huitième mode dans le sens (XX) et au neuvième mode dans le sens (YY).

### IV.3.2. Justification de l'interaction voiles-portiques :

Les charges horizontales et verticales sont reprises conjointement par les voiles et les portiques proportionnellement à leurs rigidités relatives ainsi que les sollicitations résultant de leurs interactions à tous les niveaux.

Selon le RPA (art 3.4.4.a), l'interaction est vérifiée si les deux conditions suivantes sont satisfaites :

- Les portiques doivent reprendre au moins 25% de l'effort tranchant d'étage.

- Les voiles de contreventement doiventreprendre au plus 20% de l'effort vertical.

#### a) Sous charges verticales

$$
\frac{\sum F_{portiques}}{\sum F_{portiques} + \sum F_{voiles}} \ge 80\%
$$
 Pourcentage des charges verticales reprises par les portiques.

 $\frac{1}{2}$ <sup>voiles</sup>  $\leq 20\%$ *portiques*  $\sum$ <sup>1</sup> voiles *F*  $F_{\textit{portiaues}} + \sum F$  $\leq$  $\ddag$  $\sum$  $\sqrt{\sum F_{poriques} + \sum F_{voiles}} \le 20\%$  Pourcentage des charges verticales reprises par les voiles.

Les résultats sont regroupés dans le tableau ci-dessus

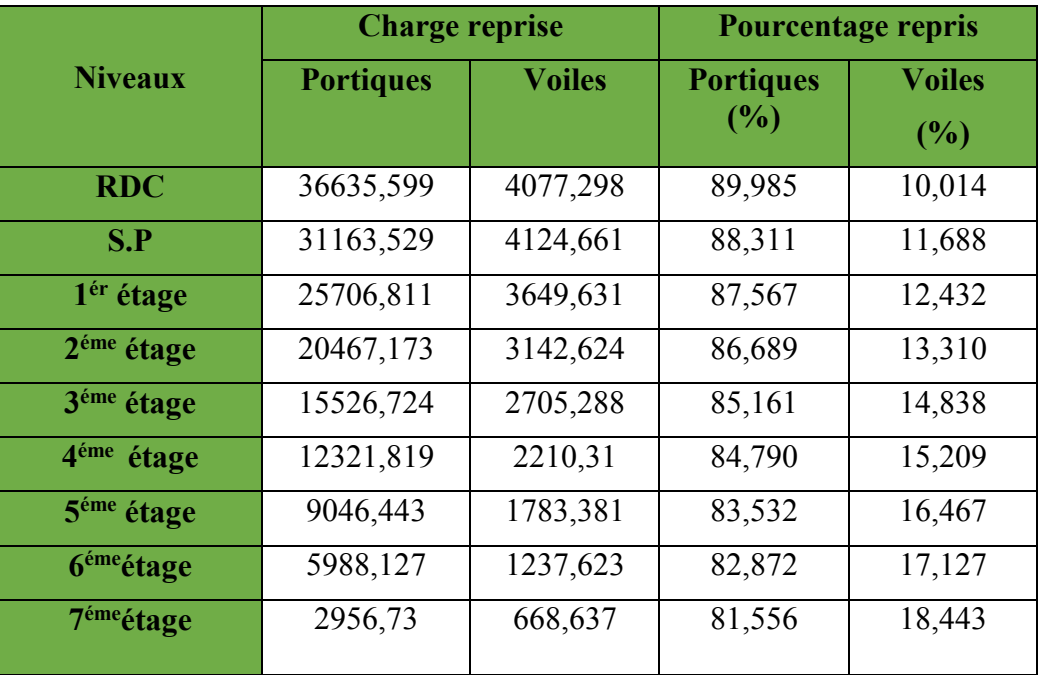

## Tab.IV.4. Vérification de l'interaction sous charges verticale

# b) Sous charges horizontales

portiques portiques  $\sum$ <sup>1</sup> voiles F 25%  $F_{\text{portiques}} + \sum F_{\text{v}}$  $\frac{\sum F_{\text{portiques}}}{\sum F_{\text{inter}}}$  $\sum F_{\text{portiques}} + \sum F_{\text{voiles}} \ge 25\%$  Pourcentage des charges horizontales reprises par les portiques.
$\frac{v oiles}{\sum E} \leq 75\%$ *portiques*  $\sum$ <sup>*I*</sup> *voiles F*  $F_{\textit{portiaues}} + \sum F$  $\leq$  $\ddag$  $\sum$  $\sum F_{poriques} + \sum F_{voiles} \le 75\%$  Pourcentage des charges horizontales reprises par les voiles.

Les résultats sont regroupés dans le tableau ci-dessus

|                        |           | Sens x-x |        |         | Sens y-y  |          |          |         |  |
|------------------------|-----------|----------|--------|---------|-----------|----------|----------|---------|--|
| <b>Niveaux</b>         | Portiques | Voiles   | P(%)   | $V(\%)$ | Portiques | Voiles   | $P(\% )$ | $V(\%)$ |  |
|                        | (KN)      | (KN)     |        |         | (KN)      | (KN)     |          |         |  |
| <b>RDC</b>             | 940,61    | 964,618  | 49,369 | 50,630  | 698,721   | 1171,002 | 37,370   | 62,629  |  |
| S, Pente               | 1231,345  | 476,376  | 72,104 | 27,895  | 700,558   | 1059,509 | 39,802   | 60,197  |  |
| $1er$ étage            | 1075,752  | 421,131  | 71,866 | 28,133  | 743,768   | 845,067  | 46,812   | 53,187  |  |
| 2 <sup>éme</sup> étage | 1117,394  | 187,086  | 85,658 | 14,341  | 909,074   | 494,814  | 64,754   | 35,245  |  |
| 3 <sup>éme</sup> étage | 815,046   | 468,689  | 63,490 | 36,509  | 697,412   | 571,081  | 54,979   | 45,020  |  |
| 4 <sup>éme</sup> étage | 776,567   | 333,971  | 69,927 | 30,072  | 645,453   | 449,314  | 58,958   | 41,041  |  |
| $5^{6me}$ étage        | 578,885   | 327,262  | 63,884 | 36,115  | 531,027   | 367,468  | 59,101   | 40,898  |  |
| 6 <sup>éme</sup> étage | 492,498   | 176,171  | 73,653 | 26,346  | 531,504   | 215,675  | 71,134   | 28,865  |  |
| 7 <sup>éme</sup> étage | 345,237   | 115,752  | 74,890 | 25,109  | 430,012   | 173,599  | 72,994   | 27,005  |  |

Tab. IV.5. Vérification de l'interaction sous charges horizontales

 Analyse des résultats : On remarque que l'interaction portique-voiles sous charges verticales et horizontales est vérifiée dans tous les étages.

#### IV.3.3. Vérification de la résultante des forces sismiques

En se référant à l'article 4-3-6 du RPA99/Version2003, la résultante des forces sismiques à la base *Vdy* obtenue par combinaison des valeurs modales ne doit pas être inférieure à 80% de la résultante des forces sismiques déterminée par la méthode statique équivalente *Vst.*, nous avons :

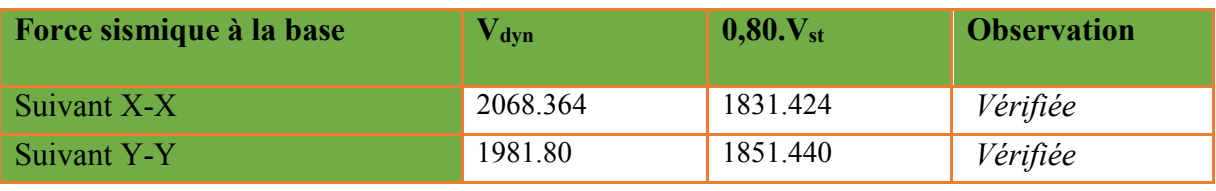

Tableau. IV.6.Vérification de la résultante des forces sismiques à la base

## VI.3.4. Vérification vis-à-vis des déplacements

Le déplacement horizontal à chaque niveau *K* de la structure est calculé par :

 $\delta_k = R \times \delta_{ek}$  ... ... ... RPA99/version2003 (Article 4.4.3)

 $\delta_{ek}$ : Déplacement dû aux forces  $F_i$ 

*R* : Coefficient de comportement (R=5).

Le déplacement relatif au niveau *K* par rapport au niveau *K-1* est égal à :  $\Delta_k = \delta_k - \delta_{k-1}$ 

Le RPA (article 5.10) exige que le déplacement relatif soit inférieur à 1% de la hauteur de l'étage, C à d  $\Delta_k$  < 1%  $\times$   $h_e$ .

h<sub>e</sub> : Étant la hauteur de l'étage.

Les résultats sont regroupés dans le tableau ci-dessus

|               |                                          |                                         | <b>Sens xx</b>         |                      |                       |                                                                                   | <b>Sens yy</b>                            |                                                |                        |                    |                                                                     |
|---------------|------------------------------------------|-----------------------------------------|------------------------|----------------------|-----------------------|-----------------------------------------------------------------------------------|-------------------------------------------|------------------------------------------------|------------------------|--------------------|---------------------------------------------------------------------|
| niveaux       | $\delta_{\scriptscriptstyle ek}$<br>(cm) | $\delta_{\scriptscriptstyle k}$<br>(cm) | $\delta_{k-1}$<br>(cm) | $\Delta_k^-$<br>(cm) | $h_{k}$<br>$\rm (cm)$ | $\Delta_{\!\!\scriptscriptstyle K\!}/$<br>$h_{\!K}$<br>$\left(\frac{0}{0}\right)$ | $\delta_{\scriptscriptstyle e k}$<br>(cm) | $\delta_{\scriptscriptstyle k}$<br>$\text{cm}$ | $\delta_{k-1}$<br>(cm) | $\Delta_k$<br>(cm) | $\Delta_{\!\scriptscriptstyle K}$<br>$^\prime h_{\!K}^{}$<br>$(\%)$ |
| <b>RDC</b>    | 0.0013                                   | 0.007                                   | $\mathbf{0}$           | 0.007                | 374                   | 0.0018                                                                            | 0.0007                                    | 0.0035                                         | $\mathbf{0}$           | 0.0035             | 0.0009                                                              |
| S, P          | 0.0032                                   | 0.016                                   | 0.007                  | 0.009                | 306                   | 0.0029                                                                            | 0.0018                                    | 0.0090                                         | 0.0035                 | 0.0055             | 0.0018                                                              |
| ler étage     | 0.0055                                   | 0.028                                   | 0.016                  | 0.012                | 306                   | 0.0039                                                                            | 0.0032                                    | 0.016                                          | 0.0090                 | 0.0070             | 0.0022                                                              |
| 2éme<br>étage | 0.0078                                   | 0.039                                   | 0.028                  | 0.011                | 306                   | 0.0036                                                                            | 0.0047                                    | 0.0235                                         | 0.0160                 | 0.0075             | 0.0025                                                              |
| 3eme<br>étage | 0.0104                                   | 0.052                                   | 0.039                  | 0.013                | 306                   | 0.0043                                                                            | 0.0065                                    | 0.0325                                         | 0.0235                 | 0.0090             | 0.0029                                                              |
| 4émeétage     | 0.0128                                   | 0.064                                   | 0.052                  | 0.012                | 306                   | 0.0039                                                                            | 0.0084                                    | 0.0420                                         | 0.0325                 | 0.0095             | 0.0031                                                              |
| 5éme<br>étage | 0.150                                    | 0.075                                   | 0.064                  | 0.011                | 306                   | 0.0036                                                                            | 0.0102                                    | 0.0510                                         | 0.0420                 | 0.0090             | 0.0029                                                              |
| 6émeétage     | 0.0169                                   | 0.085                                   | 0.075                  | 0.010                | 306                   | 0.0032                                                                            | 0.0119                                    | 0.0595                                         | 0.0510                 | 0.0085             | 0.0027                                                              |
| 7émeétage     | 0.0184                                   | 0.092                                   | 0.085                  | 0.007                | 306                   | 0.0022                                                                            | 0.0136                                    | 0.0680                                         | 0.0595                 | 0.0085             | 0.0027                                                              |

Tableau. IV.7*.*Vérification des déplacements de la structure

 Analyse des résultats : les résultats du tableau montrent que les déplacements relatifs Entre étages sont inférieurs à 1% de la hauteur d'étage.

VI.3.5. Justification vis-à-vis de l'effet P-

L'effet P- $\Delta$ (effet de second ordre) est l'effet dû aux charges verticales après

déplacement. Il est peut-être négligé si la condition suivante est satisfaite à tous les niveaux :

$$
\theta = \frac{p_K \times \Delta_K}{V_K \times h_k} \le 0,1 \text{ ; Tel que ....... RPA99/2003(Article 5.9)}
$$

*<sup>k</sup> p* : Poids total de la structure et des charges d C'exploitations associées au-dessus du

niveau « k » ; avec : 
$$
p_k = \sum_{i=1}^{n} (W_{Gi} + \beta \times W_{Qi}) \dots ... \dots RPA99/2003(\text{Article 5.9})
$$

 $v_k$ : Effort tranchant d'étage de niveau « k ».  $v_k = \sum f_k$ 1 f *n k i v*  $=\sum_{i=1}$ 

*<sup>k</sup>* : Déplacement relatif du niveau « k » par rapport au niveau « k-1 ».

*<sup>k</sup> h* : Hauteur de l'étage « k ».

 $\checkmark$  Si 0,1< $\theta_k$  <0,2, l'effet P- $\Delta$  peut être pris en compte de manière approximative en amplifiant les effets de l'action sismique calculée au moyens d'une analyse élastique du premier ordre par le facteur  $\frac{1}{1-\theta}$  $\frac{1}{\sqrt{2}}$ .

 $\checkmark$  Si  $\theta_k$  >0,2 la structure est partiellement instable elle doit être redimensionnée. Les résultats sont regroupés dans le tableau ci-dessus :

|                                | h <sub>k</sub> |                       |                          | Sens x-x'       |                  | Sens y-y'             |              |                  |  |
|--------------------------------|----------------|-----------------------|--------------------------|-----------------|------------------|-----------------------|--------------|------------------|--|
| Niveax                         | (cm)           | $\overline{P_k}$ (KN) | $\Delta_{\rm k}$<br>(cm) | $V_{k}$<br>(KN) | $\theta_{\rm k}$ | $\Delta_{\rm k}$ (cm) | $V_{k}$ (KN) | $\theta_{\rm k}$ |  |
| <b>RDC</b>                     | 374            | 35375.14              | 0.007                    | 1905.22         | 0.0003           | 0.0035                | 1869.72      | 0.00017          |  |
| S, P                           | 306            | 30668.39              | 0.009                    | 1707.72         | 0.0005           | 0.0055                | 1760.06      | 0.00003          |  |
| 1er<br>étage                   | 306            | 25592.07              | 0.012                    | 1496.88         | 0.0006           | 0.0070                | 1588.83      | 0.00036          |  |
| 2éme<br>étage                  | 306            | 20706.36              | 0.011                    | 1304.48         | 0.0005           | 0.0075                | 1403.88      | 0.00035          |  |
| 3<br>émeéta<br>ge              | 306            | 16046.15              | 0.013                    | 1283.73         | 0.0005           | 0.0090                | 1268.49      | 0.00037          |  |
| 4émeét<br>age                  | 306            | 12808.80              | 0.012                    | 1110.53         | 0.0004           | 0.0095                | 1094.74      | 0.00036          |  |
| 5 <sup>5</sup><br>émeéta<br>ge | 306            | 9568.74               | 0.011                    | 906.14          | 0.0003           | 0.0090                | 898.495      | 0.00031          |  |
| 6<br>émeéta<br>ge              | 306            | 4426.69               | 0.010                    | 668.66          | 0.0002           | 0.0085                | 747.179      | 0.00016          |  |
| émeéta<br>ge                   | 306            | 3348.61               | 0.007                    | 460.98          | 0.0001           | 0.0085                | 625.047      | 0.00014          |  |

Tableau. IV.8.Vérification a L'effet P-

• Analyse des résultats : On voit bien que la condition  $\theta \le 0.1$  est satisfaite, d'où les effets

Du 2<sup>eme</sup> ordre peuvent être négligés.

## VI.3.6. Vérification de l'effort normal réduit

Dans le but d'éviter ou limiter le risque de rupture fragile sous sollicitation d'ensemble due au séisme, le RPA (article 7.4.3.1) exige que l'effort normal de compression de calcul soit limité par la condition suivante :

$$
v = \frac{N_d}{B_c \cdot f_{c28}} < 0.30 \Rightarrow N_d \prec 0.3 \times B_c \times f_{c28}
$$

Avec :

 $N_d$  : désigne l'effort normale de calcul s'exerçant sur une section de béton.

B<sub>c</sub>: Est l'aire (section brute) de cette dernière.

f<sub>ci</sub>: Est la résistance caractéristique du béton.

La vérification de l'effort normal réduit donne les résultats suivants pour notre cas :

| <b>Niveaux</b>   | B(m2)  | N(KN)    | Combinaisons |       | <i>Obs</i> |
|------------------|--------|----------|--------------|-------|------------|
| <b>RDC</b>       | 0.36   | 2286,014 | $G+Q+E_Y$    | 0.254 | Vérifiée   |
| <b>SP</b>        | 0.36   | 1926.071 | $G+Q+E_Y$    | 0,214 | Vérifiée   |
| 1 <sup>er</sup>  | 0,3025 | 1589.506 | $G+Q+E_X$    | 0,210 | Vérifiée   |
| 2 <sup>eme</sup> | 0,3025 | 1157.999 | $+E_{Y}$     | 0,153 | Vérifiée   |
| $3$ eme          | 0,25   | 1068.587 | $+E_{Y}$     | 0,170 | Vérifiée   |
| 4 <sup>eme</sup> | 0,25   | 834,172  | $+E_{Y}$     | 0,133 | Vérifiée   |
| 5 <sup>eme</sup> | 0,2025 | 601,593  | $+E_Y$       | 0,118 | Vérifiée   |
| 6 <sup>eme</sup> | 0,2025 | 392,335  | $+E_Y$       | 0,077 | Vérifiée   |
| $7$ eme          | 0,16   | 226,205  | $+E_Y$       | 0,056 | Vérifiée   |

Tableau IV.9 : Vérification de l'effort normal réduit.

• Analyse des résultats : On remarque que le rapport  $\nu$  ne dépasse pas la valeur de 0.3. Donc les sections des poteaux choisies sont suffisantes.

## **CONCLUSION**

Lors de la modélisation l'exigence qui a conditionnée les dimensions des poteaux, poutres et même la disposition des voiles a été la condition de l'interaction voile-portique.

En vérifiant cette interaction ; les autres conditions du RPA se retrouvent vérifiées d'elles même.

 Les sections des poteaux déjà définies par le pré dimensionnement ont été augmentées et ont les nouvelles sections suivantes :

- S, Sol.RDCS, Pente: $(b \times h) = (60 \times 60)$  cm<sup>2</sup>,
- 1<sup>ere</sup>et 2<sup>ème</sup>étages :(b×h) = (55×55) cm<sup>2</sup>,
- $3^{\text{eme}}$  et4<sup>éme</sup>étages :(b×h) = (50×50) cm<sup>2</sup>,
- $5^{\text{eme}}$  et  $6^{\text{eme}}$ étages :(b×h) = (45×45) cm<sup>2</sup>,
- $7^{\text{eme}}:(b \times h) = (40 \times 40) \text{ cm}^2$ ,
- \* Les voiles : l'épaisseur adoptée pour tous les voiles de notre structure est :
	- Voile RDC et S, Sol l'épaisseur de 20 cm
	- Le reste des étages c'est 15 cm
- Poutre principale :: $(b \times h) = (30 \times 45)$  cm<sup>2</sup>
- Poutre secondaire :: $(b \times h) = (30 \times 40)$  cm<sup>2</sup>

#### INTRODUCTION

Les éléments principaux sont les éléments qui interviennent dans la résistance aux actions sismiques d'ensemble ou dans la distribution de ces actions au sein de l'ouvrage.

L'objet de ce chapitre est l'étude de ces éléments principaux à savoir : les poteaux, les poutres et les voiles.

#### V.1. Études des poteaux

Les poteauxse sont des éléments verticaux destinés à reprendre et transmettre les sollicitations (efforts normaux et moments fléchissant) à la base de la structure.

Leurs ferraillages se fait à la flexion composée selon les combinaisons de sollicitations les plus défavorables introduites dans le logiciel SAP2000 dans l'ordre suivant :

- $\bullet$  1.35G+1.5O
- $\bullet$  G+O
- $\bullet$  G+O $\pm$ E
- $\bullet$  0.8G $\pm$ E

Les armatures sont déterminées suivant les couples de sollicitation :

- $\checkmark$  Moment maximal avec son effort normal correspondant :  $M_{\text{max}} \to N_{\text{correspondant}}$
- $\checkmark$  Effort normal maximal avec son moment correspondant :  $N_{\text{max}} \to M_{\text{correspondant}}$
- Fiftherm mall minimal avec son moment correspondant :  $N_{\min} \rightarrow M_{\text{correspondant}}$

#### V.1.1. Recommandations du RPA99/Version 2003

#### a) Armatures longitudinales

- 1. Elles doivent être à haute adhérence, droite et sans crochet.
- 2. Leur pourcentage minimal  $A_{\text{min}} = 0.8\%$  de la section du béton en zone II.
- 3. Leur pourcentage maximal :
	- $A_{\text{max}} = 4\%$  De la section du béton en zone courante.
	- $A_{\text{max}} = 6\%$  De la section du béton en zone de recouvrement.
- 4.  $\phi_{\min} > 12mm$  (diamètre minimal utilisé pour les armatures longitudinales).
- 5. La longueur minimal de recouvrement est de  $40\phi$  en zone II.
- 6. L'écartement des barres verticales dans une face de poteau ne doit pas dépasser 25cm en zone II.

7. Les jonctions par recouvrement doivent être faites si possible, en dehors des zones nodales (zone critique).

La zone nodale est définie par *l'* et *h'* :

$$
l' = 2h
$$
  

$$
h' = \max(\frac{h_e}{b} ; b_1 ; h_1 ; 60cm)
$$

 $(h_1 \times b_1)$ : Section du poteau.

 $h_e$ : Hauteur d'étage.

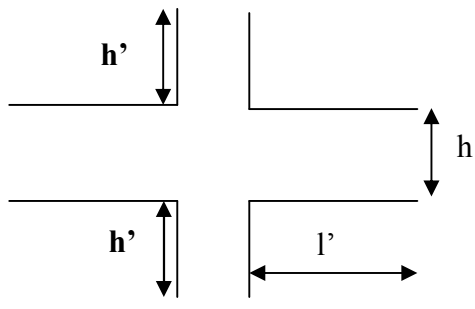

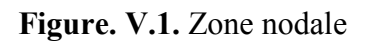

## $\triangleright$  Les armatures longitudinales minimales et maximales

Les valeurs numériques des armatures longitudinales relatives aux prescriptions du

RPA99/version2003 sont illustrées dans le tableau ci-dessous :

Tableau V.1 :Armatures longitudinales minimales et maximales dans les poteaux exigés par le RPA

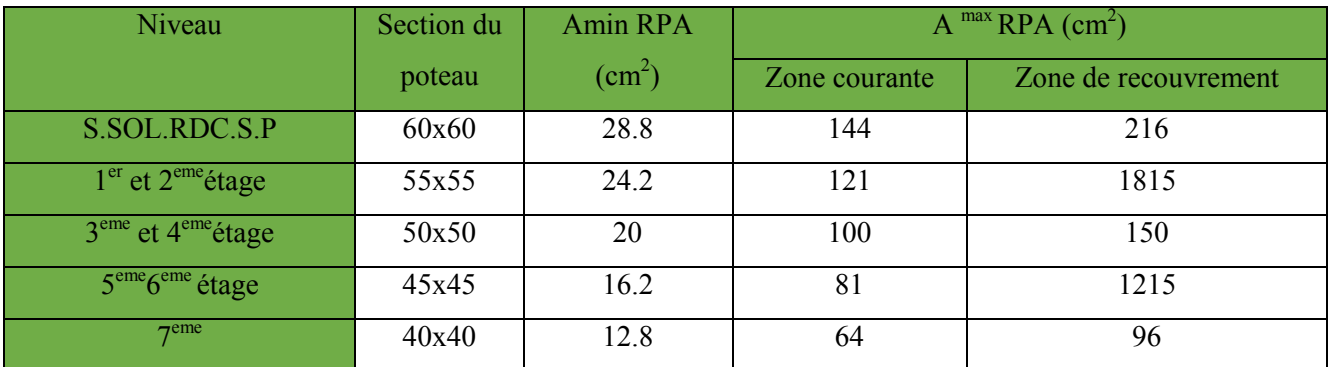

## b) Les armatures transversales

Les armatures transversales des poteaux sont calculées à l'aide de la formule :

$$
\frac{A_t}{t} = \frac{\rho_a V_U}{h_1 f_e}
$$
 RPA99/version2003 (Art 7.4.2.2)

Avec :

 $V_{\nu}$ : Effort tranchant de calcul.

 $h_1$ : Hauteur totale de la section brute.

- $f_e$ : Contrainte limite élastique de l'acier d'armature transversale.
- $\rho_a$ : Coefficient correcteur qui tient compte du mode de rupture fragile par effort tranchant.

Il est pris égal à 2,5 si l'élancement géométrique  $\lambda_{g}$  dans la direction considérée est supérieur ou égal

À 5 et à 3,75 dans le cas contraire.

*t* : L'espacement des armatures transversale dont la valeur est déterminée dans la formule précédente.

Par ailleurs la valeur max de cet espacement est fixée comme suit pour la zone IIa :

- Dans la zone nodale :  $t \leq \text{Min}(10\phi_1, 15 \text{ cm})$ 

- Dans la zone courante :  $t' \leq 15 \phi_l$ 

Où :  $\phi_i$  est le diamètre minimal des armatures longitudinales du poteau.

• La quantité d'armatures transversale minimale :  $A_t^{\min}$  en % est donnée comme suit :

$$
-A_t^{\min} = 0.3\% \left(t \times b_1\right) \qquad si \lambda_g \ge 5
$$

 $-A_t^{\min} = 0.8\%$  (t × b<sub>1</sub>)  $\qquad si \lambda_g \leq 3$ 

si :  $3 < \lambda_{\rm g} < 5$  On interpole entre les valeurs limites précédentes.

$$
\lambda_g
$$
: est l'element géométrique du poteau  $\lambda_g = \left(\frac{l_f}{a} \text{ ou } \frac{l_f}{b}\right)$ 

Avec :

a et b, dimensions de la section droite du poteau dans la direction de déformation considéré *<sup>f</sup> l* : longueur de flambement du poteau.

- Les cadres et les étriers doivent être fermés par des crochets à 135° ayant une longueur droite de  $10\phi$  minimum
- Les cadres et les étriers doivent ménager des cheminés verticales en nombre et diamètre suffisants ( $\phi$  cheminées > 12 cm) pour permettre une vibration correcte du béton sur toute la hauteur des poteaux

#### V.1.2. Sollicitations dans les poteaux :

Les sollicitations dans les poteaux sont extraites du logiciel Sap2000 qui a été utilisé dans la modélisation au chapitre étude dynamique.

Les résultats ainsi obtenus sont résumés dans le tableau suivant :

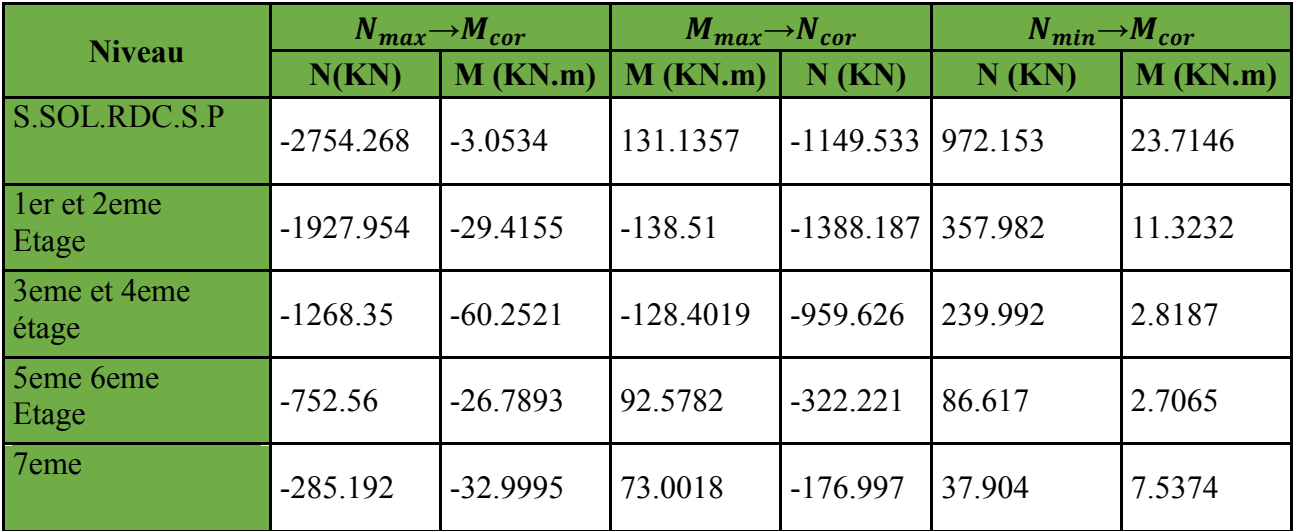

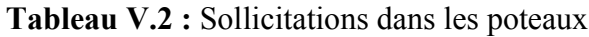

#### V .1.3. Calcul du ferraillage :

#### a) Les armatures longitudinales :

Le ferraillage des poteaux se fait à la flexion composée avec les sollicitations les plusdéfavorables. Les résultats de calcule des armatures longitudinales des différents types depoteaux sont résumés dans les tableaux ci-dessous :

## $\triangleright$  Exemple de calcul (poteau 60\*60)

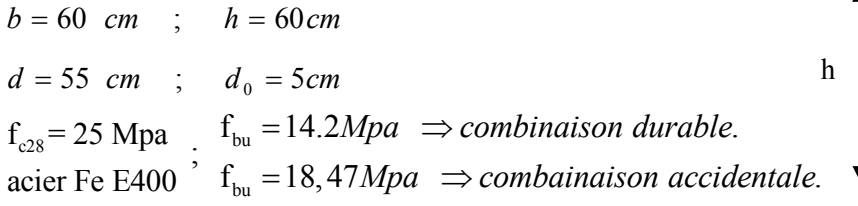

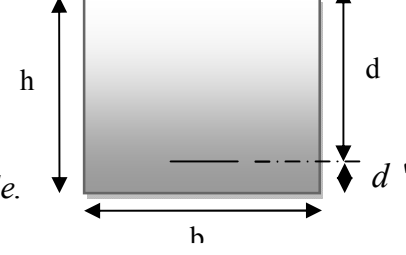

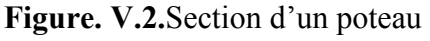

# a) Calcul sous *Nmax* et *Mcor(ELU)*:

## Nmax= -2754.268KN Mcor =-3. 0534KN.m

 $e_G = M/N = 0.0011m$ 

*e*G=0.0011<*h*/2 = 0.60/2 = 0.3*m* ⇒le centre de pression est à l'intérieur de la section entre lesarmatures (AA').

Il faut vérifier la condition suivante :

$$
N(d-d0) - MA \ge (0.337h - 0.81d0) \ b.h.fbu
$$
.................(1)  

$$
Ma = M + N \times (d - h/2) = 3.053 + 2754.268 \times (0.55 - 0.6/2) = 691.71 \text{KN.m}
$$

2 (y)

$$
(I) \Rightarrow 2754.268 \times 10^{-3} \times (0.55-0.05) -691.71 \times 10^{-3} \ge (0.337 \times 0.60-0.81 \times 0.05) \times 0.60^{2} \times 14.2
$$
  
0.69<0.82 non vérifie.

Donc la section est partiellement comprimée. Le calcul se fait par assimilation à la flexion simple :

Calcul de  $\mu_{bc}$ :

$$
\mu_{bu} = \frac{M_A}{b \times d^2 \times f_{bu}} = \frac{691.71 \times 10^{-3}}{0.60 \times 0.55^2 \times 14.2} = 0.268
$$
\n
$$
\mu_{bu} = 0.268 < \mu_{l} = 0.3916 \Rightarrow A' = 0
$$
\n
$$
\mu_{bu} > 0.186 \Rightarrow \text{pivot B} \Rightarrow \varepsilon_s = \frac{3.5}{1000} (\frac{1-\alpha}{\alpha})
$$
\n
$$
\alpha = 1.25 (1 - \sqrt{1 - 2\mu_{bu}}) = 0.40
$$
\n
$$
Z = d (1 - 0.4\alpha) = 0.461 \text{ m}
$$
\n
$$
A = Al - \frac{N}{f_{st}} = -36.13 \text{ cm}^2 < 0
$$
\n
$$
\mu_{su} = 0.461 \text{ m}
$$
\n
$$
\mu_{su} = 0.461 \text{ m}
$$
\n
$$
\mu_{su} = 0.461 \text{ m}
$$
\n
$$
\mu_{su} = 0.461 \text{ m}
$$
\n
$$
\mu_{su} = 0.461 \text{ m}
$$
\n
$$
\mu_{su} = 0.461 \text{ m}
$$
\n
$$
\mu_{su} = 0.461 \text{ m}
$$
\n
$$
\mu_{su} = 0.461 \text{ m}
$$
\n
$$
\mu_{su} = 0.461 \text{ m}
$$
\n
$$
\mu_{su} = 0.461 \text{ m}
$$
\n
$$
\mu_{su} = 0.461 \text{ m}
$$
\n
$$
\mu_{su} = 0.461 \text{ m}
$$

Donc A=0Pas nécessité d'armature le béton seul suffisant

## b) <u>Calcul sous  $M_{max}$ et  $N_{cor}(G+Q+Ey)$ :</u>

*M* = 131.1357KN.m, *N* = -1149.533*KN* ⇒  $e_G$ = 0.11*m*.

*e*G<*h*/2 . Donc le centre de pression se trouve entre la section des armatures.

*N*(*d*−*d*0)−*MA* ≥ (0.337*h*−0.81*d*0)*b*.*h*.*fbu*(*I*)

(*I*)⇒0.15<0.82 non vérifiée ⇒calcul d'une section partiellement comprimée.

 $M_A$ =418.52KN.m⇒  $\mu_{bu}$ =0.124<  $\mu_{ll}$ = 0.3916 ⇒*A*'= 0

 $\alpha$  = 0.170⇒ z = 0.513*m* ⇒ *A*1 = 24.00*cm*<sup>2</sup>⇒ A = -8.35cm<sup>2</sup> ≤ 0⇒A = 0cm<sup>2</sup>

Pas nécessité d'armature le béton seul suffisant.

## c) Calcul sous *Nmin* et *Mcor (0.8G+Ey)*:

*M* = 23.7146 *KN.m N* = 972.153 *KN*⇒ $e$ <sup>*G*</sup>= 0.024*m* 

*e*G<*h*/2 . Donc le centre de pression se trouve entre la section des armatures.

*N* (*d*−*d*0) −*MA* ≥ (0.337*h*−0.81*d*0) *b.h*. *fbu*(*I*)

(*I*)⇒0.219<0.82 non vérifiée ⇒calcul d'une section partiellement comprimée.

 $M_{A=}$ 219.25KN.m⇒  $\mu_{bu}$ = -0.065 <  $\mu$ <sub>i</sub>= 0.3916 ⇒*A*'= 0

 $\alpha$  = 0.079⇒ z = 0.567*m* ⇒ *A*1 = -9.78*cm*<sup>2</sup> ⇒ A = 14.63cm<sup>2</sup>

Le tableau résume le calcul des armatures verticales pour les différents poteaux des différents niveaux.

| <b>Niveau</b>           | section | A(cm <sup>2</sup> ) | $A_{RPA}(cm^2)$ | $A_{adop}$ (cm <sup>2</sup> ) | <b>barres</b> |
|-------------------------|---------|---------------------|-----------------|-------------------------------|---------------|
|                         |         |                     |                 |                               |               |
| <b>S/SOL.RDC</b><br>S/P | 60x60   | 14.63               | 28.8            | 44.77                         | 4HA25+12HA16  |
| 1er et 2eme             | 55x55   | 5.53                | 24.2            | 26.51                         | 4HA16+12HA14  |
| 3eme et<br>4eme étage   | 50x50   | 3.51                | 20              | 20.36                         | 4HA16+8HA14   |
| <b>5eme 6eme</b>        | 45x45   | 1.83                | 16.2            | 17.09                         | 4HA16+8HA12   |
| <sup>ème</sup> étage    | 40x40   | 3.12                | 12.8            | 14.16                         | 4HA16+4HA14   |

TableauV.3.Ferraillage des poteaux

## d) Résultats de ferraillage des armatures transversales :

## Exemple de calcul :

On prend pour exemple de calcul le poteau du section  $(60 \times 60 \text{ cm}^2)$ :

$$
\checkmark \text{ Soit}: \quad \frac{A_t}{t} = \frac{\rho_a V_u}{h_1 \cdot f_e}
$$

$$
\lambda_g = \left(\frac{l_f}{a} \text{ ou } \frac{l_f}{b}\right) = \frac{0.7 \times 3.74}{0.6} = 4.36 \Rightarrow \rho_a = 3.75
$$
  
D'ou : A<sub>t</sub> =  $\frac{3.75 \times 167.09 \times 10^{-3} \times 15}{60 \times 400} = 3.91 \text{ cm}^2$ 

*e*

Longueur de recouvrement :

$$
L_r = 40 \phi_{\text{max}} \Longrightarrow L_r = 40 \times 2 = 80 \, \text{cm}
$$

## $\checkmark$  Espacement

-Dans la zone nodale :  $t \le \min (10\phi_{\min}, 15 \text{ cm}) = \min(14 \text{ ; } 15) \implies t = 10 \text{ cm}$ 

- Dans la zone courante :  $t' \le 15 \phi_{\text{min}} = 15 \times 1.4 = 21 \text{cm} \implies t = 15 \text{cm}$ 

## $\checkmark$  Quantité d'armature minimale

On a : $3 < \lambda_{\rm g} < 5$ , d'où : après l'interpolation on aura

-zone nodale :  $A_t^{\min} = 0.46\%$  ( $t \times b$ ) = 0.46% ( $10 \times 60$ ) = 2.76  $cm^2$ 

-zone courante :  $A_t^{\text{min}} = 0.46\%$  (t × b) = 0.46% (15 × 60) = 4.14 *cm*<sup>2</sup>

Les résultats de ferraillage des armatures transversales des différents types de poteaux sont résumés dans le tableau suivant :

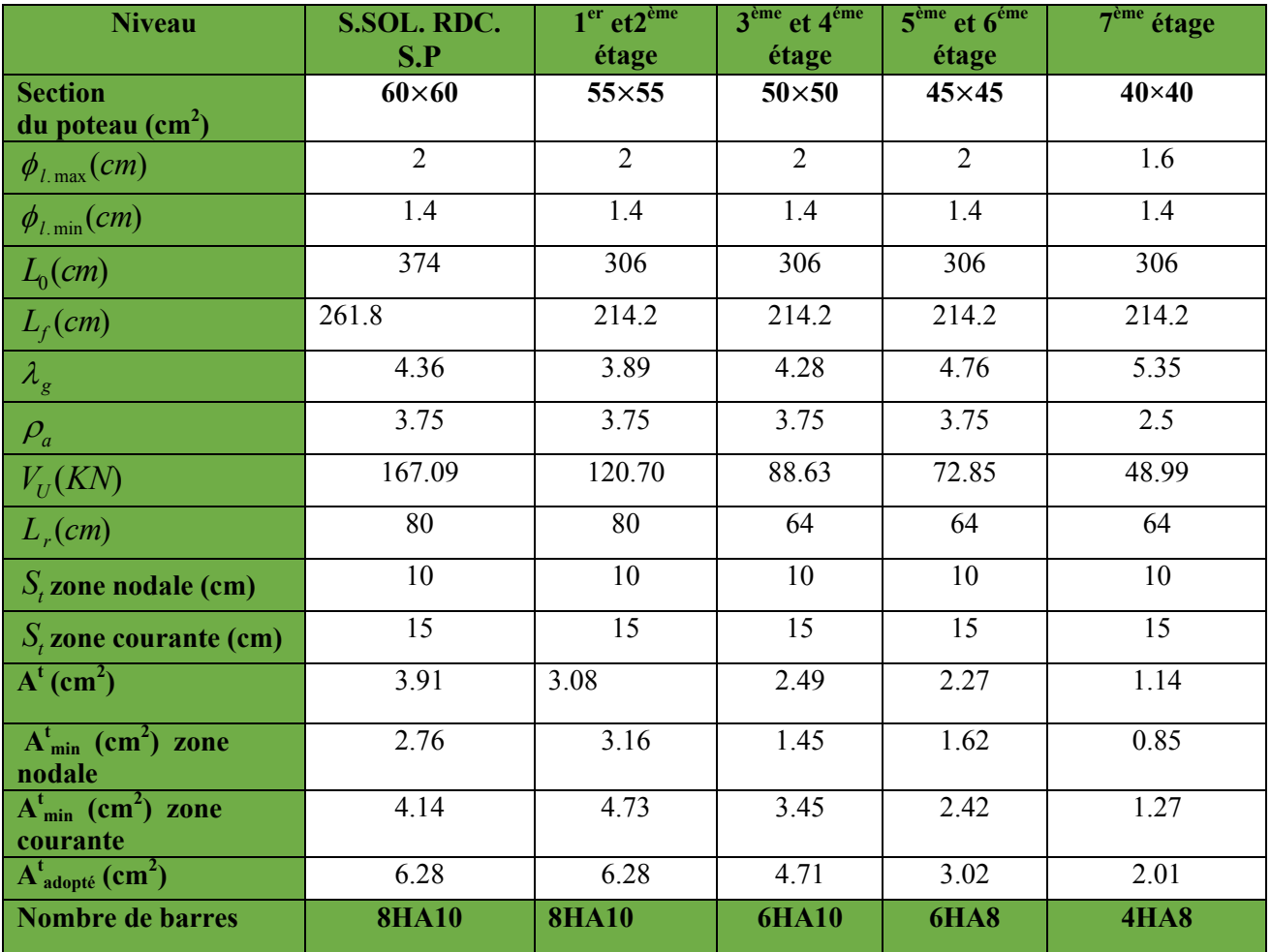

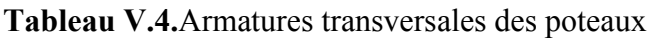

Conformément aux règles du RPA 99/version2003 et au BAEL 91, le diamètre des armatures transversales doit être supérieur au tiers du maximum des diamètres des armatures longitudinales. max  $(\phi_t \geq \frac{1}{3} \times \phi_t^{\text{max}})$ . Ce qui est vérifiée dans notre cas.

## V.1.4. Vérifications

## Vérification à l'état limite ultime de stabilité de forme (le flambement) :

Les éléments soumis à la flexion composée doivent être justifiés vis-à-vis de l'état limite ultime de stabilité de forme (flambement). L'effort normal ultime est définit comme étant l'effort axial que peut supporter un poteau sans subir des instabilités de forme par flambement, et donné selon la formule suivante :

$$
N_{ul} = \alpha \times \left(\frac{B_r \times f_{c28}}{0.9 \times \gamma_b} + A_s \times \frac{f_e}{\gamma_s}\right) \textbf{CBA 93}(\textbf{Article B.8.4.1})
$$

Avec :

 $\alpha$ : Coefficient fonction de l'élancement  $\lambda$ 

$$
\alpha = \begin{cases} \frac{0.85}{1 + 0.2(\frac{\lambda}{35})^2} \dots \dots \dots \dots Si \ \lambda < 50\\ 0.6 \times (\frac{\lambda}{35})^2 \dots \dots \dots \dots Si \ \lambda > 50 \end{cases}
$$

:  $\lambda = \frac{l_f}{l}$ *Telle que* :  $\lambda = \frac{7}{i}$ 

- $I_f$ : Longueur de flambement  $(0.7 \times l_0)$
- $\frac{1}{2} (h \times h^3)^{\frac{1}{2}} (h^2)^{\frac{1}{2}}$ *i* : Rayon de giration  $i = \left(\frac{I}{A}\right)^{\lambda/2} = \left(\frac{h \times b^3}{12bh}\right)^{\lambda/2} = \left(\frac{h^2}{12}\right)^{\lambda/2}$ *A f* 12*bh*
- *Br* : Section réduite du poteau obtenue en déduisant de sa section réelle un centimètre d'épaisseur sur toute sa périphérie.
- *As* : Section d'acier comprimée prise en compte dans le calcul.
- La vérification des poteaux au flambement va se faire de la même manière que l'exemple de calcule que nous avons exposer dans le chapitre 2.
- Les résultats des calculs effectués pour les poteaux de notre structure sont représentés dans le tableau suivant :

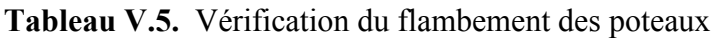

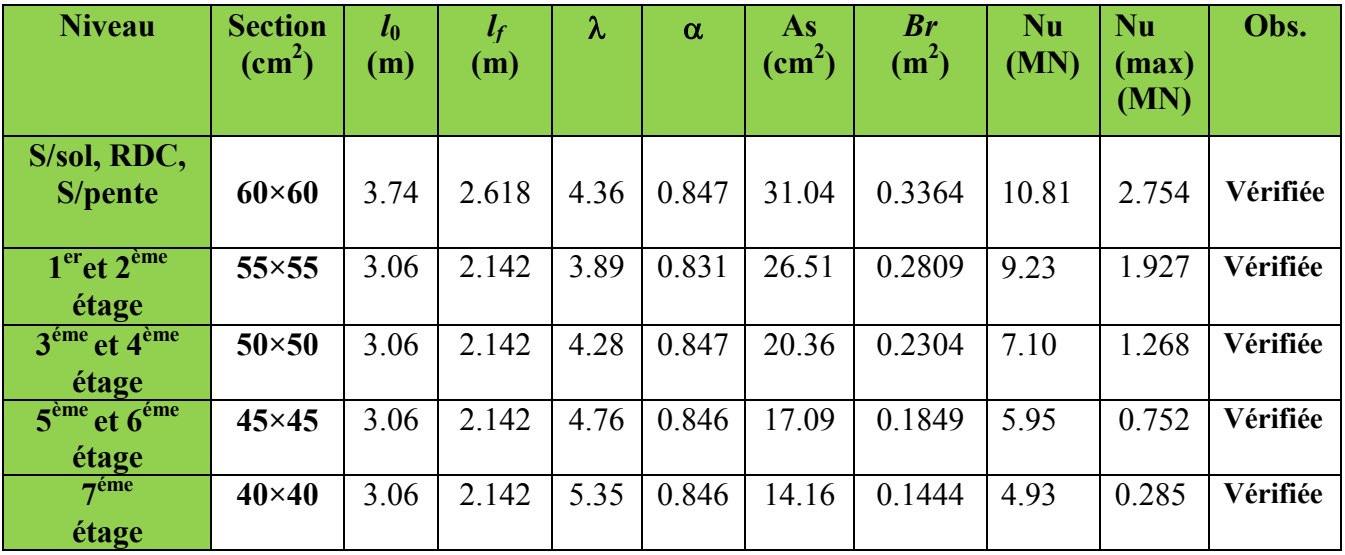

On remarque bien que  $N_{max}$ < $N_{ul}$  pour tous les niveaux de notre structure, donc il n'y pas de risque de flambement.

## Vérification des contraintes de compression

Étant donné que la fissuration est peu nuisible, on va entamer la vérification des poteaux les plus sollicités à chaque niveau, à la contrainte de compression du béton seulement, et pour cela nous allons procéder comme suit :

$$
\sigma_{bc1,2} \leq \overline{\sigma_{bc}}
$$
\n
$$
\sigma_{bc1} = \frac{N_{ser}}{S} + \frac{M_G^{ser} \times V}{I_{yy'}}
$$
\n
$$
\sigma_{bc2} = \frac{N_{ser}}{S} - \frac{M_G^{ser} \times V'}{I_{yy'}}
$$
\n
$$
S = b \times h + 15(A + A')
$$
 (section homogène).\n
$$
M_G^{ser} = M^{ser} - N^{ser} \left(\frac{h}{2} - V\right)
$$
\n
$$
V = \frac{\frac{b \times h^2}{2} + 15(A \times d' + A \times d)}{S} \quad et \quad V' = h - V
$$
\n
$$
I_{yy'} = \frac{b}{3} (V^3 + V^{3}) + 15A'(V - d')^2 + 15A(d - V)^2
$$
\n
$$
\sigma_{bc} = 0.6 \times f_{C_{28}} = 15MPa.
$$

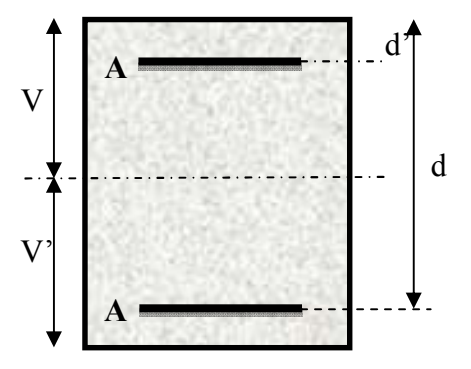

Figure V.4.Section d'un poteau

Tous les résultats de calcul sont résumés dans les tableaux suivants :

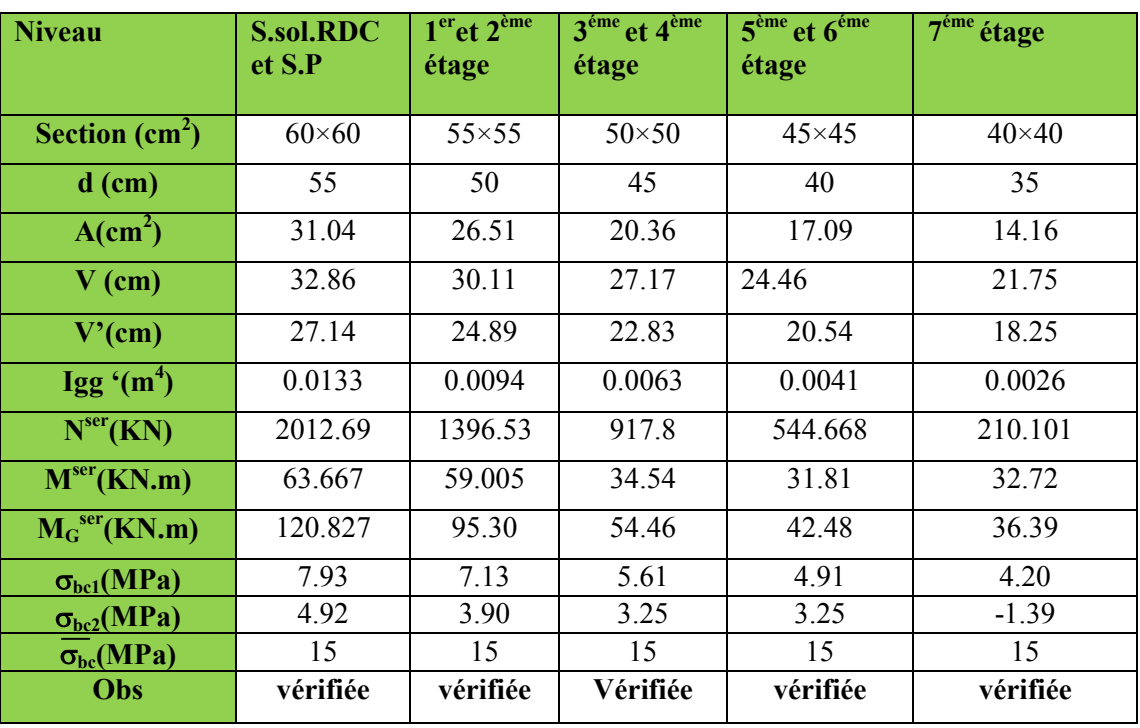

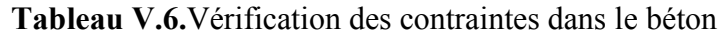

### $\triangleright$  Vérification aux sollicitations tangentielle :

Selon le RPA99/version2003(Article 7.4.3.2), la contrainte de cisaillement conventionnelle de calcul dans le béton  $\tau_{bu}$  sous combinaison sismique doit être inférieure ou égale à la valeur limite suivante :

$$
\overline{\tau}_{bu} = \rho_d \times f_{c28} \qquad \text{Avec} : \rho_d = \begin{cases} 0.075 & \text{si} : \lambda_g \ge 5 \\ 0.04 & \text{si} : \lambda_g < 5 \end{cases} \text{D'odi, on doit avoir :}
$$
\n
$$
\tau_{bu} = \frac{V_u}{b_0 \times d} \le \overline{\tau}_{bu}
$$

Les résultats de calculs effectués sont résumés dans le tableau suivant :

Tableau V.7.Vérification aux sollicitations tangentes pour les poteaux

| <b>Niveau</b>                                 | <b>Sections</b><br>$\text{(cm}^2)$ | $l_f$ (cm) | λ    | $\rho_d$ | d<br>(cm) | $V_d$<br>(KN) | $\tau_{\rm bu}$<br>(MPa) | $\overline{\tau_{bu}}$<br>(MPa) | Obs.     |
|-----------------------------------------------|------------------------------------|------------|------|----------|-----------|---------------|--------------------------|---------------------------------|----------|
| S,sol.<br><b>RDC.S,pente</b>                  | $60 \times 60$                     | 261.8      | 4.36 | 0.04     | 55        | 167.09        | 0.506                    | 1                               | Vérifiée |
| $1er$ et $2eme$ étage                         | $55 \times 55$                     | 214.2      | 3.89 | 0.04     | 50        | 120.70        | 0.438                    |                                 | Vérifiée |
| 3 <sup>éme</sup> et 4 <sup>ème</sup><br>étage | $50 \times 50$                     | 214.2      | 4.28 | 0.04     | 45        | 88.63         | 0.394                    |                                 | Vérifiée |
| 5 <sup>éme</sup> et 6 <sup>ème</sup><br>étage | $45\times 45$                      | 214.2      | 4.76 | 0.04     | 40        | 72.85         | 0.404                    |                                 | vérifiée |
| 7 <sup>éme</sup> étage                        | $40\times40$                       | 214.2      | 5.35 | 0.075    | 35        | 48.99         | 0.349                    | 1.87                            | vérifiée |

## V.1.5. Disposition constructive des poteaux

## **Longueur des crochets**

 $L=10 \times \varphi = 10 \times 1 = 10$  cm

## **Longueur de recouvrement**

 $L_r \geq 40 \times \varphi$ :  $\varphi = 20$ mm  $\rightarrow$   $L_r = 40 \times 2 = 80$ cm. *On adopte*:  $L_r = 85cm$ .  $\varphi = 16$ mm  $\rightarrow$   $L_r = 40 \times 1.6$ *On adopte*:  $L_r = 70cm$ .

## Détermination de la zone nodale

La détermination de la zone nodale est nécessaire car c'est à ce niveau qu'on disposera les armatures transversales de façon à avoir des espacements réduits. Ceci se fait car cet endroit est très exposé au risque du cisaillement.

Les jonctions par recouvrement doivent être faites si possible à l'extérieur de ces zones nodales sensibles (selon le RPA).

La longueur à prendre en compte pour chaque barre est donnée dans la figure suivante :

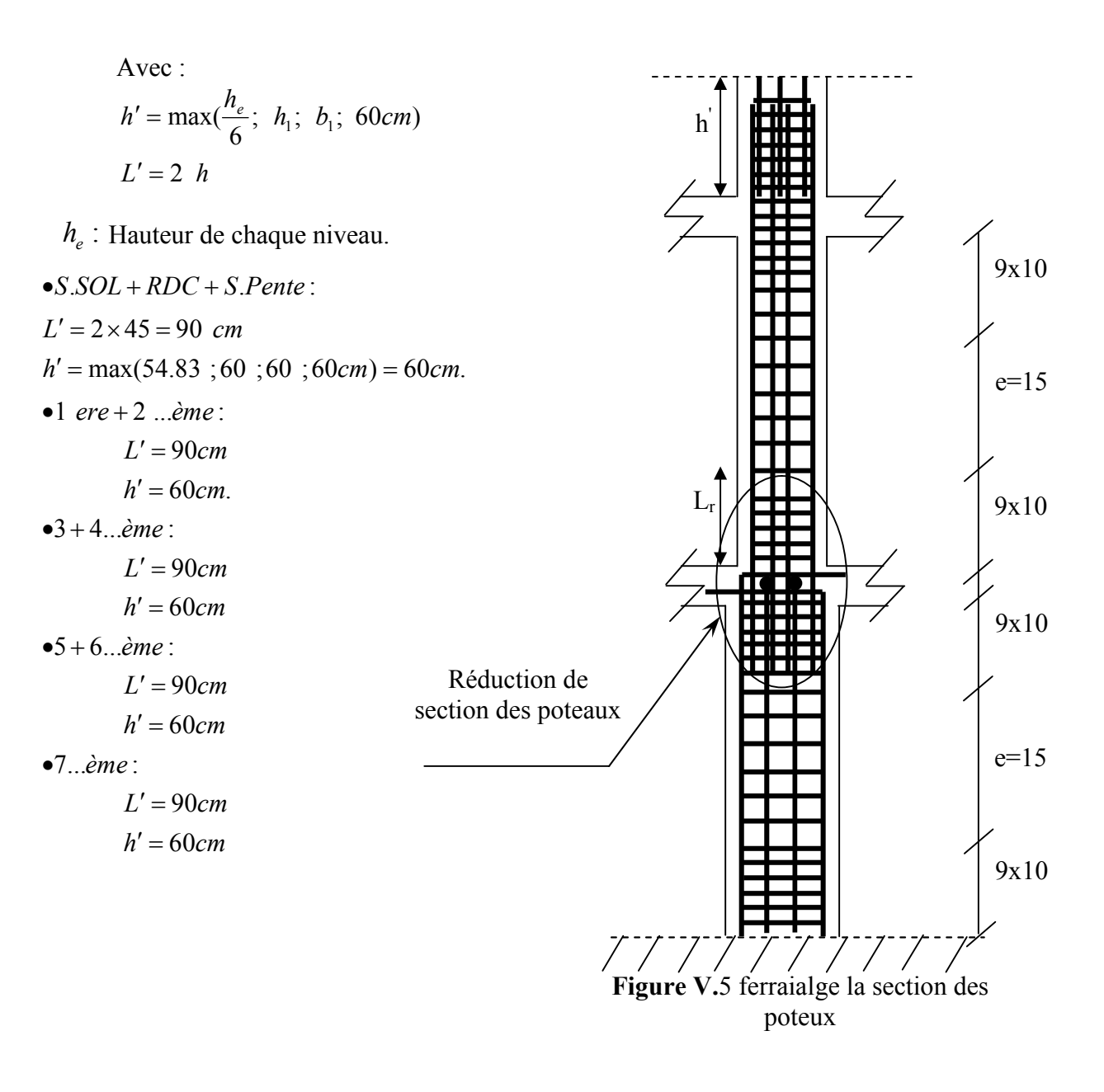

S.SOL+RDC+S.Pente Etages 1 et 2 2HA25/Fac  $3H$ A14/Fac 2HA16/Fac 3HA16/Face 60cm4Cadres HA10 55cm 4cadres HA10  $\epsilon$ Poteau (60×60) Poteau (55×55) Etages 3et 4 Etages 5 et 6 2HA16/Fac 2HA16/Fac 2HA14/Fac 2HA12/Fac 50cm 45cm 3Cadres HA10 3Cadres HA10 Poteau (50×50) Poteau (45×45)  $7<sup>eme</sup>etage$ 2HA16/Fac 1HA14/Fac 2Cadres HA8 40cm Poteau (40×40)

Tableau V.8:Schéma de ferraillage des poteaux**.**

#### V.2. Études des poutres :

Les poutres ont pour objectifs la transmission des charges transmises par les planchers aux poteaux. Les efforts normaux dans les poutres seront négligés, elles seront ainsi sollicitées uniquement par des moments fléchissant en travées et en appuis, et par des effortstranchants, le calcul se fera alors en flexion simple.

 On distingue deux types de poutres, les poutres principales qui constituent des appuis aux poutrelles et les poutres secondaires qui assurent le chaînage.

Après détermination des sollicitations (*M, N, T*) on procède au ferraillage en respectant les prescriptions données par le RPA99 Version 2003 et celles données par le BAEL91.

Les poutres sont étudiées en tenant compte des efforts donnés par le logiciel SAP2000, combinés par les combinaisons les plus défavorables données par le RPA99 Version 2003suivantes :

- 1.35*G*+1.5*Q*
- *G*+*Q*
- *G*+*Q*±*E*
- 0.8*G*±*E*

#### V.2.1. Recommandation du RPA 99 / V2003 :

#### a). Armatures longitudinales : RPA 99/2003 (art 7.5.2.1) :

Le pourcentage total minimal des aciers longitudinaux sur toute la longueur de la poutre est de 0.5% b×h en toute section.

Le pourcentage total maximum des aciers longitudinaux est de :

 $-4\%$  en zone courante,

– 6% en zone de recouvrement.

La longueur minimale de recouvrement est de 40Φ en zone IIa.

Avec :  $\Phi_{\text{max}}$ : le diamètre maximal d'armature dans la poutre.

- $\checkmark$  L'ancrage des armatures longitudinales supérieures et inférieures dans les poteaux de rive et d'angle doit être effectué avec des crochets 90°.
- $\checkmark$  Les cadres du nœud disposés comme armatures transversales des poteaux, sont constitués de 2U superposés formant un carré ou un rectangle.
- $\checkmark$  Les directions de recouvrement de ces U doivent être alternées, néanmoins, il faudra veiller à ce qu'au moins un coté fermé des U d'un cadre soit disposé de sorte à s'opposer à la poussé au vide des crochets droits des armatures longitudinales des poutres.
- $\checkmark$  On doit avoir un espacement maximum de 10cm entre deux cadres et un minimum de trois cadres par nœuds.

## Détail d'un cours d'armatures transversales de la zone nodale :

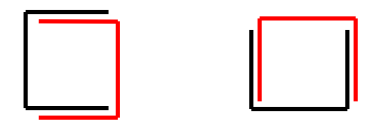

Figure. V.6:2U superposés (avec alternance dans l'orientation)

#### b)Les armatures transversales

 $\checkmark$  La quantité d'armatures transversales minimales est donnée par :

 $A = 0.003 \times S \times b$ 

 $\checkmark$  L'espacement maximum entre les armatures transversales est déterminé comme suit :

-Dans la zone nodale et en travée si les armatures comprimées sont nécessaires, minimum de :

 $S \leq min(h/4 ; 12 \phi)$ 

-En dehors de la zone nodale,  $S \leq h/2$ 

Avec : h : La hauteur de la poutre

- $\checkmark$  La valeur du diamètre  $\phi_i$  des armatures longitudinales à prendre est le plus petit diamètre utilisé, et dans le cas d'une section en travée avec armatures comprimées. C'est le diamètre le plus petit des aciers comprimés.
- Les premières armatures transversales doivent être disposées à 5cm au plus du nu d'appui ou de l'encastrement

## V.2.2.Les armatures longitudinales minimales et maximales données par le RPA

Les valeurs numériques des armatures longitudinales relatives aux prescriptions du

RPA99/version2003 sont illustrées dans le tableau ci-dessous :

Tableau V.9 : Armatures longitudinales min et max dans les poutres selon le RPA

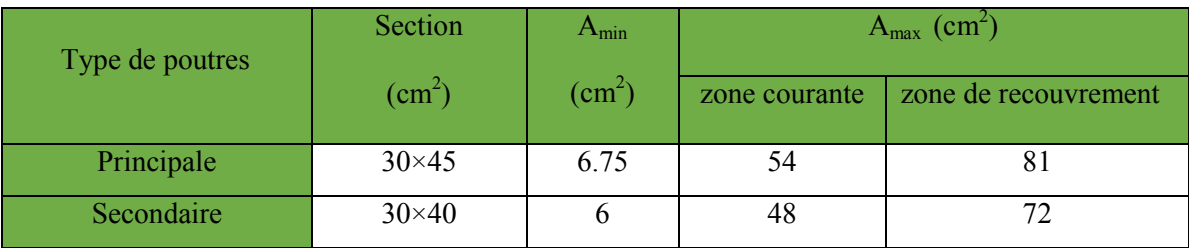

## V.2*.*3.Ferraillage des poutres

## $\triangleright$  Armatures longitudinales

Pour le ferraillage des poutres, on utilise le fichier résultats du logiciel SAP2000, les sections adoptées doivent respecter la condition minimale d'armatures du RPA99/version2003.

# Méthode de calcul des armatures à l'ÉLU (flexion simple) :

### Calcul du moment réduit ultime :

$$
\mu_{bu} = \frac{M_u}{b \times d^2 \times f_{bu}}
$$
\n
$$
f_{bu} = \frac{0.85 \times f_{c_{28}}}{\gamma_b} = \begin{cases} 14.2 \text{MPa situation count} & (\gamma_b = 1.5) \\ 18.48 \text{MPa situation accidentelle } (\gamma_b = 1.15) \end{cases}
$$
\n
$$
\rightarrow \text{Si } \mu_{bu} \le \mu_l = 0.3916 \text{ alors :}
$$
\n
$$
A_s' = 0 \text{ et } A_s = \frac{M_u}{z \times \frac{f_e}{\gamma_s}}
$$
\n
$$
\gamma_s
$$
\n
$$
\text{vec}: \quad \gamma_s = \begin{cases} 1.15 & \text{pour les situations courantes.} \\ 1 & \text{pour les situations accidentelles.} \end{cases}
$$
\n
$$
\alpha = 1.25 \left( 1 - \sqrt{1 - 2 \mu_{bu}} \right) \rightarrow z = d \left( 1 - 0.4 \alpha \right)
$$
\n
$$
\rightarrow \text{Si } \mu_{bu} > \mu_l = 0.3916 \text{ alors}
$$
\n
$$
A_s' = \frac{M_u - M_l}{(d - d') \times \frac{f_e}{\gamma}} \text{ et } A_s = \frac{M_l}{z \times \frac{f_e}{\gamma}} + A_s'
$$

 $(d-d') \times \frac{J_e}{\gamma_s}$   $z \times \frac{J}{\gamma}$ 

 $-d'$ )  $\times \frac{Je}{ }$  z  $\times$ 

*s s*

 $Avec: M_{l} = \mu_{l} \times b \times d^{2} \times f_{bu}$ 

#### Exemple de calcul :

Prenons comme exemple de calcul de ferraillage la poutre principale (30×45) la plus sollicitée Avec les sollicitations suivantes (Terrasse inaccessible) :

$$
M_t = 71.51KN.m \dots (ELU)
$$
  
Ma = -119.76KN.m ... (ELU)

#### Armatures en travée :

$$
\mu_{bu} = \frac{M_t}{b \times d^2 \times f_{bu}} = \frac{71.51 \times 10^6}{300 \times 430^2 \times 14.20} = 0.091
$$
  
\n
$$
\mu_{bu} = 0.091 < \mu_l = 0.392 \rightarrow pivot A \Rightarrow A = 0
$$
  
\n
$$
\alpha = 1.25 \times (1 - \sqrt{1 - 2\mu_{bu}}) = 0.119
$$
  
\n
$$
Z = d(1 - 0.4\alpha) = 0.409m
$$
  
\n
$$
A_{st} = \frac{M_A}{Z \times \sigma_{st}} = \frac{71.51 \times 10^1}{0.409 \times 348} = 5.02cm^2
$$

Armatures en appui :

$$
\mu_{bu} = \frac{M_A}{b \times d^2 \times f_{bu}} = \frac{119.76 \times 10^{-3}}{0.3 \times 0.43^2 \times 14.2} = 0.152
$$
\n
$$
\mu_{bu} = 0.152 < \mu_l = 0.392 \rightarrow pivot A \Rightarrow A^* = 0
$$
\n
$$
\alpha = 1.25 \times (1 - \sqrt{1 - 2\mu_{bu}}) = 0.207
$$
\n
$$
Z = d(1 - 0.4\alpha) = 0.394m
$$
\n
$$
A_{st} = \frac{M_A}{Z \times f_{st}} = \frac{119.76 \times 10^1}{0.394 \times 348} = 8.73 cm^2
$$

Le tableau suivant regroupe le calcul de ferraillage des différentes poutres.

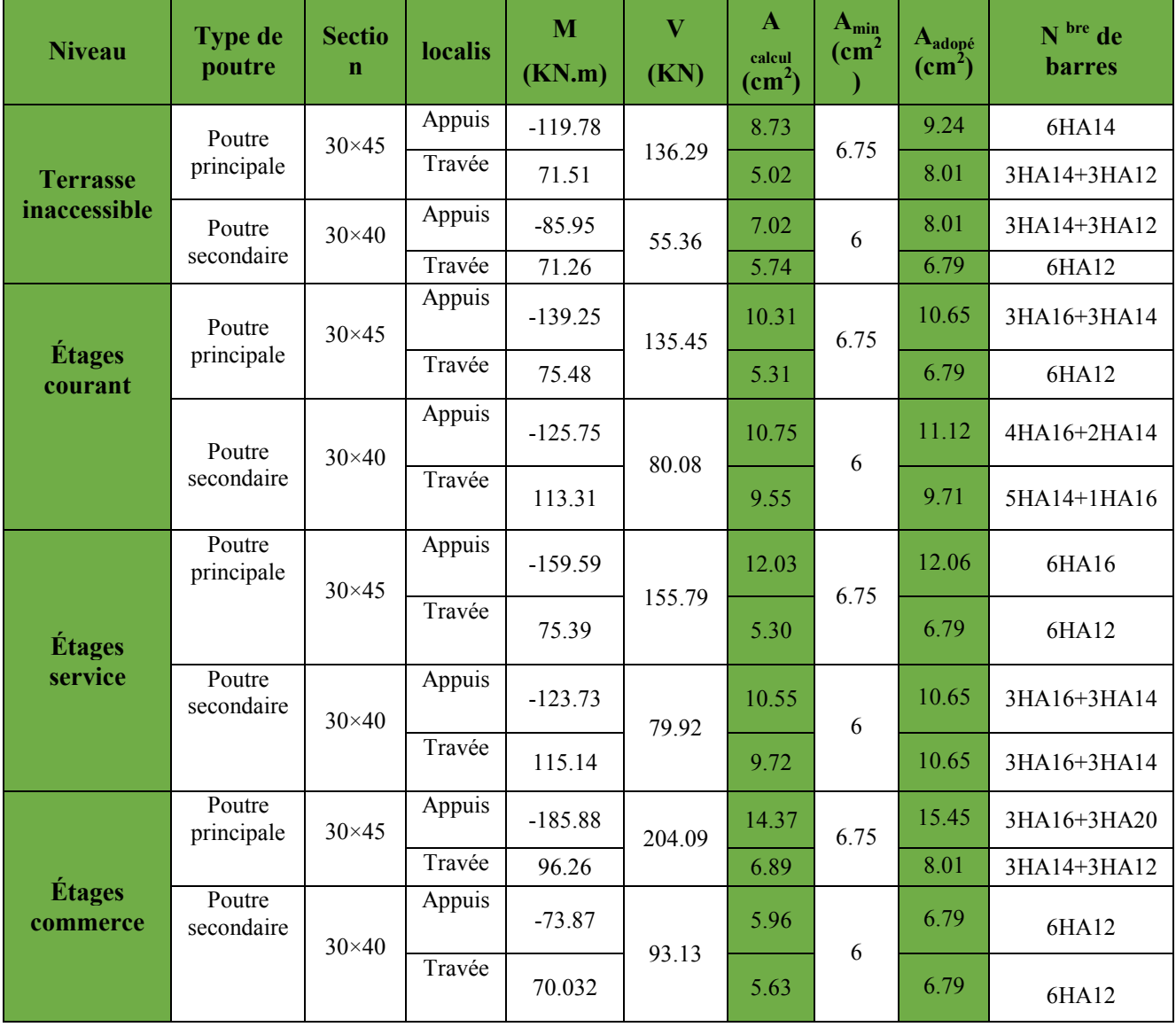

# Tableau V.10 :Armatures longitudinales des poutres

#### V.2.4. Vérification des armatures selon le RPA 99 :

- Pourcentage maximum des armatures longitudinales :
- $\triangleright$  Poutres principales :

En zone courante :  $A_{\text{max}} = 4\%b \times h = 0.04 \times 30 \times 45 = 54 \text{cm}^2 > A$  adopté

En zone de recouvrement:  $A_{\text{max}} = 6\%$ b. h = 0.06 × 30 × 45 = 81cm<sup>2</sup> > A adopté

#### $\triangleright$  Poutres secondaires :

En zone courante :  $A_{\text{max}} = 4\%b \times h = 0.04 \times 30 \times 40 = 48 \text{ cm}^2 > A$  adopté En zone de recouvrement:  $A_{\text{max}} = 6\%$ b. h = 0.06 × 30 × 40 = 72cm<sup>2</sup> > A adopté

#### Les longueurs de recouvrement :

Lr > 40 $\times \phi$  en zone II Lr > 40

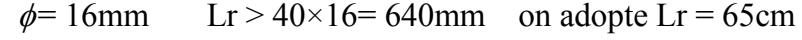

- $Lr > 40 \times 14 = 560$ mm on adopte  $Lr = 56$ cm  $\phi$ = 14mm
- $Lr > 40 \times 12 = 480$ mm on adopte  $Lr = 50$ cm  $\phi$ = 12mm

#### V.2.5. Les armatures transversales :

SoitΦdiamètre des armatures transversales donnée par :

#### Les poutres principales

$$
\varphi \le \min\left(1.2 \, ; \frac{h}{35}; \, \frac{b}{10}\right)
$$

$$
\varphi \le \min\left(1.2; \frac{45}{35}; \frac{30}{10}\right) = 1.2 \Rightarrow \text{ soit } \varphi = 8 \text{ mm}
$$

Soit : At=  $4HAA = 1$  cadre HA  $8 + 1$  Etrier HA =  $2.01 \text{cm}^2$ 

Les poutres secondaires

$$
\varphi \le \min\left(1.2 \; ; \frac{40}{35}; \frac{30}{10}\right) \n\varphi_t \le \min(1, 2 \; ; 1.14 \; ; 3cm) = 1.2 \Rightarrow \text{Soit } \varphi_t = 8mm
$$

Soit : At=  $4HAA = 1$  cadre HA  $8 + 1$  Etrier HA =  $2.01 \text{cm}^2$ 

#### Calcul des espacements des armatures transversales Selon RPA99 Art (7.5.2.2) :

 $\checkmark$  Zone nodale :

$$
S_t \leq \min(\frac{h}{4}, 12 \times \phi_l^{\min})
$$

- Poutres principales:  $S_t \le \min(\frac{45}{4}, 14.4) = 11.25 \text{cm}$  Soit :  $S_t = 10 \text{cm}$
- Poutres secondaires:  $S_t \le \min(\frac{40}{4}, 14.4) = 10$ cm Soit :  $S_t = 10$  cm

$$
\checkmark \quad \text{Zone courante : } S_t \leq \frac{h}{2}
$$

- Pouters principles:  $S_t \leq \frac{45}{2}$ 2  $\leq \frac{15}{2}$ =22.5cm Soit : S<sub>t</sub>=15 cm
- Poutres secondaires:  $S_t \leq \frac{40}{2} = 20 \text{cm}$  Soit :  $S_t = 15 \text{ cm}$

## Vérification des sections d'armatures transversales :

 $A_t^{\text{min}} = 0,003 \cdot S_t \cdot b = 0,003 \cdot 15 \cdot 30 = 1.35 cm^2$  $m_1 = 2.01 > A_{\text{min}} = 1.35 cm^2$ ...................... *Condition vérifiée pour les poutres principales*  $A_t^{\min} = 0,003 \cdot S_t \cdot b = 0,003 \cdot 15 \cdot 30 = 1.35 cm^2$ min 2.01 1.35 ²........................... sec *A A cm Condition vérifiée pour les poutres ondai <sup>t</sup> res*

## V.2.6. Vérification à l'ELU :

#### a).Condition de non fragilité : BAEL91 (Art F.IV.2)

Poutres principales  $\rightarrow A_{\min} = 0.23 \times b \times d \times \frac{J_{128}}{f} = 1.63 \text{cm}^2$ *e*  $A_{\min} = 0.23 \times b \times d \times \frac{f_{128}}{c} = 1.63$  cm *f*  $\rightarrow$  A<sub>min</sub> = 0.23  $\times$  b  $\times$  d  $\times \frac{Jt_{28}}{c}$  =

Pouters secondaires 
$$
\rightarrow
$$
  $A_{\min}$  = 0.23  $\times$  *b*  $\times$  *d*  $\times \frac{f_{i28}}{f_e}$  = 1.44*cm*<sup>2</sup>

Donc la condition de non fragilité est vérifiée.

## b).Vérification des contraintes tangentielles

La vérification à faire vis-à-vis de la contrainte tangentielle maximale est celle relative à la fissuration peu nuisible suivante :

$$
\tau = \frac{v}{b \times d}
$$
 Tel que :  
\n
$$
\bar{\tau}_{bu} = \min(0.13 f_{c28}, 5 \text{ MPa}) = 3.25 \text{ MPa car FPN}
$$

#### Tableau V.11 :Vérification de l'effort tranchant

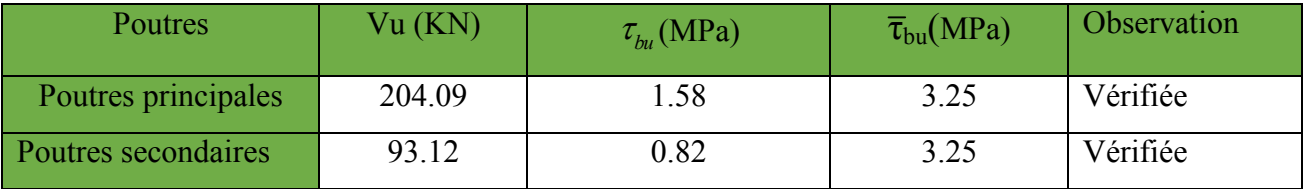

 $\overline{v_u} < \overline{v_u}$   $\Rightarrow$  Pas de risque de cisaillement et cela pour tous les types des poutres.

## $\triangleright$  Vérification des armatures longitudinales au cisaillement

 $\checkmark$  en appui de rives :  $A_1 > \frac{V_u \times \gamma_s}{f_e}$ 

 $\checkmark$  en appui intermédiaires :  $A_1 \geq \frac{\gamma_s}{f_e} \times (V_u - \frac{M_a}{0.9 \times d})$  $A_1 \geq \frac{r_s}{f_e} \times (V_u - \frac{m_a}{0.9 \times 1})$ e  $s_1 \geq \frac{r_s}{f_e} \times (V_u - \frac{m_a}{0.9 \times 1})$  $\geq \frac{\gamma_{s}}{s} \times (V_{u} -$ 

Les résultats sont résumés dans le tableau suivant :

Tableau V.12 :Vérification des armatures longitudinales au cisaillement

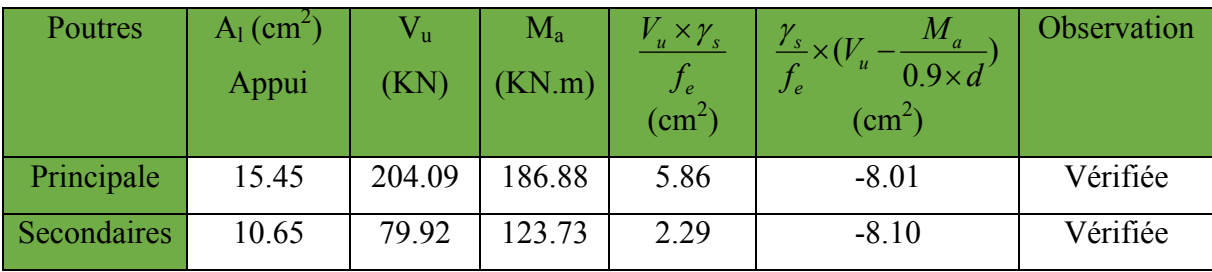

## Vérification à l'ELS :

## L'Etat limite d'ouvertures des fissures

Aucune vérification à faire car la fissuration est peu préjudiciable.

## État limite de compression du béton

La fissuration est peu nuisible donc la vérification de la contrainte de compression du béton est nécessaire.

$$
\sigma_{bc} = \frac{M_{ser} \times y}{I} \le \overline{\sigma_b} = 0.6 \times f_{c28} = 15 \text{ MPa}
$$

Calcule de *y* : 2  $\frac{b\times y^2}{2}$  + 15( $A_s$  +  $A_s$ ) × y - 15 × ( $d$  ×  $A_s$  +  $d$  '×  $A_s$ ) = 0

Calcule de *I* :  $I = \frac{b_0 \times y^3}{3} + 15 \times \left[ A_s \times (d-y)^2 + A_s \times (y-d')^2 \right]$ 

Tous les résultats sont regroupés dans le tableau suivant :

| Poutres     | Elément | $M_{\rm\scriptscriptstyle ser}$<br>(KN.m) | y(m)  | $I(m^4)$ | $\sigma_{_{bc}}$<br>(MPa) | $\sigma_{bc}$<br>(MPa) | $\sigma_{bc}$ < $\sigma_{bc}$ |
|-------------|---------|-------------------------------------------|-------|----------|---------------------------|------------------------|-------------------------------|
|             | Appuis  | $-131.33$                                 | 0.191 | 0.00202  | 12.41                     | 15                     | vérifiée                      |
| principales | Travées | 68.03                                     | 0.149 | 0.00127  | 7.98                      | 15                     | vérifiée                      |
|             | Appuis  | $-32.33$                                  | 0.154 | 0.00118  | 4.23                      | 15                     | vérifiée                      |
| Secondaires | Travées | 28.39                                     | 0.154 | 0.00118  | 03.72                     | 15                     | vérifiée                      |

Tableau V.13 :Vérification de la contrainte limite de béton à l'ELS

## Etat limite de déformation (évaluation de la flèche)

La vérification de la flèche est nécessaire si les conditions suivantes ne sont pas satisfaites

 $\overline{a}$ ⎪ × <sup>≤</sup> , … … … … … … … … … . (3)  $\overline{a}$  $\overline{a}$  $\overline{a}$  $\frac{h}{L} \ge \frac{1}{16} \dots \dots \dots \dots \dots \dots \dots \dots \dots (1)$ <sup>≥</sup> × … … … … … … … … … . (2)

## Poutres principales : Lmax=5.50m

(1)  $\frac{1}{L} = \frac{45}{550} = 0,0818 \ge \frac{1}{16} = 0,0625...... \dots \dots$  Condition vérifiée.  $(2)$ : M<sub>t</sub> = 68.03KN. m

G = 46.38 KN/m; Q = 7.43 KN/m; G  $_0$  = 25 × 0,30 × 0,45 = 3.375 KN/m  $G_t$  = 46.38 + 3.375 = 49.755 KN/m  $q_u = G_T + Q = 49.755 + 7.43 = 57,185$  KN/m  $M_0 = \frac{q_u \times L^2}{8} = \frac{57,185 \times 5.5^2}{8} = 216.23$  KN. m  $\frac{h}{L} = \frac{45}{550} = 0,0818 \ge$  $M_t$  $10 \times M_0$  $=\frac{68.03}{10 \times 216}$ <sup>10</sup> <sup>×</sup> 216.23 <sup>=</sup> 0,0314 … … . Condition vériiée.

(2)  $\frac{A}{b_0 \times d} = \frac{8.01}{30 * 43} = 0,00620 \le \frac{4.2}{f_e} = \frac{4.2}{400} = 0,0105......$  ... ... ... ... Condition vérifiée. Donc : La vérification de la flèche n'est pas nécessaire.

#### Poutres secondaires : Lmax=4.85m

(1)  $\frac{1}{L} = \frac{40}{485} = 0.0824 \ge \frac{1}{16} = 0.0625 ... ... ... ...$  Condition vérifiée.  $(2)$ : M<sub>t</sub> = 28.39 KN. m

 $G = 27.518 \text{ KN/m}$ ;  $Q = 6.756 \text{ KN/m}$ ;  $G_0 = 25 \times 0.40 \times 0.30 = 3 \text{ KN/m}$  $G_t$  = 27.518 + 3 = 30.518 KN/m  $q_u = G_T + Q = 30.518 + 6.756 = 37.274 \text{KN/m}$ 

$$
M_0 = \frac{q_u \times L^2}{8} = \frac{37.274 \times 4.85^2}{8} = 109.597 \text{ KN. m}
$$
  
\n
$$
\frac{h}{L} = \frac{40}{485} = 0.0824 \ge \frac{M_t}{10 \times M_0} = \frac{28.39}{10 \times 109.597} = 0.0259 \dots \dots \text{Condition verify the}
$$
  
\n(3) 
$$
\frac{A}{b_0 \times d} = \frac{10.65}{30 \times 38} = 0.00934 \le \frac{4.2}{f_e} = \frac{4.2}{400} = 0.0105 \dots \dots \dots \dots \dots \text{Condition verify the}
$$

Donc : La vérification de la flèche n'est pas nécessaire.

#### Vérification des zones nodales :

Les dispositions constructives données pour les poteaux et les poutres doivent être respectées pour leurs parties communes, que sont les nœuds, afin d'assurer un minimum de confinement préservant au maximum l'intégrité de ces derniers, et permettre au reste de la structure de déployer ses capacités de dissipation d'énergie.

La vérification des zones nodales convient de vérifier pour les portiques participant au système de contreventement et pour chacune des orientations possibles de l'action sismique que la somme des moments résistants ultimes des extrémités de poteaux ou montants aboutissant au nœud est au moins égale en valeur absolue à la somme des valeurs absolues des moments résistants ultimes des extrémités des poutres ou traverses affectés d'un coefficient majorateur de 1.25, c.à.d. :ça consiste à vérifier la condition suivante :

## $|M_n|+|M_{s}| \geq 1.25 \times |M_{w}|+|M_{e}|$  RPA99/03 (Article 7.6.2)

Cette disposition tend à faire en sorte que les rotules plastiques se forment dans les poutres plutôt

que dans les poteaux. Néanmoins, cette vérification est facultative pour les deux (2) derniers niveaux des bâtiments supérieurs à R+2.

- *M*<sub>s</sub>: Moment résistant dans le poteau inférieur.
- *M<sub>n</sub>* : Moment résistant dans le poteau supérieur.
- *M<sub>w</sub>* : Moment résistant gauche de la poutre.

*M<sub>e</sub>* : Moment résistant droite de la poutre.

# Détermination du moment résistant dans les poteaux et les poutres

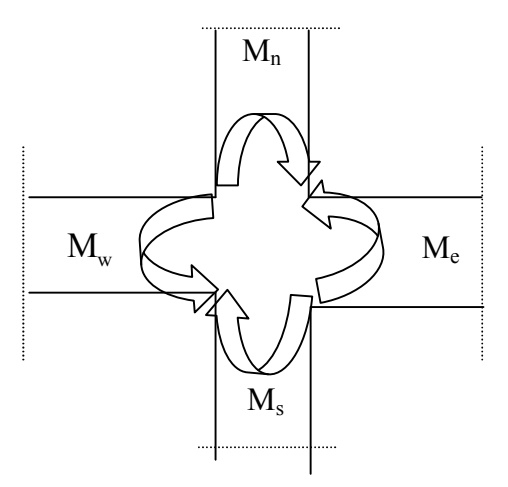

Figure. V. 7 :Les moments sur la zone nodale

Le moment résistant  $(M_r)$  d'une section de béton dépend essentiellement

- Des dimensions de la section du béton

- De la quantité d'armatures dans la section du béton

- De la contrainte limite élastique des aciers

Telle que :

 $M_R = z \times A_s \times \sigma_s$ Avec :  $z = 0.85 \times h$  (h : La hauteur totale de la section du béton).

$$
\sigma_s = \frac{f_s}{\gamma_s} = 348 \text{ MPa}
$$

Les résultats des moments résistants dans les poteaux sont résumés dans le tableau suivant

| Section( $cm2$ ) | $Z$ (cm) | $A_s$ (cm <sup>2</sup> ) | $M_r(KN.m)$ |
|------------------|----------|--------------------------|-------------|
| $60\times 60$    | 51       | 31.70                    | 562.61      |
| $55 \times 55$   | 46.75    | 14.82                    | 241.10      |
| $50 \times 50$   | 42.5     | 14.20                    | 210.01      |
| $45\times 45$    | 38.25    | 12.56                    | 166.78      |
| $40\times40$     | 34       | 11.12                    | 131.57      |

Tableau V.14. Moment résistant dans les poteaux

Les résultats des moments résistants dans les poutres sont résumés dans le tableau suivant :

Tableau V.15. Moment résistant dans les poutres

| Niveaux      | Section $(cm2)$       | Z(cm) | $A_s$ (cm <sup>2</sup> ) | $M_R(KN.m)$ |
|--------------|-----------------------|-------|--------------------------|-------------|
| Commerce     | $P.P. (45 \times 30)$ | 38.25 | 15.45                    | 205.65      |
|              | $P.S(40\times30)$     | 34    | 6.79                     | 80.33       |
| Service      | $P.P. (45 \times 30)$ | 38.25 | 12.06                    | 160.53      |
|              | $P.S(40\times30)$     | 34    | 10,65                    | 126.01      |
| Courant      | P.P $(45\times30)$    | 38.25 | 10.65                    | 141.76      |
|              | $P.S(40\times30)$     | 34    | 11.12                    | 131.57      |
| Terrasse     | P.P $(45\times30)$    | 38.25 | 9.24                     | 123.12      |
| inaccessible | $P.S(40\times30)$     | 34    | 8.01                     | 94.77       |

## Vérification

Les résultats des vérifications de la condition  $|M_n| + |M_s| \ge 1.25 \times |M_n| + |M_e|$  sont donnés dans le tableau suivant :

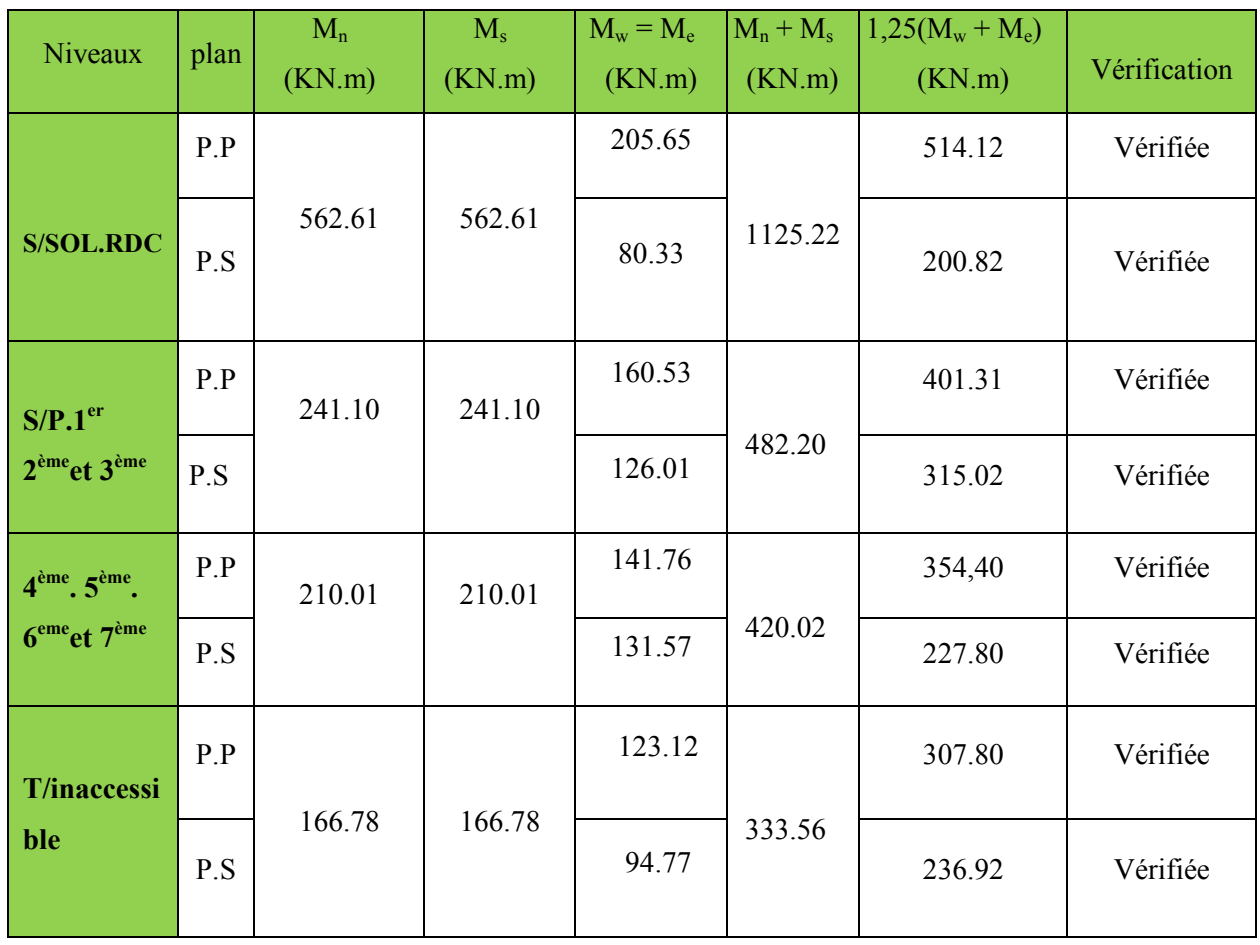

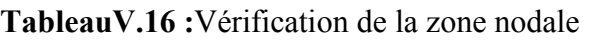

On voit bien que les moments résistant dans les poteaux sont supérieurs aux moments résistant dans les poutres, donc la formation des rotules plastiques se fera dans les poutres et non pas dans les poteaux

## V.2*.*7. Schéma de ferraillage des poutres :

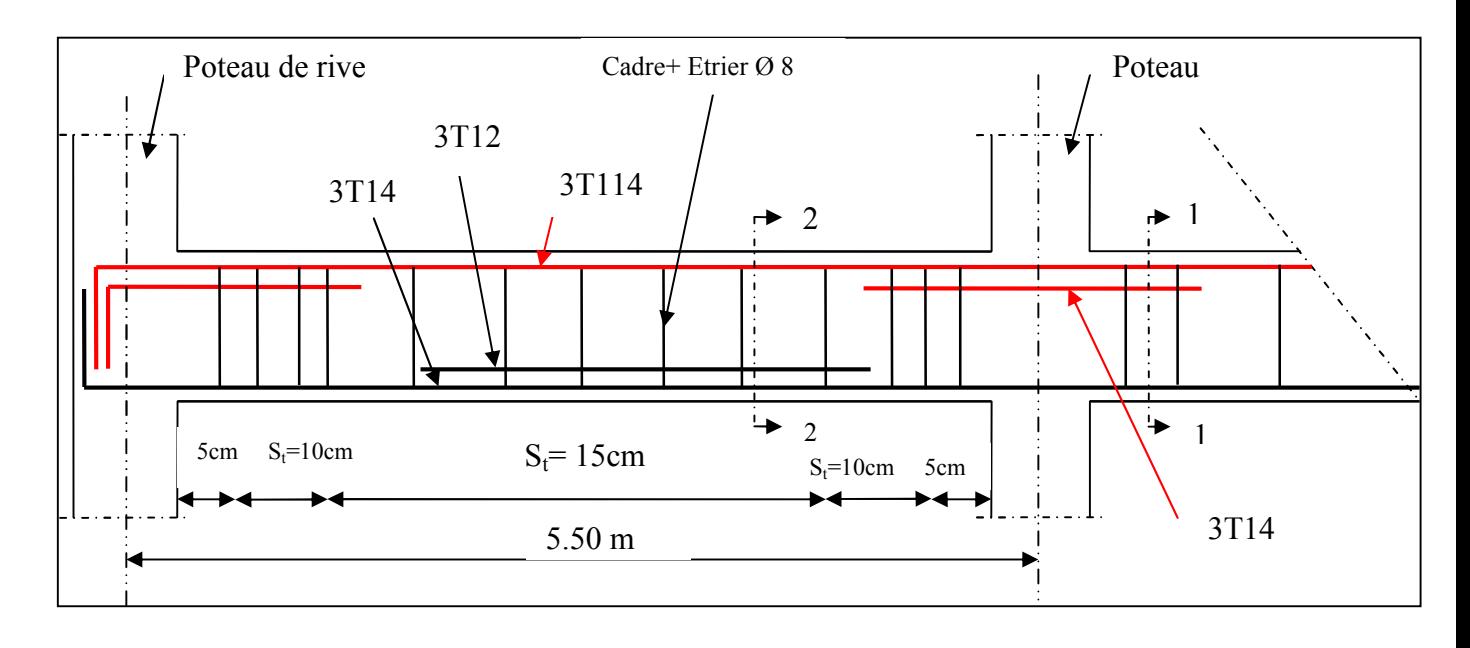

## Exemple de ferraillage de la poutre principale étages courant

Figure V.8 : Dispositions constructives de la poutre.

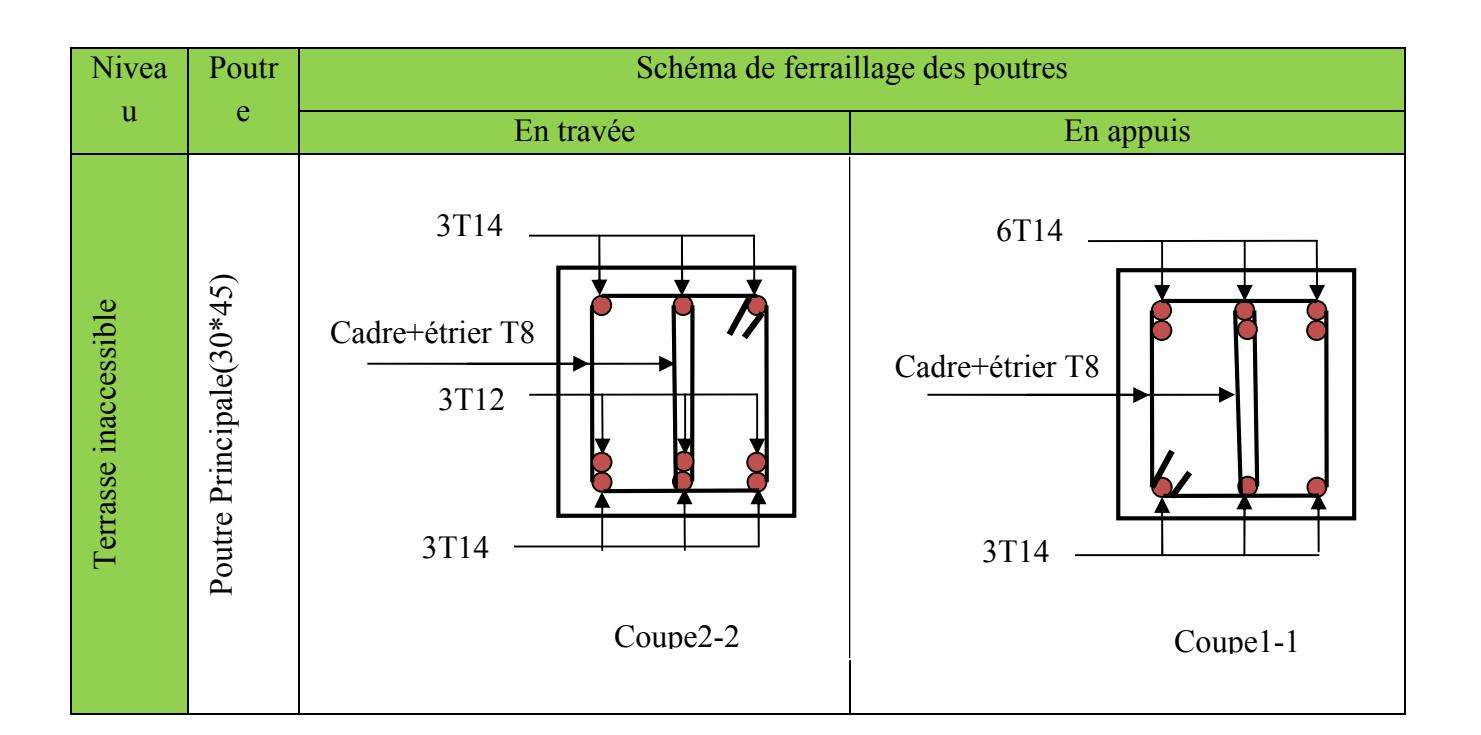

## Tableau V.17 :Schéma de ferraillage des poutres

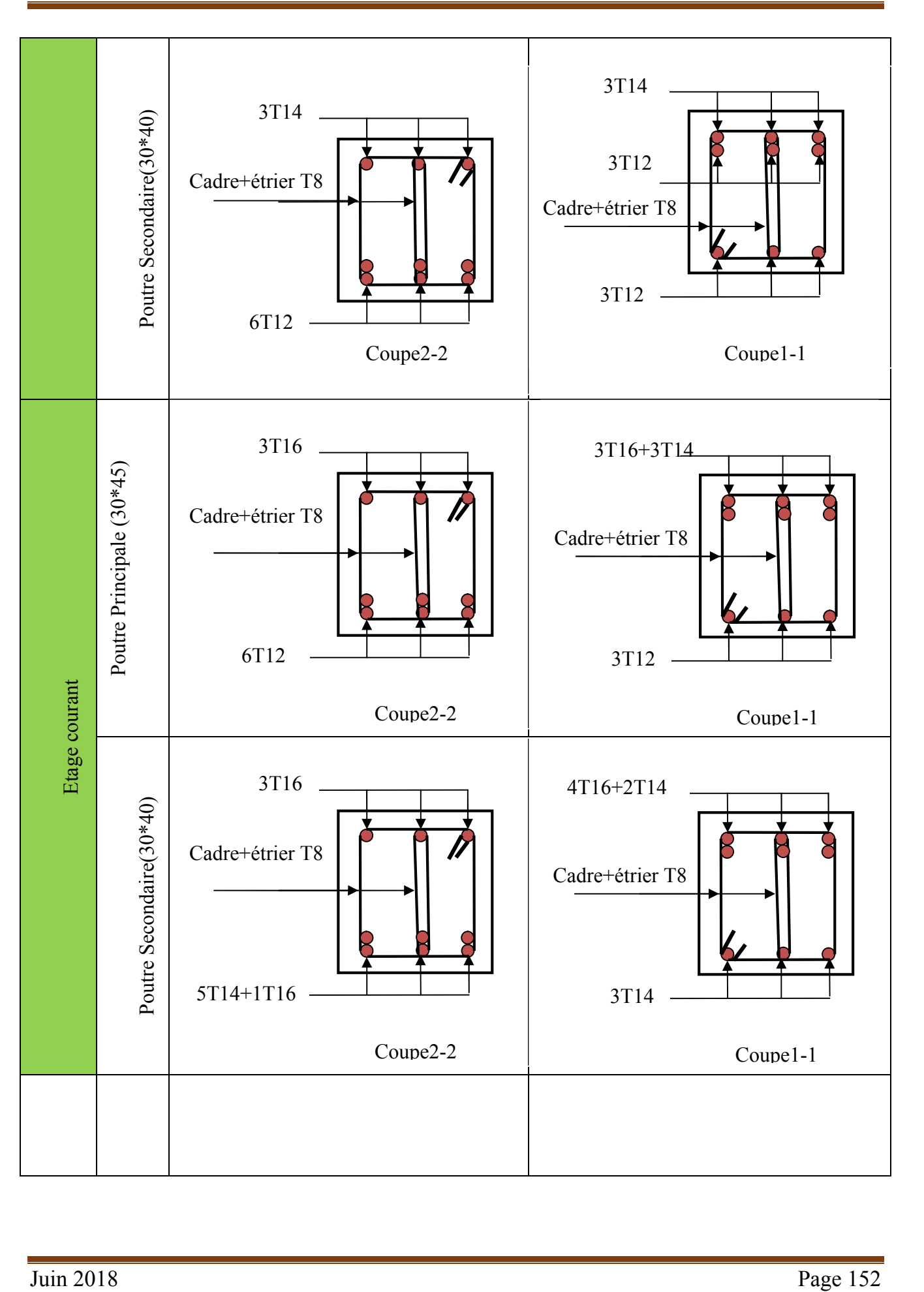

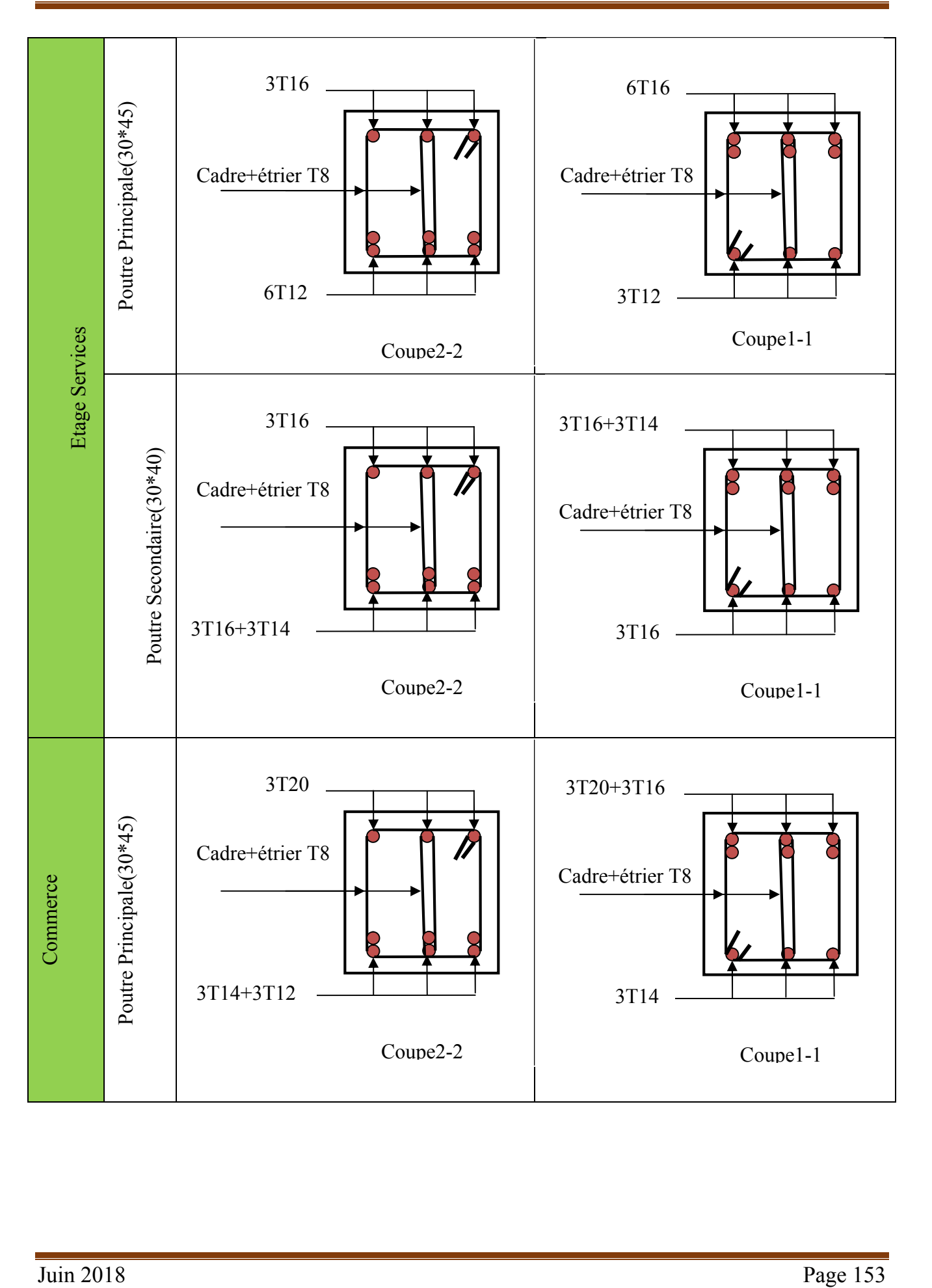

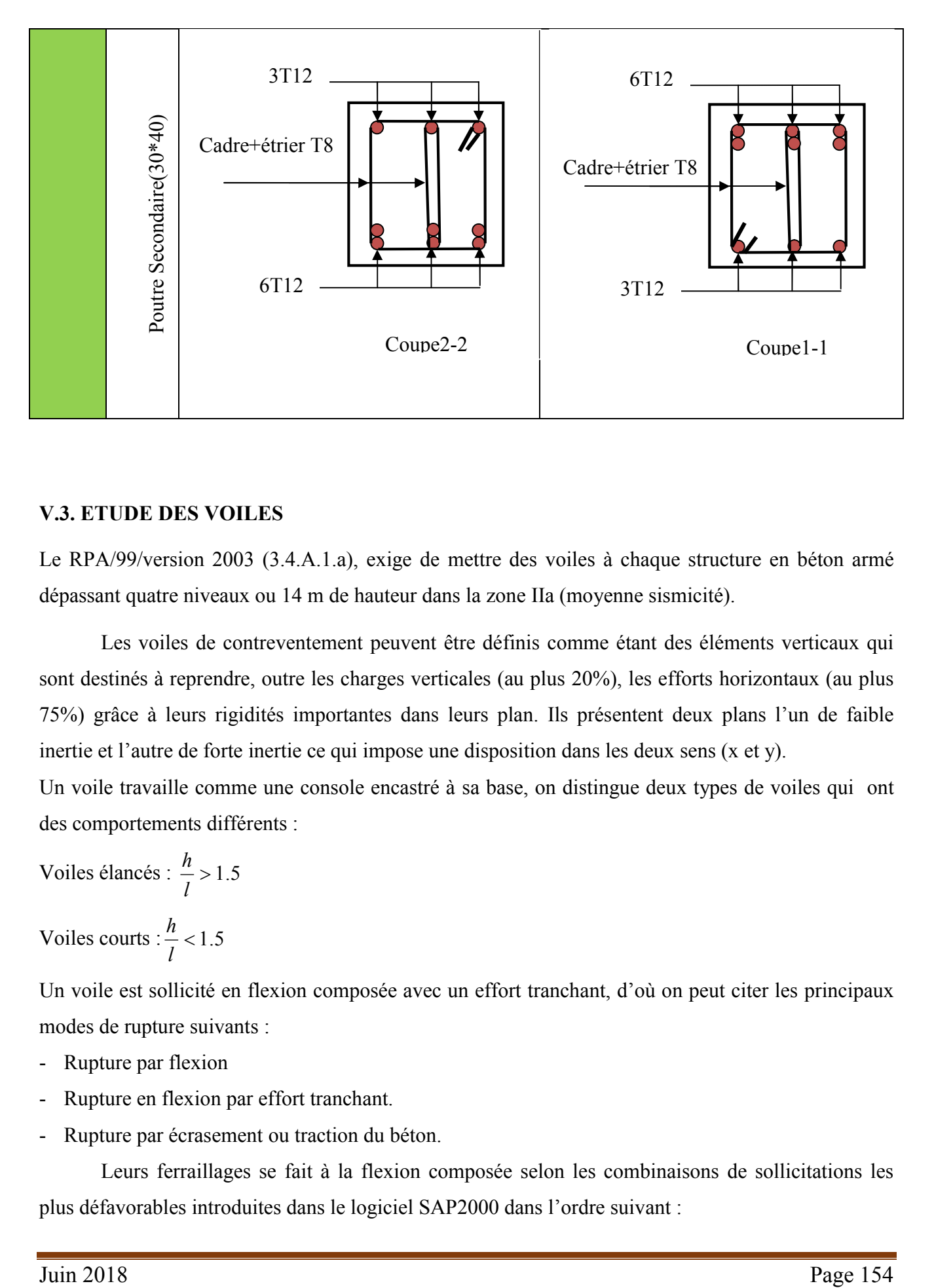

## V.3. ETUDE DES VOILES

Le RPA/99/version 2003 (3.4.A.1.a), exige de mettre des voiles à chaque structure en béton armé dépassant quatre niveaux ou 14 m de hauteur dans la zone ІІa (moyenne sismicité).

Les voiles de contreventement peuvent être définis comme étant des éléments verticaux qui sont destinés à reprendre, outre les charges verticales (au plus 20%), les efforts horizontaux (au plus 75%) grâce à leurs rigidités importantes dans leurs plan. Ils présentent deux plans l'un de faible inertie et l'autre de forte inertie ce qui impose une disposition dans les deux sens (x et y).

Un voile travaille comme une console encastré à sa base, on distingue deux types de voiles qui ont des comportements différents :

Voiles élancés :  $\frac{n}{1}$  > 1.5 *l h h*

Voiles courts :  $\frac{n}{1}$  < 1.5

*l* Un voile est sollicité en flexion composée avec un effort tranchant, d'où on peut citer les principaux modes de rupture suivants :

- Rupture par flexion
- Rupture en flexion par effort tranchant.
- Rupture par écrasement ou traction du béton.

Leurs ferraillages se fait à la flexion composée selon les combinaisons de sollicitations les plus défavorables introduites dans le logiciel SAP2000 dans l'ordre suivant :

1.35G+1.5Q  $0.8G \pm E$ G+Q±E

## V.3.1. Recommandation du RPA 99/version2003

## *a)* Les armatures verticales

Elles sont destinées à reprendre les effets de flexion, elles sont disposées en deux nappes parallèles aux faces des voiles. Ces armatures doivent respecter les prescriptions suivantes :

$$
\vartriangleright A_{\min} = 0.2\% \times L_t \times e
$$

*Lt* : longueur de la zone tendue.

e : épaisseur du voile

Les barres verticales des zones extrêmes doivent être ligaturées avec des cadres horizontaux dont l'espacement ne doit pas être supérieur à l'épaisseur du voile.

 $\triangleright$  A chaque extrémité du voile, l'espacement des barres doit être réduit de moitie sur  $\frac{l}{10}$  de la longueur du voile. Cet espace d'extrémité doit être au plus égal a 15cm. Les barres du dernier niveau doivent être munies des crochets à la partie supérieure

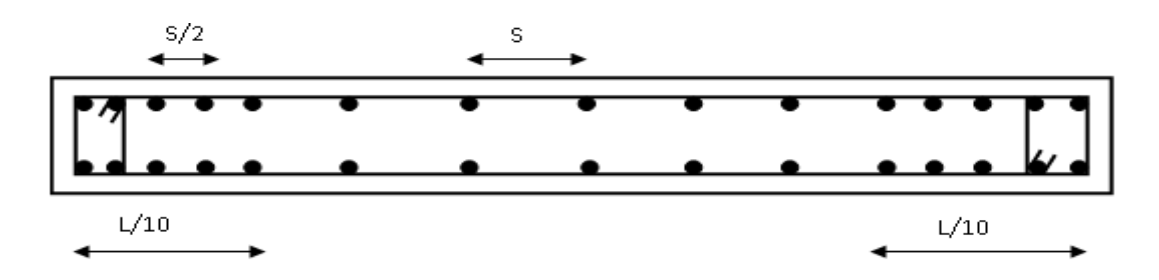

Figure.V.9. Disposition des armatures dans les voiles.

## b) Les armatures horizontales

Elles sont destinées à reprendre les efforts tranchants, disposées en deux nappes vers l'extrémité des armatures verticales pour empêcher le flambement et elles doivent être munies de crochets à 135° avec une longueur  $10 \times \phi$ 

## c)Les armatures transversales

Elles sont destinées essentiellement à retenir les barres verticales intermédiaires contre le flambement, elles sont en nombre de quatre épingles par  $1m<sup>2</sup>$  au moins.

#### d)Les armatures de coutures

Le long des joints de reprises de coulage, l'effort tranchant doit êtrepris par les aciers de couture dont la section doit être calculée avec la formule :

$$
A_{VJ} = 1,1 \times \frac{V}{f_e}; avec: V = 1,4V_u
$$

## *b)* Les règles communes (armatures verticales et horizontales)

Le pourcentage minimal d'armatures est de :

 $\mathcal{A}_{\min} = 0.15\% \times b \times h$  Dans la zone extrême de voile.

 $\mathcal{A}_{\min} = 0.10\% \times b \times h$  Dans la zone courante de voile.

Ele diamètre des barres (a l'exception des zones d'about) ne devrait pas dépasser  $\frac{1}{10}$  de

l'épaisseur du voile

 $\triangleright$  L'espacement *S<sub>t</sub>* = min(1.5 × *a*;30*cm*) avec *a* : épaisseur du voile.

Les deux nappes d'armatures doivent être reliées avec au moins 4 épingles par m².

Les longueurs de recouvrement doivent être égales a :

- $40\phi$ : Pour les barres situées dans les zones ou le renversement du signe des efforts et
	- Possible
- $20\phi$ : Pour les barres situées dans les zones comprimées sous l'action de toutes les Combinaisons possibles de charges

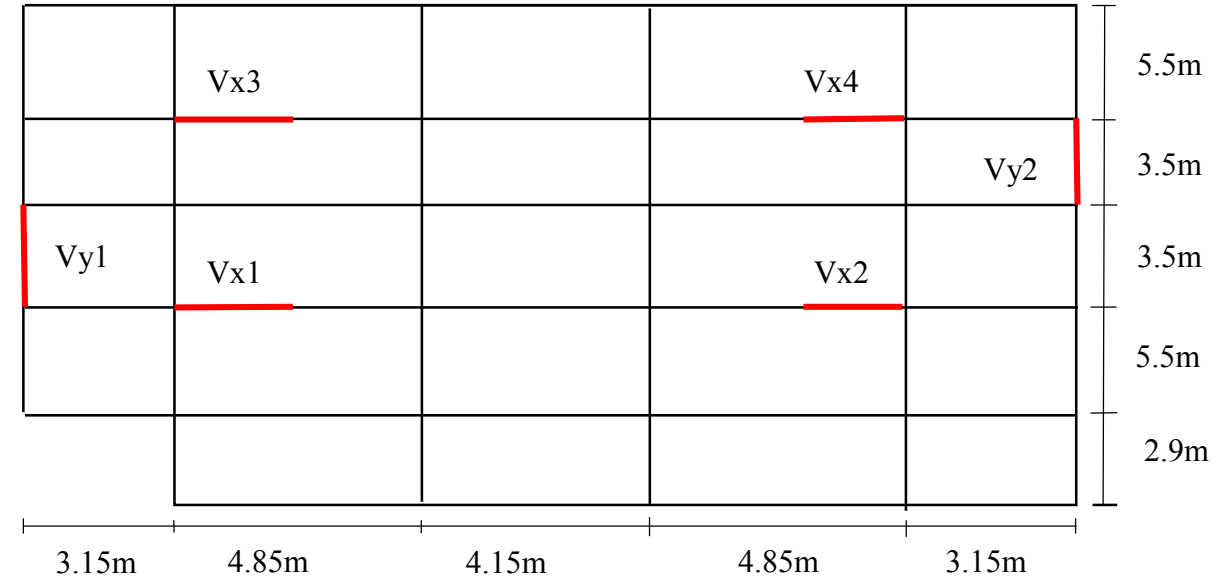

## V.3.2.Disposition des voiles

Figure V.10.Schéma de répartition des voiles*.*

## V.3.3. Calcul des sollicitations dans les déférents types de voiles :

Les sollicitations dans les voiles sont extraites du logiciel SAP 2000, Les résultatsobtenus sont résumés dans les tableaux ci-dessous :

Sens x-x': Sollicitations max de calcul dans les voile  $V_{x1}$ ,  $V_{x2}$ ,  $V_{x3}$ et  $V_{x4}$ 

|                                     |              | $Nmax \rightarrow Mcor$ |        | $Mmax\rightarrow Ncor$ |        | $Nmin\rightarrow Mcor$ |             |           |
|-------------------------------------|--------------|-------------------------|--------|------------------------|--------|------------------------|-------------|-----------|
| <b>Niveau</b>                       | <b>Voile</b> | N(KN)                   | M(K.m) | M(KN.m)                | N(KN)  | N<br>(KN)              | M<br>(KN.m) | $V_d(KN)$ |
| $RDC+S.p$<br>ente+S.so              | $V_{x1}$     | 966.75                  | 68.89  | 275.40                 | 852.75 | 80.036                 | 216.17      | 147.484   |
| $1er$ et $2éme$<br>étage            | $V_{x1}$     | 796.84                  | 15.97  | 111.69                 | 493.33 | 307.44                 | 113.73      | 77.22     |
| $3éme$ et<br>4 <sup>éme</sup> étage | $V_{x1}$     | 593.09                  | 18.21  | 140.04                 | 320.46 | 189.38                 | 136.54      | 92.14     |
| $5éme$ et 6<br><sup>éme</sup> étage | $V_{x1}$     | 399.44                  | 20.89  | 72.40                  | 188.58 | 101.85                 | 67.62       | 68.49     |
| 7 <sup>éme</sup>                    | $V_{x1}$     | 193.91                  | 19.09  | 40.96                  | 41.86  | 8.53                   | 37.43       | 22.90     |

**Tableau. V.18 :**Sollicitations max de calcul dans lesvoiles  $V_{xx}=1.3$ m dans tous les niveaux

Sens y-y' :Sollicitations max de calcul dans les voile  $V_{y1}$  et  $V_{y2}$ .

|                                               | <b>Voil</b><br>e           | $Nmax \rightarrow Mcor$ |             |             | $M$ max $\rightarrow$ Ncor | $Nmin \rightarrow Mcor$ |             |          |
|-----------------------------------------------|----------------------------|-------------------------|-------------|-------------|----------------------------|-------------------------|-------------|----------|
| <b>Niveau</b>                                 |                            | N(KN)                   | M<br>(KN.m) | M<br>(KN.m) | N(KN)                      | N<br>(KN)               | M<br>(KN.m) | $V_d(K)$ |
| RDC+S.pe<br>nte+S.sol                         | $\mathbf{V}_{\mathbf{v}1}$ | 1083.74                 | 38.74       | 1017.04     | 890.91                     | 465.16                  | 969.73      | 504.90   |
| $1er$ et $2éme$<br>étage                      | $V_{v1}$                   | 922.38                  | 69.14       | 676.14      | 776.88                     | 380.73                  | 588.06      | 430.92   |
| 3 <sup>éme</sup> et 4 <sup>éme</sup><br>étage | $V_{v1}$                   | 683.19                  | 124.61      | 513.75      | 408.67                     | 272.24                  | 479.61      | 260.29   |
| $5éme$ et $6éme$<br>étage                     | $V_{v1}$                   | 440.70                  | 91.91       | 313.72      | 253.00                     | 166.26                  | 289.95      | 192.36   |
| 7 <sup>éme</sup>                              | $V_{v1}$                   | 161.66                  | 7.031       | 155.50      | 87.71                      | 56.79                   | 155.04      | 97.57    |

**Tableau V.19** : Sollicitations max de calcul dans le voile  $V_{yy}$  = 2.9m dans tous les niveaux

## V.3.4. Ferraillage des voiles

Les voiles travaillent à la flexion composée ils seront donc ferrailles sous effort normal « N » et le moment fléchissant « M » .Ces efforts sont tirer directement du SAP2000 avec les sollicitations issues des combinaisons précédentes .et on prend les plus défavorables :

- 1) Moment maximal avec son effort normal correspondant :  $M_{\text{max}} \rightarrow N_{\text{correspondant}}$
- 2) Effort normal maximal avec son moment correspondant :  $N_{\text{max}} \to M_{\text{correspondant}}$
- 3) Effort normal minimal avec son moment correspondant :  $N_{\min} \rightarrow M_{\text{correspondant}}$

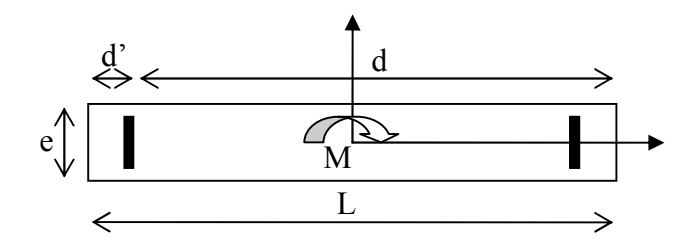

Figure V.11. Schéma d'un voile plein

On va exposer un seul exemple de calculVx1 RDC et les autres seront résumés dans un tableau.

#### A). Calcul sous  $N_{\text{max}}$ et  $M_{\text{cor}}$ :

#### a). Armatures verticales :

 Le calcul des armatures verticales se fait à la flexion composée sous les sollicitations les plus défavorables (M, N) pour une section (*e*×*l*). La section trouvée (A) sera répartie sur toute la zone tendue de la section en respectant les recommandations du RPA99.

L = 1.3 m, d = 1.25m, e = 0.20m*.*

*Nmax*= -966.75*KN*(compression), Mcor= *68.89KN*.*m. (Combinaison 1.35G+1.5Q).*  $\sigma_G = \frac{M}{N} = 0.071m < \frac{1}{2} = 0.65m$   $\Rightarrow$  (le centre de pression est à l'intérieur de la section). Il faut vérifier la condition suivante : ( ) ( )........................................................................... *a b* ( ). *I*  $e_G = \frac{M}{N} = 0.071m < \frac{l}{2} = 0.65m$ *N*  $(a) = (0.337 \times h - 0.81 \times d') \times b \times h \times f_{bu}$  $(b) = N_u \times (d - d') - M_{U_A}$  $(0.337 \times 1.3 - 0.81 \times 0.05) \times 0.2 \times 1.3 \times 14.20 = 1.46$   $\left[ -966.75 \times (1.25 - 0.05) - (-511.16) \right] \times 10^{-3} = -0.648$  $\Rightarrow$  (1) n'est pas vérifiée.  $MUA = M+N \times (d-h/2) = 68.89-966.75 \times (1.25-1.3/2) = -511.16KN.m.$ 

Donc la section est partiellement comprimée. La méthode de calcul se fait par assimilation la Flexion simple.
$$
\mu_{bu} = \frac{M_{U4}}{e \times d^2 \times f_{bu}} = \frac{-511.16 \times 10^{-3}}{0.20 \times 1.25^2 \times 14.2} = -0.115
$$
\n
$$
\mu_{bu} = -0.115 < \mu_l = 0.391 \Rightarrow A' = 0
$$
\n
$$
\mu_{bu} < 0.186 \Rightarrow Pivot \quad A \Rightarrow f_{st} = \frac{f_e}{\gamma_s} = 348 MPa.
$$
\n
$$
\alpha = 1.25 \Big( 1 - \sqrt{1 - 2\mu_{bu}} \Big) = 0.136
$$
\n
$$
z = d \Big( 1 - 0.4 \alpha \Big) = 1.182 m.
$$
\n
$$
\Rightarrow A_1 = \frac{M_{U4}}{z \times f_{st}} = \frac{-511.16 \times 10^{-3}}{1.182 \times 348} = -12.42 \text{ cm}^2.
$$
\n
$$
A_s = A_1 - \frac{N}{f_e} = -12.42 - \frac{-966.75 \times 10^{-3}}{348} \times 10^4 = 15.36 \text{ cm}^2.
$$

#### Calcul de la longueur de la partie tendue  $L_t$ :

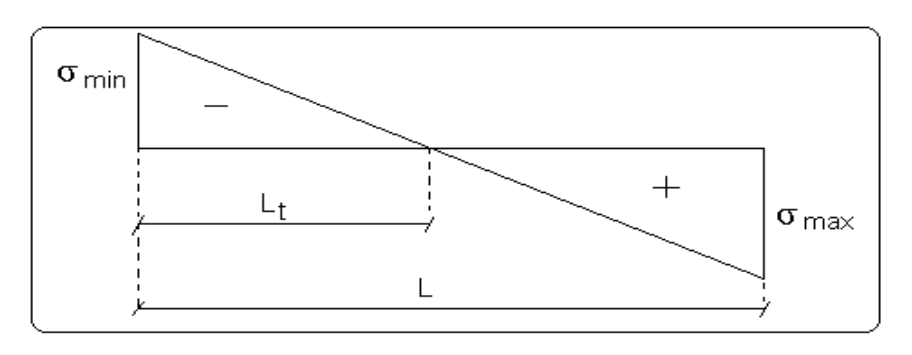

$$
L_{t} = \frac{\sigma_{\min} \times L}{\sigma_{\min} + \sigma_{\max}}
$$
  
\n
$$
\sigma_{\max} = \frac{N}{B} + \frac{M}{I}V = \frac{966.75 \times 10^{-3}}{0.2 \times 1.3} + \frac{68.89 \times 10^{-3}}{0.036} \times 0.65 = 4.95 MPa.
$$
  
\n
$$
\sigma_{\min} = \frac{N}{B} - \frac{M}{I}V = \frac{966.75 \times 10^{-3}}{0.2 \times 1.3} - \frac{68.89 \times 10^{-3}}{0.036} \times 0.65 = 2.47 MPa.
$$
  
\n
$$
L_{t} = 0m
$$

#### b).Armatures horizontales :

 Leur section est calculée selon la formule suivante : Vmax=504.906KN

 $\frac{1.4 \times V_d}{I} = \frac{1.4 \times 147.48 \times 10^{-3}}{0.20 \times 1.25} = 0.827 MPa.$ Soit  $S_h = 20$ cm  $\Rightarrow A_h = 1.26$ cm<sup>2</sup>. 0.8  $0.20 \times 1.25$  $h \rightarrow u$ *h*  $\cup \cup \cap$  *j e*  $d_u = \frac{1.4 \times V_d}{4.4 \times 10^{13}} = \frac{1.4 \times 147.48 \times 10^{-3}}{0.20 \times 1.25} = 0.827 MPa$ *A*  $e \times S_h$  0.8  $\times f$  $\tau_u = \frac{e \times d}{e \times d}$  $\geq \frac{\tau}{\sqrt{2}}$  $=\frac{1.4\times V_d}{e\times d}=\frac{1.4\times147.48\times10^{-3}}{0.20\times1.25}=$  $\times S_h$  0.8  $\times$ B).Calcul sous *Mmax*et *Ncor* : *Mmax= 275.40KN .m→Ncor= 852.75KN*

#### a). Armatures verticales :

 $e_{\text{Gv}}$  = 0.32m < (h/2) = 0.65m.

Donc le centre de pression se trouve à l'extérieur de la section *→*section partiellement comprimée.

*MUA= M+N × (d−h/2) =275.40+852.75× (1.25−0.65) = 787.05KN.m.*

 $M_{U\!A}$  = 787.05*KN.m*  $\rightarrow \mu_{bu}$  = 0.177 <  $\mu_l$  = 0.391  $\rightarrow$  A' = 0cm<sup>2</sup>.

 $\alpha = 0.245 \rightarrow z = 1.127 \text{ m} \rightarrow A_1 = 20.06 \text{ cm}^2 \rightarrow A_s = -4.44 \text{ cm}^2 \rightarrow A_{s=0}$ 

#### C).Calcul sous *N min*et *M cor* :

 $N_{min} = 80.036KN$  (compression) $\rightarrow M_{cor} = 216.17KN$ .m. (Combinaison0.8G+E<sub>x</sub>).

#### a). Armatures verticales :

 $e_G = 2.70$  m > (h/2) = 0.65m.

Donc le centre de pression se trouve à l'extérieur de la section *→*section partiellement comprimée

$$
M_{UA} = M+N \times (d-h/2) = 216.17+80.036 \times (1.25-0.65) = 264.19 \text{ KN.m.}
$$
  

$$
M_{UA} = 264.19 \text{ KN.m} \rightarrow \mu_{bu} = 0.045 < \mu_l = 0.391 \rightarrow A' = 0 \text{ cm}^2.
$$

 $\alpha = 0.057 \rightarrow z = 1.22 \, m \rightarrow A_1 = 14.62 \, cm^2 \rightarrow A_s = 2.99 \, cm^2$ .

Calcul de la longueur de la partie tendue  $L_t$ :

 $\sigma_{\text{max}} = 10.34 MPa$ ;  $\sigma_{\text{min}} = -9.16 MPa$  $L_{t} = 0.6$ *m*.

donc on opte pour la section d'armature la plus défavorable pour le ferraillage de voile  $V_{x1}$  (RDC)  $A_{V(ZT)} = 15.36 \text{cm}^2$ .

soit :  $A_H \ge 1.83$  cm<sup>2</sup>

#### Vérifications:

 $A_{min(ZT)} = 0.2\% \times e \times L_t = 0.2\% \times 20 \times 74 = 2.96$  cm<sup>2</sup>. (A<sub>min</sub> en zone tendue par le RPA).  $A_{\text{min(BAEL)}} = 0.23 \times d \times e \times f_{t28}/f_e = 0.23 \times 125 \times 20 \times 2.1/400 = 3.01 \text{ cm}^2$ . (A<sub>min</sub>dans le voile par le BAEL).  $A_{min(ZC)} = 0.1\% \times e \times (L-2 L_t) = 0.1\% \times 20 \times (130-2\times76) = 0.036$  cm<sup>2</sup>.(A<sub>min</sub> en zone comprimée par le RPA).  $A_{min(ZG)} = 0.15\% \times e \times L = 0.15\% \times 20 \times 130 = 3.9 \text{cm}^2$ . (A<sub>min</sub> en zone globale du voile par le RPA). Donc on ferraille avec :

En zone tendue : $A_{V (Zt)} = 15.36$  cm<sup>2</sup>.

On opte pour :  $10HA14=15.39cm<sup>2</sup>$ 

Les résultats de ferraillages seront récapitulés dans les tableaux ci-dessous :

 $A_{\nu}^{cal}$  / face : Section d'armature verticale pour une seule face de voile.

 $A_v^{adap}$  / *face* : Section d'armature verticale adaptée par face.

*A<sub>vmin</sub>*: Section d'armature verticale minimale dans le voile complet.

Nbre/face : nombre de barres adaptées par face.

Nbre/plan : nombre de barres adaptées pour 1 mètre linéaire.

- *S<sub>t</sub>* : Espacement.
- $A_H^{\min}$  : Section d'armature horizontale minimale dans le voile complet.
- *cal AH* : Section d'armature horizontale pour 1 mètre linéaire.
- *A<sub>H</sub>*  $A_H$  /ml : Section d'armature horizontale adaptée pour 1 mètre linéaire.

Tableau V.20 : Sollicitations de calcul dans le voile  $V_{x1}$  dans tous les niveaux

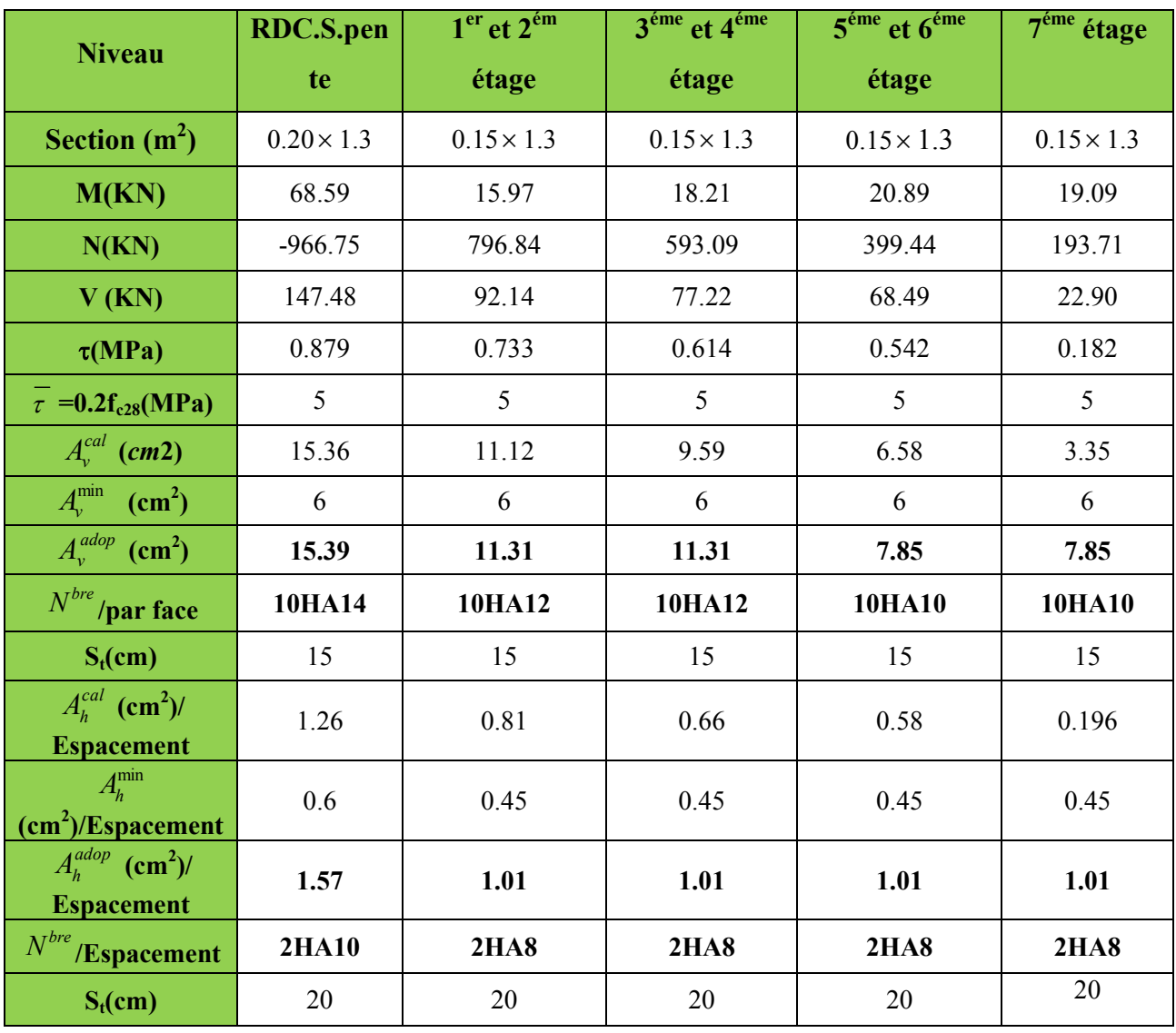

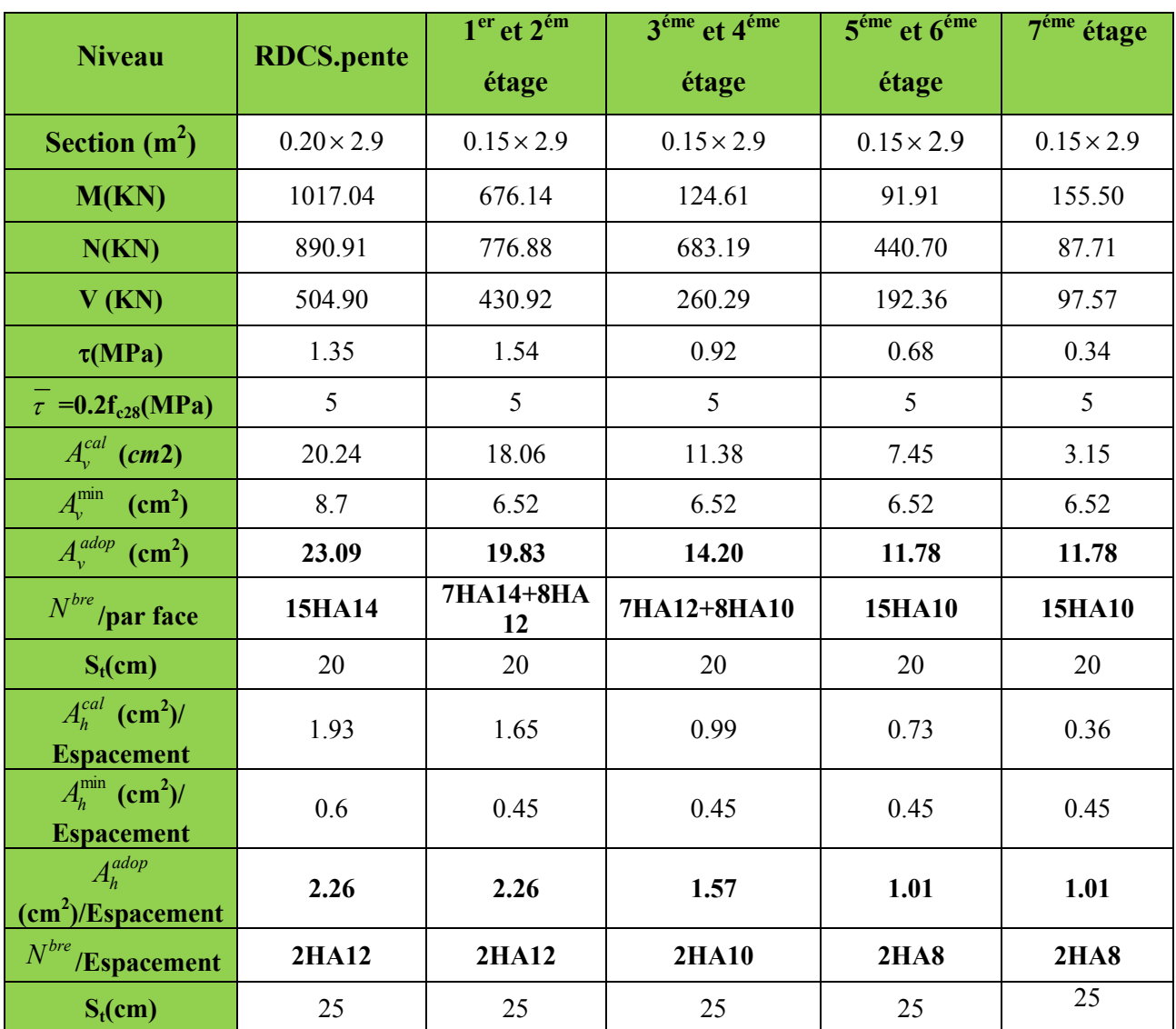

Tableau V.21 : Sollicitations de calcul dans le voile  $V_{y1}$  dans tous les niveaux

Exemple de ferraillage.Voile Vx1 RDC

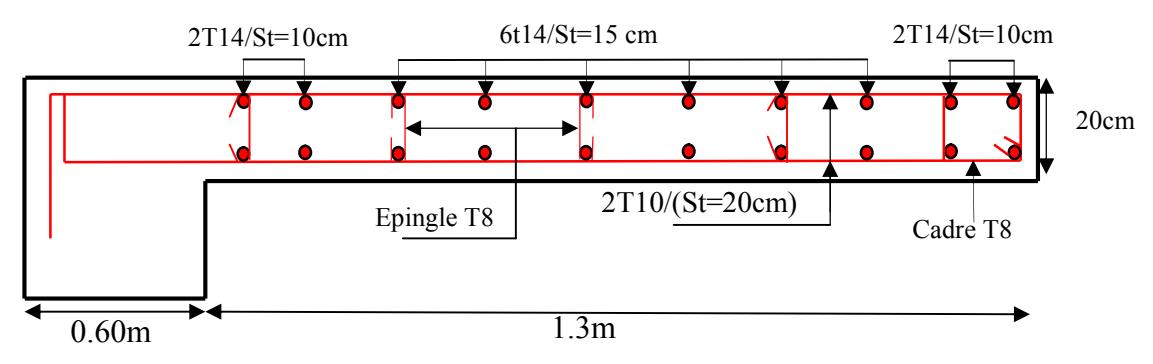

Figure V.12 : Ferraillage du voile Vx1 RDC

#### Conclusion

Le ferraillage des éléments structuraux doit impérativement répondre aux exigences du RPA qui prend en considération la totalité de la charge d'exploitation ainsi que la charge sismique. Outre la résistance, l'économie est un facteur très important qu'on peut concrétiser en jouant sur le choix de la section du béton et de l'acier dans les éléments résistants de l'ouvrage, tout en respectant les sections minimales requises par le règlement en vigueur. Il est noté que le ferraillage minimum du RPA est souvent plus important que celui obtenu par le calcul. On en déduit que le RPA favorise la sécurité avant l'économie.

 Les poteaux ont été calculés et ferraillé.Le ferraillage adopté est le maximum donné par le RPA. Il est noté que le ferraillage minimum RPA est souvent plus important que celui calculé par le BAEL.

Les poutres sont ferraillées en utilisant les sollicitations obtenues par le logiciel SAP 2000.

 Les voiles de contreventement ont été calculées à la flexion composée avec les sollicitations données par le SAP.

Les ferraillagesadoptés respectent les recommandations de *RPA* et le *BAEL*.

#### Introduction

 Les fondations sont des éléments de l'infrastructure qui ont pour rôle de transmettre les charges provenant de la superstructure au sol dans les meilleures conditions et sans moindre risque d'instabilité ou de fissures probables, et cela ne peut se faire qu'à partir d'une étude bien détaillée sur le sol et sur le type de fondation qu'il faut.

On distingue plusieurs types de fondations :

- Fondations profondes : pieux, puits...
- Fondations superficielles : semelle isolée, filante, ou radier.

#### VI.1. Choix du type des fondations

Le choix du type des fondations dépend essentiellement, des facteurs suivants :

- La capacité portante du sol.
- $\triangleright$  La charge transmise au sol.
- La distance entre axes des poteaux.

Pour le choix du type de fondation, on vérifie dans l'ordre suivant :

Les semelles isolées, les semelles filantes et le radier général et enfin on opte pour le choix qui convient.

D'après le rapport de sol établie par le laboratoire la contrainte de sol et de 1.2 bar. D'après le RPA99/V2003(Article10.1.4.1) les fondations sont dimensionnées selon les combinaisons d'action suivantes :

- $\bullet$   $G + O \pm E$
- $\bullet$  0.8  $\times$  *G*  $\pm E$

#### VI.2. Étude des fondations

#### 1. Vérification des semelles isolées

 $\bullet$ Les poteaux de notre structure sont carrés à la base de section  $(a \times a)$  d'où les semelles

sont carrées (A × A), la vérification à faire est :  $\frac{N}{\sigma} \leq \sigma_{sol}$ *S*  $\frac{N}{\sigma} \leq \frac{1}{\sigma}$ 

Avec  $\cdot$ 

- N *:* l'effort normal agissant sur la semelle calculée selon la combinaison à l'ELU obtenu par le fichier résultat SAP 2000.
	- *S* : Surface d'appui de la semelle.
	- $\sigma_{sol}$ : Contrainte admissible du sol.

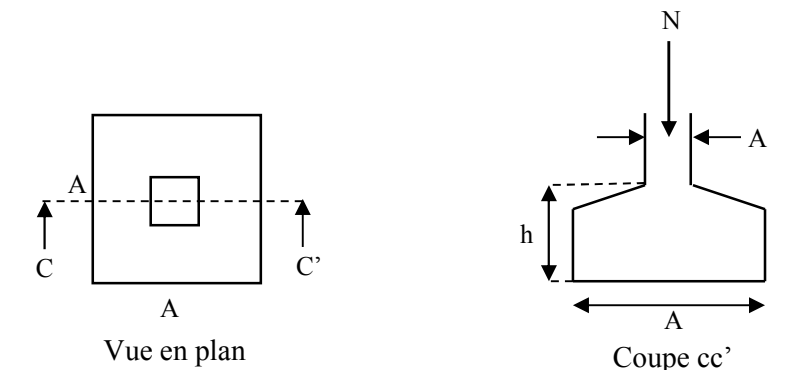

Figure VI.1. Schéma d'une semelle isolée

Pour cette vérification le poteau le plus sollicité dans notre structure donne un effort normal de l'ordre : N=2041.71KN.

$$
\Rightarrow \frac{N}{S} \le \overline{\sigma}_{sol} \Rightarrow B^2 \ge \frac{N}{\overline{\sigma}_{sol}} \Rightarrow B = \sqrt{\frac{N}{\overline{\sigma}_{sol}}} = \sqrt{\frac{2041.71 \times 10^{-3}}{0.12}} = 4.12m
$$

D'après le résultat, On remarque qu'il y a chevauchement entre les semelles, on tenant compte des entres axes des poteaux dans les deux sens, donc le choix des semelles isolées dans notre cas ne convient pas.

#### 2. Vérification des semelles filantes

On Choisit une semelle filante de largeur B et de longueur L, située sous un portique de 6 poteaux.

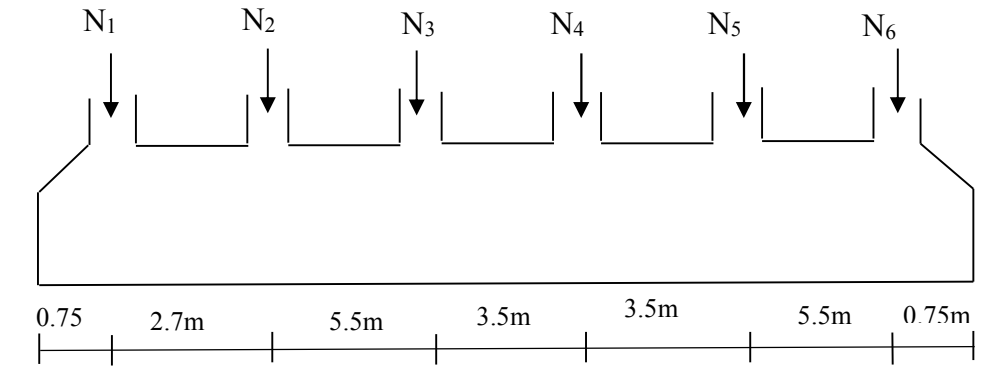

Figure VI.2. Schéma d'une semelle filante

Avec :

1

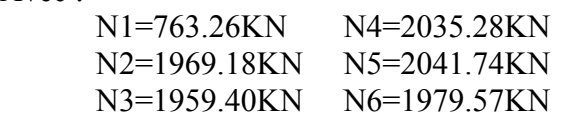

La vérification à faire est : L  $B \geq \frac{N}{1-N}$  $B \times L$ N S N sol  $\frac{\text{sol}}{\text{S}} \geq \frac{\text{S}}{\text{S}} = \frac{\text{S}}{\text{B} \times \text{L}} \Rightarrow \text{B} \geq \frac{\text{S}}{\text{S}} \approx \frac{\text{S}}{\text{S}}$  $\Rightarrow B \ge$  $\times$  $\sigma_{\text{sol}} \geq \frac{N}{\sigma}$ 

#### Avec :

 $N_i$ : l'effort normal provenant du poteau « i ».

B : Largeur de la semelle.

L : Longueur de la semelle.

 $\overline{\sigma}_{sol}$ : Contrainte admissible du sol.

Pour cette vérification, on choisit le portique le plus sollicité dans notre structure

$$
N = \sum N_i = 10748.23KN
$$
  
\n
$$
L = 22m
$$
  
\n
$$
B \ge \frac{N}{\sigma_{sol} \times L} = \frac{10.748}{0.12 \times 22} = 4.07m
$$

On à la largeur de notre semelle égale à 4.07 m, donc le choix des semelles filantes ne convient pas pour notre cas, donc on passe à la vérification de l'utilisation du radier général.

#### 3. Étude du radier général

Le radier est une fondation superficielle travaillant comme un plancher renversé, la dalle prend appuis sur des nervures qui prennent elles-mêmes comme appuis les piliers ou les murs de l'ossature. La charge à prendre en compte sera dirigée de bas en haut et sera égale à la réaction du sol. Le radier général assure une bonne répartition des charges sous le sol donc il représente une bonne solution pour éviter le tassement différentiel.

Il est choisi selon ces trois principales caractéristiques :

- $\checkmark$  Un mauvais sol.
- $\checkmark$  Charges transmises au sol sont importantes.
- $\checkmark$  Les poteaux rapprochés (petites trames).

#### 3.1. Pré dimensionnement

#### La condition de coffrage

 $L_{\text{max}}$ : La plus grande portée entre deux éléments porteurs successifs.

Nervure : 
$$
h_t \ge \frac{L_{\text{max}}}{10}
$$
  
\n $L_{\text{max}} = 5.50m \implies h_t \ge \frac{L_{\text{max}}}{10} = \frac{550}{10} = 55cm.$   
\n**Dalle** :  $h_r \ge \frac{L_{\text{max}}}{20}$   
\n $L_{\text{max}} = 5.5m \implies h_r \ge \frac{L_{\text{max}}}{20} = \frac{550}{20} = 27.5cm.$ 

#### $\triangleright$  La condition de raideur (rigidité)

Pour un radier rigide, il faut que :

$$
L_{\max} \le \frac{\pi \times l_e}{2} \quad , \ l_e = \sqrt[4]{\frac{4 \times EI}{K \times b}}
$$

Avec :

*<sup>e</sup> l* : Longueur élastique.

*E*: Module de Young.

*I*: Moment d'inertie de l'élément considéré sur 1*ml*.

*K* : coefficient de raideur du sol.

$$
K = \begin{cases} 0.5 \, Kg/cm^3 & \text{Très mauvais sol} \\ 4 \, Kg/cm^3 & \text{Sol moyen} \\ 12 \, Kg/cm^3 & \text{Très bon sol} \end{cases}
$$

Dans notre cas on à un sol moyen donc  $K = 4$   $Kg/cm^3 = 4.10^4$  KN/m<sup>3</sup>

$$
E = 3.21 \times 10^7 \, KN / m^2.
$$

*b* : Largeur de l'élément considéré par *ml*.

*On* 
$$
a: I = \frac{b \times h_t}{12} \Rightarrow h_t \ge \sqrt[3]{\frac{48 \times L_{\text{max}}^4 \times K}{\pi^4 \times E}} = \sqrt[3]{\frac{48 \times 5.5^4 \times 4 \times 10^4}{\pi^4 \times 3.216 \times 10^7}} = 0.82m
$$

A partir de ces deux conditions on opte pour :

 $h_t = 85$ cm pour les nervures du radier.

 $h_r = 30$ cm pour la dalle du radier.

> La surface du radier :

 $N = N_s + P_{rad} + P_{nerv}$  est le poids total de la structure

Ns =49257.449 KN : La charge totale transmise par la superstructure tirée à partir de logicielSAP2000

 $P_{rad}=0.3\times453.2\times25=3399KN$  est le poids du radier

 $P_{nerv}$ =25×129.10×0.6×0.85=1646.025KN

$$
N' = 54302.474KN
$$

$$
\frac{N_{ser}^{\prime}}{S_{rad}} \leq \overline{\sigma}_{sol} \Rightarrow S_{rad} \geq \frac{N_{ser}^{\prime}}{\overline{\sigma}_{sol}} = \frac{54.30247}{0.12} = 452.52 m^2.
$$

On à la surface du bâtiment est  $S_{\hat{b}\hat{a}t} = 453.20 \, \text{m}^2$ .

Donc on adopte :  $S_{rad} = S_{bat} = 453.20 \text{ m}^2$  (Le radier comporte pas de déborde).

#### 3.2 Les vérifications nécessaires

#### $\triangleright$  Vérification au poinçonnement

Le calcul se fait pour le poteau le plus sollicité.

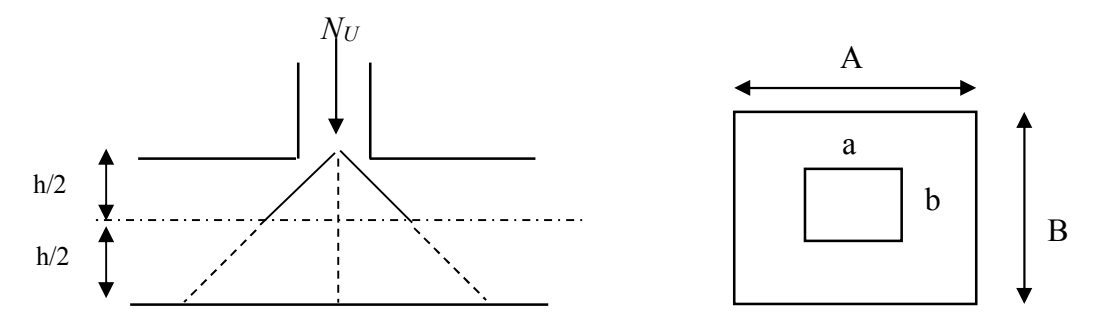

Figure VI.3*.*Présentation de zone d'impact de la charge concentrée

D'après le CBA93 (article A.5.2.4.2), on doit vérifier la condition suivante :

$$
Q_u \leq 0.045 \times \mu_c \times h_r \times \frac{f_{c28}}{\gamma_b}.
$$

µc : périmètre du contour cisaillé projeté sur le plan moyen du radier.

Qu : charge de calcul à l'ÉLU pour le poteau le plus sollicité.

 $h_t$ : L'épaisseur totale de radier

 $\mu c = (a+b+2h_1) \times 2 \implies \mu c = 2 \times (0.6 \times 2 + 2 \times 0.85) \implies \mu c = 5.8 \text{ m}.$ 

Avec :

2815.19 
$$
KN \le 0.045 \times 5.8 \times 0.85 \times \frac{25000}{1.5} = 3697.5
$$
  $KN \Rightarrow la$  condition est verifié.

#### $\triangleright$  Vérification au cisaillement

D'après le CBA93 (article A.5.1.2.1.1), on doit vérifier la condition suivante :

$$
\tau_{\rm u} = \frac{V_U}{b \times d} \le \bar{\tau} = \min \left( 0.15 \times \frac{f_{c28}}{\gamma_b} \cdot 4 \, \text{Mpa} \right)
$$

On considère une bande de largeur b=1m

$$
V_u = \frac{N_u \times L_{\text{max}} \times b}{2 \times S} \Rightarrow V_u = \frac{67812.252 \times 5.50 \times 1}{2 \times 453.20} = 411.482KN
$$
  

$$
d = 0.9 \times h_0 = 0.9 \times 0.425 = 0.383m
$$
  

$$
\tau_u = \frac{411.482 \times 10^{-3}}{1 \times 0.383} = 1.074 Mpa \le \overline{\tau} = 2.5 Mpa
$$
  
C'est vérifier done nas de cisaillement dans le radier

as de cisaillement dans le radier

#### Vérification de la contrainte du sol

Cette vérification consiste à satisfaire la condition suivante dans le sens longitudinal et transversal. (DTR BC 2.33.1 (article : 3.541(a))

$$
\sigma_{moy} = \frac{3\sigma_{\text{max}} + \sigma_{\text{min}}}{4} < \sigma_{sol}
$$

$$
\sigma_{x,y} = \frac{N}{S} \pm \frac{M_{x,y}}{I_{x,y}} (x_G, y_G)
$$

Les caractéristiques géométriques de radier :

 $I_x = 16823.92 \text{ m}^4$ , et  $x_G = 10.3 \text{m}$ .

$$
I_y = 15589.57m^4
$$
, et  $Y_G = 10.7m$ .

Avec :

σmax et σmin : contrainte maximal et minimal dans les deux extrémités du radier.

N : Poids total de la structure.

 $M_{x,y}$ : Moments sismiques à la base.

#### - Sens X-X

N =49257.449KNet My = 37614.42Km

$$
\sigma_{\text{max}} = \frac{49257.449 \times 10^{-3}}{453.2} + \frac{37614.42 \times 10^{-3}}{15589.57} \times 10.7 = 0.134 Mpa
$$
\n
$$
\sigma_{\text{min}} = \frac{49257.449 \times 10^{-3}}{453.2} - \frac{37614.42 \times 10^{-3}}{15589.57} \times 10.7 = 0.083 Mpa
$$
\n
$$
\sigma_{\text{mov}} = \frac{3\sigma_{\text{max}} + \sigma_{\text{min}}}{4} = 0.12 Mpa \le \overline{\sigma}_{\text{sol}} = 0.12 Mpa \text{ (condition verifier)}
$$

#### - Sens Y-Y

$$
N = 49257.449 \text{KN} \text{ et } M_{x} = 37292.64 \text{KN}.\text{m}.
$$
\n
$$
\sigma_{\text{max}} = \frac{49257.449 \times 10^{-3}}{453.2} + \frac{37292.64 \times 10^{-3}}{16823.92} \times 10.3 = 0.130 Mpa
$$
\n
$$
\sigma_{\text{min}} = \frac{49257.449 \times 10^{-3}}{453.2} - \frac{37292.64 \times 10^{-3}}{16823.92} \times 10.3 = 0.086 Mpa
$$
\n
$$
\sigma_{\text{max}} = \frac{3\sigma_{\text{max}} + \sigma_{\text{min}}}{4} = 0.119 Mpa \times \overline{\sigma}_{sol} = 0.12 Mpa \quad \text{( condition verifyiée)}.
$$

#### $\triangleright$  Vérification de la stabilité au renversement

On doit vérifier que : 4 *B N*  $e = \frac{M}{N} \leq \frac{B}{I}$  **RPA99** (article 10.1.5) • Suivant X-X:  $e = \frac{37614.42}{49257.449} = 0.76$   $m \times \frac{21.4}{4} = 5.35$  (condition vérifiée).

• Suivant Y-Y:  $e = \frac{37292.64}{49257.449} = 0.75$   $m \times \frac{20.6}{4} = 5.15$  (condition vérifiée).

Donc il n'y a pas risque de renversement.

#### Vérification de la poussé hydrostatique

Il faut assurer que :  $N \ge F_s \times H \times S_{rad} \times \gamma_w$ 

 $\gamma_w$ : Poids volumique ( $\gamma_w$ =10KN/m<sup>2</sup>)

 $F<sub>S</sub>$ : coefficient de sécurité ( $F<sub>S</sub>= 1.5$ ).

H : la hauteur d'ancrage du radier (H=3m).

 $S_{rad}$ : Surface totale du radier ( $S_{rad}$  = 464.2m<sup>2</sup>).

NU=67812.252KN : La charge totale transmise par la superstructure tirée à partir de logiciel *SAP2000*

 $N = 67812.252 \ge 1.5 \times 3 \times 464.2 \times 10 = 20889 KN$ ...............C'est vérifiée.

#### 3.3. Ferraillage

#### 3.3.1. La dalle du radier

Le radier sera calculé comme une dalle plein renversé, appuyé sur les nervures vers le haut en flexion simple, sachant que la fissuration est préjudiciable. Le calcul se fera pour le panneau le plus défavorable et on adoptera le même ferraillage pour tout le radier de dimension :

$$
(L_x=4.25m, L_y=4.9m):
$$
entre nus d'appuis

#### $\triangleright$  Calcul des sollicitations :

Soit : G<sub>0</sub> le poids propre du radier.

$$
G_0 = \rho \times e = 25 \times 0.3 = 7,5 KN/m^2.
$$

$$
q_U = \frac{N_U}{S} + 1.35G_0 = \frac{67812.252}{464.20} + 1.35 \times 7.5 = 156.20 \, \text{KN} / \, \text{m}^2
$$

 $N_U$ : C'est l'effort ultime

$$
q_s = \frac{N_s}{S} + G_0 = \frac{49257.449}{464.2} + 7.5 = 113.61 \, \text{KN} / \, \text{m}^2
$$

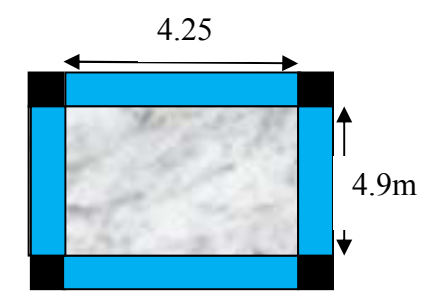

Figure. VІ.4 Dalle sur quatre appuis

### $N<sub>S</sub>$  : C'est l'effort normal de service.

$$
\rho = \frac{l_x}{l_y} = 0.86 > 0.4 \Rightarrow
$$
 La dalle travaille dans les deux sens.  
- **à** l'ELU

$$
\rho = 0.86 \Rightarrow \begin{cases} \mu_x = 0.0496 \\ \mu_y = 0.7052 \end{cases}
$$
 (Annexe 1)

Sens x-x : 
$$
M_0^x = \mu_x \times q_u \times l_x^2 \Rightarrow M_0^x = 139.93 KNm
$$

Sens y-y: 
$$
M_0^y = \mu_y \times M_0^x \Rightarrow M_0^y = 98.68
$$
KNm

 $\checkmark$  En travée :

Sens x-x :  $M_t^x = 0.75 \times M_0^x = 104.94$  KNm

Sens y-y : 
$$
M_t^y = 0.85 \times M_0^y = 83.87 KNm
$$

 $\checkmark$  En appui :

 $M_a^x = M_a^y = -0.5 \times M_0^x = -69.96 K N.m$ 

Le ferraillage se fera pour une section  $b \times h_0 = 1 \times 0.30 m^2$ 

 $\checkmark$  Condition de non fragilité:

On calcule  $A_{\min}$ :

$$
h_r = 30cm
$$
 ,  
  $b = 100cm$  ,  $\rho = 0.86$  et  $\text{HA} f_e E 400 \ensuremath{\Rightarrow} \rho_0 = 0.0008$ 

$$
\begin{aligned}\nh_r > 12cm \\
\rho > 0.4\n\end{aligned}\n\right\} \Rightarrow\n\begin{cases}\nA_{\min}^x = \rho_0 \times \frac{3 - \rho}{2} \times b \times h_r \\
A_{\min}^y = A_{\min}^a = \rho_0 \times b \times h_r\n\end{cases}\n\Rightarrow\n\begin{cases}\nA_{\min}^x = 2.56cm^2 / ml \\
A_{\min}^y = 2.40cm^2 / ml\n\end{cases}
$$

Le ferraillage est résumé dans le tableau suivant:

Tableau : VI.1 Résumé des résultats de ferraillages

|             |        | M<br>(KN.m) | $\mu_{_{bu}}$ | $\alpha$ | Ζ<br>(m) | $A_{cal}(cm^2)$ | $A_{min}(cm^2)$ | $A_{\rm adop}(cm^2/ml)$ | $S_t$ (cm) |
|-------------|--------|-------------|---------------|----------|----------|-----------------|-----------------|-------------------------|------------|
| <b>Sens</b> | Travée | 104.94      | 0.094         | 0.123    | 0.266    | 11.33           | 2.56            | $6H A 16=12.06$         | 15         |
| $X-X$       | Appui  | 69.96       | 0.062         | 0.080    | 0.270    | 7.44            | 2.56            | $6HA14=9.24$            | 15         |
| <b>Sens</b> | Travée | 83.87       | 0.072         | 0.098    | 0.268    | 8.99            | 2.4             | $6HA14=9.24$            | 15         |
| $y-y$       | Appui  | 69.96       | 0.062         | 0.080    | 0.270    | 7.44            | 2.4             | $6HA14=9.24$            | 15         |

#### Vérification de l'effort tranchant

$$
\tau_{u} = \frac{V_{u}}{b \times d} \le \overline{\tau} = \frac{0.07}{\gamma_{b}} \times f_{c28} = \frac{0.07}{1.5} \times 25 = 1.16 MPa.
$$
\n
$$
V_{ux} = \frac{P_{u} \times L_{x}}{2} \times \frac{L_{y}^{4}}{L_{x}^{4} + L_{y}^{4}} = \frac{156.2 \times 4.25}{2} \times \frac{4.9^{4}}{4.25^{4} + 4.9^{4}} = 211.96 KN
$$
\n
$$
\Rightarrow V_{\text{max}} = 211.96 KN.
$$
\n
$$
V_{uy} = \frac{P_{u} \times L_{y}}{2} \times \frac{L_{x}^{4}}{L_{x}^{4} + L_{y}^{4}} = \frac{156.2 \times 4.9}{2} \times \frac{4.25^{4}}{4.25^{4} + 4.9^{4}} = 138.30 KN
$$
\n
$$
\tau_{u} = \frac{V_{u}}{b \times d} = \frac{211.96 \times 10^{-3}}{1 \times 0.30} = 0.706 MPa < \frac{0.07}{\gamma_{b}} \times f_{c28} = \frac{0.07}{1.5} \times 25 = 1.16 MPa. \dots \text{.} \text{condition} \text{ veitife}
$$

#### - à l'ELS

$$
\rho = 0.88 \Rightarrow \begin{cases} \mu_x = 0.0566 \\ \mu_y = 0.7933 \end{cases}
$$
 (Annexe 1)

Sens x-x :  $M_0^x = \mu_x \times q_s \times l_x^2 \Rightarrow M_0^x = 118.78$ KNm. Sens y-y:  $M_0^y = \mu_y \times M_0^x \Rightarrow M_0^y = 94.23$ KNm. En travée : Sens x-x : $M_t^x = 0.75 \times M_0^x = 89.08$ *KNm* Sens y-y :  $M_t^y = 0.85 \times M_0^y = 80.09$  KNm  $\checkmark$  En appui :  $M_a^x = M_a^y = -0.5 \times M_a^x = -59.39 K N.m$ On doit vérifier que :  $\sigma_{bc} = \frac{M_{ser}}{I} \times y \le \overline{\sigma_{bc}}_{adm} = 0.6 \times f_{c28} = 15 MPa$ .  $\sigma_s = 15 \times \frac{M_{ser}}{I} \times (d - y) \le \overline{\sigma}_s = \min \left[ \frac{2}{3} \times f_e; 110 \sqrt{\eta f_{128}} \right] = 201.63 MPa.$ Calcul de  $y$  :  $\frac{b \times y^2}{2} + 15(A_s + A_s) \times y - 15 \times (d \times A_s + d \times A_s) = 0$ Calcul de *I* :  $I = \frac{b_0 \times y^3}{3} + 15 \times \left[ A_s \times (d-y)^2 + A_s \times (y-d')^2 \right]$ 

Les résultats sont résumés dans le tableau suivant

| Sens                    | <b>Moments</b> | Valeurs | Y(m)  | $I(m^4)$  | $\sigma_{bc} (MPa)$ | $\sigma_{\rm s}(MPa)$ | $\sigma_{bc}(MP)$ | $\sigma_s(MPa)$ |
|-------------------------|----------------|---------|-------|-----------|---------------------|-----------------------|-------------------|-----------------|
|                         |                | (KNm)   |       | $10^{-4}$ |                     |                       |                   |                 |
| $X-X$                   | $M_{t}$        | 89.08   | 0.084 | 8.925     | 8.38                | 293.44                | 15                | 201.63          |
|                         | $M_a$          | 59.39   | 0.075 | 7.230     | 6.16                | 252.59                | 15                | 201.63          |
| $\mathbf{y}-\mathbf{y}$ | $M_{t}$        | 80.09   | 0.075 | 7.230     | 8.30                | 340.63                | 15                | 201.63          |
|                         | $M_a$          | 59.39   | 0.075 | 7.230     | 6.16                | 252.59                | 15                | 201.63          |

Tableau VI.2.Vérification des contraintes à l'ELS

On remarque que les contraintes ne sont pas vérifiées, on doit augmenter la section de ferraillage :

Tableau VI.3.Vérification des contraintes à l'ELS nouvelles sections

| Sens  |        | Nouvelle        | Y(m)  | $I(m^4)$  | $\sigma_{_{bc}}$ | $\sigma_{\rm s}$ | $\sigma_{bc}$ | $\sigma_{s}$ | $S_t$ |
|-------|--------|-----------------|-------|-----------|------------------|------------------|---------------|--------------|-------|
|       |        | section $(cm2)$ |       | $10^{-4}$ | (MPa)            | (MPa)            | (MPa)         | (MPa)        | (cm)  |
| $X-X$ | Travée | 7HA16=14.07     | 0.089 | 14.072    | 5.63             | 181.38           | 15            | 201.63       | 14    |
|       | Appui  | $6HA16=12.06$   | 0.084 | 8.925     | 5.58             | 195.63           | 15            | 201.63       | 16    |
| $y-y$ | Travée | 7HA16=14.07     | 0.089 | 14.072    | 5.06             | 163.08           | 15            | 201.63       | 14    |
|       | Appui  | $6H A 16=12.06$ | 0.084 | 8.925     | 5.58             | 195.63           | 15            | 201.63       | 16    |

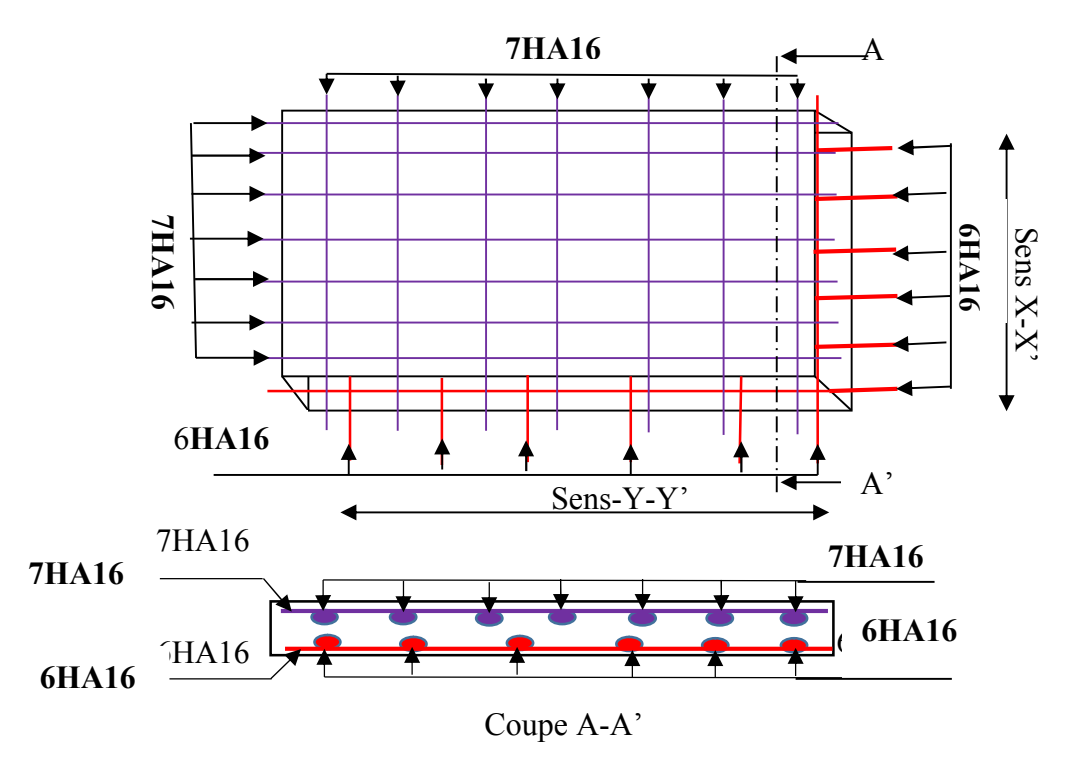

Figure.VI.5 : Schéma de ferraillage de radier

#### 3.3.2 Calcul des nervures

Les nervures servent d'appuis au radier, la répartition des charges sur chaque travée est selon les lignes de ruptures trapézoïdales ou triangulaires, pour simplifier les calculs on les remplace par des charges équivalentes uniformément réparties.

#### Les sollicitations sur les nervures

Les sollicitations sur les nervures sont déduites en utilisant la méthode de Caquot car on à des charges modérées et la fissuration est préjudiciable.

#### - Charge triangulaire

$$
P = \frac{q_u \times l_x}{3}
$$

Avec :*P* charge équivalente produisant le même moment que la charge triangulaire.

#### - Charge trapézoïdale

$$
P = (1 - \frac{\rho^2}{3}) \times \frac{q_u \times l_x}{2}
$$

Avec : *P* charge équivalente produisant le même moment que la charge trapézoïdale.

*on* à 
$$
\begin{cases} q_u = 156.20KN/m^2 \\ q_s = 113.61KN/m^2 \end{cases}
$$

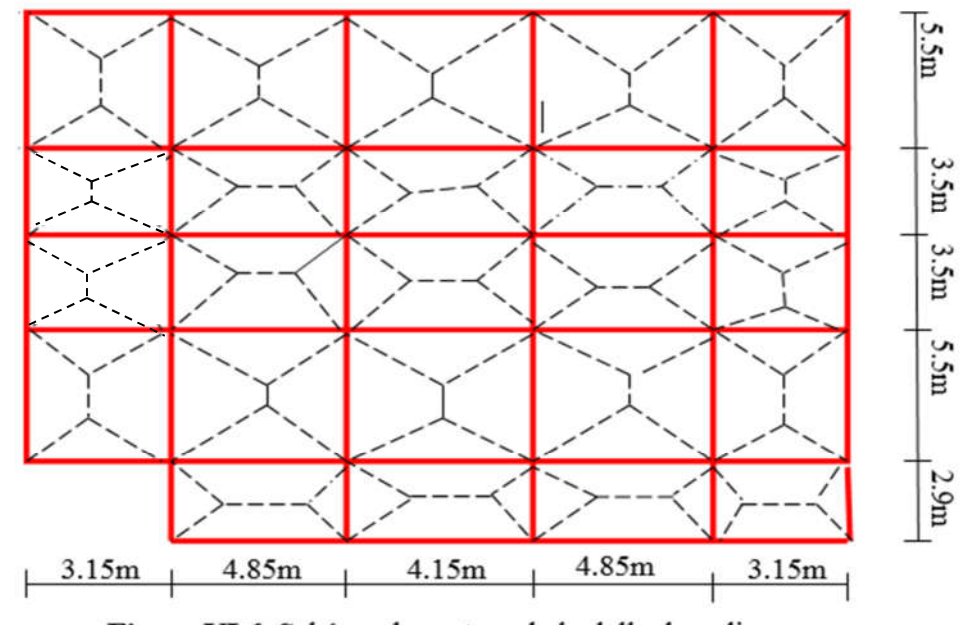

Figure VI.6. Schéma de rupture de la dalle de radier

On prend deux types de nervures les plus chargées.

#### Calcul des sollicitations :

Pour le calcul des sollicitations on utilise la méthode de Caquot :

#### Moments aux appuis :

$$
M_{a} = -\frac{P_{g} \times l_{g}^{3} + P_{d} \times l_{d}^{3}}{8.5 \times (l_{g}^{'} + l_{d}^{'} )}
$$

$$
Avec: Les longueurs fictives: l' = \begin{cases} l \\ 0.8 \times l \end{cases}
$$

Si c'est une travée de rive Si c'est une travée intermédiaire

Pour l'appui de rive, on a :  $M_a = 0.15 \times M_0$  Avec  $M_0 = \frac{9 \times 10^8}{8}$ 2  $M_{0} = \frac{q \times l}{8}$ 

#### Moment en travée :

 $M_g$  et  $M_d$ : moments sur appuis de gauche et droite respectivement avec leur signe

$$
M_{t}(x) = M_{0}(x) + M_{g}(1 - \frac{x}{l}) + M_{d}(\frac{x}{l})
$$
  

$$
M_{0}(x) = \frac{q \times x}{2}(l - x)
$$
  

$$
x = \frac{l}{2} - \frac{M_{g} - M_{d}}{q \times l}
$$

 $M_g$  et  $M_d$ : moments sur appuis de gauche et droite respectivementavec leur signe.

$$
V_1 = \frac{q \times l}{2} + \frac{M_g - M_d}{l}; \qquad V_2 = -\frac{q \times l}{2} + \frac{M_g - M_d}{l}
$$
  

$$
V = \max(V_1, V_2)
$$

#### Sens longitudinal (x-x):nervure intermédiaire

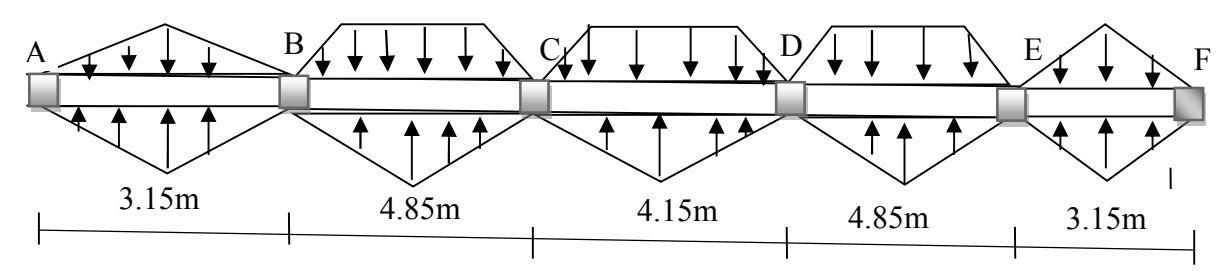

Figure VI.7.Sollicitations sur le nervure dans le sens x-x

Schéma statique équivalent *:*

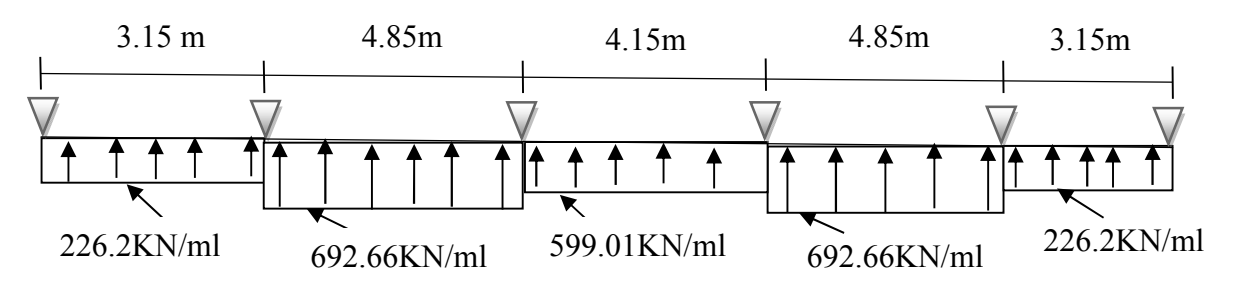

. Figure VI.8. Schéma statique équivalent dans la nervure dans le sens x-x

Les résultats des calculs sont récapitulés dans le tableau suivant :

|        |      |       | $P_{u}$ | $M_{\rm g}$ | $M_d$      | $M_t^{\max}$ | $\rm V_{max}$ |
|--------|------|-------|---------|-------------|------------|--------------|---------------|
| Travée | L(m) | L'(m) | (KN/m)  | (KN.m)      | (KN.m)     | (KN.m)       | (KN)          |
| $A-B$  | 3.15 | 3.15  | 226.2   | $-42.08$    | $-795.39$  | 23.78        | 608.76        |
| $B-C$  | 4.85 | 3.88  | 692.66  | $-795.39$   | $-1019.27$ | 1130.85      | 1725.86       |
| $C-D$  | 4.15 | 3.32  | 599.01  | $-1019.27$  | $-1019.27$ | 343.85       | 1242.94       |
| $D-E$  | 4.85 | 3.88  | 692.66  | $-1019.27$  | $-795.39$  | 934.31       | $-1725.86$    |
| $E-F$  | 3.15 | 3.15  | 226.2   | $-795.39$   | $-42.08$   | 26.71        | $-608.76$     |

Tableau VI.4.Sollicitations sur la nervure dans le sens x-x à l'ELU

Tableau VI.5.Sollicitations sur la nervure dans le sens x-x à l'ELS

| Travée |      |       | P <sub>S</sub> | $M_{\rm g}$ | $M_d$     | $M_t^{\max}$ |
|--------|------|-------|----------------|-------------|-----------|--------------|
|        | L(m) | L'(m) | (KN/m)         | (KN.m)      | (KN.m)    | (KN.m)       |
| $A-B$  | 3.15 | 3.15  | 164.73         | $-30.64$    | $-578.62$ | 17.41        |
| $B-C$  | 4.85 | 3.88  | 503.79         | $-578.62$   | $-741.34$ | 822.45       |
| $C-D$  | 4.15 | 3.32  | 435.68         | $-741.34$   | $-741.34$ | 197.30       |
| $D-E$  | 4.85 | 3.88  | 503.79         | $-741.34$   | $-578.62$ | 1066.16      |
| $E-F$  | 3.15 | 3.15  | 164.73         | $-578.62$   | $-30.64$  | 17.41        |

Les sollicitations max sont présentées dans le tableau suivant :

Tableau VI.6. Sollicitations max de la nervure de radier dans le sens x-x (ELU) et à (ELS)

| <b>Localisation</b> | <b>Appui</b> | Travée  |  |  |  |
|---------------------|--------------|---------|--|--|--|
| $M_u$ (KN.m)        | $-1019.27$   | 1130.85 |  |  |  |
| $M_{\rm s}$ (KN.m)  | $-741.34$    | 1066.16 |  |  |  |
| V(KN)               | 1725.86      |         |  |  |  |

Sens transversale (y-y): nervure intermédiaire

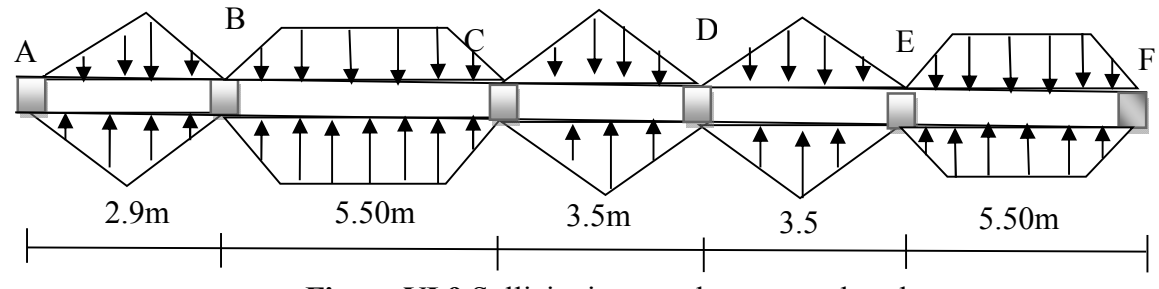

Figure VI.9 Sollicitations sur la nervure dans le sens y-y

Schéma statique équivalent :

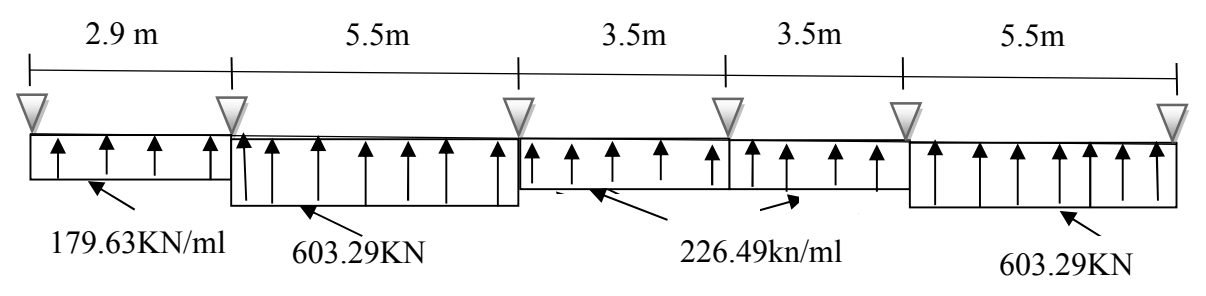

Figure VI.10. Schéma statique équivalent dan le nervure dans le sens Y-Y

Les résultats des calculs sont récapitulés dans le tableau suivant :

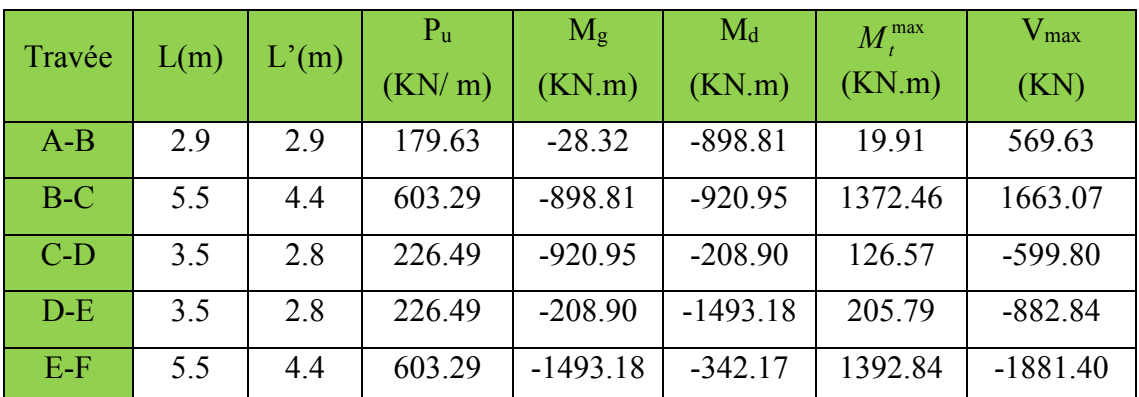

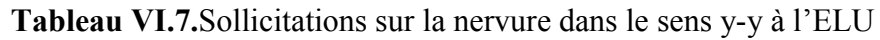

| Travée | L(m) | L'(m) | P <sub>S</sub> | $M_{\rm g}$ | $M_d$      | $M_t^{\max}$ |
|--------|------|-------|----------------|-------------|------------|--------------|
|        |      |       | (KN/m)         | (KN.m)      | (KN.m)     | (KN.m)       |
| $A-B$  | 2.9  | 2.9   | 130.65         | $-20.60$    | $-669.48$  | 12.53        |
| $B-C$  | 5.5  | 4.4   | 450.26         | $-669.18$   | $-685.28$  | 1031.53      |
| $C-D$  | 3.5  | 2.8   | 163.28         | $-685.28$   | $-145.40$  | 82.54        |
| $D-E$  | 3.5  | 2.8   | 163.28         | $-145.40$   | $-1112.63$ | 120.25       |
| $E-F$  | 5.5  | 4.4   | 450.26         | $-1112.63$  | $-255.38$  | 1049.69      |

Tableau VI.8.Sollicitations sur la nervure dans le sens y-y ELS

Tableau VI.9.Sollicitations max de la nervure de radier dans le sens y-y (ELU) et à (ELS)

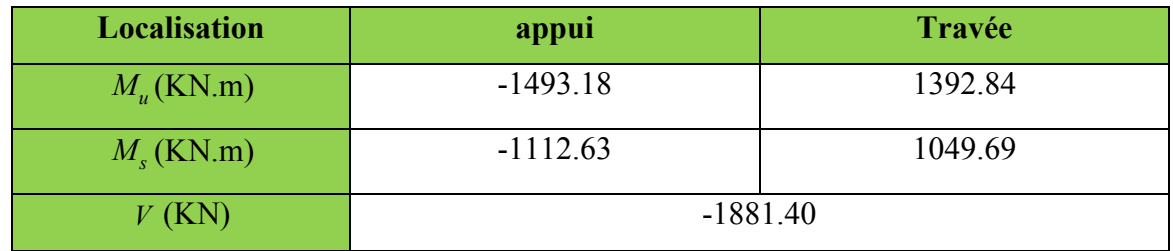

#### $\triangleright$  Ferraillage

Le ferraillage se fera pour une section en Té en flexion simple.

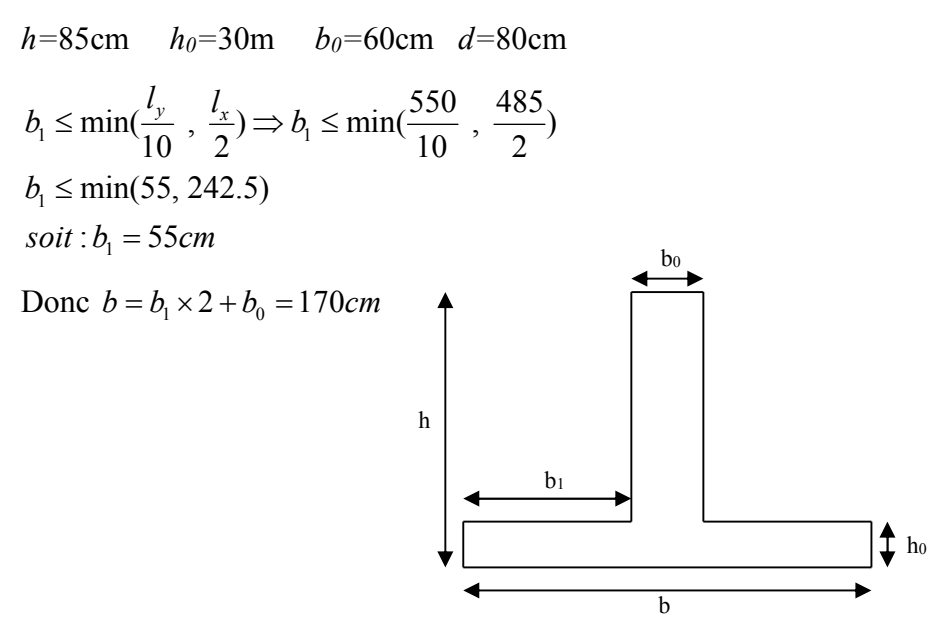

Figure .VI.11.Section à ferraillé

#### $\triangleright$  Calcul des armatures

Les résultats du ferraillage sont résumés dans le tableau suivant :

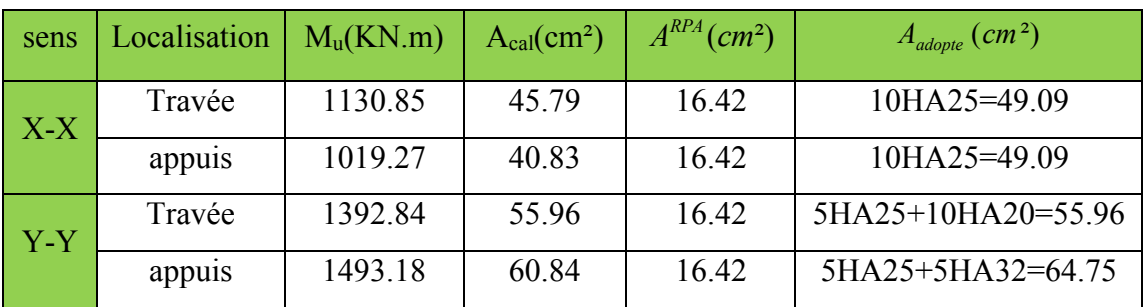

Tableau VI.10.Résumé des résultats de ferraillage des nervures de radier

#### > Les vérifications

#### Effort tranchant

$$
V^{\text{max}} = 2178.42KN \Rightarrow \tau_u = \frac{V^{\text{max}}}{b \times d} = \frac{1881.4 \times 10^{-3}}{1.7 \times 0.8} = 1.38MPa
$$
  
Fissuration préjudiciable :  $\overline{\tau}_u = \min\left(\frac{0.15}{\gamma_b} f_{C28} \right)$ ;  $4MPa = 2.5MPa$ 

*<sup>u</sup>*...................C'est vérifiée *<sup>u</sup>*

#### À l'ELS :Vérification des contraintes

On doit vérifier que :  $\sigma_b = \frac{M}{I} \times y \le \sigma_{adm} = 0.6 \times f_{c28} = 15 MPa$ .  $\sigma_b = \frac{M}{I} \times y \leq \overline{\sigma}_{\text{adm}} = 0.6 \times f_{c28} =$ 

$$
\sigma_s = 15 \times \frac{M_{ser}}{I} \times (d-y) \le \overline{\sigma}_s = \min \left[ \frac{2}{3} \times f_e; 110 \sqrt{\eta f_{128}} \right] = 201.63 MPa.
$$

Tableau VI.11.Vérification des contraintes à l'ELS

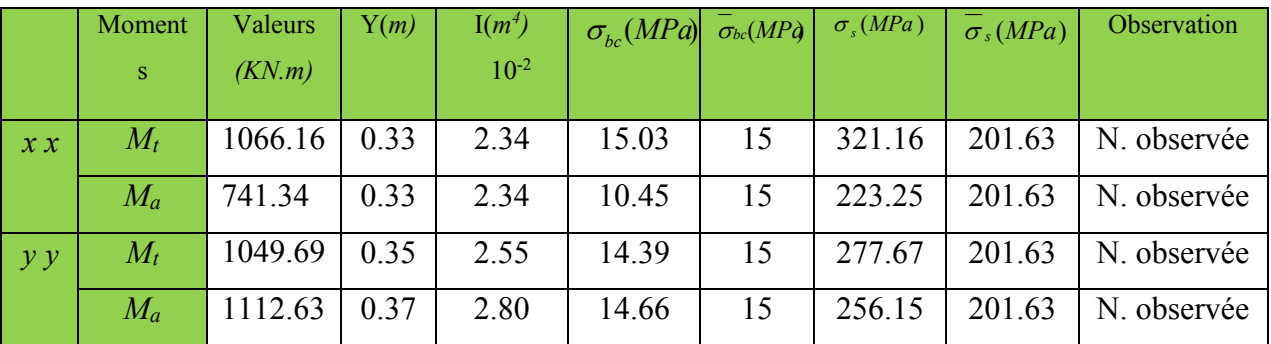

On remarque que la contrainte dans les aciers n'est pas vérifiée donc on augmente la section de ferraillage.

Les résultats sont résumés dans le tableau ci-dessous :

| <b>Sens</b> |        | Nouvelle section $(cm2)$  | Y(m) | $\text{I}(m^4)$ | $\sigma_{bc}$ | $\sigma_{\rm s}$ | $\sigma_{bc}$ | $\sigma_{s}$ |
|-------------|--------|---------------------------|------|-----------------|---------------|------------------|---------------|--------------|
|             |        |                           |      | $10^{-2}$       | (MPa          | (MPa)            | (MPa)         | (MPa)        |
| $X-X$       | Travée | $10HA32=80.43$            | 0.40 | 3.21            | 13.28         | 199.25           | 15            | 201.63       |
|             | Appui  | $5H A32 + 5H A25 = 64.76$ | 0.37 | 2.81            | 9.71          | 170.16           | 15            | 201.63       |
| $y-y$       | Travée | 10HA32=80.43              | 0.40 | 3.21            | 13.07         | 196.07           | 15            | 201.63       |
|             | Appui  | 5HA32+10HA25=89.3         | 0.42 | 3.41            | 13.70         | 185.98           | 15            | 201.63       |

Tableau VI.12.Vérification des contraintes à L'ELS avec les nouvelles sections

#### Armatures transversales

 $\phi \le \min(\frac{h}{35}, \phi_1, \frac{b_0}{2}) = \min(\frac{850}{35}, 32, \frac{600}{2}) = 28.33 \text{ mm}$ .soit  $\phi = 10 \text{ mm}$ 

#### Espacement des aciers transversaux :

 Soit 5HA10=3.93 cm² (cadre entourant les barres des angles plus un petit cadre pour ceux  $des$  milieux + épingle)

1).
$$
S_t \le \min(0.9d; 40cm) \Rightarrow S_t \le \min(67.5; 40)cm \Rightarrow S_t \le 40cm.
$$
  
\n2). $S_t \le \frac{A_t \times fe}{0.4 \times b_0} = \frac{3.93 \times 10^{-4} \times 400}{0.4 \times 0.7} = 56cm.$   
\n3). $S_t \le \frac{0.8 \times A_t \times fe}{b_o[\tau_u - 0.3 \times f_{t28}]} = \frac{0.8 \times 3.93 \times 10^{-4} \times 400}{0.70[1.815 - 0.3 \times 2.1]} = 15.16cm$   
\nSoit  $S_t = 15$  cm

#### Armatures de peau :

Comme la poutre a une hauteur de 85 cm, le BAEL préconise de mettre des armatures de peau de section  $A_p = 3cm^2/ml$  de hauteur, donc :  $A_p = 3x0.85 = 2.55cm^2$ . Soit 2HA14=3.08 cm<sup>2</sup>

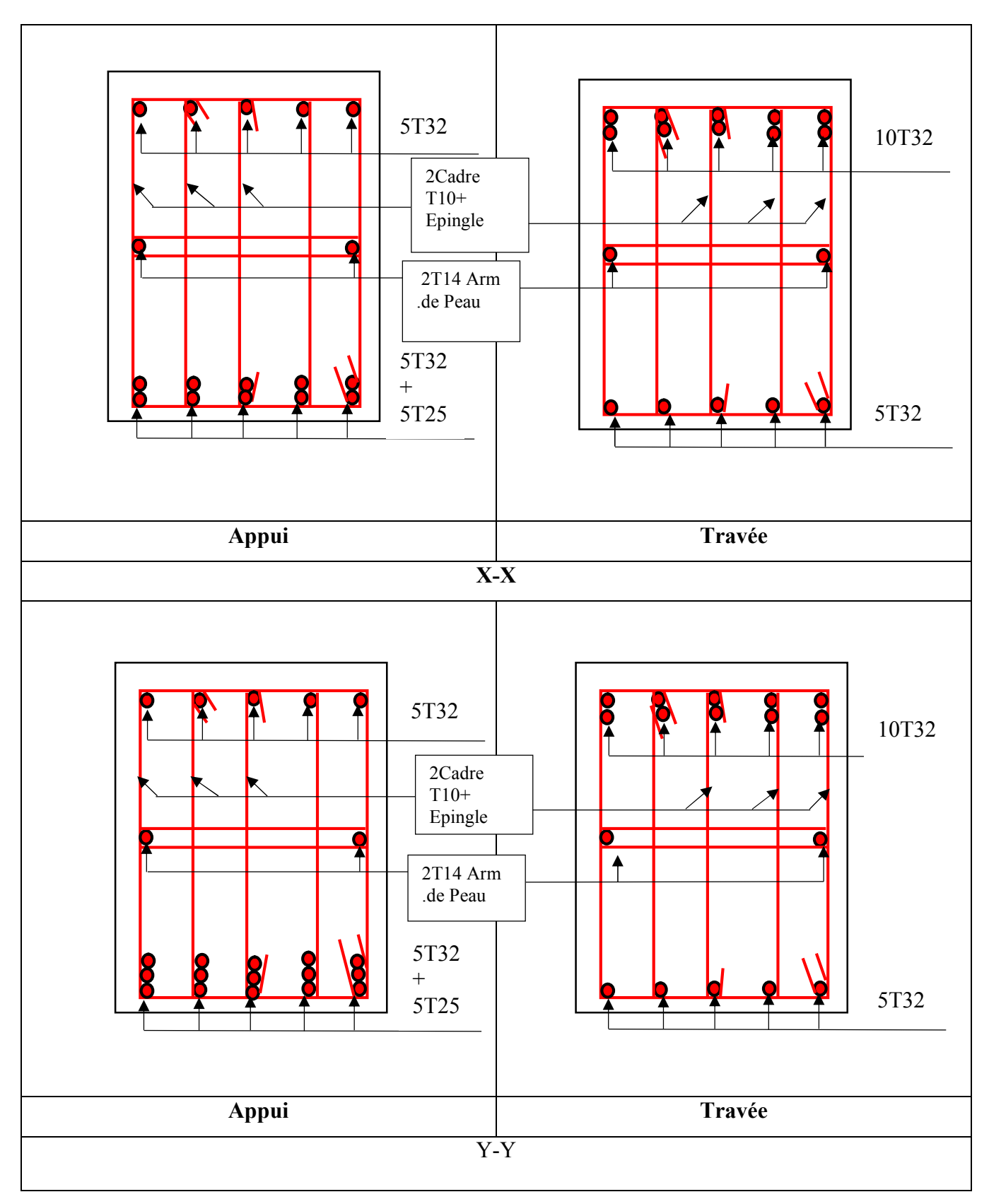

Tableau VI.13.Schémas de ferraillage des nervures

#### VI.3 Voile périphérique :

 Les ossatures au-dessous de niveau de base, doivent comporter un voile périphérique continu entre le niveau de fondation et le niveau de base. Le voile doit avoir les caractéristiques suivantes :

- Une épaisseur minimale de 15 cm.
- Les armatures sont constituées de deux nappes.
- Le pourcentage minimum des armatures est de  $1\%$  dans les deux sens (horizontal et vertical).
- Les armatures de ce voile ne doit pas réduire (diminue) sa rigidité d'une manière importante.

#### > Caractéristiques des voiles :

- Hauteur h=3.29m.
- Longueur L=4.90m.
- Épaisseur e=20cm.
- Caractéristiques du sol :
	- poids spécifique :  $\gamma = 20$  KN/m<sup>3</sup>
	- angle de frottement  $\varphi = 10.2^{\circ}$
	- La cohésion  $c = 0.57$  bar

Contrainte admissible de sol :  $q_{ad} = 120 \text{KN/m}^2$ 

#### > Méthode de calcul :

Le voile périphérique comme un ensemble de panneaux dalles encastrés en chaque côté.

Il est soumis à la poussée des terres, et une surcharge d'exploitation estimée à  $10 K/N/m^2$ .

- $\triangleright$  Sollicitations :
	- Poussée des terres :

$$
G = \gamma \times h \times t g^{2} \left( \frac{\pi}{4} - \frac{\varphi}{2} \right) - 2 \times C \times t g \left( \frac{\pi}{4} - \frac{\varphi}{2} \right)
$$
  
\n
$$
\Rightarrow G = 20 \times 3, 29 \times t g^{2} \left( \frac{180}{4} - \frac{10.2}{2} \right) - 2 \times 57 \times t g \left( \frac{180}{4} - \frac{10.2}{2} \right) = -49.31 \, \text{KN/m}^{2}
$$

Remarque : Dans notre cas la cohésion du sol est favorable implique que les voiles périphériques ne sont pas nécessaires donc on recalcule avec le cas le plus défavorable  $c=0$ KN/m<sup>2</sup>

$$
\Rightarrow G = 20 \times 3,29 \times tg^2 \left(\frac{180}{4} - \frac{10.2}{2}\right) - 2 \times 0 \times tg \left(\frac{180}{4} - \frac{10.2}{2}\right) = 46.00 \, \text{KN/m}^2
$$

 $\sigma_{max}$ =1.35G+1.5Q=72.6KN/m<sup>2</sup>

Charge Accidentelles :

$$
Q = q * tg^{2}(\frac{\pi}{4} - \frac{\varphi}{2}) = 10 * tg^{2}(\frac{180}{4} - \frac{10.2}{2}) = 7KN/m^{2}
$$
\n  
\n
$$
\triangleright \text{ Ferraillage :}
$$
\n  
\na) Calculate  $i$  PLU :  
\n
$$
\sigma(0)
$$
\n
$$
\sigma(0)
$$
\n
$$
\downarrow
$$
\n
$$
\downarrow
$$
\n
$$
\downarrow
$$
\n
$$
\sigma(0)
$$
\n
$$
\sigma(0)
$$
\n
$$
\sigma(0)
$$
\n
$$
\downarrow
$$
\n
$$
\downarrow
$$
\n
$$
\downarrow
$$
\n
$$
\downarrow
$$
\n
$$
\downarrow
$$

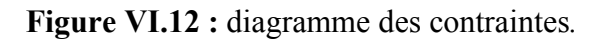

Rq= Le sol est bien drainée dons la vérification de la poussée hydrostatique n'est pas nécessaire Le voile périphériques se calcule comme un panneau de dalle sur quatre appuis, uniformément chargé d'une contrainte moyenne tel que :

Lx=3.29m.  
\nLy=4.9m.  
\nb=100cm  
\ne =20cm.  
\n
$$
q_u = \sigma_{moy} = \frac{3 \times \sigma_{max} + \sigma_{min}}{4} = \frac{3 \times 72.6 + 10.50}{4} = 57.07 KN/m^2.
$$
\n
$$
\rho = \frac{L_x}{L_y} = 0.67 \Rightarrow \text{Le panneau travail dans les deux sens.}
$$

D'après le tableau (annexe I) on tire :

$$
\begin{cases} \mu_x = 0.0723 \\ \mu_y = 0.3895 \end{cases}
$$
  
\n
$$
\begin{cases} M_{0x} = \mu_x \times q_u \times L_x^2 = 0.0723 \times 57.07 \times 3.29^2 = 44.66 K Nm. \\ M_{0y} = \mu_y \times M_{0x} = 0.3895 \times 44.66 = 17.39 K Nm. \end{cases}
$$

#### Moment en travée :

$$
\begin{cases} M_{tx} = 0.85 * M_{0x} = 37.96 KN.m \\ M_{ty} = 0.85 * M_{0y} = 14.78 KN.m \end{cases}
$$

#### En appuis

 $M_x^a = M_y^a = -0,5M_{0x} = -22.33KNm$ 

Le ferraillage se fait à la flexion simple pour une section  $b \times h = (1 \times 0,20)$  m<sup>2</sup>

Les résultats du ferraillage sont résumés dans le tableau suivant :

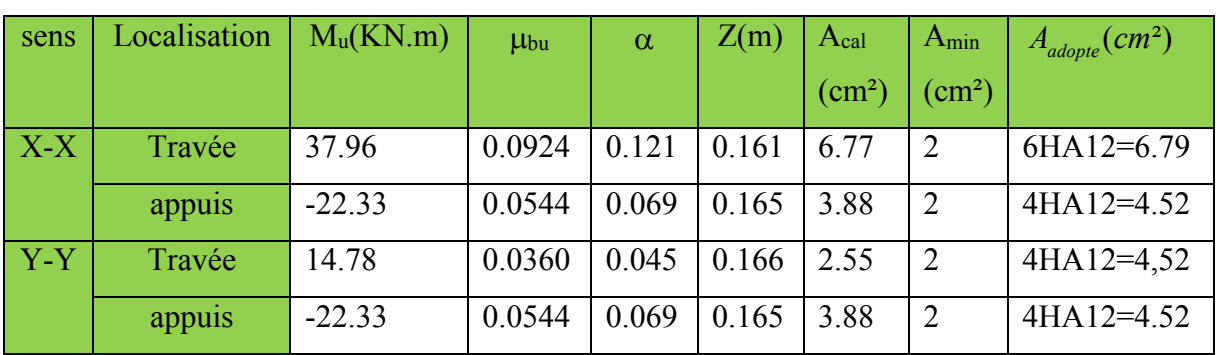

Tableau VI.14.Résumé des résultats de ferraillage du voile périphérique

#### Espacements :

$$
\begin{cases} \text{sensxx}: S_t \le \min\left(2 \times e; 25cm\right) = 25cm \Rightarrow S_t = 15cm\\ \text{sensyy}: S_t \le \min\left(2 \times e; 25cm\right) = 25cm \Rightarrow S_t = 25cm \end{cases}
$$

#### 5.6. Vérifications :

#### A L'ELU:

#### Condition de non fragilité :

$$
\rho = 0.67 > 0.4
$$
  
\n $e \ge 12cm$   
\n $A_x^{\min} = \frac{\rho_0}{2} \times (3 - \rho) \times b \times e$   
\n $\rho_0 = 0.0008$   
\n $A_x^{\min} = \frac{0.0008}{2} \times (3 - 0.67) \times 100 \times 20 = 1,86 \text{ cm}^2$ .  
\n $A_y^{\min} = \rho_0 \times b \times e$   
\n $A_y^{\min} = 0.0008 \times 100 \times 20 = 1,6 \text{ cm}^2$ .  
\n $A_z > A_{\min}$ 

$$
A_{a} > A_{\min}
$$

#### Vérification de l'effort tranchant :

On doit vérifier que :

$$
\tau_u = \frac{V}{b \times d} \le \overline{\tau} = \min(\frac{0.15 \times f_{c28}}{\gamma_b}; 4MPa) = 2.5 \text{ MPa}, \text{ (fissuration nuisible)}.
$$

On a :

$$
V_{ux} = \frac{q_u \times L_x}{2} \times \frac{L_y^4}{L_x^4 + L_y^4} = \frac{57.07 \times 3.29}{2} \times \frac{4.9^4}{4.9^4 + 3.29^4} = 78.02 KN
$$
  

$$
V_{uy} = \frac{q_u \times L_y}{2} \times \frac{L_x^4}{L_x^4 + L_y^4} = \frac{57.07 \times 4.9}{2} \times \frac{3.29^4}{3.29^4 + 4.9^4} = 23.61 KN
$$

$$
\tau_u = \frac{78.02 \times 10^{-3}}{1 \times 0.17} = 0.458 MPa
$$

0.458 *<sup>u</sup> <sup>u</sup> MPa* …………………………….…………. *Condition vérifiée*.

A L'ELS : 0.078 0.5469 *x y*  $\mu$  $\mu$  $=$  $=$  $M_x = \mu_x \times q_s \times L^2$   $M_x = 0.078 \times 41.50 \times (3.29)^2 = 35.03$ KN.m  $M_v = \mu_v M_x$   $M_v = 0.4565 \times 35.03 = 15.99$ KN.m 2  $\sigma_{\text{max}} = 1 \times G + 1 \times Q = 1 \times 46 + 1 \times 7 = 53KN/m^2$ . 2  $\sigma_{\min} = 1 \times Q = 1 \times 7 = 7KN/m$  $3\sigma_{\max} + \sigma_{\min}$  $\frac{3 \times 53 + 7}{4} = 41.50 K N/m^2.$ 4  $\sigma_m = \frac{3 \times 53 + 7}{4} = 41.50 \text{ KN} / m$  $q_s = \sigma_m \times 1ml = 41.50 K/N/m.$  $\sigma_m = \frac{3\sigma_{\text{max}} + \sigma}{4}$ 

Moment en travée : Moment en appui :

*Mtx=0.85 Mx=29.77KN.m Max=0.5M 0x =17 ,51KN.m*

 *Mty=0.85My=13,59KN.m* 

#### *.* Vérification des contraintes :

On doit vérifier :

$$
\sigma_{bc} = \frac{M_{ser}}{I} \times Y \le \overline{\sigma_{bc}}.
$$
  
\n
$$
\overline{\sigma_{bc}} = 0.6 \times f_{c28}.
$$
  
\n
$$
\overline{\sigma_{s}} = \min \left( 2 \frac{f_e}{3}, 110 \sqrt{\overline{f_{c28}}} \right) = 201.63 MPa.
$$
  
\n
$$
\sigma_{s} = \frac{15 M_{ser}}{I} \times (d - y).
$$

Contraintes dans le béton :

|                 | Tabicau VIIII). Verneamon des communes à l'EED |          |       |                    |                    |                 |  |  |  |  |
|-----------------|------------------------------------------------|----------|-------|--------------------|--------------------|-----------------|--|--|--|--|
| <b>Sens</b>     |                                                | M(KN.m)  | Y(cm) | $\text{I}(c\,m^4)$ | $\sigma_{bc}(MPa)$ | $\sigma_s(MPa)$ |  |  |  |  |
|                 | En travée                                      | 29.77    | 4,95  | 4102.60            | 3.59               | 131.15          |  |  |  |  |
| $X-X$           | En appui                                       | $-17,51$ | 4.34  | 2725.36            | 2.78               | 122.39          |  |  |  |  |
| $\mathbf{y}$ -y | En travée                                      | 13.59    | 4.34  | 2725.36            | 2.14               | 94.99           |  |  |  |  |
|                 | En appui                                       | $-17.51$ | 4.34  | 2725.36            | 2.78               | 122.39          |  |  |  |  |

Tableau VI.15.Vérification des contraintes à l'ELS

Remarque : La contrainte dans le béton et la contrainte dans les aciers est vérifiées.

#### VIII.2.7) : schéma de ferraillage du voile périphérique

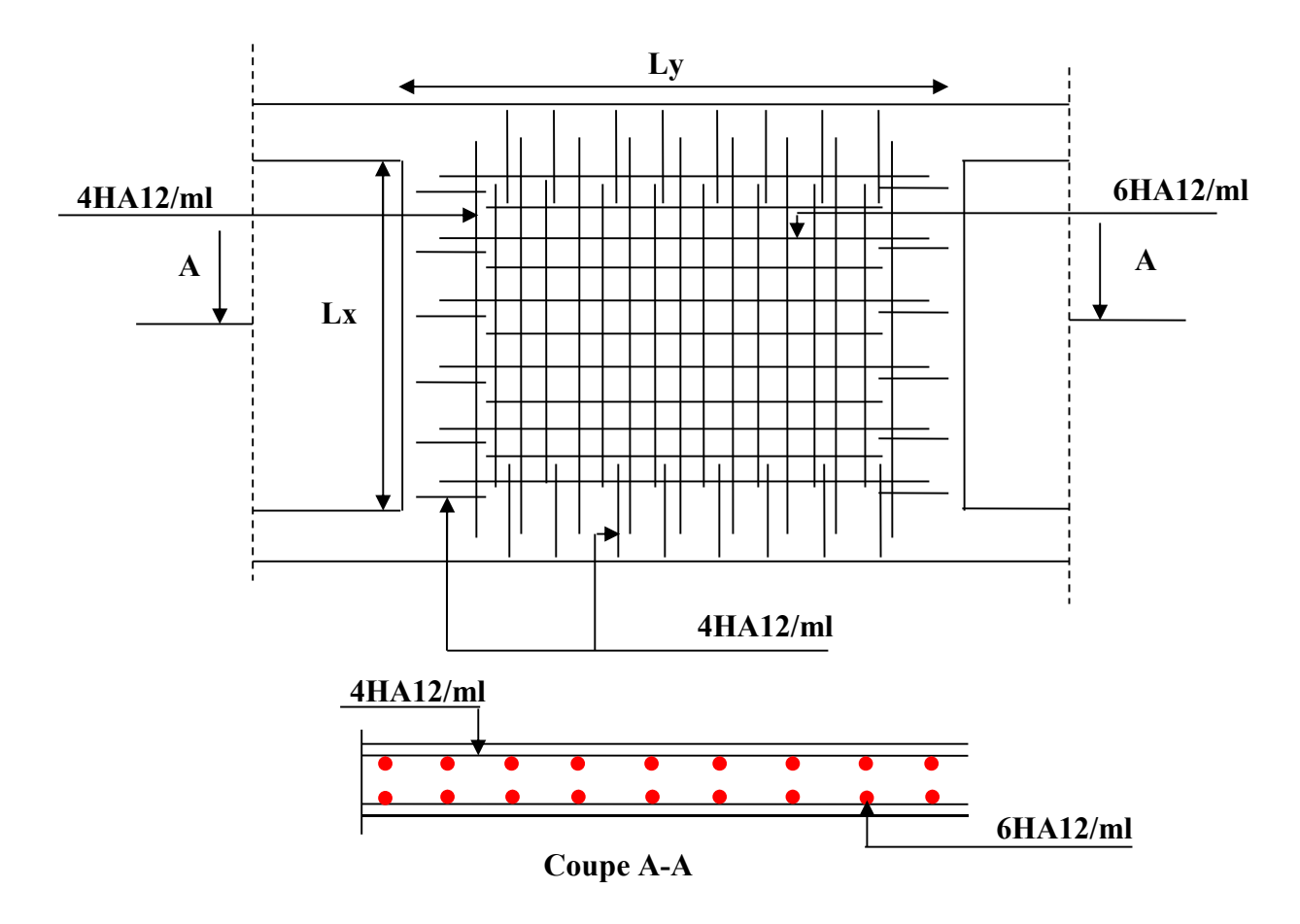

Figure.VI.13 : schéma de ferraillage de voile périphérique

#### Conclusion

 Pour connaître le type de fondation qui convient à notre structure, nous avons procédé à un calcul avec semelles isolées. Ces dernières ne convenaient pas à cause du chevauchement qu'elles engendraient. Le même calcul a été mené avec des semelles filantes. Ces dernières ne convenaient pas non plus pour les mêmes raisons.

 Nous sommes ensuite passé à un calcul avec fondation sur radier général. Ce dernier a été calculé comme un plancher renversé. Le ferraillage adopté a été vérifié et s'est avéré satisfaisant.

## Conclusion gènèrale

- L'étude de ce projet (R+7+soupente+s.sol) à usage multiple, nous a permis d'appliquer toutes les connaissances acquises durant notre formation dans le domaine, en s'appuyant sur les règlements de base qui sont : le RPA2003 et le BAEL91 ainsi que les DTR.
- afin d'apprécier le comportement dynamique de cette structure et d'avoir des résultats rapides et précis, nous avons utilisés un logiciel sap2000 (version 14) adapté à ce type de structure et qui est base sur la méthode d'analyse par éléments finis, celui ci permet d'approcher le vrais comportement de la structure.
- On a constaté que pour l'élaboration d'un projet de bâtiment, L'ingénieur en Génie Civil ne doit pas se baser que sur le calcul théorique mais aussi à la concordance avec le coté pratique car cette dernière s'établit sur des critères à savoir :
	- $\triangleright$  La résistance
	- $\triangleright$  La durabilité
	- > L'économie.

Nous espérons que ce travail sera un point de départ pour d'autres projets dans notre vie professionnelle et qu'il sera un guide pour les futures promotions.

# **Bibliographie**

- Règles BAEL 91 modifiées 99, Edition Eyrolles, Troisième édition 2000.
- Règles Parasismiques Algériennes, Edition CGS, RPA 99 / version 2003.
- DTR B.C.2.2, charges permanentes et charges d'exploitations, Edition CGS, Octobre1988.
- Règles de conception et de calcul des structures en béton armé (CBA 93),

Edition CGS, Décembre 1993.

- Cours de béton armé, 3ıème et 4ıème année Génie Civil.
- Enciens mémoires de fin d'étude.

## **Annexe 1**

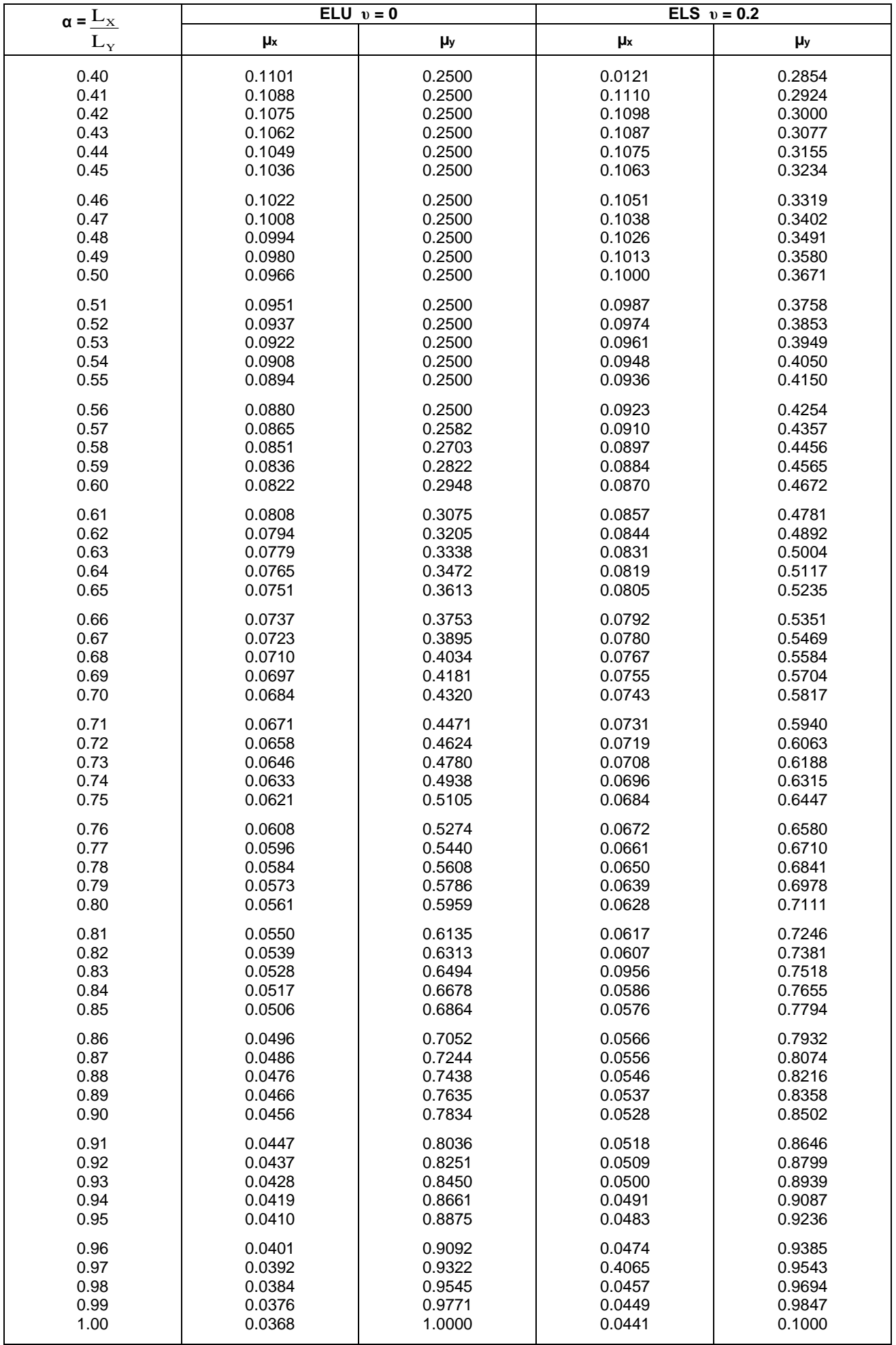

## **Annexe 2**

#### **Table de PIGEAUD**

M1 et M2 pour une charge concentrique P = 1 s'exerçant sur une surface réduite u \* v au centre d'une plaque ou dalle rectangulaire appuyée sur son pourtour et de dimension Lx \* Ly

#### **Avec Lx < Ly.**

## $ρ = 0.5$

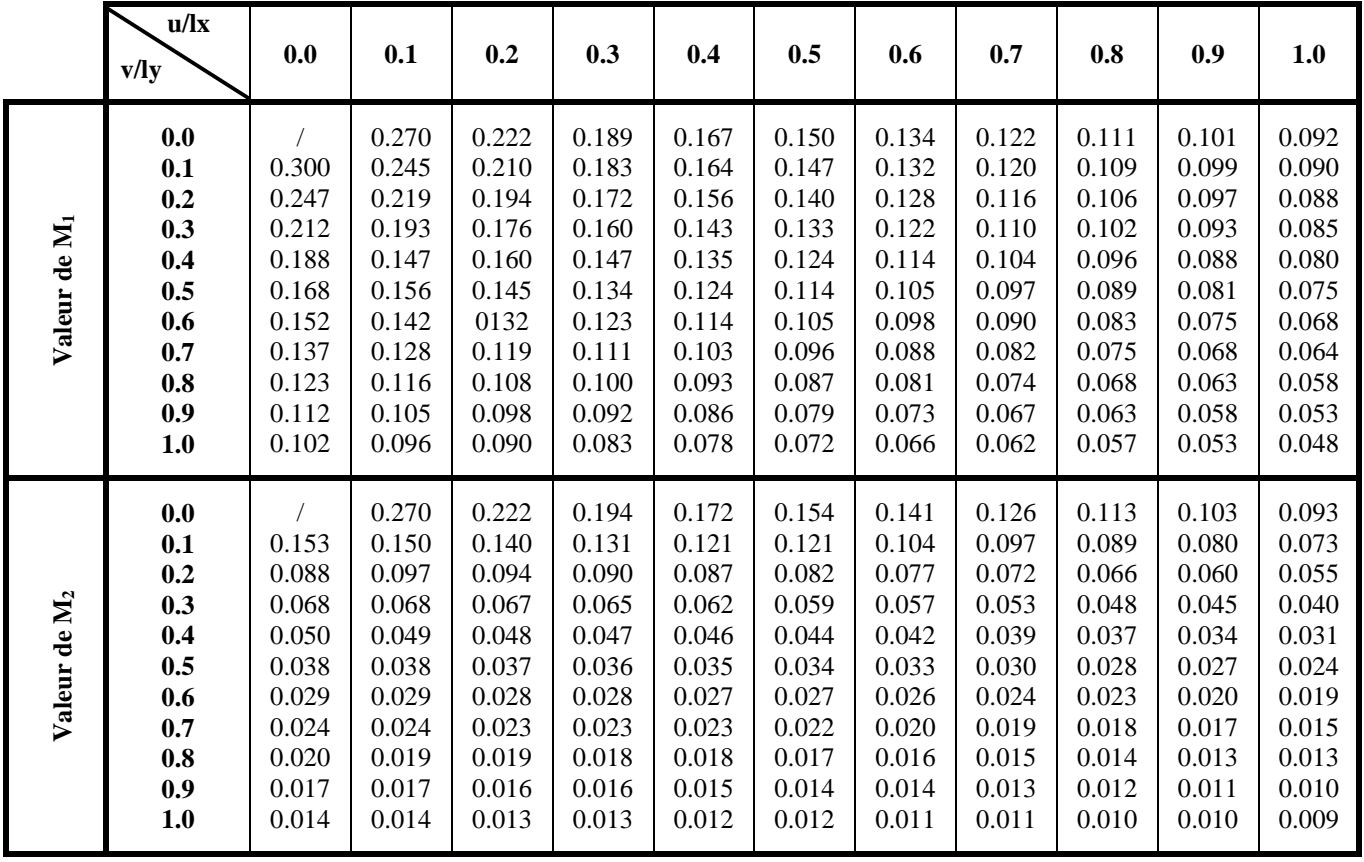

### **Annexe 3**

## Tableau des Armatures  $(en \text{ Cm}^2)$

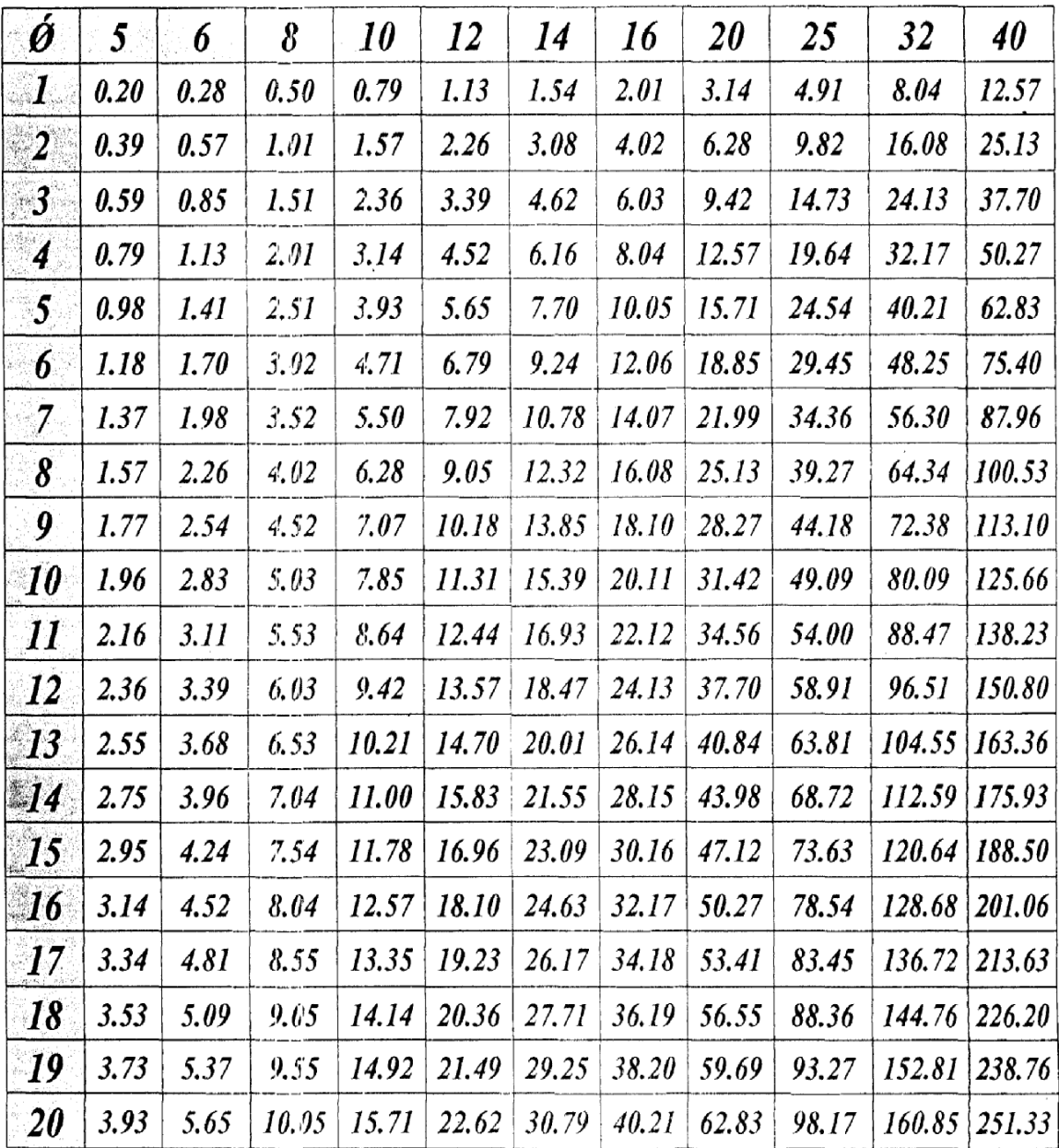

 $\bar{z}$ 

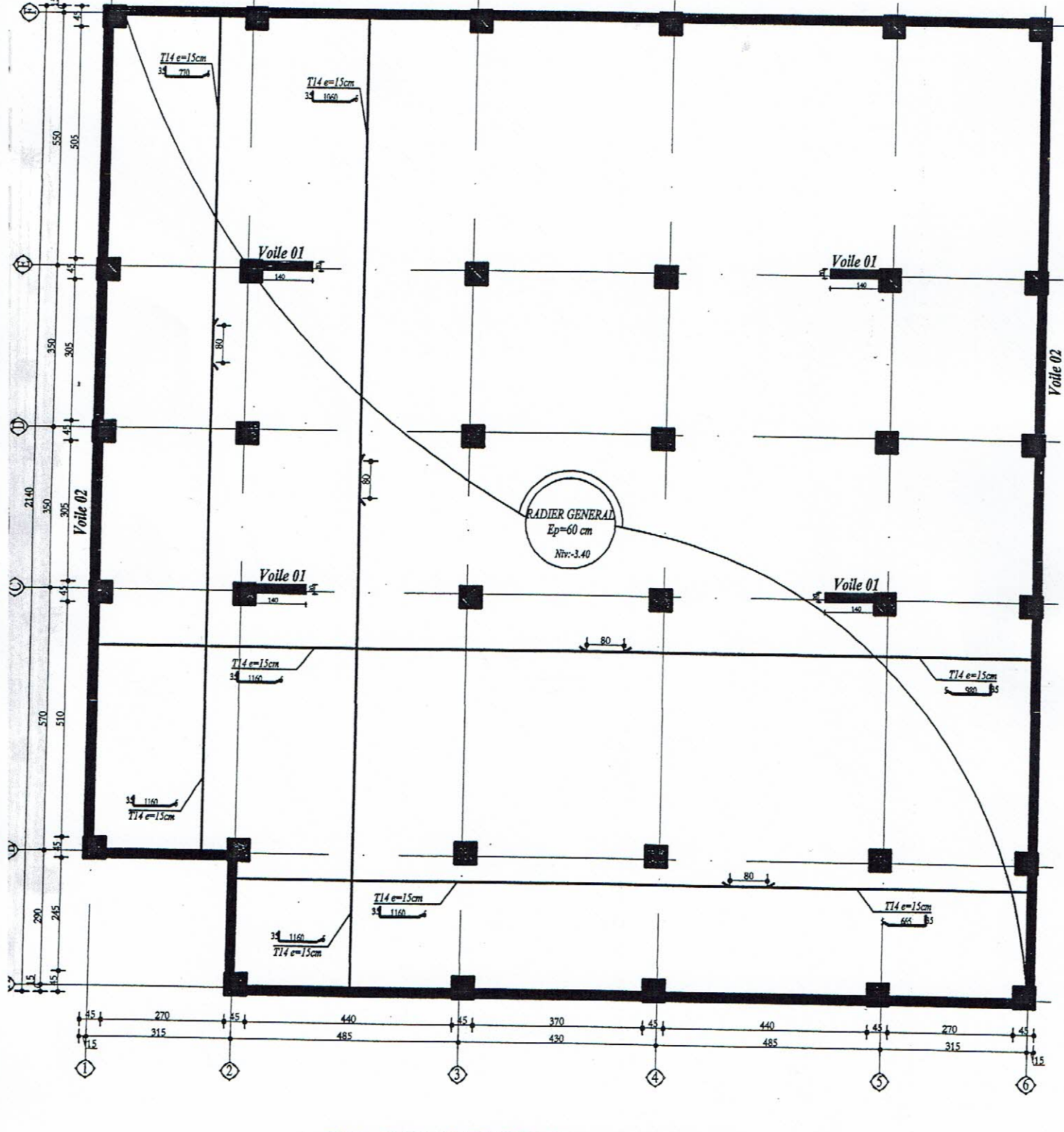

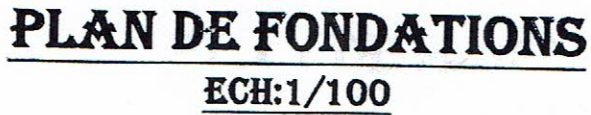

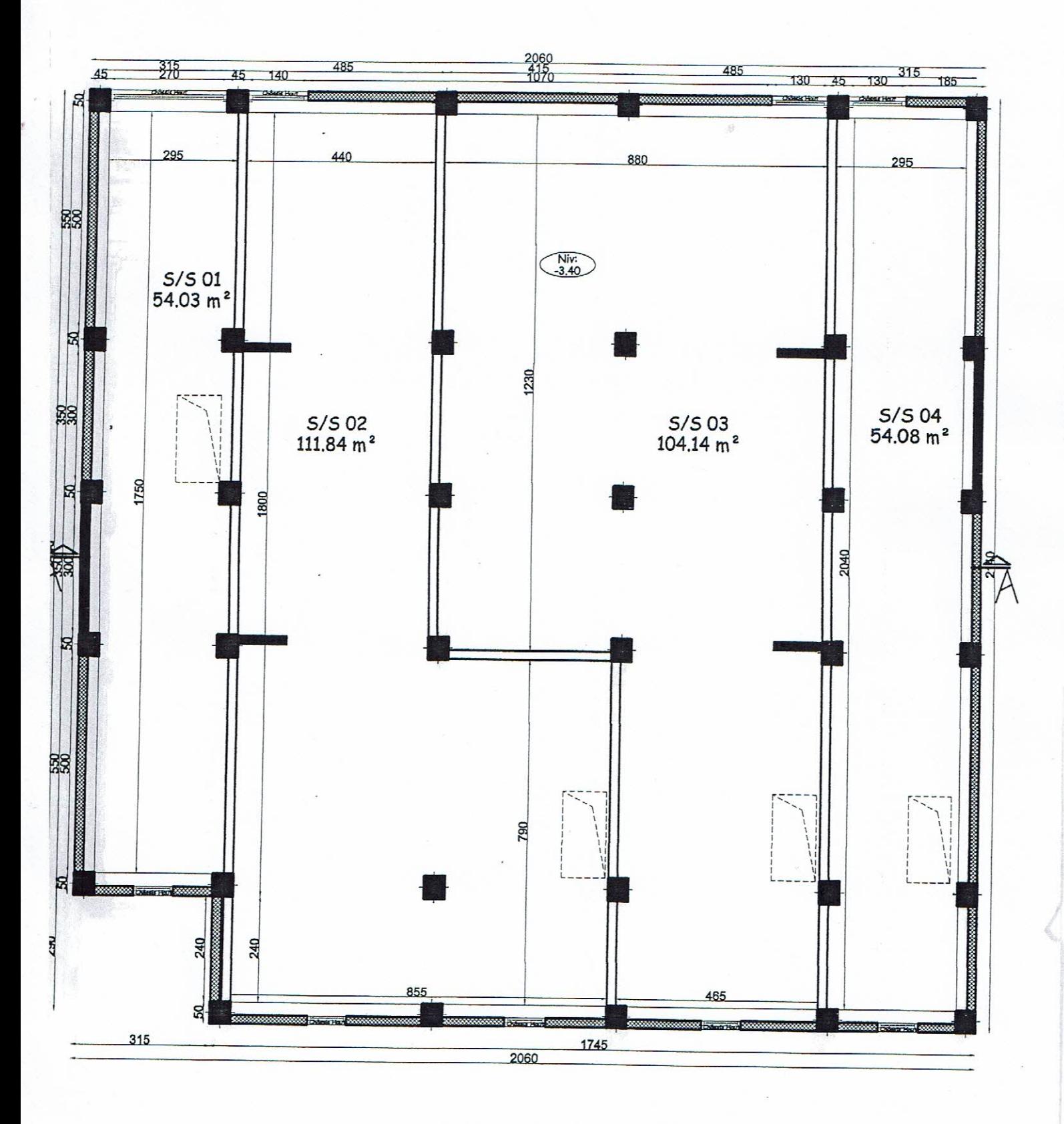

PLAN DE S/SOL **ECH:1/100**
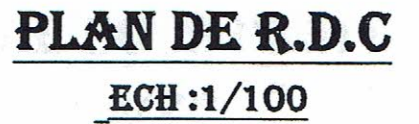

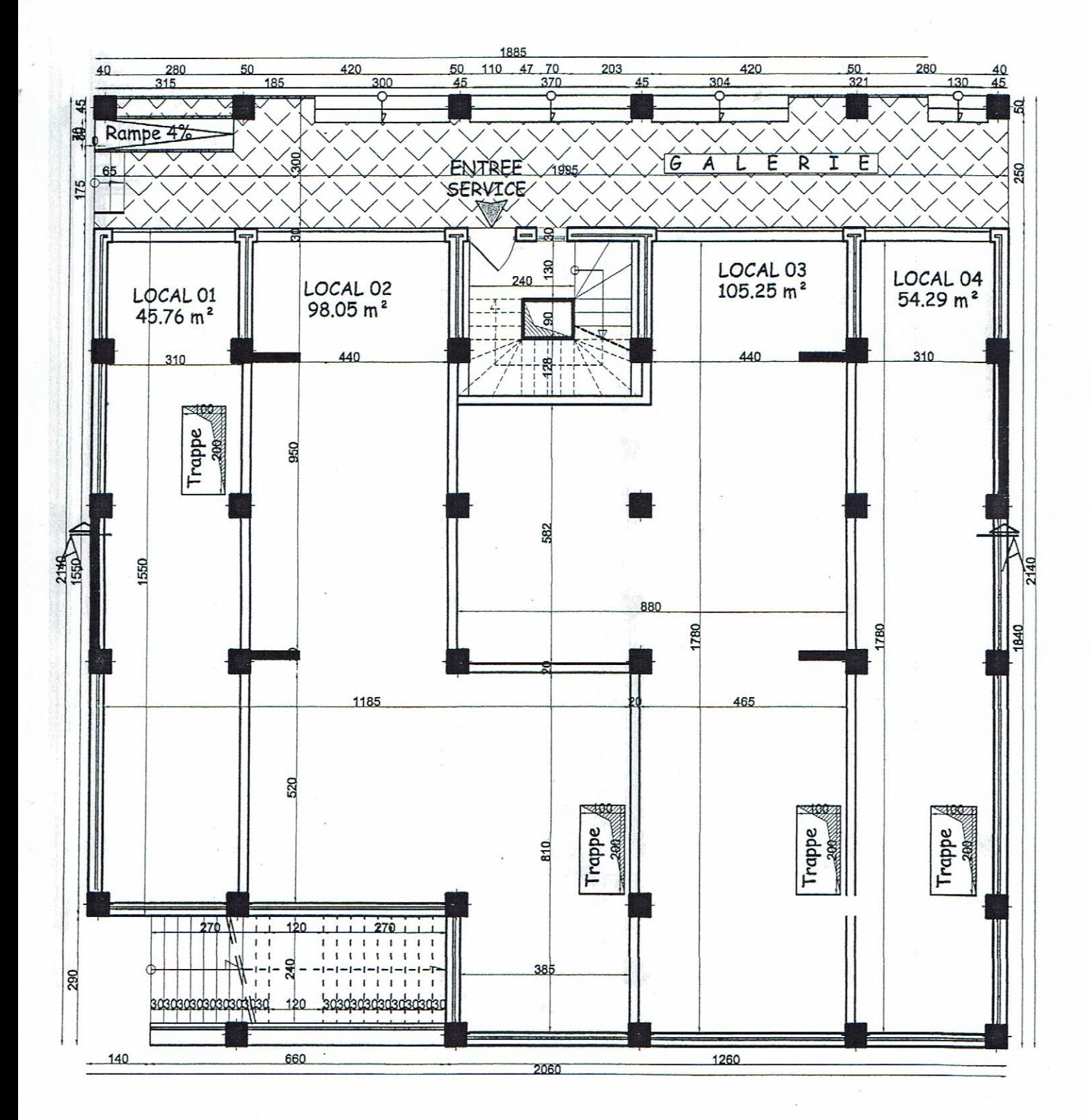

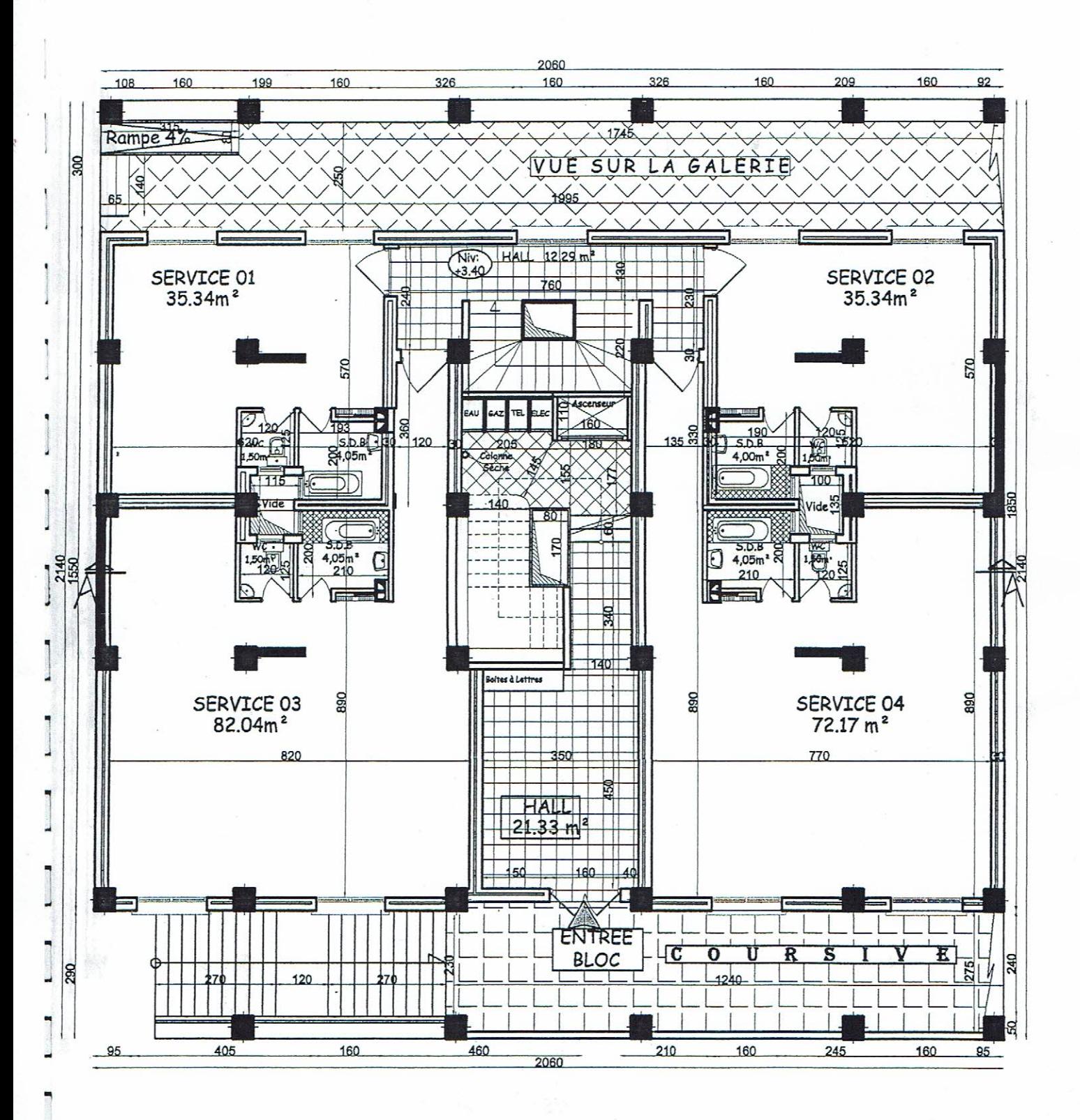

# PLAN DE SOUS PENTE

**ECH:1/100** 

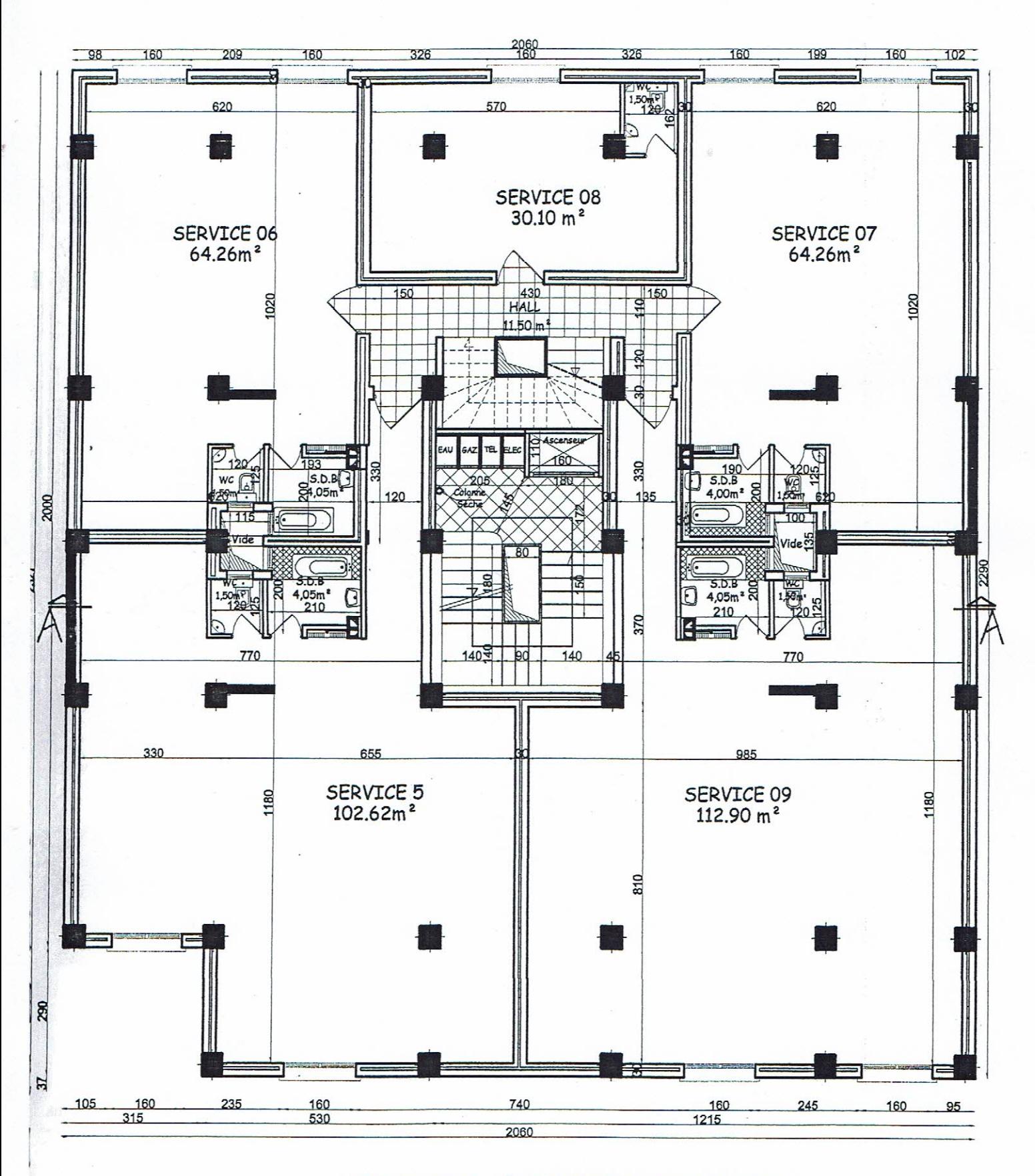

## PLAN 1 & 2EME ETAGE

ECH:1/100

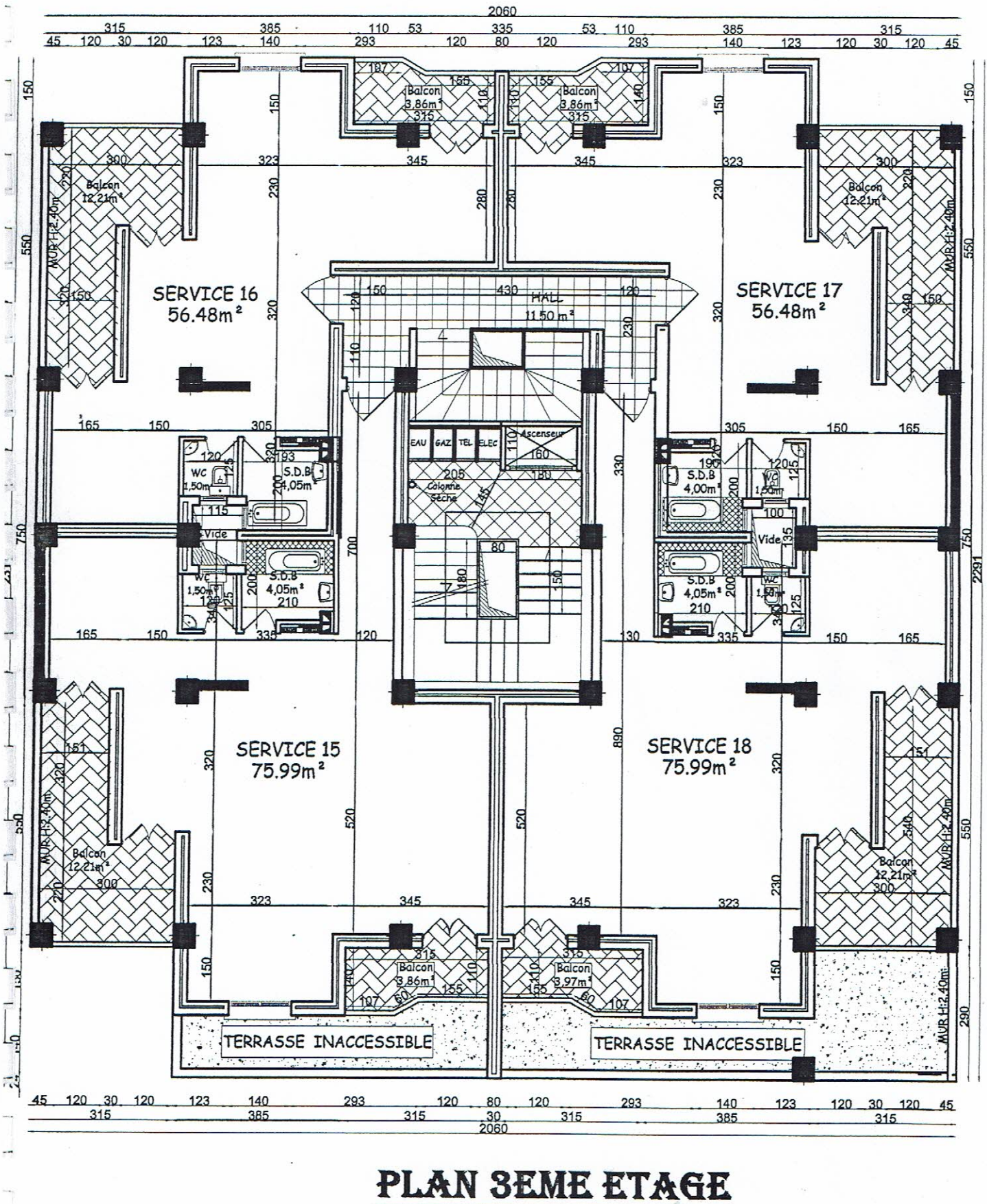

ECH:1/100

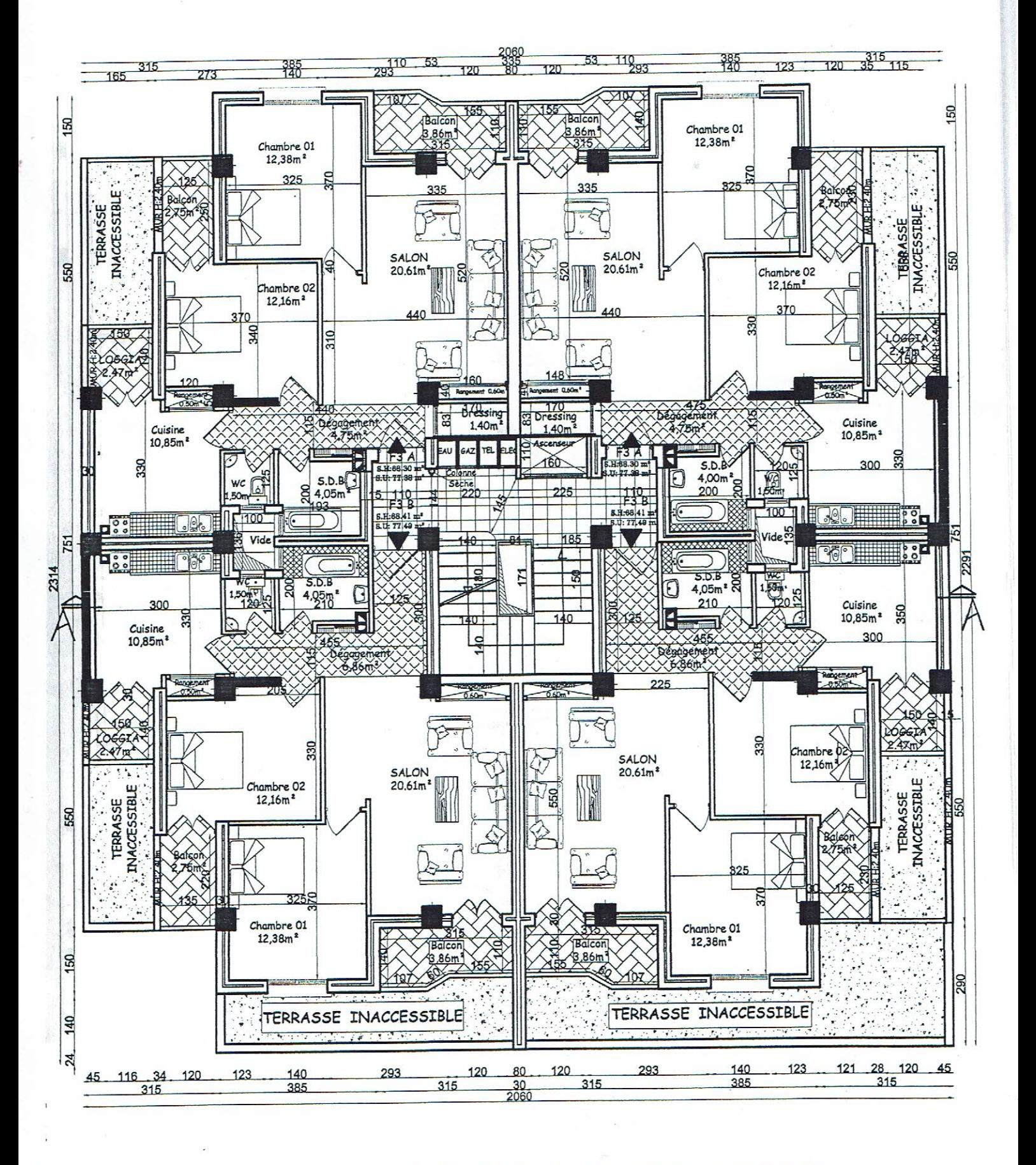

### PLANS '4,5,6 & 7' EME ETAGE **ECH:1/100**

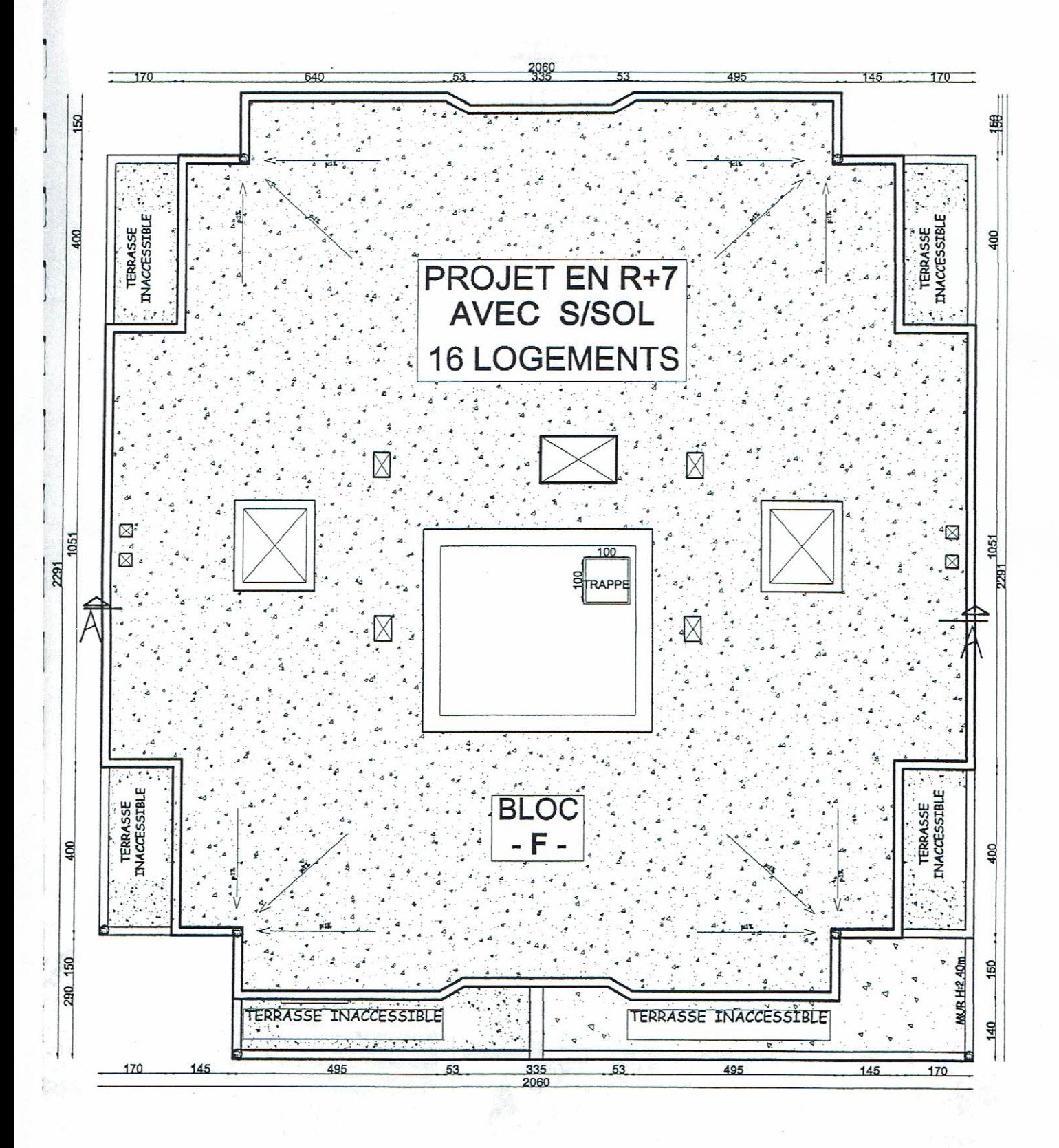

**PLAN TOITURE** ECH:1/100

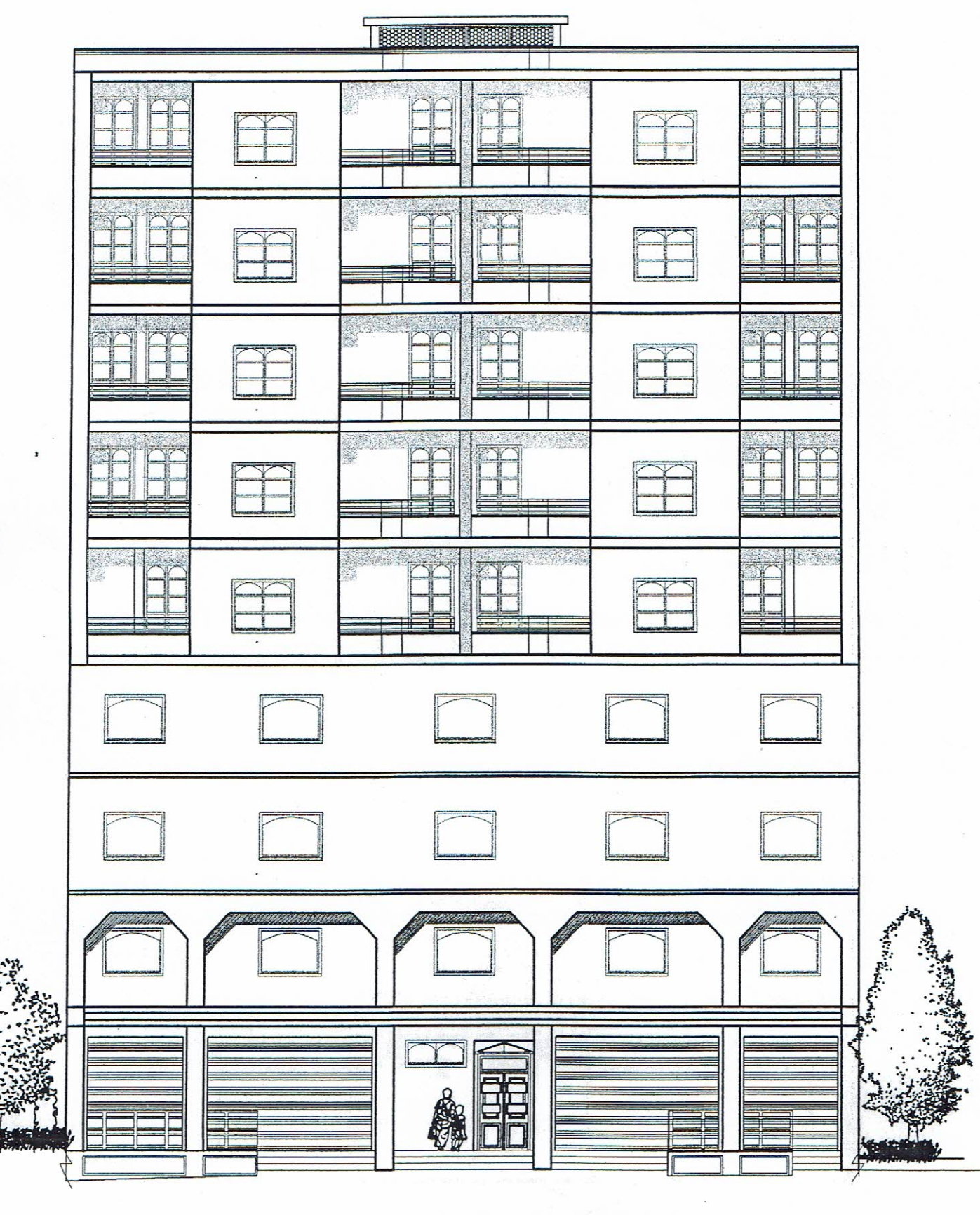

FAÇADE PRINCIPALE BLOC F ECH:1/100

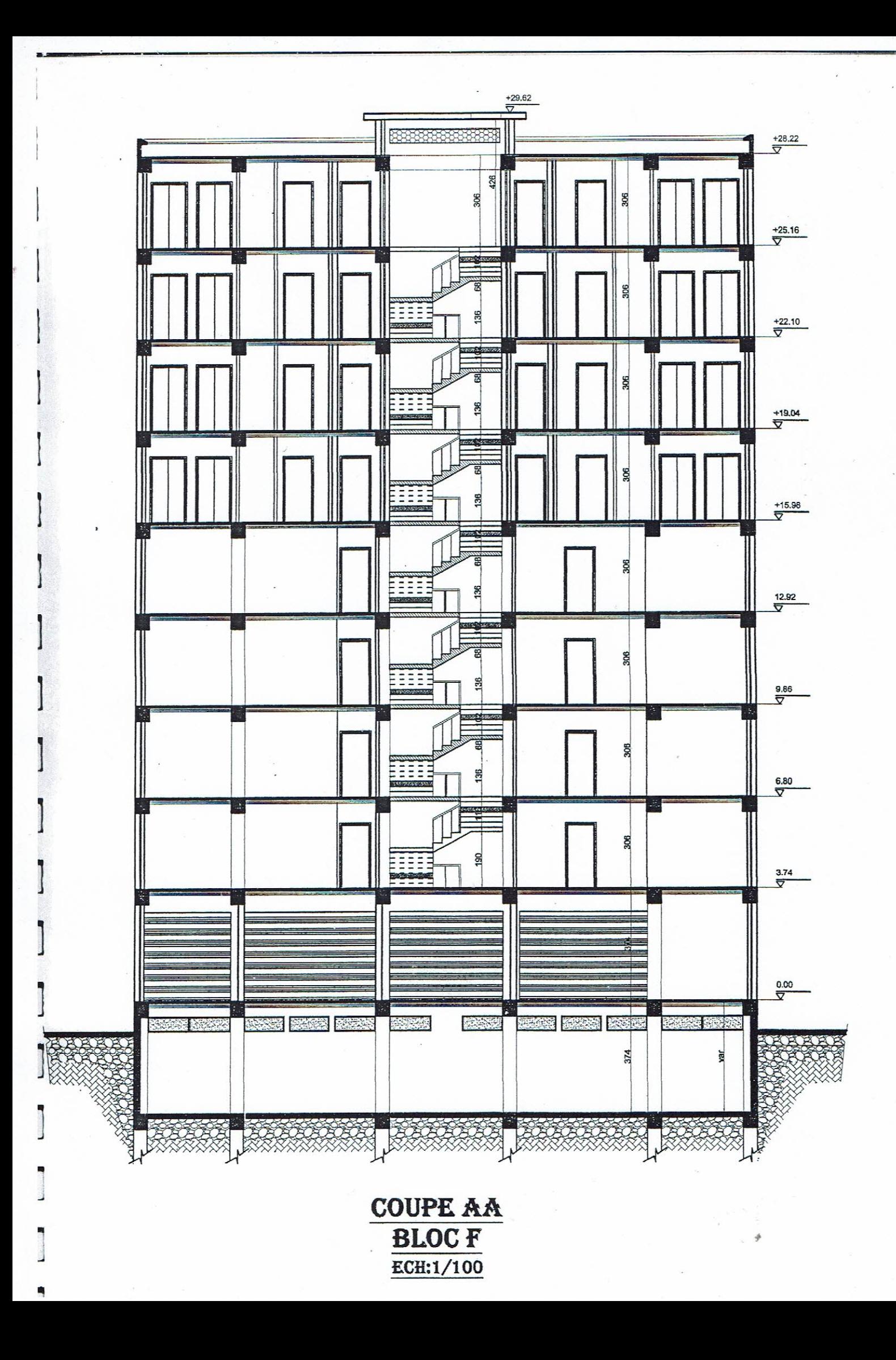

#### IX. CONCLUSIONS

Le site destiné pour la réalisation, de 126 logements LPA en R+5 avec commerces au RDC et un étage de service est situé sur un terrain plat, du flanc de la rive gauche de l'oued.

Le sous-sol du site est constitué par des remblais de puissance variable reposant sur une couche alluvionnaire composée d'argile limoneuse, sables, graviers, galets avec passages de blocs cal caires

L'analyse des périétrographes montre que le sous sol du site est constitué par une couche argilolimoneuse de très faible consistance qui se traduit par de très faibles résistances de pointe, intercalée par endroits par des passages d'alluvions fines (graviers et sables) qui correspondent aux légers pi cs de Rp

Cette couche alluvionnaire est surmontée par une couche de remblai plus au moins compacts dont la puissance est variable

Compte-tenu de la nature des formations rencontrées, les résultats des essais au laboratoire ainsi que les résultats des essais pénétrometriques et pressiométriques, nous vous recommandons d'opter :

- Soit pour des fondations superficielles de type radier qu'il y a lieu d'ancrer à partir de 3.0m de profondeur et de prendre une contrainte admissible  $Qadm = 1.20$  bars.
- Soit pour une amélioration des sols de fondations.
- Soit pour des fondations profondes sur pieux

Afin d'assurer la stabilité du site, il y'a lieu de prendre les précautions suivantes :

- > Les remblais hétéroclites et les matériaux de qualités médiperes doivent être purgés.
- > Dans le cas de rencontre de zones singulières de remblai profond ou de zones comprimées, il est recommandé de les purger et de les substituer par un ruatériau drainant de bonne qualité et de bonnes caractéristiques géotechniques
- > Dans le cas ou les assiscs de fondations sont de nature hétérogène, il y'a lieu d'opter pour une couche de forme en matériau granulaire de bonne qualité, insensible à l'eau, drainant et correctement compacté à 98% de l'OPN afin d'homogénéiser le sous-sol et d'uniformiser les tassements, d'améliorer la portance du sol et pour une répartition coïrecte des charges.
- > Drainage des eaux pluviales et souterraines afin d'éviter les infiltrations et remontée d'eau.
- > Mise en place d'un dispositif d'évacuation des eaux phyviales aux abords de construction afin d'éviter toute infiltration
- > Cuvelage étanche ou lestage de fondation
- > Système de protection contre les venues d'eau et entretien de l'oued
- Prendre le facteur sismique dans le calcul des structures en béton armé sachant que la région de  $\geq$ Bejaia est classée selon les recommandations du CGS(2003) en zone de sismicité moyenne IIa,

Les analyses chimiques montrent que ces sols ne sont pas agréssifs pour le béton de  $127.52\epsilon_{\rm FGR}+10^{-4}~{\rm yr}$ 

Directeur

u de Labo

#### énieur charge de l'ét

بصري